### **UNIVERSIDADE FEDERAL DE MINAS GERAIS**

Curso de Pós-Graduação em Engenharia Metalúrgica e de Minas

DISSERTAÇÃO DE MESTRADO

# **DIMENSIONAMENTO EMPÍRICO DE REALCE EM SUBLEVEL STOPING**

Autor: Michel Melo Oliveira Orientador: Professor José Ildefonso Gusmão Dutra

Fevereiro de 2012

### UNIVERSIDADE FEDERAL DE MINAS GERAIS

Curso de Pós-Graduação em Engenharia Metalúrgica e de Minas

Michel Melo Oliveira

# DIMENSIONAMENTO EMPÍRICO DE REALCE EM SUBLEVEL STOPING

Dissertação de Mestrado apresentada ao Curso de Pós-Graduação em Engenharia Metalúrgica e de Minas da Universidade Federal de Minas Gerais

Área de concentração: Tecnologia Mineral Orientador: Prof. José Ildefonso Gusmão Dutra

> Belo Horizonte Escola de Engenharia da UFMG 2012

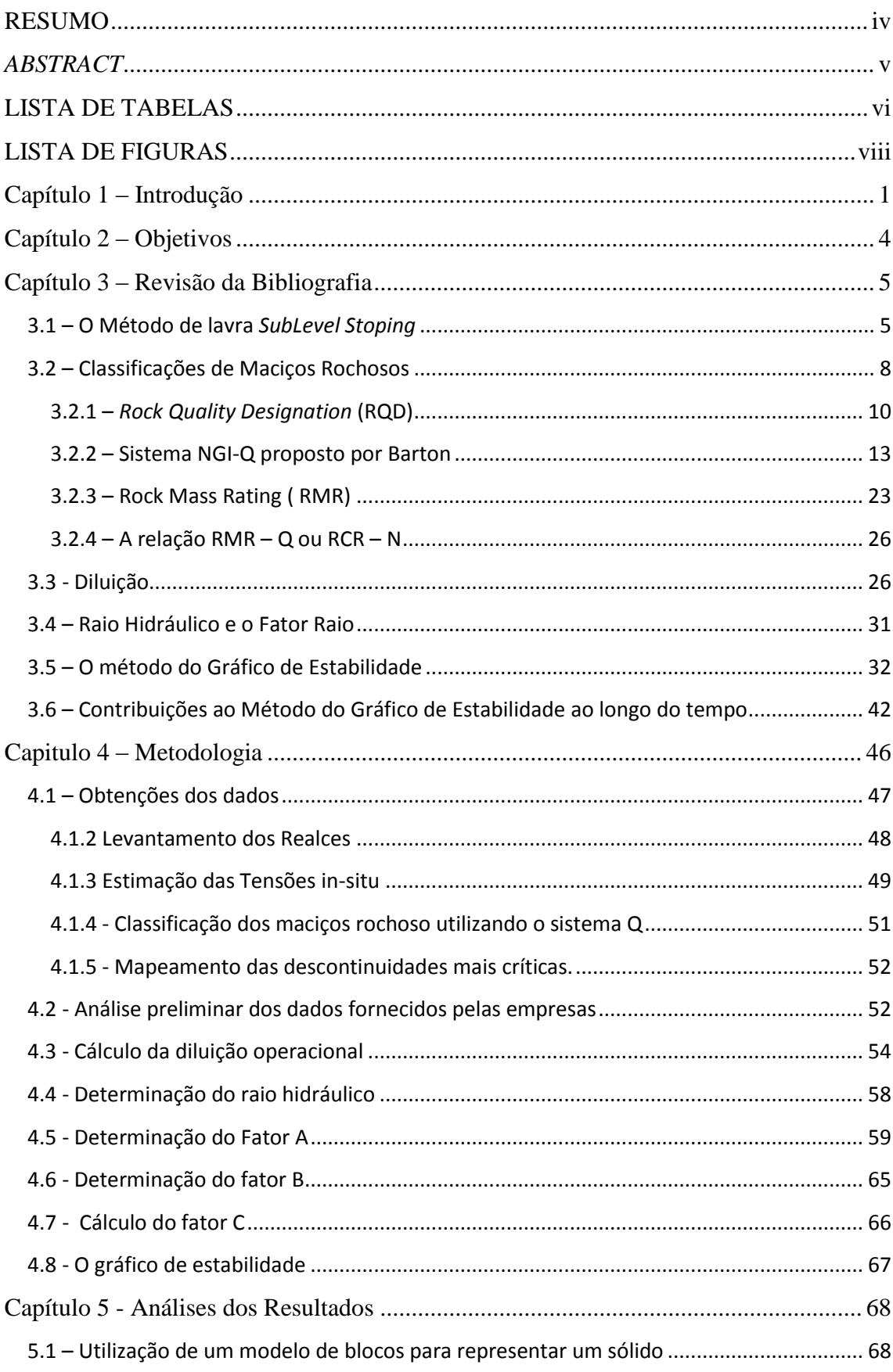

# **SUMÁRIO**

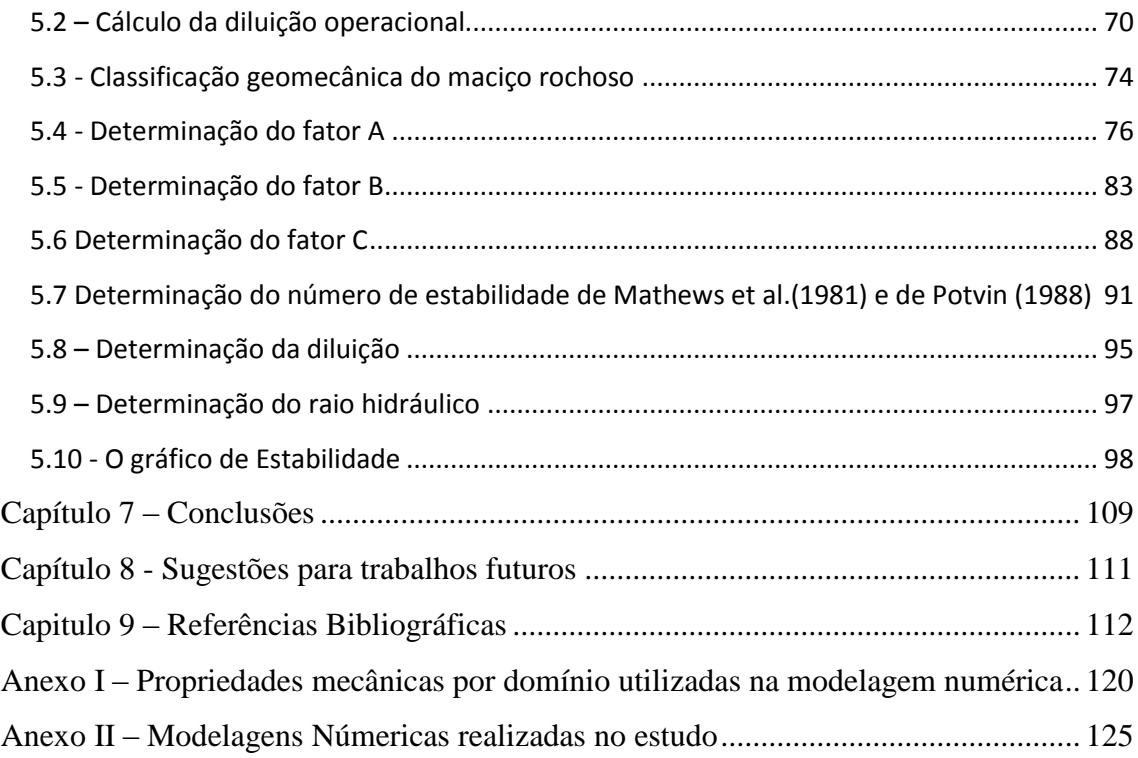

"*Dê-me, Senhor, agudeza para entender, capacidade para reter, método e faculdade para aprender, sutileza para interpretar, graça e abundância para falar. Dê-me, Senhor, acerto ao começar, direção ao progredir e perfeição ao concluir*." *(São Tomás de Aquino, 1225 – 1274)*

"*Muda que quando a gente muda o mundo muda com a gente, a gente muda o mundo na mudança da mente, e quando a mente muda a gente anda pra frente, e quando a gente manda, ninguém manda na gente! Na mudança de atitude não há mal que não se mude nem doença sem cura, na mudança de postura a gente fica mais seguro, na mudança do presente a gente molda o futuro!"*

*(Gabriel Contino "O Pensador")*

# **DEDICATÓRIA**

A Deus, aos meus pais Geraldo e Dulce, aos meus irmãos Flávia, Warley e Renan, e à minha amada Mariana

#### AGRADECIMENTOS

A Deus por me proporcionar a maior dádiva, a vida.

A toda minha família, pelo apoio e incentivo incondicional, fazer parte dessa família me trás alegrias e essa, com certeza, é uma delas.

A Mariana, pela paciência, incentivo e principalmente por me amar e me fazer feliz todos os dias da minha vida.

Ao orientador, professor e amigo José Ildefonso Gusmão Dutra, por me incentivar e aconselhar no decorrer dos trabalhos.

Ao professor e amigo Cláudio Lúcio Lopes Pinto, pela dedicação e suporte durante toda a pesquisa. Sua ajuda foi primordial, e serei eternamente grato.

Ao professor e amigo Roberto Galery, por me apoiar ao entrar no curso.

A todos meus amigos sem exceção, o fruto desse trabalho tem vocês como uma das bases.

Ao aluno Felipe Ribeiro, pela ajuda expontânea e extrema competência.

Ao departamento de engenharia de minas da UFMG por me ajudarem em tudo que eu precisei.

Aos geólogos Diogo Brandani e Leonnardo Simões, pela ajuda e suporte na pesquisa.

Aos engenheiros de minas, Cristóvão Teófilo e Luiz Felipe Castro e ao geólogo André Luís dos Santos pelo apoio e suporte na pesquisa.

#### **RESUMO**

<span id="page-7-0"></span>Os métodos empíricos devem ser aplicados somente em situações onde as características se assemelham àquelas utilizadas em seu banco de dados. As metodologias do gráfico de estabilidade de Mathews et al.(1981) e Potvin (1988) tem como objetivo o dimensionamento empírico de realces abertos. Estudos de casos de minas no Canadá e Austrália foram utilizados para as duas proposições. Não há evidências de que essas metodologias retratem as características geomecânicas presentes nas minas brasileiras.

O objetivo principal do presente trabalho foi buscar evidências que corroboram para a utilização dos métodos propostos para o contexto geomecânico brasileiro. A metodologia consistiu em coletar dados de empresas que utilizam o método de lavra sublevel stoping, calcular a diluição operacional para cada face do realce analisado, assim como, o raio hidráulico e o número de estabilidade. Modelagens computacionais foram realizadas para obter o fator A referente ao campo de tensões do número de estabilidade. Foi aplicada a metodologia do gráfico de estabilidade propostos por Mathews et.al (1981), Potvin (1988) e Mawdesley et al.(2001) e comparou-se os resultados obtidos com os limites de estabilidade propostos por cada autor.

A análise de 65 superfícies (*hangingwall, footwall, stope end, stope begin* e teto) de 17 realces foram utilizados no estudo. Geralmente o *hangingwall* e o teto são mais instáveis e por isso são analisados com maior preocupação. Com isso, as medidas das variáveis necessárias para o estudo podem apresentar um viés dependendo da superfície do realce analisada. Todas as análises foram realizadas tanto para todas as superfícies quanto somente para o *hanginwall* e o teto, com maior ênfase para o último caso.

O banco de dados limitado não permite concluir que as minas em estudo estão em concordância com as metodologias estudadas, como também não permite propor limites de estabilidades para o ambiente geomecânico local. Um número maior de estudos de caso nessa área deve ser utilizado para comprovar a eficácia do método nas minas brasileiras.

#### *ABSTRACT*

<span id="page-8-0"></span>*Empirical methods should be applied only in situations where the features are similar to those used in their original database. The Stability Graph methodologies proposed by Mathews et al. (1981) and by Potvin (1988) are used to design open stopes. Case studies of Canadian and Australian mines bear the two propositions. There is no evidence that these methodologies can be extrapolate to the geomechanical features of Brazilian mines.*

*The main objective of this study was to find evidence supporting the use of these approaches for geomechanical Brazilian conditions. This study consisted of collecting data from Brazilian mining companies that employs sublevel stoping mining method, estimate the operational dilution, as well as the hydraulic radius and the Stability Number for each stope face. Numerical modeling was used to obtain the stability number' factor related to the stresses around the excavation. The Stability Graph Methodologies proposed by Mathews et.al (1981), Potvin (1988) and Mawdesley et al. (2001) have been used to compared the results with the limits of stability defined by each author.*

*The analysis of 65 surfaces (hangingwall, footwall, stope end, stope begin and back) of 17 stopes were used in this study. Usually the hangingwalls and the backs are more unstable and, therefore, were analyzed with greater concern. The parameters needed for this analisys may present a bias depending on the stope face observed. All walls were analyzes but hanginwalls and backs, were reviewed with greater emphasis.*

*The restricted database does not allow to conclude that the Brazilian mines are in agreement with the methodologies evaluated, and does not support the use of different stability limits. A larger number of case studies should be used to validate the efficacy of these methods in Brazilian mines*

### **LISTA DE TABELAS**

<span id="page-9-0"></span>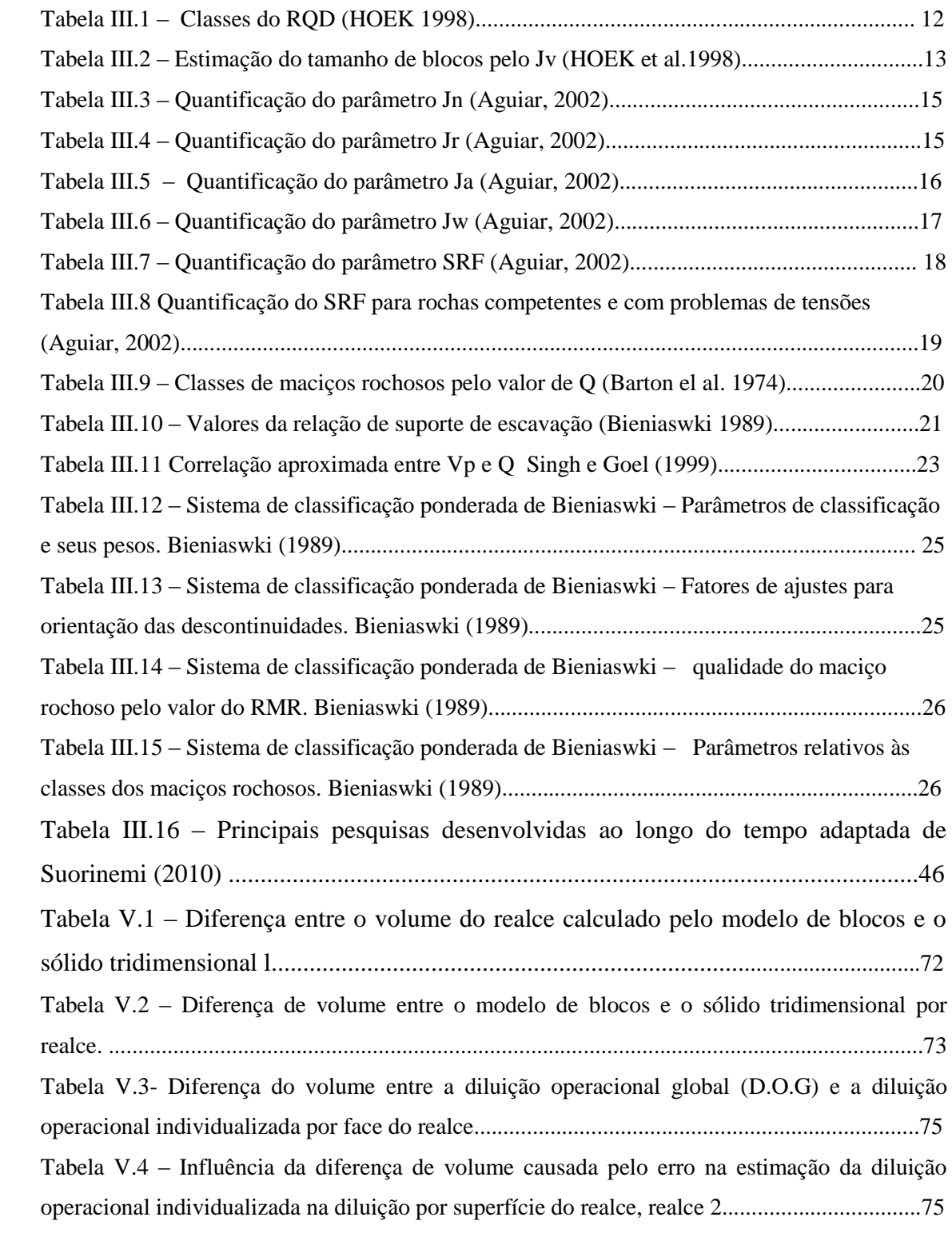

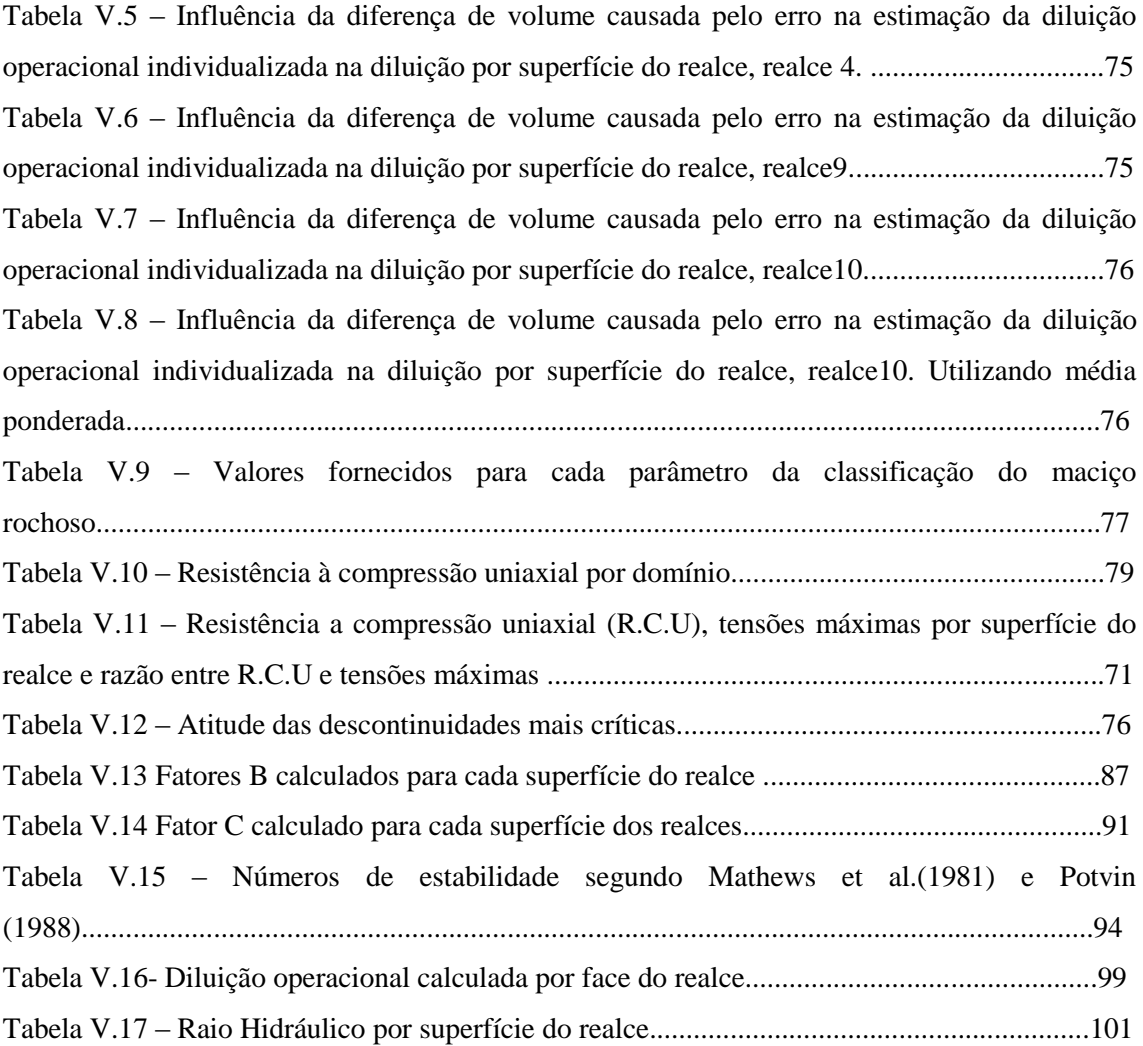

## **LISTA DE FIGURAS**

<span id="page-11-0"></span>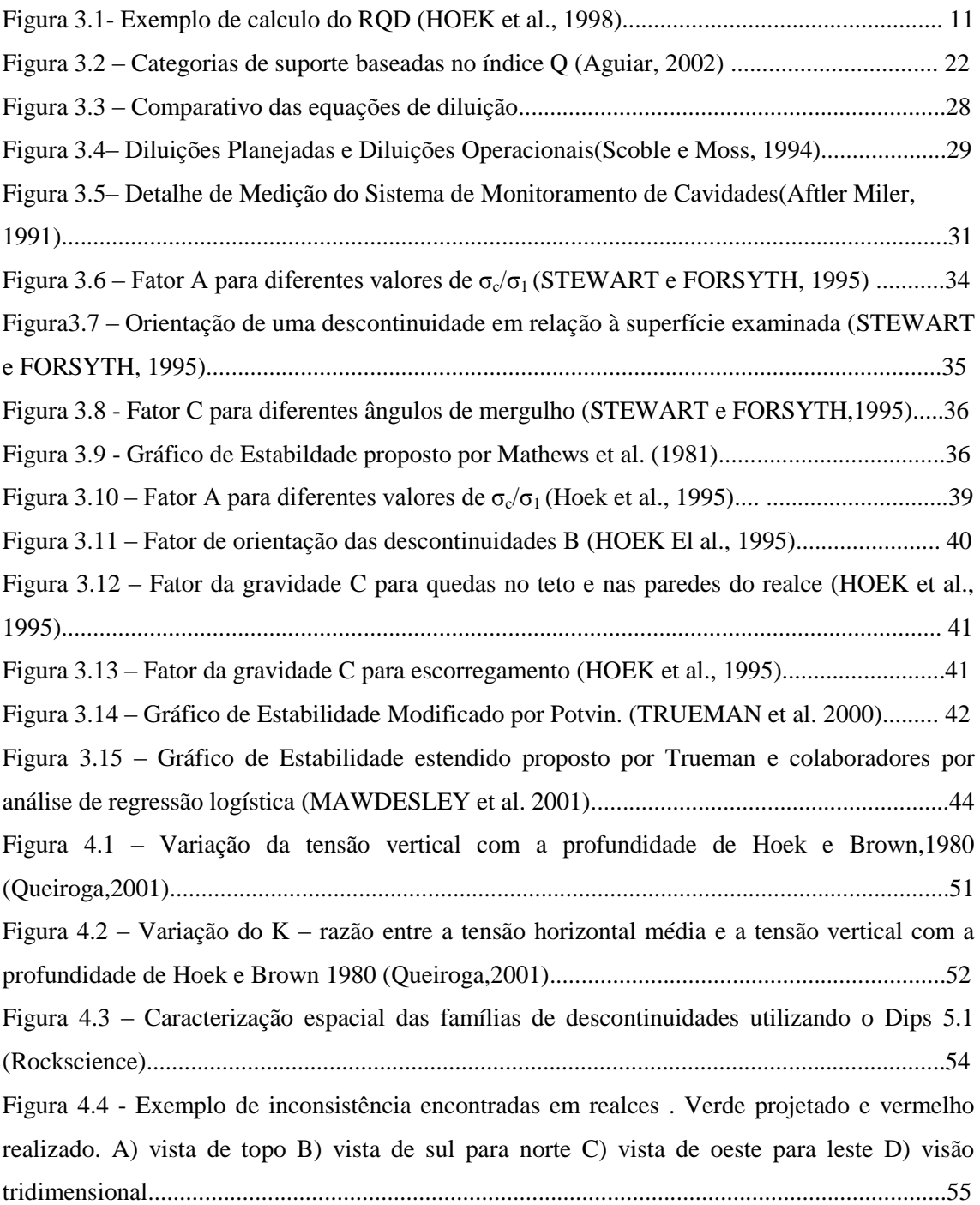

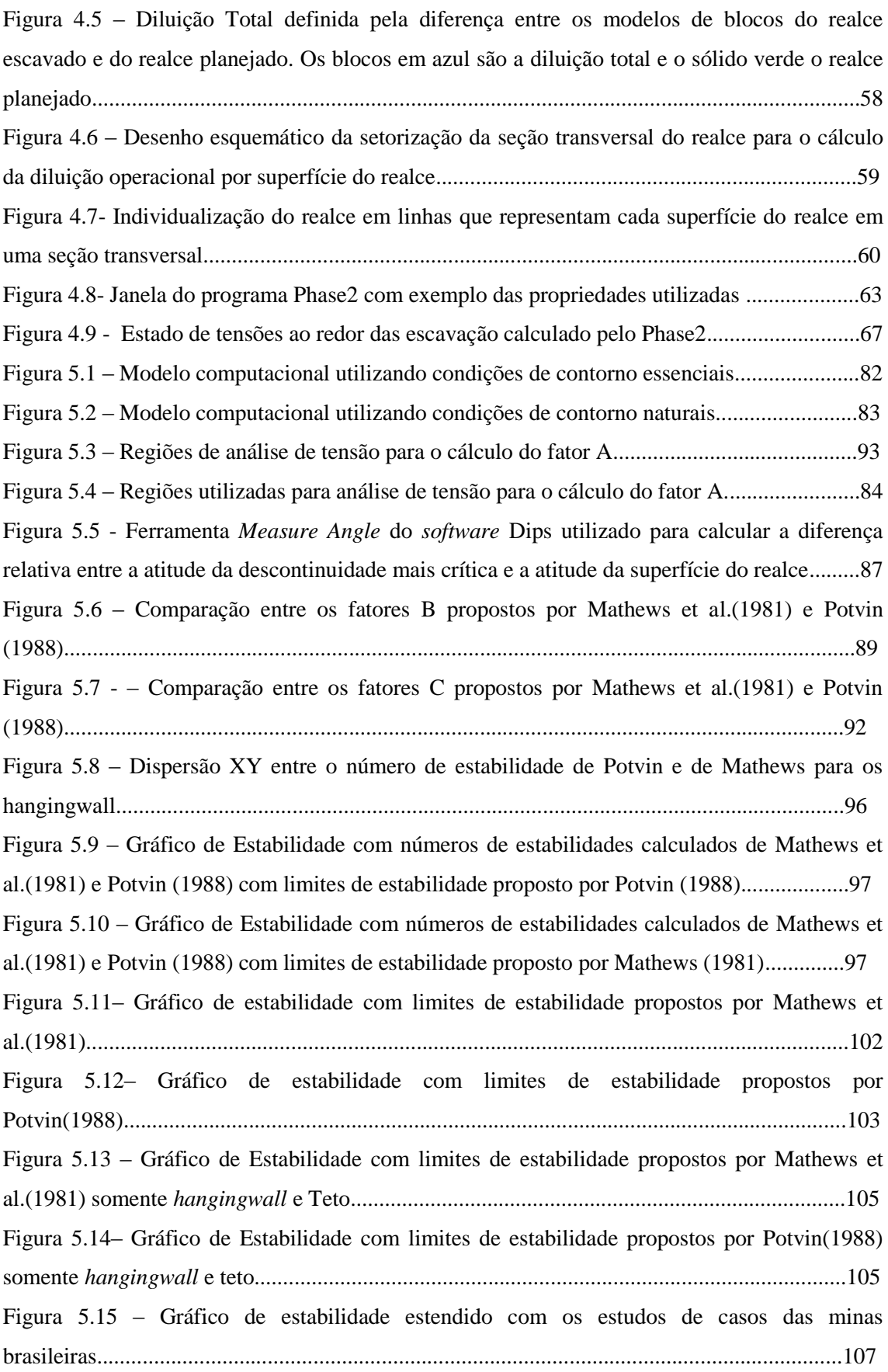

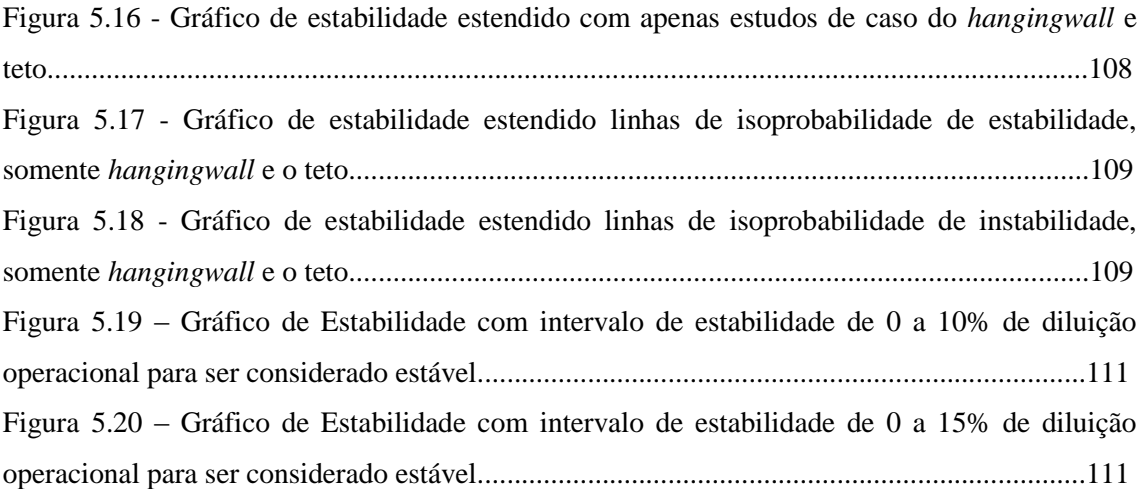

#### **Capítulo 1 – Introdução**

<span id="page-14-0"></span>Os maciços rochosos são compostos pela rocha intacta, todas as suas descontinuidades, pela água presente em suas estruturas e pelo campo de tensões a que estão submetidos. Todas estas fases têm influências diretas no seu comportamento mecânico. A estabilidade de uma escavação subterrânea é um dos maiores desafios de um engenheiro de minas, levando em conta que os maciços rochosos são, na sua maioria, descontínuos, heterogêneos, anisotrópicos e regidos por um comportamento mecânico intrínseco. Os métodos numéricos e os métodos empíricos são ótimas ferramentas que ajudam o engenheiro a tomar decisões importantes relativas à estabilidade de escavações durante todo o projeto do empreendimento mineiro.

Na fase inicial do projeto, depois de constatada a viabilidade da atividade de lavra no depósito mineral, escolhas como tipo de lavra (céu aberto ou subterrânea) e o método de lavra são fundamentais. O método de lavra a ser utilizado depende principalmente da forma e posição espacial do corpo mineral e do comportamento mecânico do próprio corpo mineral e de suas rochas encaixantes. Esse trabalho tem como foco a lavra subterrânea, onde a estabilidade das escavações é de importância maior para a segurança, recuperação, eficiência e seletividade dos processos de extração e que tem como objetivo aumentar o aproveitamento do minério.

Alguns autores consideram sete métodos clássicos de lavra subterrânea utilizados atualmente e algumas variantes. Estes mesmos autores classificam estes métodos em: métodos que utilizam suporte natural (rochas autoportantes), métodos que utilizam suportes artificiais e os métodos de abatimento. Cada uma dessas classes é aplicada a uma estreita faixa de características físicas do corpo mineral e suas encaixantes.

O pequeno número de opções de métodos de lavra subterrânea, e mais ainda, o pequeno número de classes em que são classificados, salientam a importância das propriedades físicas na escolha adequada.

O *SubLevel Stoping* é o método de lavra subterrânea mais utilizado na América do Sul. Este fato salienta a importância das pesquisas relacionadas a esse método como o objetivo de adequá-lo às situações específicas de nossas mineralizações, principalmente definindo geometrias ideais para as escavações, otimizando processos e reduzindo custos de produção.

Uma grande desvantagem desse método é o alto custo de desenvolvimento relativo à escavação dos subníveis e dos pontos de carregamento. Logo, quanto maior o realce maior é o retorno financeiro, pois se recupera uma maior quantidade de minério com um desenvolvimento relativamente menor.

A questão a ser respondida então, é o quão grande pode ser um realce sem que estas dimensões afetem sua estabilidade considerando-se aqui todas as restrições operacionais como, por exemplo, profundidade máxima de perfuração.

A metodologia empírica proposta por Mathews et al. (1981), que se baseia em experiências de várias minas que utilizam o método de lavra em questão, denominada de Método do Gráfico de Estabilidade, tem sido utilizada, principalmente, em outros locais como na Austrália e na América do Norte. O método nasceu de estudos de 35 casos em três minas encontradas no Canadá e Austrália. Consiste de um gráfico relacionando o número de estabilidade (N) com o raio hidráulico da escavação (R.H). Mesmo com um número reduzido de estudos de casos o resultado apresentado foi de grande interesse. Os autores obtiveram um gráfico com três importantes zonas: estável, potencialmente instável e totalmente instável. Entretanto, a interface entre as zonas eram demasiadamente largas o que sugere duvidas em um grande número de realces situados nessas interfaces.

Com o passar do tempo e com o aumento dos números de casos estudados, alcançando 175 casos em 34 minas, surgiu o Método do Gráfico de Estabilidade Modificado proposto por Potvin (1988). O método propõe um número de estabilidade (N') que leva em consideração fatores como tensões induzidas pela escavação, atitude das descontinuidades e instabilidade como queda ou deslizamento de blocos. No resultado final pode se observar que as interfaces entre as zonas encontradas por Mathews foram consideravelmente estreitadas.

O método é de fácil utilização e pode ser aplicado em vários momentos do empreendimento mineiro. Porém o sucesso da utilização dessa metodologia para o projeto de realces é largamente dependente das particularidades geomecânicas de cada maciço rochoso.

O método proposto por Potvin, assim como todos os métodos empíricos, tem sua aplicação limitada a casos onde há semelhança entre as características da região onde o método será utilizado e as características do estudo original. Como o estudo usou dados de minas localizadas no Canadá e na Austrália, não há evidencias de que o método possa ser aplicado como proposto na América do Sul e, particularmente, no Brasil. Essa metodologia não considera detalhadamente os efeitos do desmonte por explosivos na qualidade das rochas envolvidas no processo, ou seja, a utilização de explosivos induziria mudanças no índice de qualidade da rocha usado na obtenção dos números de estabilidade (N) e (N'), alterando todo o resultado da análise.

#### **Capítulo 2 – Objetivos**

<span id="page-17-0"></span>O objetivo principal deste projeto é verificar a utilização da metodologia desenvolvida nos trabalhos de Mathews et al. (1981) e Potvin (1998) para estimar as dimensões de realces, comparar os resultados obtidos e propor modificações para que reflita as condições geomecânicas e as práticas observadas em algumas minas subterrâneas localizadas nos estados de Minas Gerais e de Goiás.

Outro objetivo deste trabalho é a utilização de modelos numéricos para a validação dos resultados obtidos nos estudos de estabilidade de escavações de realces realizados por empresas parceiras.

#### **Capítulo 3 – Revisão da Bibliografia**

<span id="page-18-0"></span>A estabilidade de escavações subterrâneas depende de diversos fatores como o método de lavra utilizado, as características dos maciços rochosos, o efeito do desmonte no maciço remanescente e em seu entorno, etc. A literatura discorre sobre esses fatores, e, também sobre a evolução desde a concepção até os dias atuais do Método de Gráfico de Estabilidade proposto por Mathews et al. (1981).

#### <span id="page-18-1"></span>**3.1 – O Método de lavra** *SubLevel Stoping*

Após a exploração mineral de avaliar os recursos medido, indicado e inferido, e mapear a forma e posição no espaço dos maciços rochosos deve-se então, para efeito do estudo de viabilidade econômica da lavra, escolher o método de lavra mais provável para extração mineral. Essa escolha pode mudar com o avanço do projeto devido a novas delineações geológicas a partir do aumento do número de amostras obtidas e pela mudança das técnicas e tecnologias disponíveis.

Cada método de lavra é aplicado a uma faixa estreita de características do depósito mineral, principalmente sua disposição espacial, o comportamento mecânico do próprio corpo mineral e de suas encaixantes e do campo de tensões a que está submetido além das legislações mineral e ambiental vigentes, das características topográficas e das comunidades locais. Esta escolha influencia diretamente a recuperação do bem mineral, e, claro, o resultado financeiro do empreendimento mineral.

Com a contínua redução da disponibilidade dos corpos minerais próximos à superfície, o futuro da mineração deve considerar corpos minerais mais profundos, explotados a partir de métodos de lavra subterrâneos, que será o foco desse trabalho. A lavra subterrânea apresenta, em geral, custos mais elevados do que a lavra a céu aberto. Estes valores são maiores devido, em última análise, a menor eficiência e menor escala de produção dos processos produtivos na lavra subterrânea.

Diversos autores utilizam as características de autoportabilidade para classificar os métodos de lavra subterrânea (Hartman, 1987; Harim, 1998), como:

- De suporte natural como Camâras e Pilares e *Sublevel Stoping*;
- de suporte artificial como Recalque e Corte e Aterro;
- por abatimento como *Block Caving, Sublevel Caving e Longwall*.

Os termos em inglês são consagrados pela sua utilização no cotidiano da mineração brasileira e serão mantidos assim no decorrer deste trabalho.

O método de lavra subterrânea *Sublevel Stope*, objeto deste estudo, é utilizado nas seguintes condições propostas por Mitchel (1981), Harim (1982), Mann (1982) e Haycocks e Aelick (1992):

- Competência do minério: moderada a elevada.
- Competência das encaixantes: Ligeiramente alta a alta.
- Forma do depósito: tabular ou lenticular.
- Mergulho do corpo mineral: maior que o ângulo de repouso do minério desmontado.
- Distribuição de teores: ligeiramente uniforme.

Na prática existem três variações do método Sublevel Stoping. A maior diferença entre estas variações se refere à forma como são realizados a perfuração e o desmonte no realce. São elas:

- Perfuração Radial (*Blasthole Method*)
- Perfuração de Furos Longos (*Open-Ending Method*)
- *Vertical Crater Retreat* (VCR) Method

No *Blasthole Method* a perfuração é feita em um padrão radial em cada subnível desmontando-se fatias verticais do corpo de minério. No *Open-Ending Method* a perfuração é realizada verticalmente e, assim como no *Blasthole Method*, o desmonte é

feito em fatias verticais. O VCR utiliza perfuração vertical como no *Open-Ending Method*, porém as fatias desmontadas são horizontais.

Indiferente a variante utilizada, o método consiste na abertura de um grande realce resultante da utilização de explosivos em perfurações realizadas em sub-níveis desenvolvidos no corpo mineral ou em seus contatos (capa e lapa). Em geral, esse desmonte é realizado de forma que a espessura do realce coincida com a potência da camada. Para evitar a presença de trabalhadores ou maquinário dentro do realce aberto, são desenvolvidos nas encaixantes (preferencialmente na lapa) *draw points* ou pontos de carregamento, onde é realizada a retomada do minério desmontado. O tamanho do realce depende, do ponto de vista geomecânico, das resistências das rochas encaixantes e do próprio corpo do minério e de considerações financeiras, principalmente referentes ao desenvolvimento necessário. Em muitas operações pode-se se ver a associação do *Sublevel Stoping* com o Corte e Aterro dependendo da variação das condições mecânicas do corpo mineral e das encaixantes ou como método de lavra secundária para recuperação dos pilares.

Hartman e Mutmansky (2002) fizeram uma compilação das vantagens e desvantagens de se usar o método, propostas por outros autores.

#### Vantagens

- Produtividade de moderada a alta.
- Custo de lavra moderado.
- Escala de produção variando de moderada a alta.
- Presta-se à mecanização.
- Baixo custo de desmonte, e custo de movimentação desse material relativamente baixo.
- Pequena exposição a condições de perigo e fácil ventilação.
- Simultaneidade das operações unitárias.
- Boa recuperação (cerca de 75%).
- Diluição moderada.

#### Desvantagens

- Desenvolvimento complicado e com custos elevados.
- Planejamento de lavra inflexível.
- Requer perfuração precisa (desvios menores do que 2%)
- Grandes desmontes podem causar vibrações significantes e dano estrutural.

A estabilidade local dos realces é, geralmente, medida pela diluição operacional, ou seja, pela presença de material estéril proveniente de desplacamentos ou rupturas nos contornos do realce junto ao minério desmontado. Quanto maior a diluição operacional, maior é a instabilidade das encaixantes. A estimativa da estabilidade é realizada dessa forma pela dificuldade de acesso à escavação. Os resultados podem ser considerados coerentes, apesar de serem um pouco subjetivos. Um realce pode ser considerado estável quando essa diluição é menor que 5% (POTVIN e HADJIGEORGOU, 2001). Outros fatores que podem estar relacionados com a instabilidade são dimensões, forma e orientação espacial do realce além das interferências das ondas de choques e expansão dos gases provenientes explosivos utilizados nos desmontes.

#### <span id="page-21-0"></span>**3.2 – Classificações de Maciços Rochosos**

As classificações de maciços rochosos tiveram sua origem na engenharia civil principalmente para construções de túneis. A necessidade de uma descrição sistemática e objetiva das condições dos maciços rochosos surgiu com o objetivo de adequar as técnicas de projetos às características únicas de cada maciço rochoso (STEWART e FORSYTH, 1995).

Os princípios que levaram a concepção de um método de classificação de maciços rochosos , segundo Bieniawski, são:

- Subdividir o maciço rochoso em grupos de comportamento mecânico similar;
- fornecer uma base sólida para o entendimento das características do maciço;
- auxiliar o planejamento de escavações em maciços rochosos por meio de parâmetros quantitativos para a solução dos problemas;
- promover uma base comum para uma comunicação efetiva entre as pessoas envolvidas com geomecânica;

Ainda segundo Stewart e Forsyth (1995), Terzaghi em 1946 criou o que se entende como o primeiro método racional para classificar maciços rochosos. Quase todos os métodos subsequentes utilizam ou fazem referência ao método proposto por Terzaghi.

Deere (1964) propôs o primeiro índice quantitativo para descrever a qualidade do maciço rochoso denominado Rock Quality Designation (RQD). Esse índice tem uma larga aceitação e foi incorporado nos mais modernos sistemas de classificação. O método consiste em medir a porcentagem de rocha "intacta" contida no testemunho de sondagem proveniente de um avanço em uma sondagem rotativa a diamante (DEERE e DEERE, 1988).

Os sistemas mais utilizados atualmente para estimar a qualidade dos maciços rochosos em projetos de engenharia são os sistemas NGI-Q e RMR sugeridos por Barton et al. (1974) e Bieniawski (1973), respectivamente. Esses sistemas são utilizados como direcionamento ou balizamento dos trabalhos futuros de projeto de uma escavação estável, subterrânea ou a céu aberto. Entretanto os resultados das classificações geomecânicas dependem muito da experiência do projetista.

Alguns autores discorrem sobre as vantagens de se utilizar um ou outro método. Brady et al. (2005) ressalta uma séria vantagem do RMR sobre o sistema NGI- Q. Segundo o autor, o RMR tem um sistema de pesos para cada parâmetro em uma escala de 0 – 10 e consequentemente é mais fácil de ser aprendido. No caso do Método do Gráfico de Estabilidade, proposto por Potvin (1998), o sistema NGI-Q foi escolhido por fazer uso do campo de tensões na metodologia de classificação.

Para discorrer sobre os sistemas NGI-Q de Barton et al, (1974) e RMR proposto por Bieniaswki é necessário introduzir o sistema RQD (Deere 1964), utilizado nos dois sistemas de classificação.

#### <span id="page-23-0"></span>**3.2.1 –** *Rock Quality Designation* **(RQD)**

Em 1963 Don U. Deere apresentou o primeiro esboço do que viria a ser o *Rock Quality Designation* (RQD), propondo uma metodologia para descrição técnica de testemunhos de sondagem. Somente no ano seguinte concretizou-se o RQD, que, por sua vez, só foi divulgado em 1967.

O RQD é basicamente um valor expresso em porcentagem que busca descrever a qualidade da rocha. O método consiste em:

- Medir, em um avanço da perfuratriz rotativa a diamante, os pedaços de testemunho maiores que 10 cm, o que corresponde a quase o dobro do diâmetro da coroa da perfuratiz usada no experimento (Coroa NX de 5,47cm);
- calcular o somatório das medidas obtidas;
- determinar o valor percentual do somatório determinado em função da distância total da manobra de perfuração.

Apesar de ter sido proposto para coroas de diâmetro NX, é consenso a sua utilização para qualquer diâmetro. Hoje em dia por motivos de padronização, independente do diâmetro da coroa, usam-se os 10 cm propostos por Deere e Derre (1988).

Os pedaços devem ser medidos no seu eixo longitudinal para levar em consideração os casos onde há descontinuidades paralelas à direção do furo de sondagem e que também podem ser interceptados por outra descontinuidade. O pedaço do testemunho de 20 cm apresentado na figura 3.1 exemplifica esta situação.

O RQD é muito sensível ao comprimento do avanço, podendo resultar em valores muito diferentes. Deere at al, (1967) propõe a utilização de avanços não maiores que 1,5 metros.

Esse valor diminui os problemas como a quebra do testemunho pela própria operação. Entretanto, em operações utilizando perfuratrizes com barriletes maiores, este valor resultaria em subutilização do equipamento ou ineficiência do processo. Nestes casos deve-se padronizar o comprimento da manobra e utilizar este valor em todos os furos realizados.

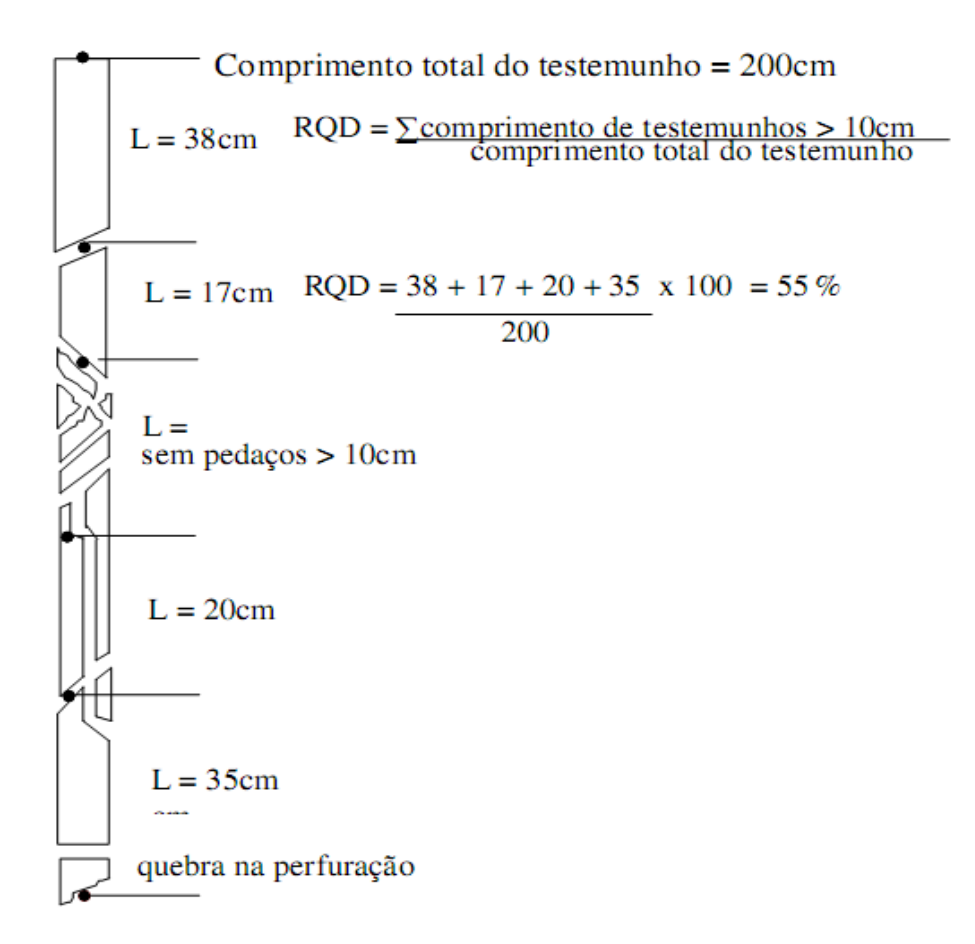

FIGURA 3.1- Exemplo de cálculo do RQD (HOEK et al., 1998).

Pode-se dizer que para rochas sãs e pouco imtemperizadas o RQD pode ser utilizado sem nenhuma restrição. Para as rochas moderadamente intemperizada o RQD deve ser

utilizado com ressalvas e para as rochas altamente intemperizadas e para os solos residuais o RQD não deve ser empregado.

Existe também uma grande preocupação com as rochas sedimentares ou com os planos de acamamento. Durante a operação de sondagem pode haver desplacamentos que podem ser confundidos com quebra da rocha ou mesmo com descontinuidades abertas, Em caso de duvidas considerar como descontinuidades abertas.

Em caso rochas muito pobres com RQD < 10 toma-se o valor de 10 para usar nos métodos de classificação que usam o RQD.

Em 1998, Hoek propôs uma interpretação para os valores de RQD apresentados na Tabela III.1.

| <b>RQD</b> | Descrição   |
|------------|-------------|
| $0 - 25$   | Muito Pobre |
| $25 - 50$  | Pobre       |
| $50 - 75$  | Médio       |
| $75 - 90$  | <b>B</b> om |
| $90 - 100$ | Excelente   |
|            |             |

Tabela III.1 Classes do RQD (HOEK 1998)

Quando não há testemunhos de sondagem disponíveis para o cálculo do RQD, pode-se estimá-lo pelo número de descontinuidades por unidade de volume  $(m^3)$  como proposto por Palmstrong em 1982.

$$
RQD = 115 - 3.3J_v \tag{3.1}
$$

$$
J_v = \sum_{i=1}^{n} \frac{1}{S_i} \tag{3.2}
$$

Onde "S" é o espaçamento médio, em metros, das descontinuidades da família "i".

O tamanho dos blocos formados pela interseção das famílias das descontinuidades pode ser estimado, segundo Deere e Deere (1988), pelo valor obtido para J<sub>v</sub>, como mostra a Tabela III.2.

| Jv       | Descrição                 |
|----------|---------------------------|
| $\leq$ 1 | Blocos muito grandes      |
| 1 a 3    | Blocos grandes            |
| 3 a 10   | Blocos de tamanhos médios |
| 10a30    | Blocos pequenos           |
| > 30     | Blocos muito pequenos     |

Tabela III.2 Estimação do tamanho de blocos pelo Jv (HOEK et al.1998)

O valor calculado para o RQD é fortemente dependente da direção de perfuração, Esse foi o fator primordial para a procura de um novo método de classificação de maciços rochosos. Outros fatores como influência da água subterrânea, campo de tensões e características das descontinuidades também favoreceram o aparecimento de novas metodologias.

#### <span id="page-26-0"></span>**3.2.2 – Sistema NGI-Q proposto por Barton**

Barton et al. (1974), então pesquisadores do *Norwegian Geothecnical Institute* (NGI) propuseram o sistema Q de classificação de rochas. O sistema quantitativo foi baseado em 200 estudos de caso, maior número de estudo de casos utilizados em trabalhos desta natureza, o que sugere uma maior confiabilidade da metodologia. Foi, também, proposto inicialmente para aplicação em engenharia civil, mais especificamente para escavação de túneis.

Levando-se em consideração o RQD, as condições de tensões "*in situ*", a presença de água e influência das descontinuidades, o valor de Q é definido como:

$$
Q = \left(\frac{RQD}{J_n}\right) \left(\frac{J_r}{J_a}\right) \left(\frac{J_w}{SRF}\right) \tag{3.4}
$$

Onde:

RQD – Rock Quality Designation,

- Jn Número de famílias de descontinuidade,
- Jr Número da rugosidade da descontinuidade mais crítica,
- Ja Número da alteração da descontinuidade mais crítica
- Jw Fator de redução pela presença de água na descontinuidade, e,
- SRF Fator de redução das Tensões

#### **Rock Quality Designation (RQD)**

O RQD, como já discutido anteriormente, estima a qualidade da rocha a partir da recuperação dos testemunhos em uma dada direção de sondagem. Para valores de RQD<10, consideradas rochas muito pobres, utiliza-se o valor 10.

#### **Número de famílias de descontinuidades (Jn)**

O parâmetro Jn refere-se à influência do número de famílias de descontinuidades na qualidade mecânica do maciço rochoso. É importante ressaltar que estruturas como a foliação, a xistosidade, os planos de acamamento etc, se consideradas de grande relevância para a qualidade da rocha, devem ser considerados como uma família de descontinuidade. Quando estas estruturas não são consideradas relevantes, devem ser consideradas como aleatórias. Pode-se dizer que o Jn é aproximadamente o número de famílias elevado ao quadrado. A tabela III.3 mostra a quantificação do parâmetro Jn.

| Número de Famílias de Descontinuidades                             |    |
|--------------------------------------------------------------------|----|
| Nenhuma ou poucas juntas                                           |    |
| Uma família                                                        |    |
| Uma família mais juntas aleatórias                                 | 3  |
| Duas famílias                                                      | 4  |
| Duas famílias mais juntas aleatórias                               | 6  |
| Três famílias                                                      | 9  |
| Três famílias mais juntas aleatórias                               | 12 |
| Quatro ou mais famílias, aleatórias, muito fraturada, "sugar cube" |    |
| Rocha fragmentada                                                  | 20 |

Tabela III.3 – Quantificação do parâmetro Jn (Aguiar, 2002)

(i) Para interseções de descontinuidades usar (3 x Jn)

(ii) Para portais usar (2 x Jn)

#### **Índice da rugosidade (Jr) e índice da alteração (Ja) das descontinuidades**

Tanto o Jr quanto o Ja caracterizam as descontinuidades conforme sua rugosidade e o grau de alteração de suas paredes. A relação (Jr/Ja) deve ser medida para cada família e o menor valor encontrado deve ser utilizado. No caso da razão (Jr/Ja) de uma família favorável à estabilidade da escavação for o menor valor encontrado, deve-se considerar a descontinuidade menos favorável a estabilidade com o menor valor de (Jr/Ja). A quantificação do Jr é apresentada na tabela III.4 e III.5.

| Condições de rugosidade nas paredes                                     |     |
|-------------------------------------------------------------------------|-----|
| A)Contato rocha-rocha e sem deslocamento relativo entre paredes < 10 cm |     |
| Fraturas não persistente                                                | 4   |
| Fraturas rugosas ou irregulares, onduladas                              | 3   |
| Fraturas lisas, onduladas                                               | 2   |
| Fraturas polidas, onduladas                                             | 1,5 |
| Fraturas rugosas ou irregulares, planas                                 | 1,5 |
| Fraturas lisas, planas                                                  | 1,0 |
| Fraturas polidas ou estriadas, planas                                   | 0,5 |
| B) Sem contato rocha-rocha e com deslocamento relativo entre paredes    |     |
| Fraturas preenchidas com material de natureza argilosa                  | 1,0 |
| Fraturas preenchidas com material de natureza granular                  | 1,0 |

Tabela III.4 – Quantificação do parâmetro Jr (Aguiar, 2002)

(i) acresentar 1,0 ao valor de Jr quando o espaçamento médio dasfraturas relevantes for maior que 3 metros.

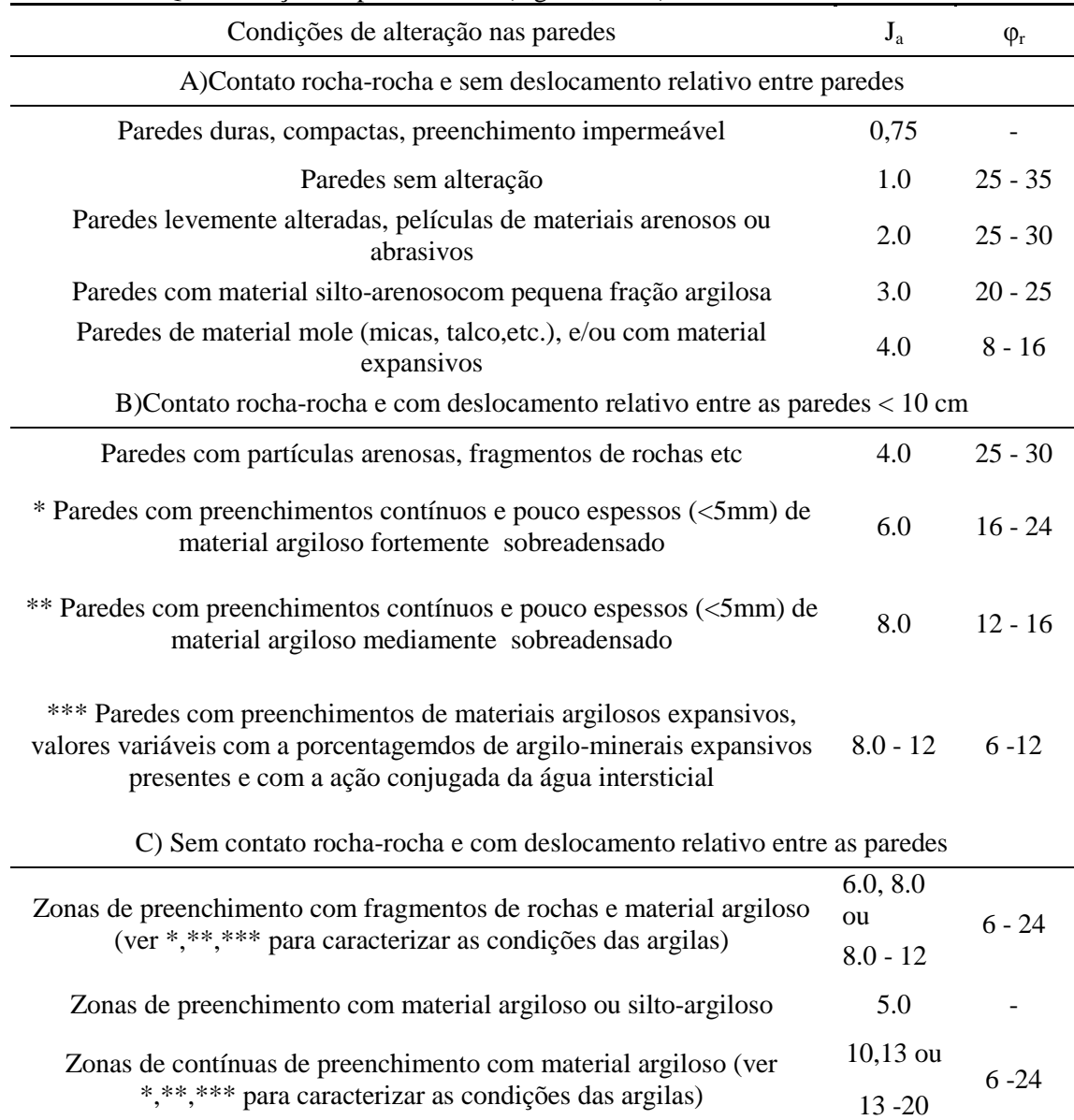

#### Tabela III.5 Quantificação do parâmetro Ja (Aguiar, 2002)

#### **Fator de redução da resistência pela presença de água na descontinuidade (Jw)**

A presença de água em uma descontinuidade contribui negativamente para as condições de estabilidade reduzindo a tensão normal efetiva na zona de cisalhamento. Pode também retirar ou alterar o preenchimento da descontinuidade reduzindo a resistência da descontinuidade ao cisalhamento. A tabela III.6 apresenta a quantificação do parâmetro Jw, considerando informações de condições gerais das paredes das escavações, da vazão ou do nível de água.

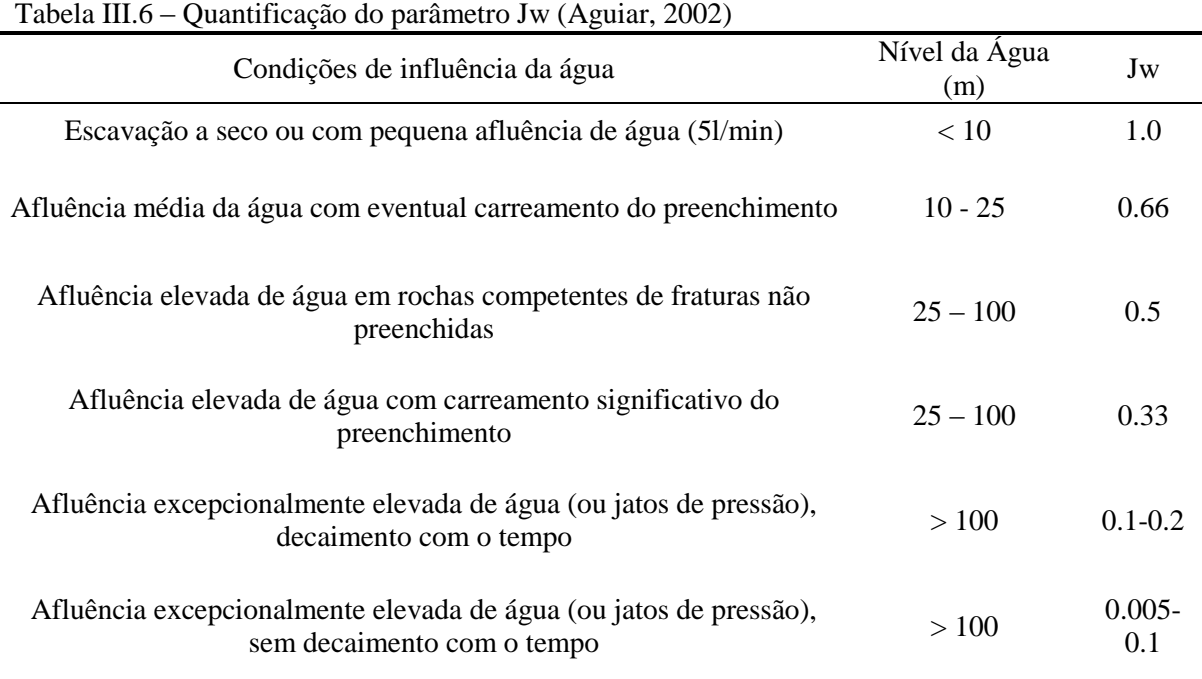

#### Tabela III.6 – Quantificação do parâmetro Jw (Aguiar, 2002)

#### **Índice de influência do estado de tensões no maciço no entorno da cavidade**

Segundo Singh e Goel (1999) o parâmetro SRF é a estimado a partir de:

- O relaxamento de tensão quando a escavação atravessa uma zona de cisalhamento ou de maciços argilosos;
- a relação σ $\sigma$  quando o maciço rochoso é competente. σ<sub>c</sub> é a resistência a compressão uniaxial do material e σ<sub>1</sub> é a maior tensão principal antes da escavação;
- confinamento ou relaxamento de tensões em maciços rochosos ditos incompetentes.

Ainda segundo Singh e Goel (1999) o parâmetro SRF pode ser definido como parâmetro de tensões totais, como apresentado nas tabelas III.7 e III.8.

| Condições das tensões no maciço                                                                                                    | <b>SRF</b> |
|----------------------------------------------------------------------------------------------------|------------|
| A) Zonas de baixa resistência interceptando a escavação                                                                                                    |            |
| Ocorrências múltiplas contendo material argiloso ou rocha quimicamente<br>decomposta (qualquer profundidade)                                                                      | 10         |
| Ocorrência específica contendo material argiloso ou rocha quimicamente<br>decomposta (profundidade da escavação <50 m                                                             | 5.0        |
| Ocorrência específica contendo material argiloso ou rocha quimicamente<br>decomposta (profundidade da escavação $>50$ m                                                           | 2.5        |
| Ocorrências múltiplas de zonas de material cisalhado em rochas competentes<br>isentas de argila e com blocos desagregados de rochas (qualquer profundidade)                       | 7.5        |
| Ocorrências específicas de zonas de material cisalhado em rochas competentes,<br>isentas de argila e com blocos desagregados de rochas (profundidade da<br>escavação $\leq 50$ m) | 5.0        |
| Ocorrências específicas de zonas de material cisalhado em rochas competentes,<br>isentas de argila e com blocos desagregados de rochas (profundidade da<br>escavação $>50$ m)     | 2,5        |
| Ocorrência de juntas abertas e intenso fraturamento do maciço (qualquer<br>profundidade)                                                                                          |            |

Tabela III.7 – Quantificação do parâmetro SRF (Aguiar, 2002).

(i) No caso de ocorrência de zonas de baixa resistência relevantes, mas não interceptando a escavação, recomenda-se a redução dos valores de SRF de 25 a 50%

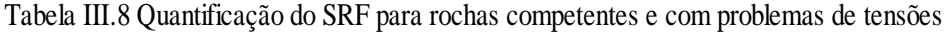

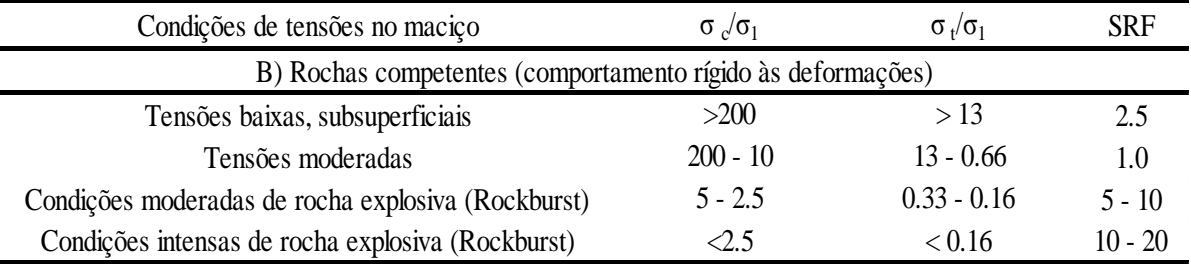

(i) No caso de tensões subsuperficiais adotar SRF = 5.0 quando a profundidade da abóboda da escavação abaixo da superfície do terreno for menor que sua dimensão característica (largura do vão)

(ii) Para maciços muito anisotrópicos, introduzir correções de σ c e σ t de acordo com os seguintes critérios: se σ1/σ3 < 10 reduzir σc para 0.8 σc e σt para  $0.6$  σt ; se σ $1/\sigma$ 3 >10 reduzir σc para 0.6 σc e σt para 0.6 σt

A formulação proposta por Barton et al (1974) (equação 3.4) pode ser entendida como a composição de 3 parâmetros, sendo eles:

 $\bullet$  Dimensões dos blocos (RQD/J<sub>n</sub>): a relação entre a qualidade da rocha representada pelo RQD e o número de famílias de descontinuidades  $(J_n)$ 

expressam de forma matemática o tamanho dos blocos formados pela a junção dos planos de fraqueza.

- $\bullet$  Resistência ao cisalhamento (J<sub>r</sub>/J<sub>a</sub>): esta razão simboliza a resistência ao cisalhamento entre os blocos representados pelo parâmetro discutido anteriormente. A resistência ao cisalhamento é estimada para a descontinuidade mais desfavorável à estabilidade da escavação.
- Condições das tensões ativas  $(J_w/SRF)$ : Este fator empírico representa as condições de tensões depois de realizada a escavação.

Segundo Hoek (1998) é difícil combinar os parâmetros  $J_w$  e SRF para representar as tensões efetivas interblocos. Paradoxalmente, apesar da resistência ao cisalhamento ser uma função direta da tensão normal, um alto valor de tensão normal efetiva pode, algumas vezes, significar condições de estabilidade menores quando comparados a valores de tensão normal efetiva baixos. Assim, (Jw/SRF) é considerado um fator empírico e complicado que descreve tensões ativas.

Kaiser et al. (1986) argumentam que o SRF é, provavelmente, o parâmetro mais controverso na determinação do índice Q. Os autores concluíram que pode ser adequado negligenciar o SRF durante a classificação do maciço rochoso e avaliar os efeitos prejudiciais de altas tensões separadamente. No entanto, não apresentaram qualquer abordagem alternativa para avaliar o efeito de altas tensões.

A aplicação dos parâmetros na formulação proposta por Barton et al. (1974) resulta em valores de Q que variam de 0 a 1000. A cada intervalo de valores de Q associa-se um comportamento mecânico do maciço rochoso definindo-se então uma classe de comportamento. A tabela III.9 mostra essas relações.

| Qualidade geomecânica do maciço  |                 |
|----------------------------------|-----------------|
| Péssimo (excepcionalmente ruim)  | < 0.01          |
| Extremamente ruim                | $0.01 - 0.1$    |
| Muito ruim                       | $0.1 - 1.0$     |
| Ruim                             | $1.0 - 4.0$     |
| Regular                          | $4.0 - 10.0$    |
| <b>B</b> om                      | $10.0 - 40.0$   |
| Muito Bom                        | $40.0 - 100.0$  |
| Ótimo (extremamente bom)         | $100.0 - 400.0$ |
| Excelente (Excepcionalmente bom) | >400.0          |

Tabela III.9 – Classes de maciços rochosos pelo valor de Q(Aguiar, 2002)

Com a finalidade de relacionar o índice Q à estabilidade de escavações subterrâneas Barton et al. (1974) definiram um parâmetro chamado de Dimensão Equivalente de Escavações (D*e*).

$$
De = \frac{Dimension\ Característica\ da\ Escavação}{Relação\ de\ Suporte\ da\ Escavação} = \frac{L}{ESR}
$$
 (3.5)

Onde:

L: dimensão característica do vão, diâmetro ou altura da escavação.

ESR: Excavation Support Ratio – Procura estabelecer uma relação entre a escavação e a utilização de suportes. Este parâmetro pode ser entendido como a responsabilidade da escavação, ou seja, considera a finalidade da escavação e as pessoas que a utilizarão. A tabela III.10 apresenta os valores sugeridos por Barton et al.(1976).

| Natureza da escavação                                                                                                    |         |
|----------------------------------------------------------------------------------------------------|---------|
| Galerias provisórias de minas                                                                                                    | $3 - 5$ |
| Galerias permanentes de minas, túneis e galerias de adução (exceto<br>condutos forçados sob elevadas pressões), túneis piloto, câmaras e<br>galerias para escavações de grande porte | 1.6     |
| Escavações para estocagem, estações de tratamento de água, túneis<br>rodoviários e ferroviários (obras correntes), túneis de acesso                                                  | 13      |
| Escavações para casas de força, túneis rodoviários e ferroviários (obras<br>especiais), obras de defesa, emboques e interseções de túneis                                            |         |
| Escavações para centrais nucleares, túneis metroviários, instalações<br>para desenvolvimento de atividade humana                                                                     | 0.8     |

Tabela III.10 – Valores da relação de suporte de escavação (Aguiar, 2002)

De posse dos valores de D*e* e de Q é possível estimar as condições de estabilidade de uma escavação e, se necessário, qual o tipo de suporte a ser utilizado para garantir a sua estabilidade. As classes de maciços rochosos definidas pelo sistema Q os sistemas de suporte sugeridos são apresentados no gráfico da figura 3.2.

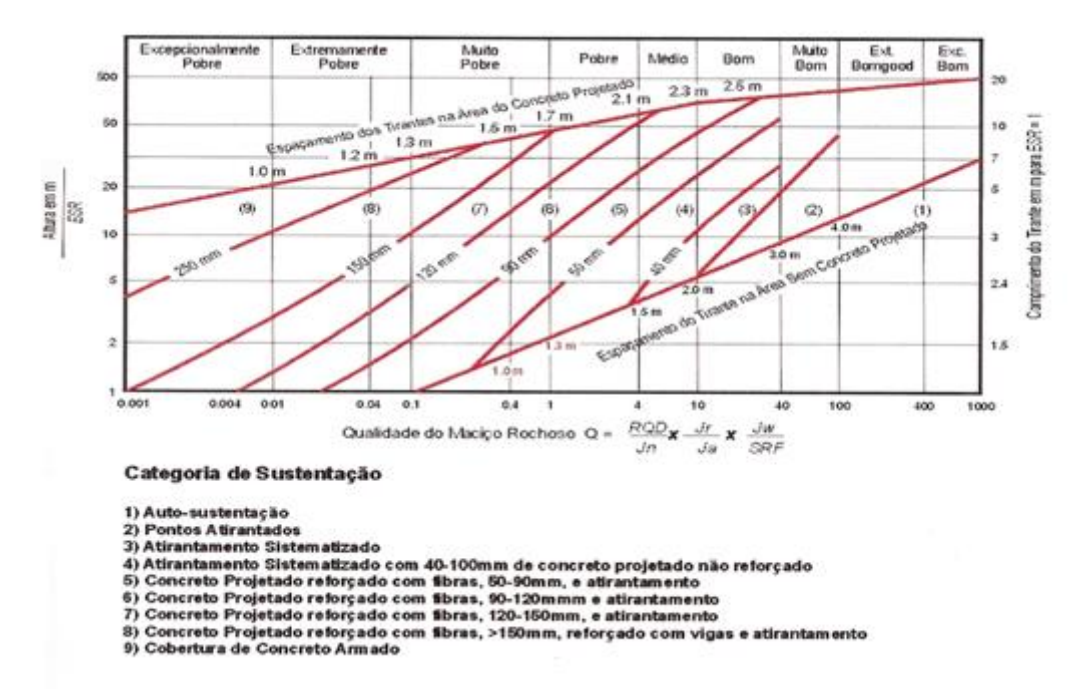

Figura 3.2 – Classes de maciços rochosos e categorias de suporte baseadas no índice Q (Aguiar, 2002).

Pode-se estimar, também, a dimensão máxima de um vão de uma escavação sem a utilização de suportes ou reforços a partir do índice Q e da responsabilidade da escavação, definida pelo fator ESR, segundo a equação 3.6.

$$
L_{\text{max}} = 2ESR \times Q^{0.4} \tag{3.6}
$$

O módulo de elasticidade do maciço rochoso é um parâmetro de extrema importância nas análises numéricas. Esse parâmetro é de difícil determinação e os ensaios laboratoriais e de campo utilizados para sua determinação apresentam custos elevados. Hoek e Brown (1980) propuseram uma relação entre o índice Q e o módulo de elasticidade médio de um maciço rochoso. Eles observaram que o módulo de deformação de um maciço varia de  $10log_{10}Q$  até  $40log_{10}Q$ . Esta variação é, em geral, maior na direção horizontal do que na vertical. Os autores propuseram, então, um módulo de deformação médio para maciços que apresentam Q > 1 utilizando-se a expressão matemática apresentada na equação 3.7.

$$
E_m = 25log_{10}Q\tag{3.7}
$$

Barton propôs em 1991 uma correlação entre a velocidade de ondas P e o índice de qualidade do maciço rochoso Q com base em cerca de 2000 medidas realizadas em uma parede de um túnel. Esta correlação é descrita pela equação 3.8.

$$
Q = 10^{\left[\frac{Vp - 3500}{1000}\right]}
$$
\n(3.8)

Onde Vp é a velocidade das ondas P em metros por segundo.

A partir destas informações Singh e Goel (1999) propuseram a correlação aproximada expressa na Tabela III.11.
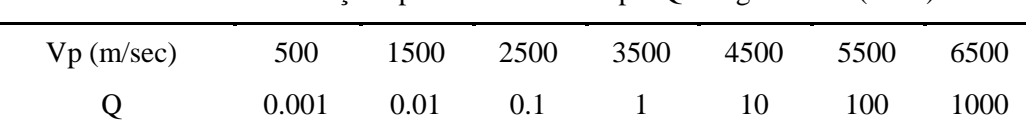

Tabela III.11 Correlação aproximada entre Vp e Q Singh e Goel (1999)

A grande vantagem dessa correlação, segundo Singh e Goel (1999), é a possibilidade de usar um teste simples para estimar a qualidade do maciço rochoso. Deve-se ressaltar, entretanto, que se trata de uma relação aproximada e discordâncias significantes têm

sido observadas.

#### **3.2.3 – Rock Mass Rating ( RMR)**

Segundo Bieniaswki (1979) o sistema *Rock Mass Rating* (RMR), outrora conhecido como Classificação Geomecânica, foi desenvolvido pelo autor entre 1972 e 1973. O sistema foi modificado várias vezes com a adição de outros estudos de casos, adequando-se aos procedimentos padrões internacionais. Em sua primeira apresentação foram utilizados 49 estudos de casos, mas já em 1989 este número atingia a cifra de 350, mostrando a evolução rápida do RMR. O autor ressalta a facilidade de uso do sistema, a sua versatilidade na prática da engenharia e a importância de ter em mente que o sistema não responde a todos os problemas envolvidos nos projetos de escavações.

Apesar das varias modificações que o sistema RMR sofreu, os princípios básicos continuam os mesmos, e hoje a comunidade cientifica mostra uma preferência em utilizar as versões apresentadas em 1976 e 1989.

Para a aplicação do sistema de Classificação RMR, o maciço deve ser divido em unidades geológicas com características de comportamento mecânico semelhantes, analisando-se os seis parâmetros seguintes para cada unidade discretizada:

- Resistência a compressão uniaxial da rocha intacta ou índice de compressão *point-load*.
- Índice de qualidade da rocha (RQD).
- Espaçamento entre as descontinuidades.
- Características das descontinuidades.
- Influência da água subterrânea.
- Orientação das descontinuidades em relação à escavação.

Bieniawski propôs ponderações para cada um destes 6 parâmetros como apresentado na tabela III.12 de 1989. Já a tabela III.13 fornece os fatores de ajuste conforme a orientação relativa entre as descontinuidade e a escavação em análise.

O valor do RMR é determinado pela soma algébrica das ponderações dos 6 parâmetros e descontado aos fatores de ajuste para as descontinuidades da tabela III.13. De acordo com o valor determinado o maciço rochoso e classificado em uma das cinco categorias apresentadas na tabela III.14.

| А     | <b>Parâmetros</b>                                                      |                                  |                                          |                                      |              |            | <b>Faixas de valores</b>             |                                       |                      |               |                                          |              |                    |
|-------|------------------------------------------------------------------------|----------------------------------|------------------------------------------|--------------------------------------|--------------|------------|--------------------------------------|---------------------------------------|----------------------|---------------|------------------------------------------|--------------|--------------------|
|       | Índice<br>Resistência da rocha intacta<br>Resistência<br>simples (MPa) |                                  |                                          | de<br>compressão<br>puntiforme (MPa) |              | >10        | $4 - 10$                             | $2 - 4$<br>$1 - 2$                    |                      |               | Não recomendável para<br>abaixo de 1 MPa |              |                    |
| 1     |                                                                        |                                  |                                          | à<br>compressão                      |              | >250       | $100 -$<br>250                       | 50<br>$\overline{\phantom{a}}$<br>100 | $25 -$<br>50         | $5 - 25$      | $1 - 5$                                  |              | -1                 |
|       |                                                                        |                                  | 15                                       | 12                                   | 7            | 4          | $\overline{2}$                       |                                       | 1                    | $\Omega$      |                                          |              |                    |
| 2     | $ROD$ (%)                                                              |                                  |                                          |                                      |              |            | 75-<br>90                            | $50-$<br>75                           | $25 -$<br>50         | $25$          |                                          |              |                    |
|       | Pesos                                                                  |                                  |                                          |                                      |              |            | 17                                   | 13                                    | 8                    |               |                                          | 3            |                    |
| 3     |                                                                        | Espaçamento das descontinuidades | > 2m                                     |                                      | $0.6 - 2.0m$ |            | 20-60cm<br>$6-20cm$                  |                                       |                      | $<$ 6cm       |                                          |              |                    |
| Pesos |                                                                        |                                  |                                          |                                      | $20 -$       | 15         |                                      |                                       | 10 <sup>2</sup><br>8 |               |                                          | τ            |                    |
|       |                                                                        |                                  | Superfícies muito<br>rugosas e sem       | Superfícies pouco<br>rugosas e       |              |            | Superfícies pouco<br>rugosas e muito | <b>Superfícies</b><br>persistentes    |                      |               | Superfícies<br>persistentes com          |              |                    |
|       |                                                                        |                                  | alteração.                               | levemente                            |              | alteradas: |                                      | estriadas ou                          |                      | preench. De   |                                          |              |                    |
|       | Padrão das                                                             |                                  | Fechadas e sem                           | alteradas:                           |              |            | abertura < 1mm                       |                                       | espessuras do        |               | material argiloso                        |              |                    |
| 4     | descontinuidades                                                       |                                  | persistência                             | abertura < 1mm                       |              |            |                                      | preench. $<$ 5 mm                     |                      | ou abertura   |                                          |              |                    |
|       |                                                                        |                                  |                                          |                                      |              |            |                                      |                                       | ou abertura de 1 a   |               | $>5$ mm                                  |              |                    |
|       |                                                                        |                                  |                                          |                                      |              |            |                                      |                                       | 5mm                  |               |                                          |              |                    |
|       | 30<br>pesos                                                            |                                  |                                          | 25                                   |              |            | 20                                   |                                       | 10                   |               | $\Omega$                                 |              |                    |
| 5     | Ação da água<br>subterrânea                                            |                                  | Vazão de infiltração<br>por 10m de túnel | nula                                 | $< 10$ I/min |            |                                      | 10 a 251/min                          |                      | 25 a 1251/min |                                          | $>125$ I/min |                    |
|       |                                                                        |                                  | ou relação $(\mu - \sigma_1)^*$          | $\overline{0}$                       |              | < 0.1      |                                      | 0.1 a 0.2                             |                      | 0.2 a 0.5     |                                          | > 0.5        |                    |
|       |                                                                        |                                  | ou condições gerais<br>do macico         | Completa/seco                        |              | Umedecido  | Úmido                                |                                       |                      | Gotejamento   |                                          |              | Fluxo<br>abundante |
|       | Pesos                                                                  |                                  |                                          | 15                                   | 10           |            | 7                                    |                                       |                      | 4             |                                          |              | 0                  |

Tabela III.12 – Sistema de classificação ponderada de Bieniaswki – Parâmetros de classificação e seus pesos. Bieniaswki (1989)

Tabela III.13 – Sistema de classificação ponderada de Bieniaswki – Fatores de ajustes para orientação das descontinuidades. Bieniaswki (1989)

| B                                      | Direção das descontinuidades em relação ao eixo das escavações |                |           |                       |                  |                       |               |              |  |  |
|----------------------------------------|----------------------------------------------------------------|----------------|-----------|-----------------------|------------------|-----------------------|---------------|--------------|--|--|
| Perpendicular                          |                                                                |                |           |                       |                  | Paralela              | Qualquer      |              |  |  |
| Mergulho favorável                     |                                                                |                |           | Mergulho desfavorável |                  | Mergulho              | Mergulho      |              |  |  |
| $45a90^\circ$                          |                                                                |                | 20a45°    | 45 a 90°              | $20a45^\circ$    | 45 a 90°              | $20a45^\circ$ | $0a20^\circ$ |  |  |
| Muito favorável (não ajustar<br>o RMR) |                                                                |                | Favorável | Moderad<br>o          | Desfavoráv<br>el | Muito<br>desfavorável | Moderado      | Desfavorável |  |  |
|                                        | Pesos para                                                     | Túneis         | $-2$      | -5                    | $-10$            | $-12$                 | -5            | $-10$        |  |  |
| ajuste                                 | de                                                             | Fundacões      | $-2$      | $-7$                  | $-15$            | -25                   | -7            | -15          |  |  |
| <b>RMR</b>                             |                                                                | <b>Taludes</b> | -5        | $-25$                 | -50              | $-60$                 | $-25$         | -50          |  |  |

Tabela III.14 – Sistema de classificação ponderada de Bieniaswki – qualidade do maciço rochoso pelo valor do RMR. Bieniaswki (1989)

| Somatório dos pesos (fator<br>с<br>RMR) | 81 a 100  | 61 a 80 | 41 a 60 | 21 a 40 | $\leq 20$  |  |
|-----------------------------------------|-----------|---------|---------|---------|------------|--|
| <b>Classe do Macico</b>                 |           | Ш       |         |         |            |  |
| <b>Descrição</b>                        | Muito bom | Bom     | Regular | Ruim    | Muito Ruim |  |

Tabela III.15 – Sistema de classificação ponderada de Bieniaswki – Parâmetros relativos às classes dos maciços rochosos. Bieniaswki (1989)

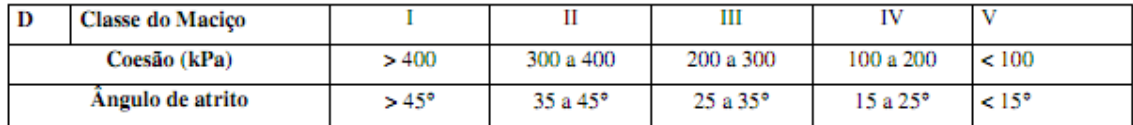

O RMR não deve ser utilizado em rochas muito pobres ou muito intemperizadas. O sistema apresenta inconsistências quando os maciços rochosos apresentam essas características. Deve-se tomar cuidado também com a duplicidade de informações. Como a metodologia de dimensionamento de escavações já utilizam os fatores presentes nos sistemas de classificação, neste caso os ponderadores devem analisados com maior cautela.

## **3.2.4 – A relação RMR – Q ou RCR – N**

Existem muitas tentativas de relacionar o sistema RMR de Bieniaswki (1989) com o sistema Q de Barton et al. (1974) na literatura. Estas proposições são utilizadas restritamente a determinadas condições de aplicação.

Goel et al.(1995) propuseram o número do maciço rochoso N utilizado a formulação de Barton et al. (1974) sem considerar o campo de tensões, como mostra a equação 3.9. Segundo os autores, o SRF foi concebido para a construção de túneis, sendo assim, não deveria ser aplicado a qualquer escavação subterrânea.

$$
N = \left(\frac{RQD}{J_n}\right)\left(\frac{J_r}{J_a}\right) \tag{3.9}
$$

Em 1996, Goel et al. apresentaram um parâmetro designado como Rock Condition Rating (RCR) resultado da soma de 4 parâmetros propostos por Bieniawski (1989) excluindo-se a resistência uniaxial da rocha intacta e a orientação das juntas.

Os parâmetros N e RCR têm sido utilizados para estabelecer uma relação entre o RMR – Q que, neste caso não utiliza em sua formulação variável campo de tensões como mostra a equação, o que seria uma relação, então, de RCR – N.

Singh e Goel (1999) utilizaram 63 estudos de casos para correlacionar RCR e N., Estes valores foram, então, introduzidos em um gráfico e, utilizando um ajuste de curva, os autores chegaram à expressão 3.10 que apresentou um coeficiente de correlação de 92%, que pode ser considerado satisfatoriamente elevado.

$$
RCR = 8\ln N + 30\tag{3.10}
$$

### **3.3 - Diluição**

Em geral, os realces abertos quando o método de lavra *sublevel stope* é utilizado são escavações que proporcionam o carregamento do minério sem a entrada de pessoal e equipamento em seu interior. Esta característica proporciona a este método de lavra boas condições de segurança. Entretanto, existem operações no Brasil que utilizam a mesma galeria do subnível, onde se realiza a operação de perfuração e desmonte como galeria de transporte. Isso foi possível com o avanço na tecnologia das LHDs que podem ser controladas remotamente. Ainda assim, essa prática pode por em risco a integridade do equipamento quando ocorrem instabilidades e quedas de blocos.

Mathews et al.(1981), Pakalnis (1986), Potvin(1988) entre outros escolheram como medida de estabilidade de um realce aberto a diluição que nele ocorre. Pode-se dizer que a diluição é uma medida da perda de qualidade, teor principalmente, da rocha explotada no realce. Segundo Pakalnis (1986) vários são os modelos de cálculo da diluição em minas no Canadá. A tabela 3.X mostra esse modelos em formas matemáticas.

| Diluição = $\frac{Estéril minerado em Toneladas}{Minério minerado em Toneladas}$                                                      | (3.11) |
|----------------------------------------------------------------------------------------------------|--------|
| Diluição = $\frac{Estéril minerado em Toneladas}{Minério minerado em Toneladas + Estéril minerado em Toneladas}$                      | (3.12) |
| Diluição = $\frac{Teor in - situ do minério dos furos de sonda}{(Teor de amostras retiradas dos pontos de carregamento)}$             | (3.13) |
| Diluição = $\frac{Teor in - situ}{\text{et amostra da saida da moagem com a mesma massa}}$                                            | (3.14) |
| Diluição = Diferença entre o enchimento real necessitado ao daquele planejado                                                         | (3.15) |
| Diluição = Diluição observada em campo                                                                                                | (3.16) |
| Diluição = Diluição observada em campo                                                                                                | (3.17) |
| Diluição = $\frac{\text{Soma da metragem da football e hangwall em relação ao corpo de minerio}}{\text{Largura do corpo de minério}}$ | (3.18) |

Scooble e Moss (1994) mostraram que as equações mais utilizadas no cenário canadense seriam as equações 3.11 e 3.12 enquanto Pakalnis et al (1995) propõem a padronização da equação 3.11 para o cálculo da diluição. A figura 3.3 ilustra a relação entre as duas equações mais utilizadas. A equação 3.11 é linear enquanto a equação 3.12 apesar de linear tende a uma assíntota no valor máximo de 100%.

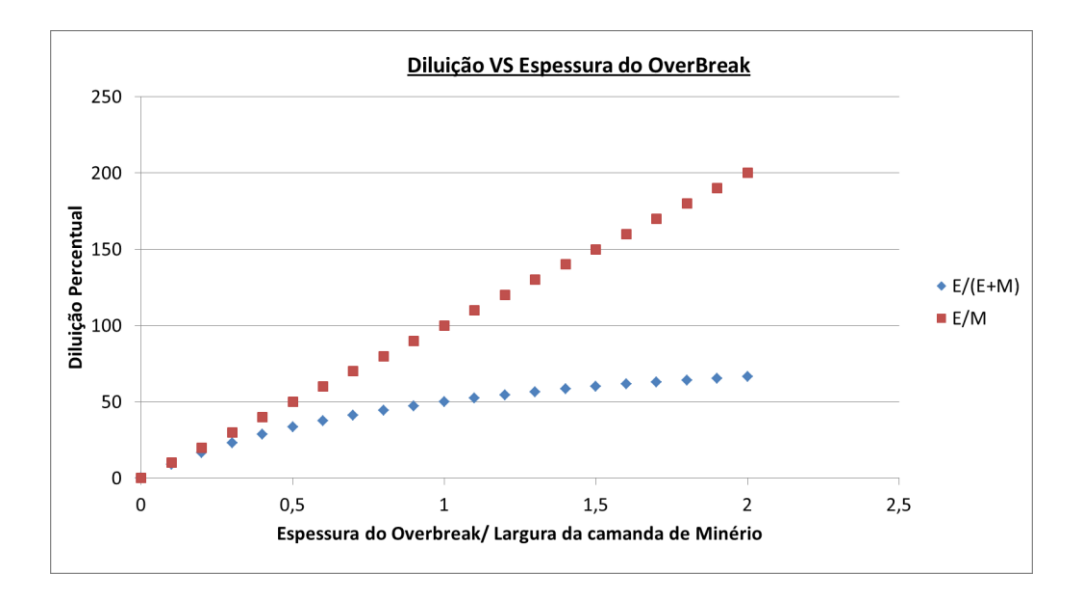

Figura 3.3 – Gráfico comparativo das equações de diluição.

Existem dois tipos de diluição: a diluição planejada e a diluição operacional.

A Diluição Planejada é associada ao estéril que se localiza interiormente às fronteiras do realce definidas pelo projeto. A geometria do realce é definida por características como: seletividade do método de lavra, dimensões (particularmente a potência da camada), continuidade do minério, regularidade dos contatos do corpo de minério, equipamentos de escavação, etc.

Diluição operacional é associada ao estéril desmontado no realce e transportado junto com o minério e que não se localizava internamente aos limites do realce planejado. A diluição operacional, também chamada de *overbreak*, tem origens nas instabilidades das superfícies do realce, descontinuidades induzidas pelo desmonte e características intrínsecas ao maciço rochoso (figura 3.4).

Scooble e Moss (1994) propõem que a diluição total seja definida pela soma algébrica das diluições planejada e operacional.

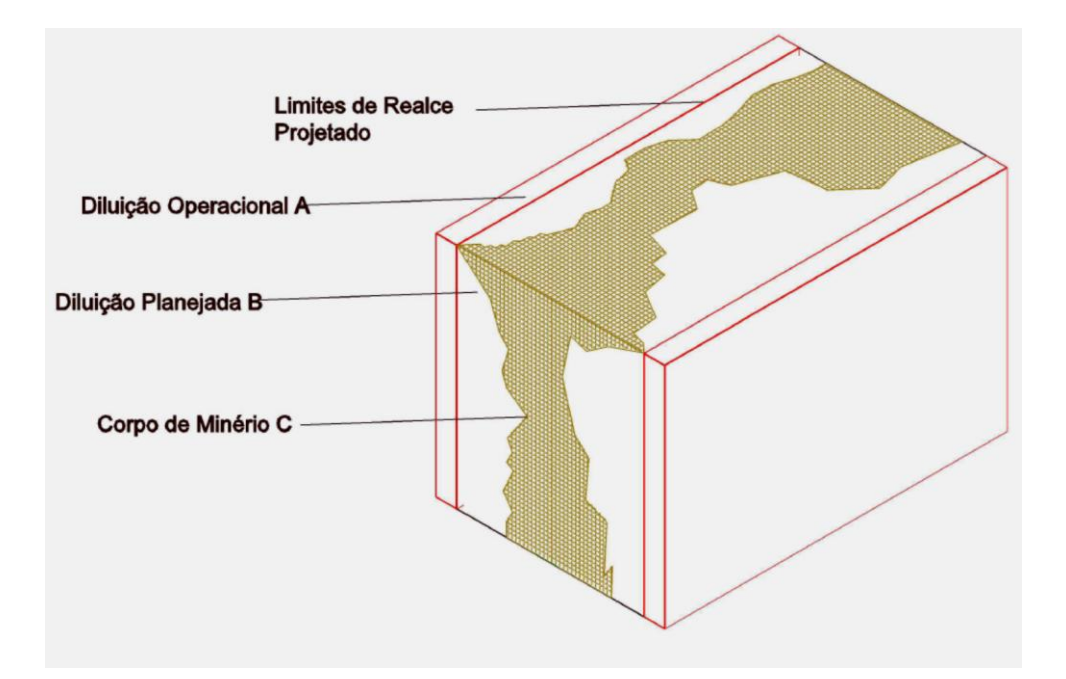

Figura 3.4– Diluições Planejadas e Diluições Operacionais(Scoble e Moss, 1994)

O *overbreak* tem impactos diretos na mineração, principalmente no seu fluxo de caixa. A diluição total é responsável por uma quantidade adicional de rocha que deve ser carregada, transportada e incluída em todas as do beneficiamento mineral. A diluição operacional reduz drasticamente o teor esperado do minério, podendo afetar, inclusive, o tempo de vida de uma mina.

Existe também a possibilidade de ocorrer o *underbreak*, ou seja, o desmonte de um volume inferior ao planejado que ocasiona a perda de minério e consequentemente reduz a recuperação. O *underbreak* pode ser ocasionado por um desmonte mal dimensionado ou por características, principalmente resistência, da rocha a ser lavrada. O *underbreak* tem efeitos significativos na receita do empreendimento mineiro, porém, suas implicações na estabilidade das escavações podem ser desconsideradas.

Singh e Mandal (2008) relatam que o *overbreak* ocorre ou imediatamente após o desmonte, em processos quasi-estáticos ou ao longo do tempo em processos dinâmicos. O processo quase-estático do *overbreak* é aquele causado pela redistribuição das tensões e perda ou redução da resistência das descontinuidades presentes no maciço rochoso.

O *overbreak* pode ser causado por:

- desconhecimento do comportamento mecânico da rocha,
- dimensionamento incorreto do plano de fogo, e
- dificuldades operacionais de execução do que foi projetado.

E comum observar que o *overbreak* tende a diminuir ao longo da vida de uma mina onde se aumenta gradativamente o conhecimento do maciço rochoso.

A medida do *overbreak* no Brasil é geralmente realizada por dois métodos diferentes. O primeiro utiliza o mapeamento topográfico de seções do realce, realizado imediatamente após um avanço, e o segundo por meio de escâner a laser que capaz de mapear todas as superfícies do realce. Neste caso o processo é realizado após sua exaustão e antes da operação de enchimento, quando ela ocorre.

O mapeamento topográfico não apresenta resultados satisfatórios, já que o processo é realizado após cada ciclo de perfuração e desmonte. Os valores obtidos não representam necessariamente a superfície final do realce. O tamanho e a forma da escavação têm implicações diretas na redistribuição de tensões ao seu redor. Como a tensões finais tendem a ser mais críticas após a escavação final do realce, a metodologia de mapeamento topográfico de seções do realce tende a subestimar a distribuição de tensões e consequentemente suas consequências – deformação e instabilidade.

O escâner a laser ou "Sistema de Monitoramento de Cavidades" (SMC) é o método que apresenta os melhores resultados no cálculo da diluição. Segundo Clark (1992) o sistema consiste em três principais componentes: o sistema de escaneamento, o controle do processo e o suporte para o equipamento.

Ainda segundo Clark (1992) o equipamento é capaz de mapear distâncias maiores que 100 metros com uma rotação de 360 graus no eixo de suporte e de 135 graus no eixo perpendicular ao eixo do suporte. Estas características permitem ao equipamento executar um mapeamento de um volume conforme mostra a figura 3.5.

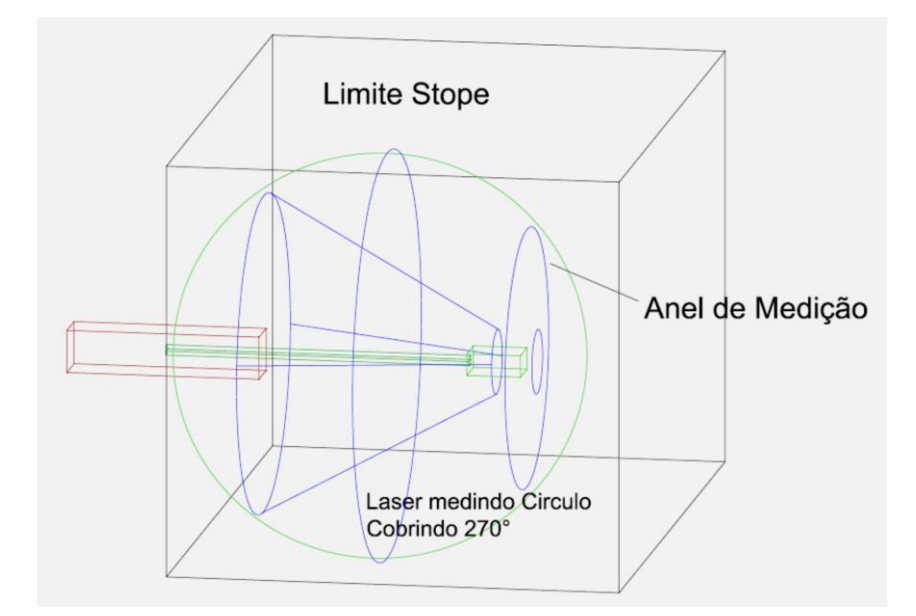

Figura 3.5– Detalhe de Medição do Sistema de Monitoramento de Cavidades (Adaptado de Clark, 1998)

Os dados gerados pelo SMC podem ser transferidos para um programa de projetos como o Autocad para a definição da topografia final do realce. No presente trabalho somente os realces mapeados como a utilização SMC foram utilizados.

# **3.4 – Raio Hidráulico e o Fator Raio**

O raio hidráulico (R.H) é um fator utilizado em muitas técnicas empíricas de projeto de engenharia (POTVIN, 1988). É definido matematicamente como a razão entre a área de uma superfície e seu perímetro (equação 3.19).

$$
R.H = \frac{\text{Área da superfície analisada}}{\text{Perímetro da superfície analisada}}
$$
\n(3.19)

Segundo Palkanis et al.(2002) existem dificuldades para utilizar o raio hidráulico em geometrias irregulares e na presença de *raises* e pilares. Lima et al.(2008) usou o raio hidráulico como fator forma em uma aplicação não convencional do Método do Gráfico de Estabilidade Modificado de Potvin encontrando valores considerados satisfatórios.

Outro termo, denominado fator raio (F.R), foi proposto por Milne e outros pesquisadores em 1996 (APUD PALKANIS et al. 2002). O F.R é obtido identificandose o centro geométrico de uma escavação e determinando-se as distâncias entre o centro geométrico e o limite da escavação em incrementos radiais regulares. Estes valores são combinados utilizando-se a equação 3.20.

$$
F.R = \frac{0.5}{\frac{1}{n} \sum_{\theta=1}^{n} \frac{1}{r_{\theta}}}
$$
(3.20)

Onde r<sub>θ</sub> é a distância do centro da escavação até a superfície da escavação, medida segundo o ângulo θ e n o número de medidas realizadas.

Os dados usados no Método do Gráfico de Estabilidade Modificado foram recalculados substituindo-se R.H por F.R não se obtendo diferenças significativas nos resultados, permitindo, porém incorporar realces de geometrias mais complexas (PALKANIS et al. 2002).

### **3.5 – O método do Gráfico de Estabilidade**

Em uma mina os maciços rochosos são geralmente discretizados em um grande número de blocos. As características desses blocos podem ser estimadas, com alguma confiabilidade, por meio de ensaios laboratoriais e de campo. Entretanto, o comportamento mecânico dos maciços, devido a interação entre blocos, é de difícil predição sugerindo a utilização de uma aproximação empírica, determinística ou probabilística. (PALKANIS, 2002).

Os fatores que influenciam o dimensionamento de realces são complexos (TRUEMAN et al. 1988). A estabilidade, ou instabilidade, de uma escavação é determinada pela interação entre o campo de tensões, inicial e induzido pela escavação, pelas

descontinuidades presentes no maciço rochoso e pela própria rocha intacta (PALKANIS, 2002).

Segundo Brady et al. (2005) qualquer metodologia de projeto de um realce deve ser de fácil acesso, compreensão, aplicação e passível de modificações se necessário. Um método não muito rigoroso e relativamente simples, baseado no sistema de classificação de rochas, foi proposto por Mathews, Hoek, Wyllie e Stewart em 1981 e se tornou conhecido como Método do Gráfico de Estabilidade de Mathews (MGE) Posteriormente o método foi modificado por Potvin (1988). Inicialmente Mathews contou com 55 estudos de casos de operações de minas no Canadá, todas localizadas a profundidades superiores a mil metros. A modificação proposta por Potvin baseou-se em dados de 34 minas com 175 estudos de casos de realces e 67 casos de realces com estabilidade garantida por suportes, além dos dados utilizados por Mathews et al.(1981) (BRADY et al., 2005).

Para cada estudo de caso os autores calcularam o raio hidráulico (R.H) da escavação de utilizando a equação 3.11 e introduziram um parâmetro, denominado Número de Estabilidade (N), obtido de acordo com a equação 3.21. O Número de Estabilidade foi determinado a partir de do Índice Q proposto por Barton omitindo-se o parâmetro referente à influência das tensões (SRF).

Como o campo de tensões tem grande importância na estabilidade da escavação, assim como a orientação das descontinuidades e a força da gravidade (queda de blocos), Mathews propôs três fatores de correção A, B e C com o objetivo de incorporar estas variáveis na formulação do Número de Estabilidade. A hipótese inicial foi baseada em uma quantidade pequena de estudos de casos, 55 no total (TRUEMAN et al. 2000).

$$
N = \left(\frac{RQD}{J_n}\right)\left(\frac{J_r}{J_a}\right)\left(J_w\right)xAxBxC\tag{3.21}
$$

O fator A, que substituiu o parâmetro SRF, é determinado por uma metodologia mais precisa de análise de tensões. O fator é estimado pela Figura 3.6 que utiliza a razão

entre a resistência à compressão uniaxial da rocha intacta  $(\sigma_c)$  e a tensão tangencial induzida pela escavação  $(\sigma_i)$ . Geralmente, a tensão induzida é obtida por meio de um modelo numérico ou estimada a partir de valores encontrados na literatura. Mathews et al. (1981) também propôs o gráfico para obtenção do valor do fator A mostrado na figura 3.6.

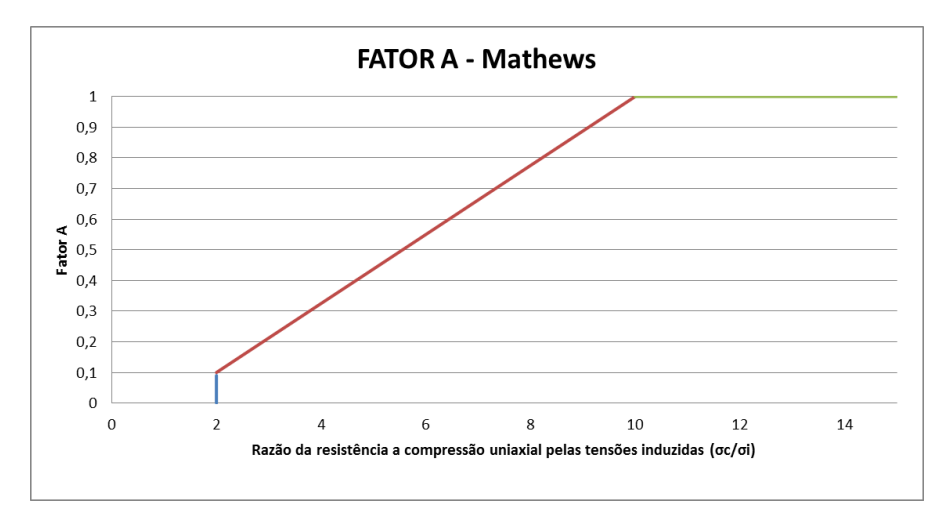

Figura 3.6 – Fator A para diferentes valores de  $\sigma_{c}/\sigma_{1}$  (STEWART e FORSYTH, 1995)

O fator B considera a orientação de uma descontinuidade em relação à superfície examinada. Dependendo da relação angular entre as duas superfícies o valor de B será considerado de favorável a desfavorável de acordo com a figura 3.7. Geralmente a estrutura geológica utilizada é aquela considerada principal, ou a menos favorável.

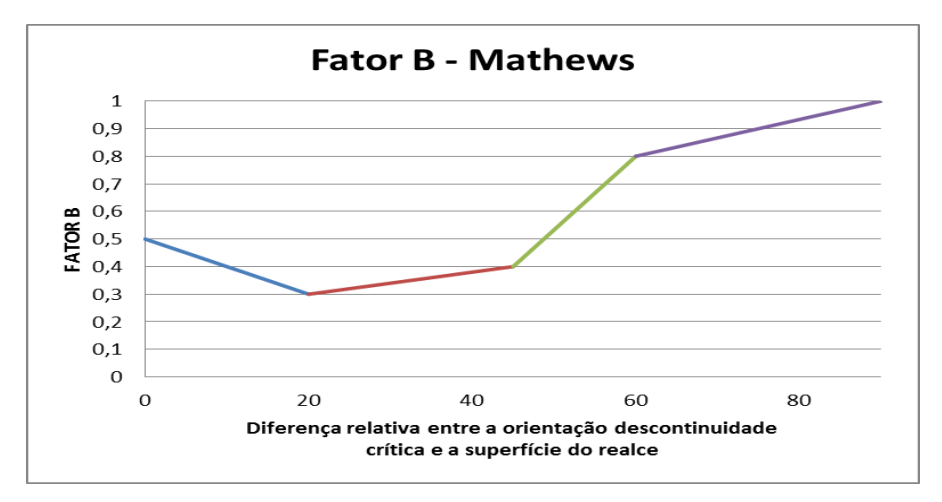

Figura 3.7 – Orientação de uma descontinuidade em relação à superfície examinada (STEWART e FORSYTH, 1995)

O fator C, denominado fator gravidade, considera a inclinação do realce e a sua relação espacial com as descontinuidades presentes no teto e nas paredes (*hangingwall* e *footwall*). Mathews sugeriu que as paredes verticais do realce são oito vezes mais estáveis do que os tetos das escavações. A equação 3.22 foi proposta para se estimar o fator C. O ângulo α corresponde à inclinação do realce. A figura 3.8 também pode ser utilizada para a determinação do deste fator.

$$
C = 8 - 7\cos\alpha\tag{3.22}
$$

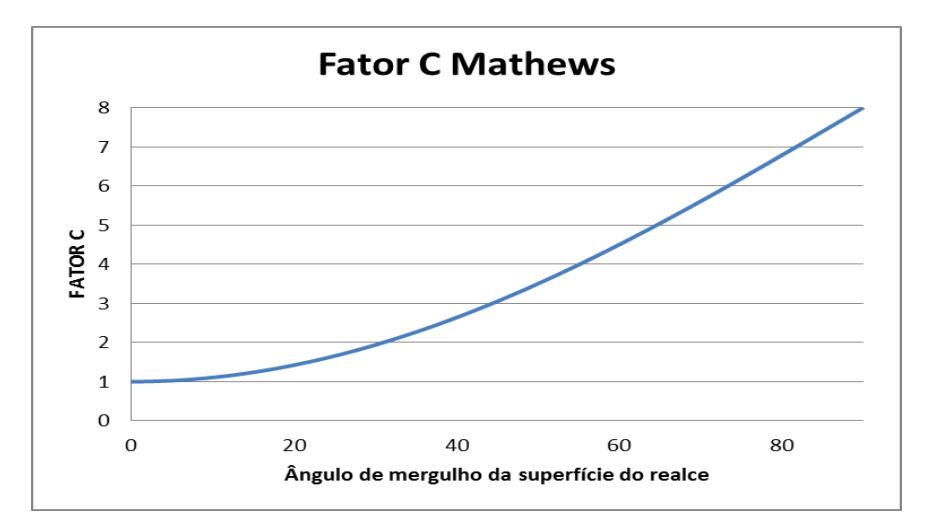

Figura 3.8 - Fator C para diferentes ângulos de mergulho (STEWART e FORSYTH, 1995)

Após o cálculo do Raio Hidráulico e do Número de Estabilidade, os valores são inseridos em um gráfico (figura 3.9) que define três zonas: "potencialmente de estabilidade", "potencialmente de instabilidade" e "potencialmente de abatimento". O termo abatimento aqui se refere aos realces que apresentam diluição maior do que 25%, e neste caso, são considerados totalmente instáveis.

A definição de estabilidade dos realces em função da diluição operacional, ou seja, da presença de material estéril proveniente de desmonte não planejado junto ao minério desmontado no realce, parece ser subjetiva, mas se justifica pela dificuldade de acesso à escavação. Um realce é dito estável quando não há desplacamento ou rupturas. Um realce pode ser considerado estável quando essa diluição é menor que 5%. Fatores que podem estar relacionados com a estabilidade ou instabilidade de uma escavação são:

dimensões, forma e orientação espacial do realce além das interferências das ondas de choques e expansão dos gases provenientes dos desmontes.

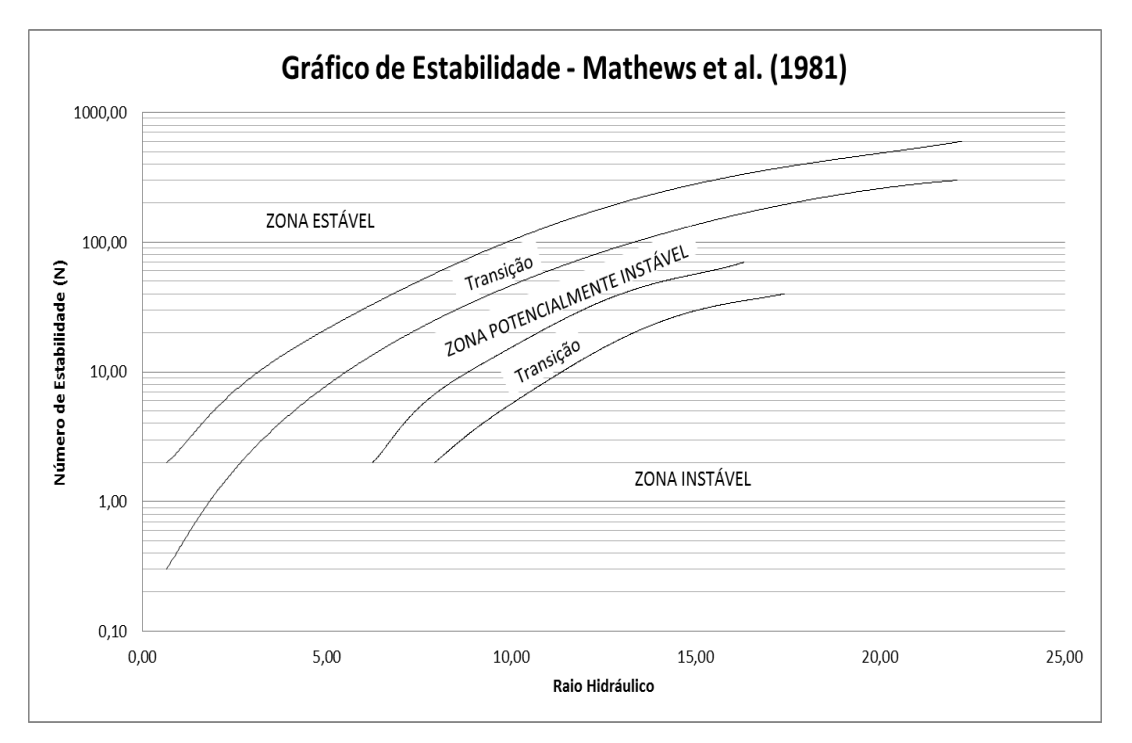

Figura 3.9 - Gráfico de Estabilidade proposto por Mathews et al. (1981)

O pequeno número de estudos de casos utilizados para a proposição do Gráfico de Estabilidade pode ter sido a causa da presença de uma larga faixa representando a transição entre as zonas "potencialmente de estabilidade", e "potencialmente de abatimento", representada na figura 3.9 pela zona "potencialmente instável". Esta característica, que dificulta a interpretação dos resultados em projetos de escavações subterrâneas, motivou outros pesquisadores a rever e propor modificações à metodologia proposta por Mathews et al. (1981).

Outros autores compilaram uma quantidade significativamente maior de casos, apresentando uma variedade de profundidade, para validar o método e propor modificações (POTVIN et al.1988; STEWART e FORSYTH, 1995).

### **3.5 – O Método do Gráfico de Estabilidade Modificado de Potvin**

Potvin (1988), de posse de um banco de dados composto de 175 casos de 34 minas de diversas profundidades, propôs a modificação mais significativa no método utilizado por Mathews. Para diferenciá-los Potvin denominou o Número de estabilidade como N' de acordo com a equação 3.23.

$$
N' = \left(\frac{RQD}{J_n}\right)\left(\frac{J_r}{J_a}\right)xAxBxC\tag{3.23}
$$

Onde :

- $\sim N' = N$ úmero de estabilidade de Potvin
- $A =$ Fator das tensões
- $\bullet$  B = Fator da orientação da descontinuidade
- $\bullet$  C = Fator Gravidade

A modificação mais evidente em sua proposição é a ausência do fator  $J_w$ . Potvin não explica a razão de sua ausência,, mas provavelmente o fator referente a pressão da água é levado em consideração na modelagem numérica para obtenção da tensão  $tangencial(\sigma_i)$  utilizada na determinação do Fator A. Da mesma forma que proposto por Mathews, este fator refere-se à razão entre as tensões induzidas pela escavação na superfície de análise e a resistência a compressão uniaxial da rocha intacta. As tensões induzidas são obtidas por modelagem numérica, utilizando de ferramentas como o FLAC e o EXAMINE 3-D ou mesmo estimado por métodos empíricos discutidos na literatura. Segundo Trueman et al. (2000) a análise bidimensional das tensões induzidas pode acarretar sua superestimação e essa extrapolação não será a mesma em todas as superfícies do realce. O método numérico apresenta uma confiabilidade maior por isso deve ser usado preferivelmente. Segundo Hoek et al.(1995), o fator A é determinado pela relação  $\sigma_c/\sigma_1$  como apresentado nas equações 3.24.

$$
para \frac{\sigma_c}{\sigma_1} < 2 : A = 0.1
$$

para 
$$
2 < \frac{\sigma_c}{\sigma_1} < 10 : A = 0.1125 \left(\frac{\sigma_c}{\sigma_1}\right) - 0.125
$$
 (3.24)  
*e para*  $\frac{\sigma_c}{\sigma_1} > 10 : A = 1.0$ 

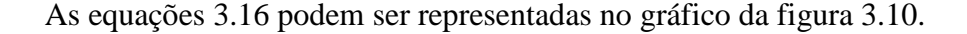

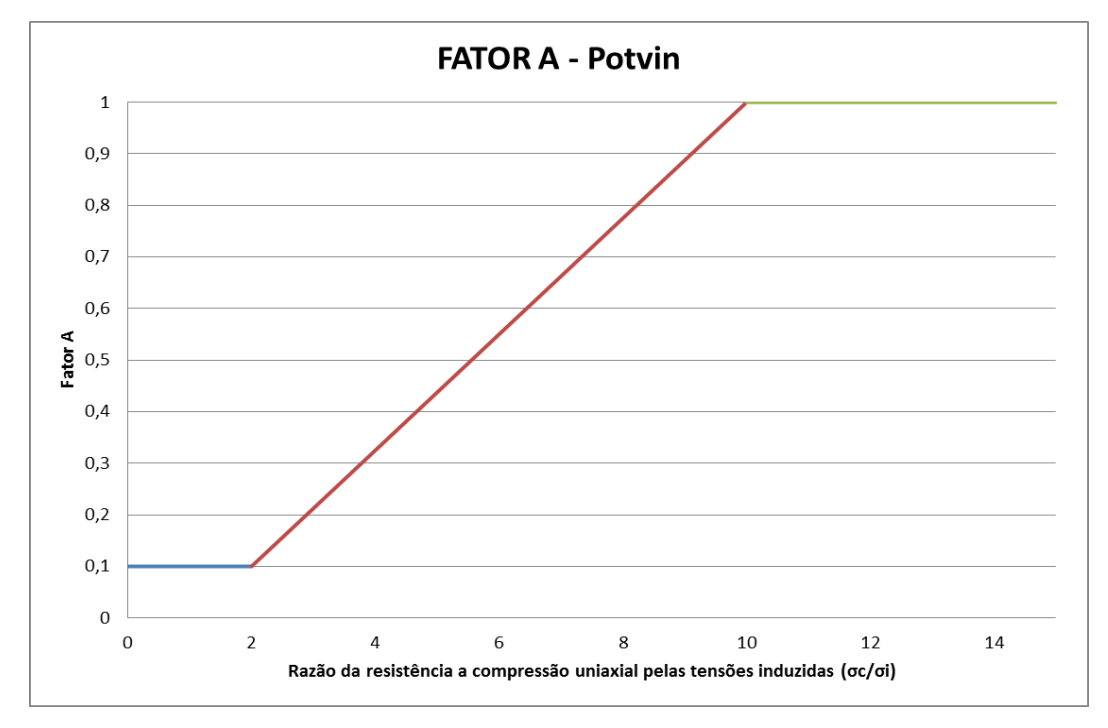

Figura 3.10 – Fator A para diferentes valores de  $\sigma_{c}/\sigma_{1}$  (Hoek et al., 1995)

A modificação proposta por Potvin está na introdução de valores limites inferior (0,1) e superior (1,0) para o para o fator A. Potvin (1998) propõe essa modificação baseado na retro análise dos estudos de casos. Potvin percebeu, entre os dados, situações em que havia realces estáveis mesmo com altas tensões, entretanto suas dimensões eram pequenas. A partir disso Potvin achou adequado propor essa modificação.

Potvin sugere, também, modificações nos fatores de correção B e C. O fator relativo à orientação das descontinuidades, da mesma forma que proposto por Mathews, leva em consideração a atitude das descontinuidades em relação à atitude da escavação. As rupturas ocorrem quando as descontinuidades apresentam um ângulo agudo em relação à face da escavação. Entretanto quando o ângulo atinge valores próximos a 0 pode ocorrer um ligeiro aumento da resistência. Essas descontinuidades podem ser estruturas críticas da rocha como planos de acamamento, foliação, ou descontinuidades. (HOEK et al., 1995). Truman et al. (2000) discutem que somente a descontinuidade mais crítica é utilizada para a determinação do fator B, mas que para formação de blocos são necessárias duas ou mais famílias de descontinuidades

Potvin apresentou grandes alterações para este fator, que segundo o autor não havia sido avaliado por Mathews com o rigor necessário. A diferença entre os resultados propostos por Mathews e Potvin pode ser avaliada na comparação entre as figuras 3.7 e 3.11.

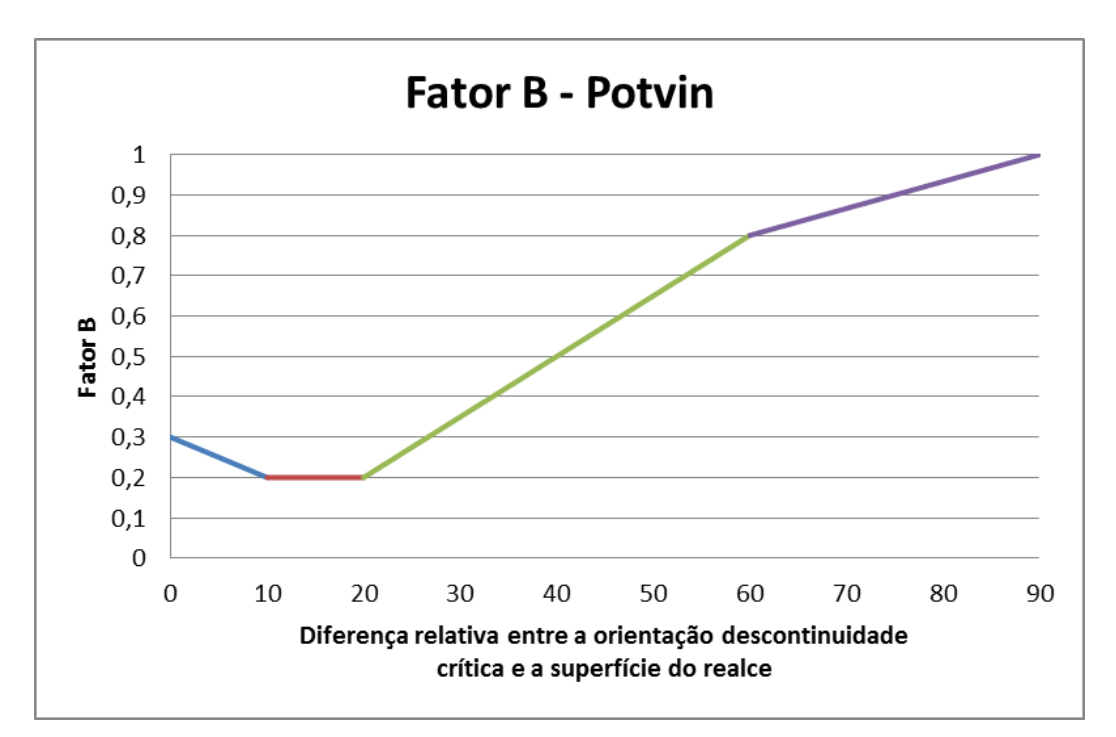

Figura 3.11– Fator de orientação das descontinuidades B (HOEK El al., 1995)

Além do valor do fator C no caso de quedas de blocos, Potvin também sugere um fator específico para o escorregamento de blocos nas paredes do realce. Para a queda livre de blocos, o fator referente à força da gravidade (C) é definido de maneira análoga a proposição de Mathews modificando-se, entretanto, suas constantes de acordo com a equação 3.25 ou pelo gráfico da figura 3.12.

$$
C = 8 - 6\cos\alpha\tag{3.25}
$$

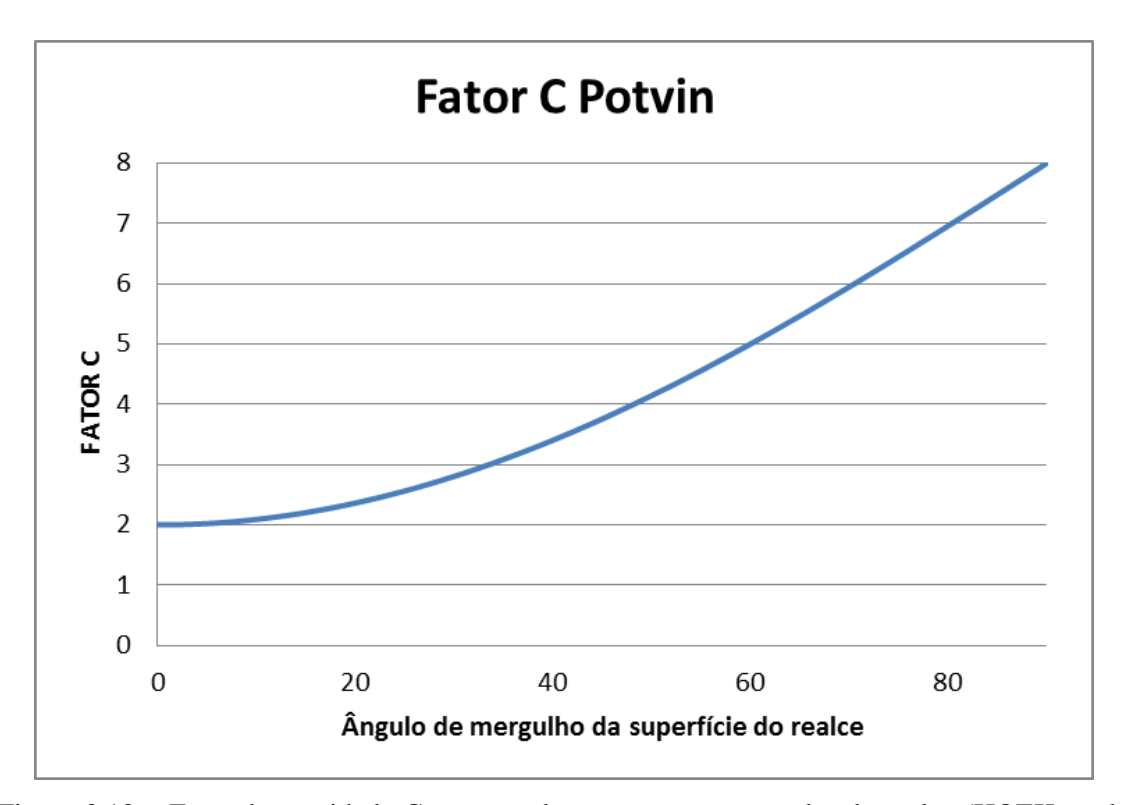

Figura 3.12 – Fator da gravidade C para quedas no teto e nas paredes do realce (HOEK et al., 1995)

Para o escorregamento de blocos o fator C é definido como uma função da inclinação β da descontinuidade crítica como mostra o gráfico da figura 3.13.

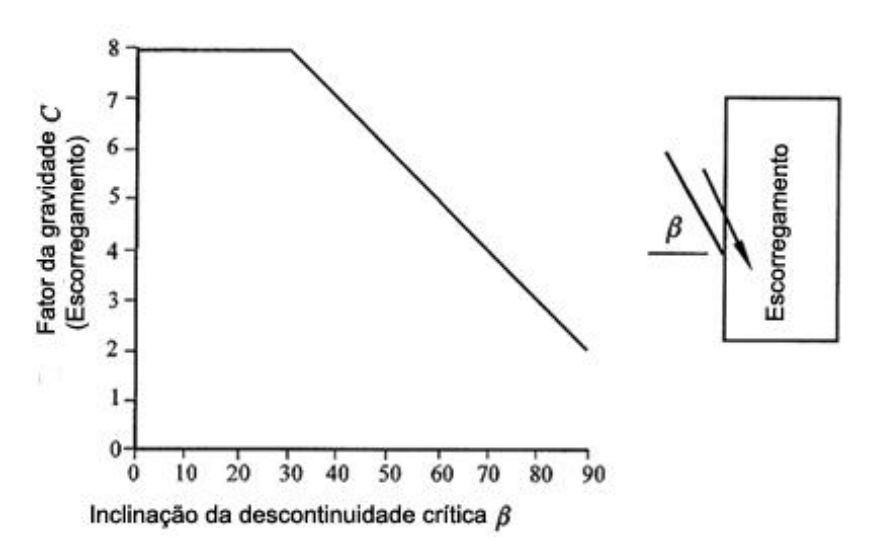

Figura 3.13 – Fator da gravidade C para escorregamento (HOEK et al., 1995)

Em seu trabalho Trueman et al. (2000) discute o fato dos efeitos do desmonte para a qualidade do maciço remanescente não serem considerados na análise referente ao fator C.

Definidos os valores de N', Potvin (1988) dividiu os dados analisados em 2 grupos: (i) os principais, formado pelos que tiveram todos os dados validados (84 casos); e (ii) os complementares (91 casos), considerado assim por apresentar algum grau de incerteza em um ou mais parâmetros. Os dados complementares incluem, também, os dados apresentados anteriormente por Palkanis (1986). Inicialmente, somente os dados principais foram utilizados. Posteriormente foram adicionados os dados complementares aumentando a base de dados e a confiabilidade do método. É importante ressaltar que a adição dos dados complementares não alterou as zonas de estabilidade. O gráfico proposto por Potvin (1988) é mostrado na figura 3.14.

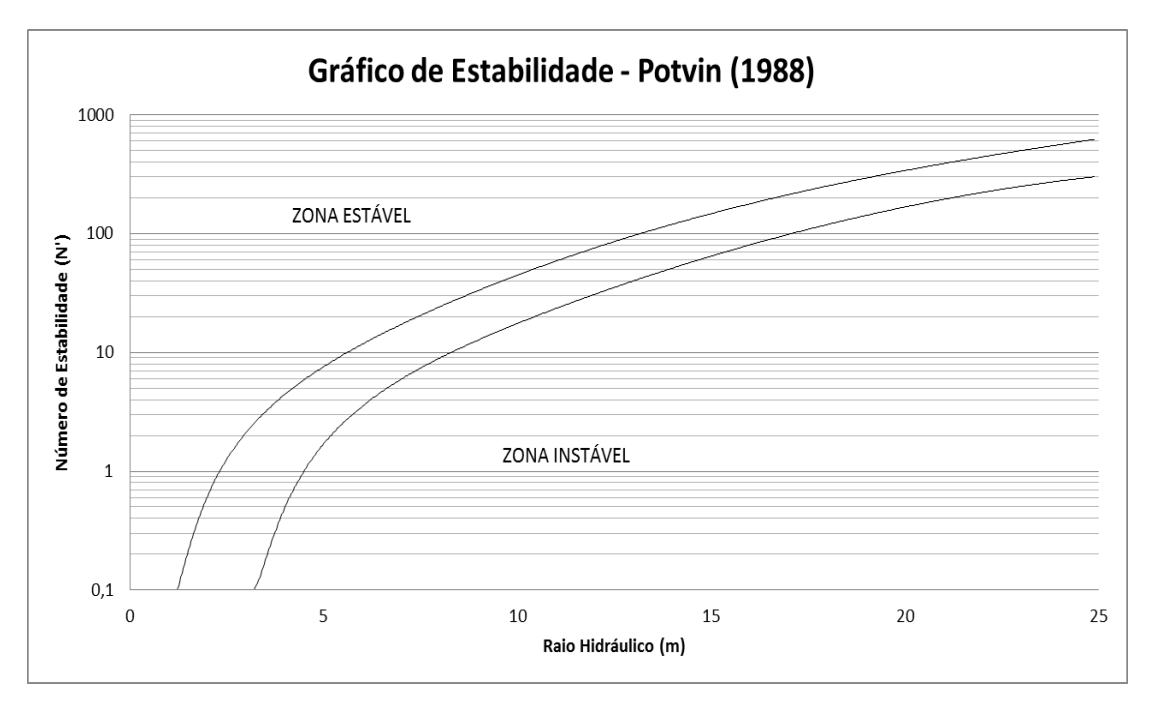

Figura 3.14 – Gráfico de Estabilidade Modificado por Potvin (1988)

Nota-se, no gráfico, que as zonas estão melhor delineadas além da redução da zona de transição – Potencialmente de Instabilidade. Principalmente por estas características o método proposto por Potvin tornou-se bastante popular nos países como Austrália e Canadá, onde foram realizados os estudos de caso.

## **3.6 – Contribuições ao Método do Gráfico de Estabilidade ao longo do tempo**

Como resultado da larga disseminação da metodologia, surgiram inúmeros trabalhos sobre os fatores de correção:

- Scoble e Moss (1994) sugeriram um fator D que considerasse o desmonte por explosivos e um outro fator E referente à distância entre os subníveis.
- Suorinemi, Tannant, e Kaiser (1999) propuseram a incorporação ao Número de Estabilidade um fator que levasse em consideração os ângulos entre a atitude da descontinuidade geológica, a superfície do realce e a posição onde há interseção dos dois. Um argumento usado por Kaiser et al. (1997) é que o método pode apresentar deficiências devido a influência da degradação e relaxação de tensões no maciço rochoso. Essas situações são mais comuns em geometrias altamente irregulares, múltiplas escavações e mais comuns na capa e na lapa.

A maior crítica à utilização deste método é a sua limitada base de dados e mais especificamente ao pequeno número de estudos de casos incorporados (BAWDEN et al.,1989). Entretanto, este banco de dados tem sido continuamente incrementado.

O método é inapropriado para situações onde haja a ocorrência de *rockburst* severo, para rochas viscoelastoplásticas e para realces onde há entrada de pessoas ou equipamentos (POTVIN e HADJIGEORGIOU, 2001). Ainda segundo os autores o método pode ser usado em todas as fases do empreendimento minero.

Os trabalhos de Trueman et al.(2000), Mawdesley et al. (2001) e Trueman e Mawdesley (2003) foram baseados em um banco de dados de mais de 400 estudos de casos. Os trabalhos definem novos limites de estabilidade para o Método de Estabilidade proposto por Mathews et al. (1981). O número de estabilidade utilizado na metodologia apresentada e o mesmo determinado por Mathews et al. (1981). Os novos limites resultaram de um tratamento estatístico por análise de regressão logística. O estudo contou com casos de raio hidráulico de até 55 metros, assim como números de estabilidade que variaram de 0,005 até 700.

Desta análise estatística obteve-se o gráfico de estabilidade estendido de Mathews apresentado pela figura 3.15

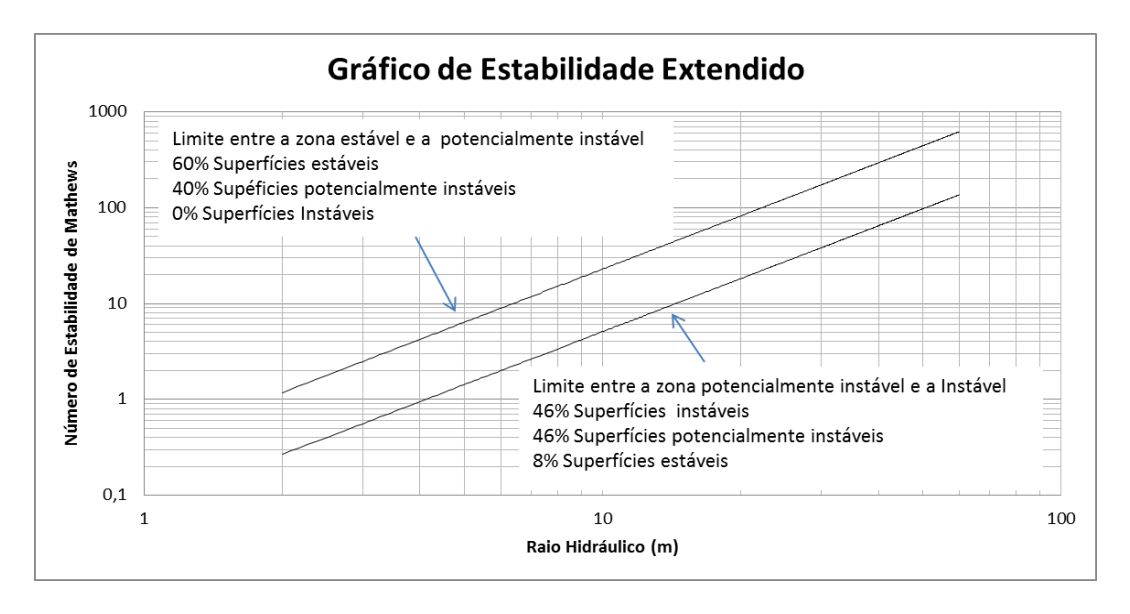

Figura 3.15 – Gráfico de Estabilidade estendido proposto por Trueman e colaboradores por análise de regressão logística (MAWDESLEY et al. 2001).

Mawdesley et al. (2001) propuseram limites de iso-probabilidade para superfícies estáveis, potencialmente instáveis e instáveis.

Nickson (1992) apresentou um estudo estatístico por análise multivariada discriminante dos estudos de casos observados por Potvin (1988), não encontrando diferenças entre os limites de estabilidade proposto incialmente por Potvin (1988) e os obtidos em seu trabalho. Hadjigeorgiou et al. (1995) compilaram mais estudos de casos e novamente realizaram análise multivariada discriminante e encontraram resultados semelhantes ao encontrados por Nickson (1992). Nickson (1992) e Hadjigeorgiou et al. (1995) indicaram a utilização do gráfico de estabilidade proposto por Potvin (1988) em seus trabalhos.

Em dezembro de 2010 Fidelis Tawiah Suorinemi publicou um artigo na revista International Journal of Mining, Reclamation and Environment sobre as três décadas de utilização do gráfico de estabilidade.

Suorinemi (2010) relata que as maiores limitações do método tanto de Mathews (1981) quanto de Potvin (1988) são as seguintes:

- 1. O fator C que diz respeito à queda e escorregamento de blocos não representa bem as falhas que ocorrem no footwall.
- 2. O fator A que diz respeito às tensões não levam em consideração instabilidades causadas por tração.
- 3. As geometrias dos realces são frequentemente simplificadas.
- 4. Os efeitos de um desmonte a explosivos, mal realizado são ignorados.
- 5. A Estabilização do realce com enchimento não é considerados.
- 6. O *Stand-up time* não é considerado.
- 7. Os Efeitos das falhas não são considerados.
- 8. Subjetividade na definição das zonas do gráfico.

Ainda segundo Suorinemi (2010) várias pesquisas foram realizadas ao longo tempo, para tentar diminuir essas limitações do gráfico de estabilidade. As mais importantes estão na tabela III.16, adaptada de Suorimeni (2010).

Truman et al. (2000) observou que o aumento do número de estudo de casos é primordial para reduzir as variáveis específicas para cada operação e tornar o gráfico de estabilidade mais confiável.

Já Suorimeni (2010) destaca que o uso de diferentes definições dos fatores que compõe o número de estabilidade, e as diferentes zonas de transição resulta em dados que não devem ser comparados. Surgem com isso alguns possíveis problemas:

- 1. Os bancos de dados não podem ser combinados para aumentar a confiança do método. Dados provenientes de diferentes características não devem ser usados no mesmo banco de dados.
- 2. Conjugar dados de diferentes definições dos fatores do gráfico de estabilidade num único banco de dados leva a falsas conclusões.
- 3. A existência de vários gráficos de estabilidade pode causar confusão, pois a mesma superfície pode ser estável em um e instável em outro.
- 4. A utilização de vários gráficos de estabilidade acarretou na divisão das informações obtidas em estudos anteriores. Se as informações fossem relativas a um único banco de dados o gráfico de estabilidade poderia ser mais robusto.

Tabela III.16 – Principais pesquisas desenvolvidas ao longo do tempo adaptada de Suorinemi (2010)

| Periodo   | Principais Pesquisas Desenvolvidas                                                         |
|-----------|--------------------------------------------------------------------------------------------|
| 1980-1985 | Introdução do gráfico de estabilidade: 26 estudos de casos                                 |
| 1985-1990 | Calibração dos fatores de correção e das zonas de estabilidade do gráfico de estabilidade  |
| 1990-1995 | Tentativa de criar uma zona estavél com suporte                                            |
|           | Redefinição das zonas de potencialmente instavel e estável e estável com suporte           |
|           | Proposição de linhas de diluição no gráfico de estabilidade                                |
| 1995-2000 | Redefinição das zonas de transição                                                         |
|           | Modificação do fator C para falhas por escorregamento                                      |
|           | Introdução do fator raio                                                                   |
|           | Calibração das linhas de diluição (ELOS)                                                   |
|           | Modificação do fator C para footwalls com inclinação <70 graus                             |
|           | Proposição do indice volumétrico                                                           |
|           | Primeira estatística completa usando vizinhança Baysian                                    |
|           | Introdução do fator fault                                                                  |
|           | Modificação do fator A incluindo tração e zonas de transição dependentes das tensões       |
| 2000-2005 | Extensão dos estudos de casos para mais de 400 e nova definições das zonas de estabilidade |
|           | Segunda estatística completa usando regressão logística                                    |
|           | Gráfico de estabilidade dependente do tempo                                                |
|           | 2005-2010 Modelagem Numérica para validar o fator B                                        |

Na revisão feita por Sourinemi (2010) o autor percebeu que existem duas correntes de pensamento quanto à utilização dos fatores de correção. Alguns defendem que os fatores de Potvin (1988) não trazem nenhum ganho significativo, preferindo assim os fatores da proposição inicial de Mathews et al. (1981) e outra corrente de pensamento que é favorável aos fatores modificados por Potvin (1988).

### **Capitulo 4 – Metodologia**

As proposições de Mathews e Potvin para o dimensionamento de realces não tem sido uma aplicação trivial no dimensionamento de realces destas operações. Barbosa (2011) apresenta uma classificação, segundo as metodologias para um dos corpos, Serrotinho, lavrados na Mina de Cuiabá.

A grande utilização do Método do Gráfico de Estabilidade de Mathews e Potvin nas minerações australianas e canadenses prova a eficiência do método. Não existem evidências significativas que a utilização do método nas minas sul-americanas e principalmente nas minas brasileiras, tenha resultados favoráveis ou não favoráveis. O que se sabe é que o método é empírico e por isso sujeito somente as condições semelhantes às quais ele foi concebido. Pode-se creditar a isso ao possível não funcionamento do método no Brasil, que forçou seus engenheiros a buscar novas alternativas para análise de estabilidade de realces em *Sublevel Stoping*.

Para aplicar a metodologia de Mathews et al. (1981) e a metodologia de Potvin (1988) nas minas brasileiras é necessário coletar dados de minas e obter um novo gráfico e comparar com o aplicado hoje em dia.

O método consiste em um gráfico com seu eixo y tendo como variável o número de estabilidade N (uma variação do sistema NGI – Q de Barton) e no eixo x o raio hidráulico, ou fator forma.

Dados Necessários para o trabalho podem ser resumidos em:

 Dimensões do realce e o contexto geológico em que está inserido - As dimensões do realce foram utilizadas para o cálculo do raio hidráulico, e junto com o contexto geológico, utilizado para a configuração da modelagem numérica. A posição no espaço também foi requerida (profundidade e atitude de cada face do realce) e se há escavação na sua vizinhança que afete da distribuição das tensões induzidas.

- Valores estimados da direção, sentido e módulo das tensões "in situ" e tensões induzidas - Basicamente para a modelagem numérica, foi obtido através de metodologias para estimação dos mesmos. A modelagem numérica foi realizada justamente para verificar as tensões induzidas pela escavação.
- Classificação do maciço rochoso no domínio do realce A classificação no sistema NGI-Q de Barton foi utilizada para a determinação do número de estabilidade. Os ponderadores utilizados em ambos os sistemas devem ser conhecidos, pois o número de estabilidade não usa todos os ponderadores.
- Atitude e posição relativa ao realce das descontinuidades Somente das descontinuidades mais críticas, para definição do fator B e fator C no número de estabilidade.
- Propriedades mecânicas do corpo de minério Módulo de elasticidade, coeficiente de Poisson e resistência à compressão uniaxial. Para a construção do modelo numérico.
- Variáveis operacionais A diluição é utilizada no julgamento de realce em instável ou estável.
- A utilização de suporte para verificar estabilidade com auxílio de suporte.

### **4.1 – Obtenções dos dados**

Os dados utilizados no trabalho foram coletados junto a empresas que usam o método de lavra *Sublevel Stoping* ou alguma de suas variantes. Três minas foram visitadas com intenção de se obter os dados e observar as suas operações. No total, dezenove realces, de duas destas minas, foram analisados. Na terceira mina incluída no projeto original verificou-se que, por ser uma mina relativamente nova, não apresentava dados suficientes para utilizá-la na pesquisa.

Dos 19 realces selecionados, foram coletados e/ou estimados os dados do projeto, o levantamento topográfico após sua escavação, realizado com sistema de monitoramento de cavidades, dados das descontinuidades consideradas mais críticas, tensões *in-situ* e classificação geomecânica segundo o sistema Q.

Os dados coletados junto às empresas participantes da pesquisa foram obtidos durante os procedimentos de planejamento de lavra e controle de operações realizadas previamente pelas próprias mineradoras. A escassez de tempo e recursos impossibilitou a realização de uma etapa de medidas *in situ*, já que, por exemplo, a lavra de um único realce demanda períodos, geralmente, superiores a seis meses.

## **4.1.2 Levantamento dos Realces**

Os realces escolhidos foram aqueles em que as empresas haviam realizado os levantamentos topográficos por um Sistema de Monitoramento de Cavidades (SMC). A estimação da diluição nos realces sem o levantamento topográfico por SMC não pode ser realizada pela metodologia adotada neste estudo. Todos os realces que não apresentaram estes dados foram previamente descartados. A utilização do SMC aumenta consideravelmente a confiabilidade nos resultados dos cálculos de diluição. Sua abrangência, raio de cobertura, e a facilidade de utilização permitem que o levantamento topográfico seja realizado quase imediatamente posterior à exaustão do realce.

O outro método empregado pelas empresas para a aquisição dos dados é o levantamento topográfico convencional realizado após cada avanço do realce. Esse método torna-se impreciso por não levar em consideração todo o vão livre ao final da exaustão do realce e pode-se afirmar que quanto maior a abertura mais abrangente é a sua interferência na redistribuição das tensões ao redor da escavação e maiores são seus efeitos sobre as faces do realce.

Os suportes (tirante e cabos) utilizados nos realces também foram mapeados, assim como os dados de projeto de suas instalações, para serem considerados na modelagem computacional. A presença de suportes interfere diretamente nos resultados das tensões induzidas pela escavação.

Os arquivos de dados, tanto do planejamento quanto os gerados pelo SMC, foram convertidos em um formato DXF – *Drawing Exchange Format*, originalmente do programa AUTOCAD. Estes arquivos estão georeferenciados, portanto a posição espacial e as dimensões do realce já estão contempladas no arquivo DXF.

### **4.1.3 Estimação das Tensões in-situ**

As tensões in-situ foram estimadas pela metodologia proposta por Hoek e Brown (1980).

Hoek e Brown (1980) compilaram dados de medidas de tensões in situ como pode ser visto na figura 4.1. Os autores aplicaram uma regressão linear e obteveram a reta de tendência apresentada a seguir:

$$
\sigma_v = 0.027z \tag{4.1}
$$

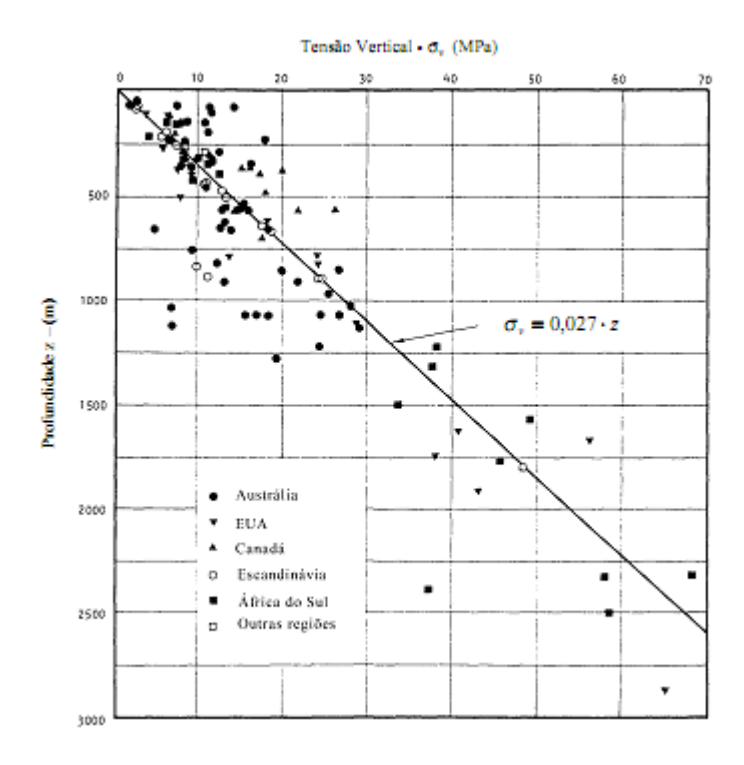

Figura 4.1 – Variação da tensão vertical com a profundidade de Hoek e Brown, 1980 (MAFRA,2001)

O valor 0.027 kNm<sup>-3</sup> representa a densidade média da coluna de rocha sobre o ponto de análise. O mesmo foi feito para as tensões horizontais medidas, porém não foi possível determinar uma tendência clara como para as tensões verticais. Os autores propuseram faixa para a estimação das tensões a partir do valor k como apresenta a figura 4.2.

Onde:

$$
k = \frac{1}{2} \left( \frac{\sigma_x + \sigma_y}{\sigma_v} \right) \tag{4.2}
$$

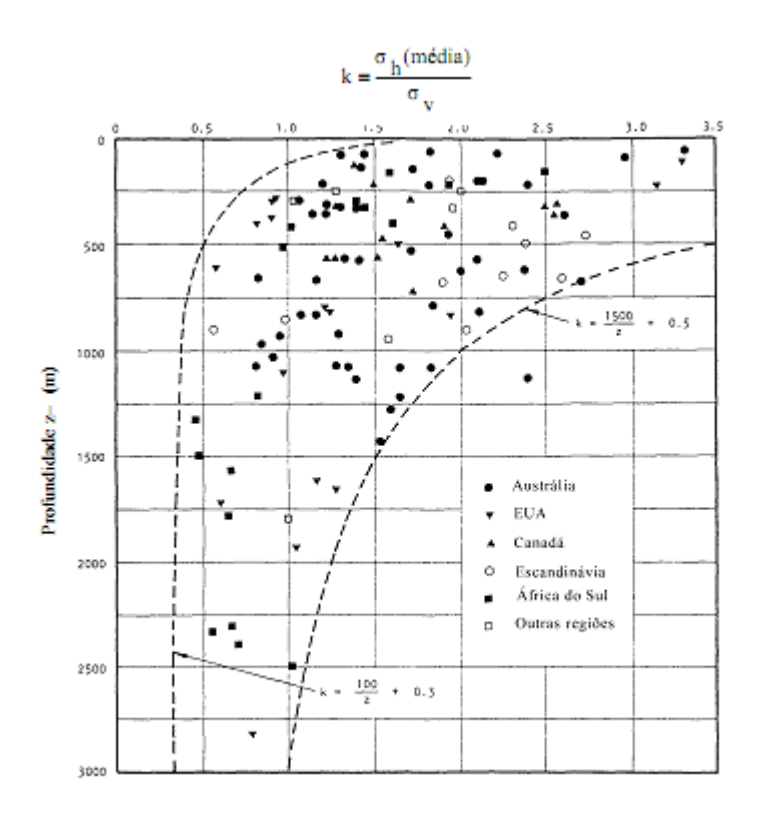

Figura 4.2 – Variação do k – razão entre a tensão horizontal média e a tensão vertical com a profundidade de Hoek e Brown 1980 (MAFRA,2001)

A tensão vertical correspondente à coluna de rocha acima da escavação foi estimada a partir dos dados do projeto e da topografia do local. As empresas sugeriram os k que seriam usados para obtenção das tensões horizontais e os k sugeridos foram utilizados no presente trabalho.

# **4.1.4 - Classificação dos maciços rochoso utilizando o sistema Q**

Os dados de classificação geomecância, das duas minas em questão, foram fornecidos pelas respectivas empresas em forma de relatórios internos. Esses dados foram utilizados para a determinação da classificação Q modificada discutida por Mathews et al. (1981) e Potvin (1988). O mapeamento geomecânico de todos os maciços encontrados em uma mina é uma prática comum das empresas de mineração. A classificação geomecânica deve abranger todas as rochas presentes nos limites da mina. A caracterização do corpo de minério e suas encaixantes são de grande importância na análise de estabilidade local e global de qualquer mina.

Todo o processo de classificação de um maciço rochoso depende do contexto geotectônico, da geologia estrutural geral e local e da hidrogeologia local. As classificações geomecânicas fornecidas pelas empresas foram realizadas durante toda a vida da mina pelos geólogos geotécnicos responsáveis pela área de mecânica de rochas, o que garante a confiabilidade dos dados. Em uma das minas estudadas, foram mapeados 2350 metros de galerias utilizando os critérios de Barton et al. (1974) com a determinação do RQD a partir de testemunhos de sondagem.

Do mesmo modo, foram medidas as atitudes de varias descontinuidades nas superfícies expostas das galerias. Os valores observados em campo foram analisados com o auxílio do software Dips 5.1 desenvolvido pela Rocksicence. A figura 4.3 mostra um exemplo dessas análises em forma de famílias de descontinuidades bem caracterizadas espacialmente.

As características físicas das descontinuidades mapeadas foram determinadas utilizando-se as sugestões proposta por Barton et al. (1974) para o sistema Q. Para as descontinuidades observadas foram propostos valores de  $J_n$  e  $J_r$ .

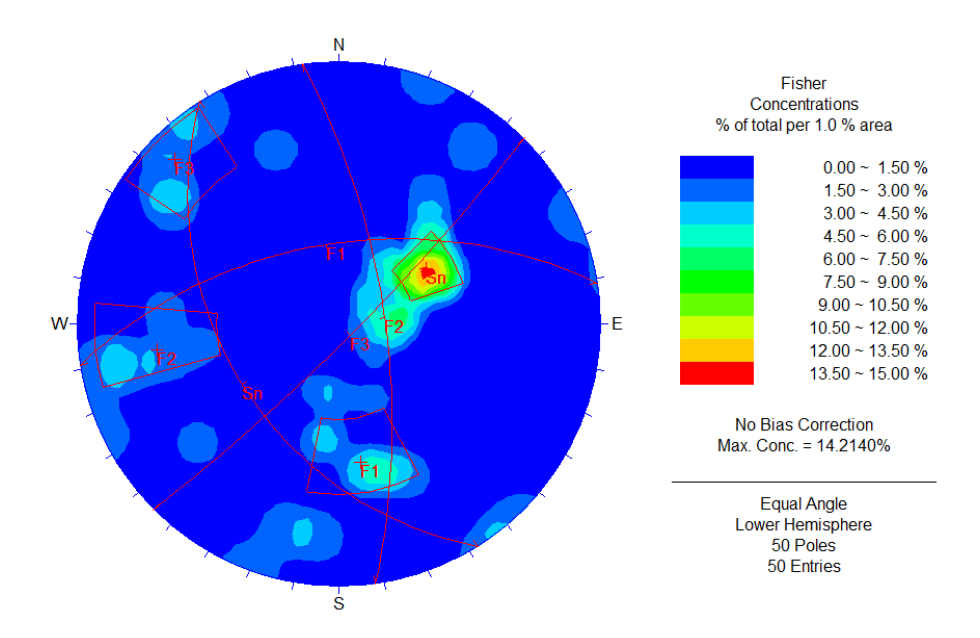

Figura 4.3 – Caracterização espacial das famílias de descontinuidades utilizando o Dips 5.1 (Rockscience).

## **4.1.5 - Mapeamento das descontinuidades mais críticas.**

O mapeamento realizado para a obtenção da classificação geomecânica do maciço rochoso foi também utilizado para determinar as descontinuidades mais críticas para a estabilidade de cada realce. Nas visitas de campo estas descontinuidades puderam ser observadas. As atitudes das descontinuidades foram previamente determinadas pela equipe de geomecânica e foram disponibilizadas como dados do programa Dips da Rockscience.

# **4.2 - Análise preliminar dos dados fornecidos pelas empresas**

Os dados referentes aos projetos dos realces, localização e limites, e suas respectivas escavações finais foram inicialmente analisados visualmente utilizando-se o programa Micromine. Nesta primeira análise foram encontradas algumas inconsistências nos levantamentos por SMC. Essas inconsistências foram encontradas em realces onde o

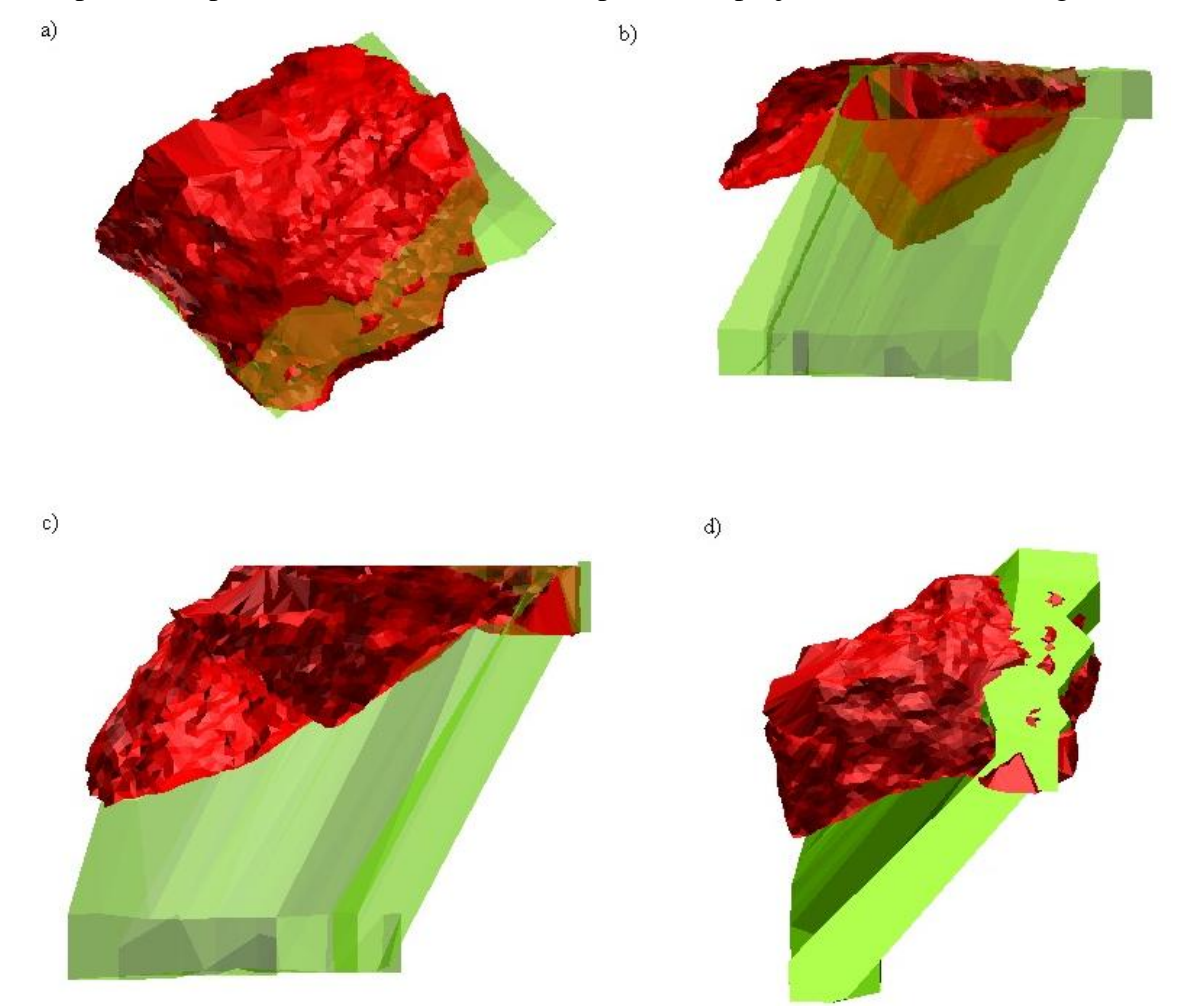

mapeamento por SMC realizado não correspondia ao projeto como mostra a figura 4.4.

Figura 4.4 - Exemplo de inconsistência encontradas em realces . Verde projetado e vermelho realizado. A) vista de topo B) vista de sul para norte C) vista de oeste para leste D) visão tridimensional.

A figura 4.4 mostra que o realce escavado (em vermelho) difere muito daquele projetado (em verde). Essas inconsistências podem ser relativas a um prévio preenchimento do realce anterior ao escaneamento por SMC. Diferenças de orientação dos dados do mapeamento topográfico ou, menos provável, procedimento incorreto de escavação do realce, também podem ser as causas dessas inconsistências. Optou-se por não utilizar os dados do realce quando essa diferença fosse superior a mais de um terço do volume do realce projetado.

Alguns realces apresentaram inconsistências menos significativas. Devido às dificuldades encontradas no planejamento, indefinição de contatos geológicos, desconhecimento da distribuição de teores, etc. não raramente, ao se realizar o avanço em um realce, pode-se encontrar discrepâncias com os valores estimados. Nestes casos é possível tomar a decisão de não mais lavrar o realce. Da mesma forma, em alguns realces o mapeamento pelo SMC apresentava volumes maiores do que aqueles de projeto. Nesses casos a lavra de minério não contemplado no projeto deveu-se ao fato de que, no processo de lavra, observou-se a presença de minério não observado durante o planejamento e a produção prossegue no realce mesmo sem que um projeto formal tenha sido realizado. Estas situações foram discutidas com a equipe técnica das empresas e os dados do projeto foram reajustados e incorporados no estudo.

Outros realces não apresentaram, no seu projeto, as galerias dos subníveis. Nesses realces somente a diluições no *hangingwall* e no *footwall* foram analisadas.

#### **4.3 - Cálculo da diluição operacional**

Após a análise preliminar dos realces, que resultou na eliminação de três deles, foi, então, realizado o cálculo da diluição. O valor da diluição ou *overbreak*, na metodologia de Mathews et al. (1981) e Potvin (1988), define a estabilidade do realce. Portanto essa etapa é de grande importância neste estudo. A diluição é definida, em porcentagem, como a razão entre o volume do realce projetado e o volume do *overbreak*.

O cálculo da diluição nos realces foi realizado com o auxílio do Micromine, um *software* de planejamento mineiro. Após a importação de um arquivo DXF, fornecido pela equipe de planejamento e operação das mineradoras, as superfícies que definem os realces – *hangingwall, footwall, teto, stope end e stope begin* foram validadas verificando se havia algum superfície aberta, incompleta ou defeituosa. Qualquer operação booleana com um sólido tridimensional requer superfícies fechadas.

Para o cálculo da diluição o piso da escavação foi desconsiderado. O valor do *overbreak*  foi determinado para todas as outras superfícies do realce estimando-se a diferença entre um modelo de blocos delimitado pelas superfícies do realce projetado e outro modelo de blocos delimitado pelas superfícies do realce realizado (mapeado pelo SMC). Os blocos utilizados tinham dimensão inicial de 3x3x3 metros permitindo-se uma sub-blocagem resultando em blocos até dez vezes menores que seu tamanho inicial. O somatório das diluições das superfícies determina a diluição total do realce. Este valore pode ser estimado a partir de funções pré-programadas no *software* Micromine.

O banco de dados referente ao modelo de blocos pode ser facilmente editado utilizando ferramentas do Micromine. Foi, então, criada uma variável para cada bloco que define se este bloco pertence ao realce planejado ou não (variável booleana: 1 se pertence e 0 se não pertence). O mesmo procedimento foi realizado para os blocos que representam o realce escavado (variável booleana: 1 se pertence e 0 se não pertence). Utilizando opções de filtro do software Micromine pode-se escolher todos os blocos que fazem parte do realce escavado (variável booleana igual a 1) mas não fazem parte do realce planejado (variável booleana igual a 0) que representam a diluição total observada no realce. O volume dos blocos azuis apresentados na figura 4.5 exemplifica a determinação da diluição por este procedimento.

A diluição total, ou seja, aquela ocorrida em todo realce, deve ser computada separadamente para o *hangingwall, footwall, stope end, stope begin* e teto já que o método do gráfico de estabilidade analisa cada superfície separadamente. Para calcular o *overbreak* de cada superfície foi estipulada uma setorização da seção transversal do realce. A figura 4.6 mostra esquematicamente a divisão feita entre *hangingwall, footwall* e o teto. A divisão permitiu criar superfícies discretizadas que contemplassem todo o *overbreak* por superfície do realce. Com uma superfície triangularizada criada para cada plano do realce utilizou-se novamente a variável boolena para diferenciar se o bloco pertence ou não ao realce projetado e ao realce escavado. O filtro foi aplicado novamente para cada superfície e obteve-se o *overbreak* por face do realce. Com auxílio da ferramenta *block model report* do Micromine calculou-se o volume do *overbreak* individualizado para cada superfície do realce.

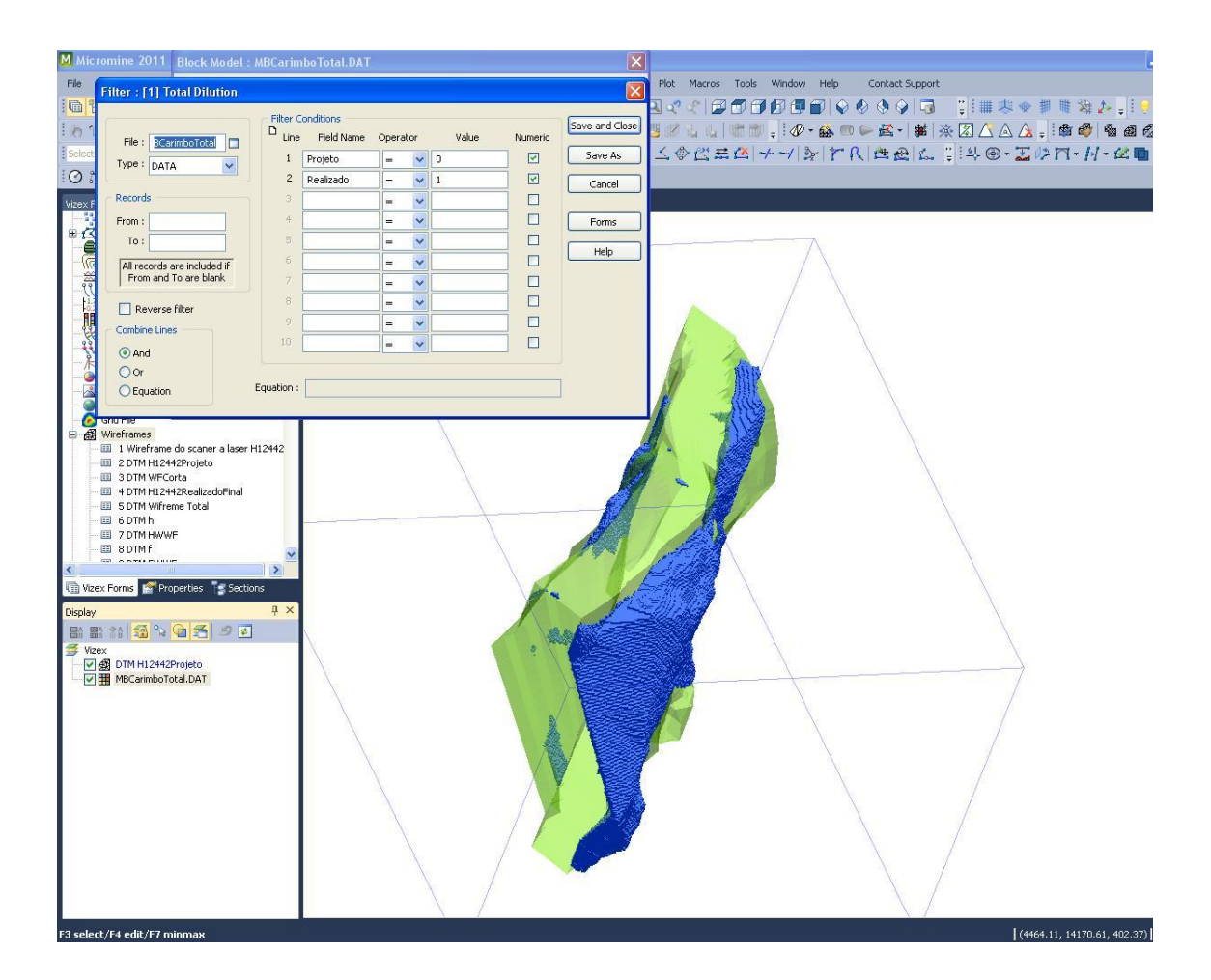

Figura 4.5 – Diluição Total definida pela diferença entre os modelos de blocos do realce escavado e do realce planejado. Os blocos em azul são a diluição total e o sólido verde o realce planejado.

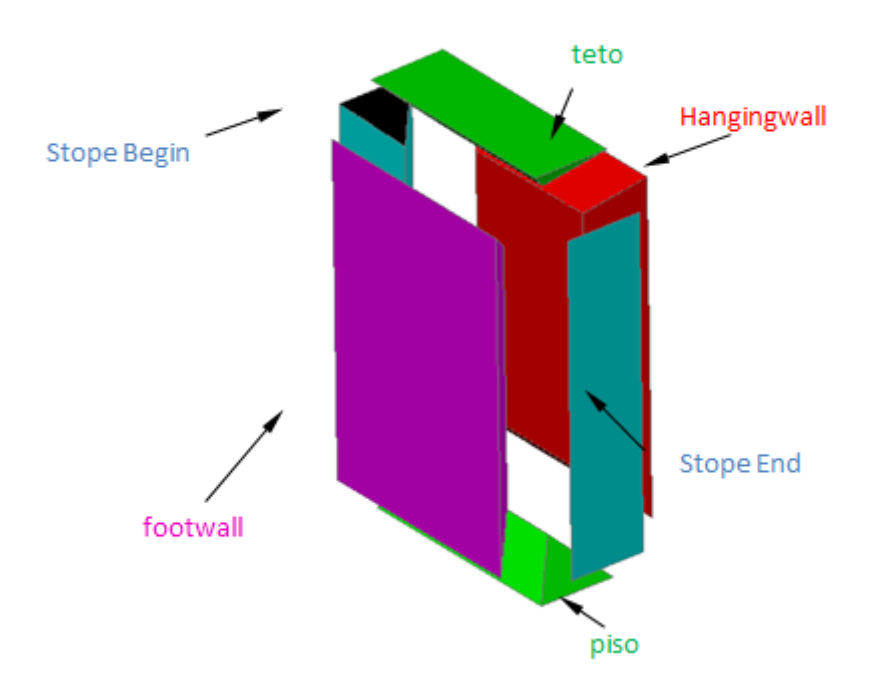

Figura 4.6 – Desenho esquemático da setorização da seção transversal do realce para o cálculo da diluição operacional por superfície do realce

O volume de *overbreak* de cada superfície resultante deste procedimento foi somado e comparado com o volume do *overbreak* total. O volume do realce projetado foi calculado utilizando-se o Micromine permitindo-se, então, o cálculo da diluição para cada superfície do realce. A seguinte relação matemática foi utilizada para calcular a porcentagem da diluição total.

Diluição total(%) = 
$$
\left(\frac{Volume\text{ reduce projectado}}{\text{Soma dos volumes dos blocos que formam a diluição total}}\right) \times 100
$$
 (4.3)

De posse da diluição total, em porcentagem, a razão entre o volume da diluição total e os volumes de diluição de cada superfície do realce foi determinada para estabelecer a diluição de cada superfície do realce em porcentagem.

## **4.4 - Determinação do raio hidráulico**

Para o cálculo do fator forma foi escolhida a metodologia do raio hidráulico, sem utilizar, porém, a aproximação das superfícies do realce por um polígono regular e coplanar. Pretende-se assim uma melhor aproximação na estimação do raio hidráulico.

O programa Micromine permite obter o comprimento de qualquer linha desenhada no seu modo de visualização e isso foi utilizado para estimar o perímetro das superfícies (*hangingwall, footwall*, teto e *stope ende stope begin*). Cada seção transversal do projeto é representada por uma linha bidimensional. Essa linha individualizada em linhas por face do realce, ou seja, uma linha para o *hangingwall*, uma para o *footwall* e uma para o teto como mostra a figura 4.7. Estas linhas, de cada uma dessas divisões do realce, foram ligadas por outra linha a todas as seções do projeto. O perímetro foi então retirado das propriedades das linhas que o Micromine exibe.

A estimação da área é um pouco mais complexa. Além das condições de estabilidade, um realce é projetado para se obter o melhor aproveitamento do minério (maior recuperação) e a menor diluição planejada (maior teor). Desta maneira, no planejamento de mina não há uma preocupação imediata em definir superfícies regulares, principalmente no *footwall* e no *hangingwall*, para um realce. O fato dessas superfícies não serem regulares aumenta as dificuldade no cálculo de suas áreas. Em uma primeira análise definiu-se como área a projeção da superfície em um plano médio. A definição deste plano médio mostrou-se inadequada devido à complexidade das superfícies dos realces. Optou-se, e então, pelo o cálculo da área da superfície discretizada. O programa Micromine possui uma rotina interna que permite a estimação da área qualquer superfície. No processo de discretização foram utilizados triângulos que permitem a determinação de sua área prontamente. A área da superfície é, então, obtida pelo somatório das áreas dos triângulos individuais.
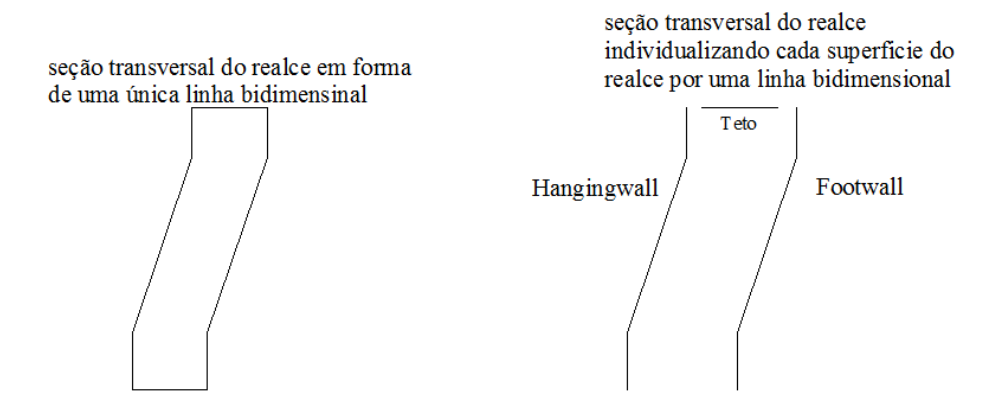

Figura 4.7- Individualização do realce em linhas que representam cada superfície do realce em uma seção transversal.

No caso das inconsistências parciais, como por exemplo, em realces mapeados por SMC após um pequeno enchimento, foram descartadas as áreas correspondentes ao enchimento.

## **4.5 - Determinação do Fator A**

Como mostra a equação 3.13 no capítulo 3 – Revisão Bibliográfica, o fator A é responsável pela correção da classificação geomecânica, considerando o campo de tensões presente nas faces do realce escavado. O fator A, proposto tanto por Mathews quanto por Potvin, considera, basicamente, a razão entre a resistência à compressão uniaxial da rocha intacta e a maior tensão ao redor da escavação em cada superfície do realce. O valor da resistência à compressão uniaxial foi fornecido pelas empresas, por meio de relatórios internos a partir de um grande número de ensaios realizados em laboratórios.

Para o cálculo das tensões ao redor da escavação foram utilizados os programas de modelagem numérica da Rocscience Phases 2 5.0 e o Examine 3d Free Trial. A idéia de usar tanto uma modelagem bidimensional quanto a modelagem tridimensional surgiu com complexidade da geometria das escavações. O Phase2 é capaz de modelar suportes, como cabos e tirantes etc, já o Examine 3d não o faz. O Examine 3d foi usado para calcular as tensões induzidas nas faces laterais do realce, que não permitem a simplificação de um modelo utilizando um estado plano de deformação.

Toda modelagem numérica é realizada com base em hipóteses de simplificação. Para os modelos utilizados foram empregadas as seguintes hipóteses de simplificação, principalmente por falta do conhecimento completo do cenário real do domínio em questão, de acordo com os relatórios internos de ambas as empresas.

Quanto aos materiais envolvidos na análise foram utilizadas as seguintes hipóteses:

- 1. Os materiais que compõe o sistema são homogêneos, ou seja, as propriedades em cada ponto do material são as mesmas;
- 2. Os materiais são isotrópicos, as propriedades dos materiais independem da direção observada.
- 3. O comportamento mecânico antes da ruptura é elástico e caso houver ruptura o comportamento mecânico é plástico.
- 4. O critério de ruptura utilizado foi o proposto por Morh-Coloumb e as constantes plásticas foram obtidas seguindo as sugestões de HOEK (1997).

A figura 4.8 mostra as propriedades mecânicas do material na janela de edição do programa Phase2 .

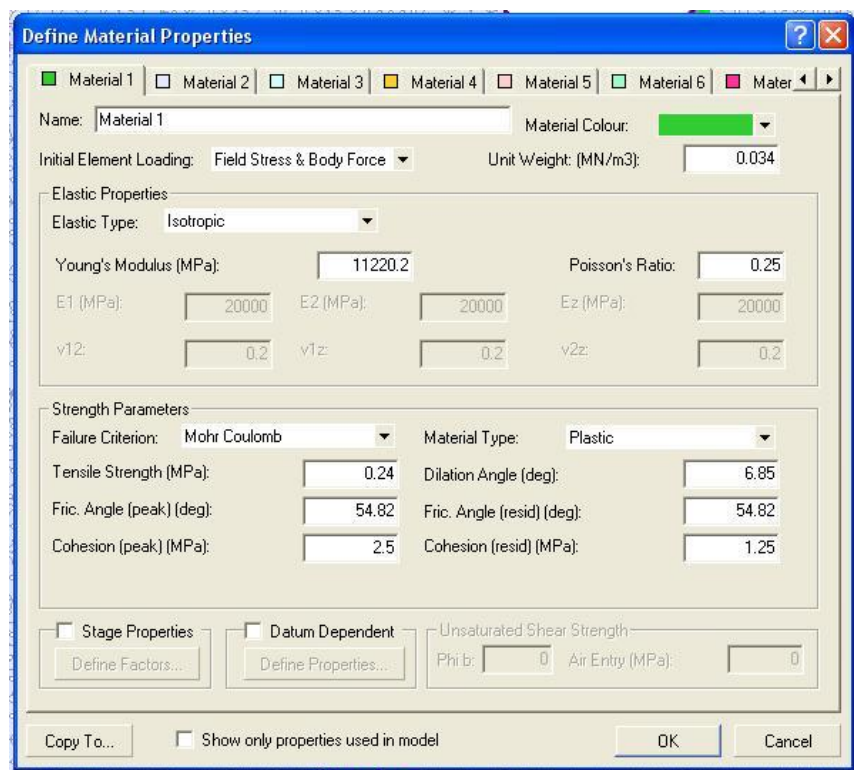

Figura 4.8- Janela do programa Phase2 com exemplo das propriedades utilizadas

A hipótese de ser isotrópico baseia-se em sua formação geológica e reduz significantemente a matriz rigidez do material (matriz que contém a relação linear entre a matriz tensão e a matriz deformação). É importante ressaltar que essas simplificações somente podem ser feitas quando as rochas presentes no domínio de análise as permitem. Por exemplo, uma rocha sedimentar que contem estruturas planares repetitivas e penetrativas, como uma foliação, não podem ser consideradas isotrópicas. Neste caso as propriedades da rocha nas direções paralelas a descontinuidade apresentam valores significativamente diferentes daqueles observados na direção perpendicular a descontinuidade. Nesta situação, o maciço rochoso deve ser modelado como transversalmente isotrópico.

Além das simplificações adotadas para representar os materiais outras simplificações foram introduzidas referentes à: definição do domínio, modelagem geológica e os litotipos presentes, condições iniciais. Essas simplificações foram:

1. Definição do contato entre as encaixantes e o corpo de minério. Devido ao tempo elevado e ao alto custo para mensurar a distância entre o realce e os

contatos *(hangingwall* e *footwall*), somente em alguns realces foram realizadas sondagens com este objetivo. Nos casos em que nenhuma sondagem foi realizada, foram adotados os valores de distância entre a galeria de transporte e o *footwall* de 7,5 metros e entre a galeria de minério e o *hangingwall* de 10 metros, valores considerados médios.

- 2. Definiu-se como rocha todo o material entre o realce e a superfície topográfica, desconsiderando-se camadas de rocha parcial ou inteiramente intemperizada ou solo.
- 3. Os realces considerados no trabalho tem sua localização espacial bem definida. Porém existem realces no mesmo distrito de lavra sem informações acuradas disponíveis que foram desconsiderados na modelagem numérica. Quando as informações espaciais de todos os realces eram disponíveis a modelagem de todo distrito foi realizada.
- 4. As propriedades mecânicas usadas na modelagem, como módulo de deformabilidade do maciço rochoso e razão de Poisson, foram obtidas por retroanálise e fornecidas pelas as empresas em relatórios internos.
- 5. O domínio foi definido pela superfície topográfica e superfícies verticais localizadas, no mínimo, a uma distância dez vezes maior que a maior dimensão da escavação.
- 6. O estado de tensões virgens verticais foi considerado como litostático. As tensões horizontais foram definidas pelo parâmetro k (razão entre as tensões horizontais e a tensão vertical) fornecido pelas empresas. O k variou de 1 a 1,5 dependendo da empresa.
- 7. O Examine 3d não permite a utilização de dois materiais diferentes. Consequentemente, parâmetros físicos como densidade específica, foram estimados pela média ponderada pela largura das camadas de rocha acima da escavação, no caso da densidade.
- 8. Para simular a instalação do cabeamento, realizada após o avanço das galerias do desenvolvimento, foi incluída uma fase intermediária na modelagem, Nesta fase realiza-se a instalação de um suporte com um material virtual com resistência sobre-estimada (400,0 MPa) e capaz de permitir apenas 50% da deformação total esperada.

A hipótese do estado plano de deformações foi utilizada para modelar o realce o seu plano vertical médio utilizando-se o software Phase2. Quando a modelagem bidimensional foi utilizada algumas definições referentes ao projeto foram adotadas:

- 1. Quanto ao número de estágios. Os estágios servem para definir o sequenciamento da lavra, Por exemplo, primeiro escava-se a rampa de acesso para depois se escavar a galeria de minério seguida da galeria de transporte e das travessas. O número de estágios utilizados depende do cenário a ser modelado, em média quatro estágios.
- 2. Quanto ao tipo de análise. O programa Phase2 considera apenas dois tipos de análise a deformação plana ou axysimétrica. A análise axysimétrica é utilizada somente quando a escavação tem algum eixo de simetria. Quando isso acontece, o problema é simplificado e reduz-se o custo computacional. Esse não foi o caso encontrado nos realces.
- 3. Quanto à solução matemática do sistema de equações. A eliminação de Gauss foi escolhida com 500 iterações e com tolerância máxima de 0,001. A tolerância é a diferença máxima aceitável para que a solução da formulação dos elementos finitos é considerada convergente ao valor real. Corresponde a redistribuição de energia no sistema. Quando uma ponte rochosa rompe libera uma quantidade de energia. Para os métodos dos elementos finitos essa energia tem que ser redistribuída para os outros elementos, mantendo-se as equações do equilíbrio.
- 4. Quanto ao número de etapas de carregamento. No phase 2 o carregamento (forças) nos elementos é feito em etapas e em cada etapa se calcula uma tolerância. A escolha do número de etapas é estipulada por um algoritmo e o próprio *software* aconselha utilizar o número de etapas de forma automática se não houver problemas de convergência.

Os elementos utilizados para a discretização do domínio foram os elementos triangulares de 6 nós que segundo Fish e Belytscho (2007) apresentam resultados mais acurados. A utilização destes elementos, em comparação aos elementos triangulares de 3 nós, tem como desvantagem o tempo de resolução um pouco maior.

Nas modelagens numéricas tridimensionais, utilizando-se o Examine 3d, as definições de projeto adotas foram:

- 1. Quanto à resolução das deformações. No examine (3d) o cálculo das deformações não é automático. As deformações foram calculadas para serem comparadas com as deformações encontradas na modelagem bidimensional.
- 2. Quanto ao elemento utilizado na discretização do domínio. Foram utilizados elementos triangulares utilizando uma formulação quadrática para a interpolação da deformação entre seus nós.
- 3. Quanto á solução matemática do sistema de equações. Foi utilizada a eliminação gaussiana.
- 4. Quanto ao método de resolução de integral. Foi escolhido o método misto.

Após a modelagem numérica os valores das tensões na superfície das escavações, como pode ser visto na figura 4.9, foram computados e utilizados para o cálculo do fator A, utilizando os gráficos propostos por Mathews et al. (1981) e Potvin (1988). Segundo os modelos utilizados muitos realces apresentaram relaxamento de tensões tanto no *hangingwall* quanto no *footwall*, o que já era esperado após observações em campo.

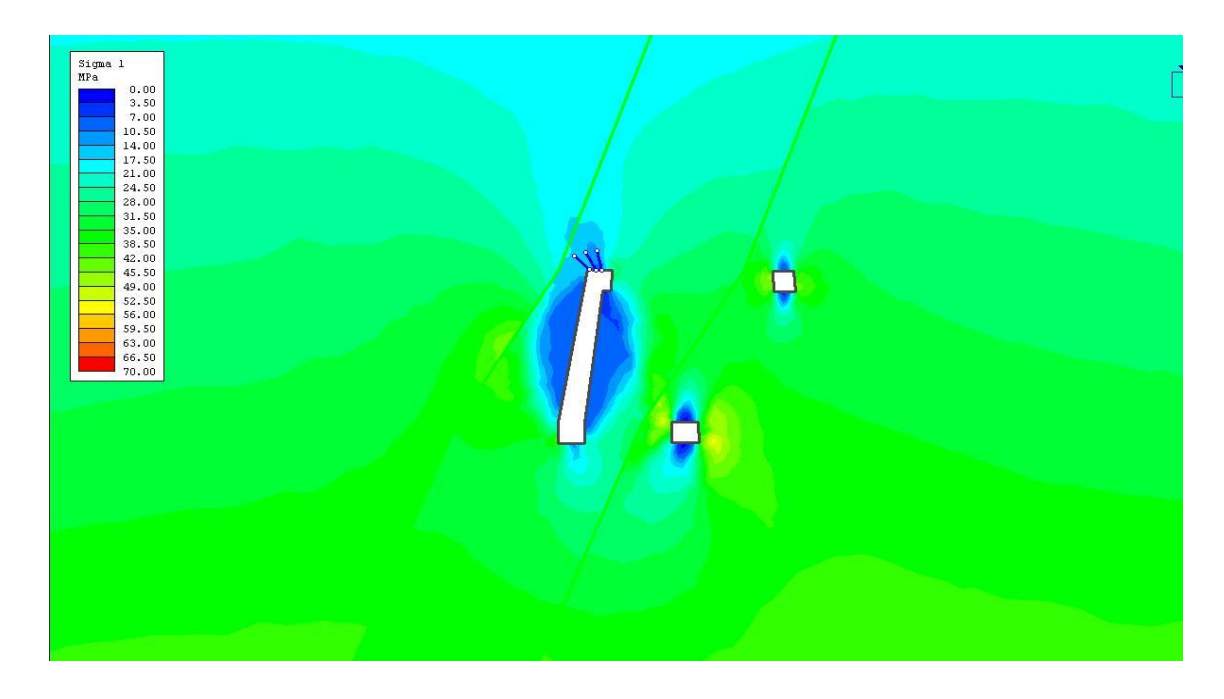

Figura 4.9 - Estado de tensões ao redor das escavações calculado pelo Phase2

## **4.6 - Determinação do fator B**

O fator B é referente à orientação das descontinuidades relativamente às superfícies do realce. Para o cálculo do fator B foram utilizados os dados dos mapeamentos de campo descritos nas seções 4.1.4 e 4.1.5. Como os realces projetados são georeferenciados a determinação da orientação da descontinuidade "crítica" pôde ser resolvida geometricamente.

O mergulho e a direção do mergulho de cada uma das faces do realce foram calculados com o auxílio do software Autocad. Em uma visão de topo traçou-se um seguimento de reta paralelo à direção da interseção entre o plano médio do realce e um plano horizontal. Uma vez determinada à direção do realce, traçou-se um novo seguimento de reta perpendicular à direção determinada anteriormente com (sentido) do mergulho. Utilizando-se o norte como referência calculou-se o azimute da direção do mergulho como o ângulo formado entre a direção do mergulho e o Norte (sentido horário). O mergulho foi obtido utilizando-se seções transversais do realce projetado e, posteriormente, determinando-se a média das projeções das superfícies. Como as arestas que representam as superfícies do realce nas seções transversais (*hangingwall* e *footwall*) não são regulares utilizou-se um segmento de reta para o cálculo da inclinação e do mergulho das superfícies do realce (*hangingwall e footwall*).

A atitude da descontinuidade mais crítica, estimada em mapeamentos geológicos realizados pelas duas empresas e a atitude das superfícies do realce foram introduzidas no software Dips 5.1 da Rockscience para a determinação do ângulo formado entre essas duas superfícies, utilizando-se a ferramenta *Measure Angle* deste mesmo programa. Este ângulo foi, então, utilizado para calcular o fator B a partir dos ábacos propostos por Potvin (1988) e por Mathews et al.(1981). Para o cálculo mais preciso do fator B as equações das retas que formam o gráfico desse fator foram utilizadas. São elas:

Para Mathews (1981) a calibração do fator B é limitada pelo seguinte conjunto de equações:

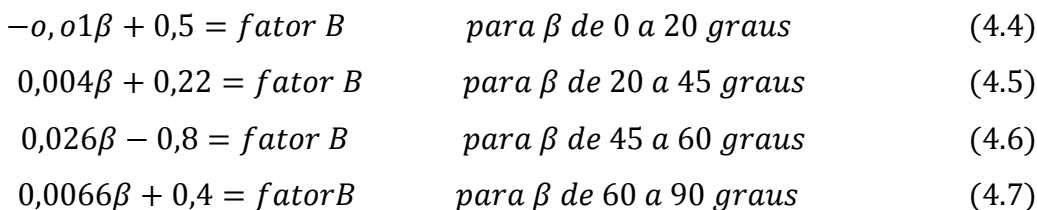

$$
\mathcal{L} = \mathcal{L} \mathcal{L} = \mathcal{L} \mathcal{L} \mathcal{L} = \mathcal{L} \mathcal{L} \mathcal{L} \mathcal{L} = \mathcal{L} \mathcal{L} \mathcal{L} \mathcal{L} \mathcal{L} = \mathcal{L} \mathcal{L} \mathcal{L
$$

Já para Potvin (1988) a calibração do fator B é regida pelo seguinte conjunto de equações:

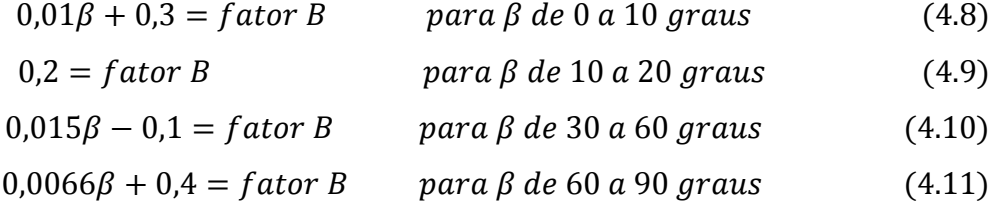

## **4.7 - Cálculo do fator C**

O fator C para cada plano do realce, referente aos efeitos da força da gravidade, foi determinado a partir do ângulo médio de mergulho e pelas equações propostas por Mathews et al. (1981) e Potvin (1988).

Em observações de campo e nos dados fornecidos pelas empresas, a instabilidade das superfícies do realce acontece somente pela queda de blocos. Portanto, não há escorregamento de blocos nos realces. Neste caso, o fator C leva em consideração somente o mergulho das superfícies do realce. Para o cálculo do fator C a inclinação e o mergulho das superfícies do realce foram os mesmo obtidos para o cálculo do fator B.

 $(4.7)$ 

## **4.8 - O gráfico de estabilidade**

Os resultados obtidos nas seções anteriores foram resumidos em uma tabela e utilizados para inserir os pontos em um gráfico que tem em seu eixo x o raio hidráulico e em seu eixo y o número de estabilidade.

Os limites de cada região dos gráficos de estabilidade propostos tanto por Potvin (1988) quanto por Mathews et al. (1981) foram apresentadas junto com os pontos calculados. Isto serviu para verificar a validade do gráfico de estabilidade definido somente com dados de minas do Canadá e de minas da Austrália, em minas brasileiras.

Os pontos introduzidos nos gráficos foram identificados como superfície estável, potencialmente estável ou instável conforme sugerido por Mathews et al. (1981) e Potvin (1988). Inicialmente, superfícies do realce com diluição menor ou igual a 5% foram consideradas estáveis, entre 5 e 10% potencialmente estáveis e de maiores que 10% instáveis para o número de estabilidade de Potvin (1988). Para Mathews et al. (1981) esses limites são diferentes, superfícies do realce são consideradas estáveis se a diluição é menor ou igual a 10%, entre 10 e 30 % são consideradas potencialmente instáveis e maiores que 30% instáveis.

Como as diluições consideradas aceitáveis pelas empresas estudadas está entre 10 e 15% outras proposições foram definidas e analisadas para o modelo de Potvin (1988):

- Região de estabilidade com diluição menor que 10%, região potencialmente instável referente à diluição entre 10 e 20% e região instável para diluição maior que 20%.
- Região de estabilidade apresentando diluição até 15%, região potencialmente instável com diluição entre 15 e 30% e região instável para diluição superior a 30%.

Os limites de estabilidade proposto por Mawdesley et al. (2001) no gráfico de estabilidade estendido também foram construídos.

### **Capítulo 5 - Análises dos Resultados**

Os resultados apresentados e analisados neste capítulo foram organizados na ordem cronológica em que foram realizadas as etapas do estudo. Os dados que fundamentam o trabalho de pesquisa foram obtidos com duas empresas de mineração e podem ser sumarizados como:

Arquivos do Autocad (.dxf) dos realces projetados e dos realces realizados georeferenciados. Arquivos de projeto de suporte também foram obtidos no formato .dxf.

Relatórios Internos de modelagens numéricas, de classificação geomecânica, de dimensionamento de realces e pilares e de ensaios laboratoriais de resistência das rochas presentes no domínio estudado.

## **5.1 – Utilização de um modelo de blocos para representar um sólido**

Para se estimar a diluição operacional em um realce é necessário confrontar o volume do realce escavado e o volume do realce planejado, o que pode ser realizado utilizando ferramentas de CAD com custo computacional elevado – tempo e recurso. Esta comparação é muito mais eficiente se realizada a partir de um modelo de blocos. Entretanto, a discretização dos realces, planejado e escavado, em modelo de blocos impõe uma simplificação de seus limites. Ou seja, mesmo que se utilizem blocos de dimensões muito pequenas o modelo de blocos nunca terá o mesmo volume que o sólido tridimensional. Para verificar o erro associado à representação dos realces por um modelo de blocos, os volumes dos sólidos tridimensionais foram comparados aos volumes dos modelos de blocos e os resultados apresentados na tabela V.1.

| Dimensões dos blocos                              | Volume Total $(m3)$ | $\text{Eiro}(\% )$ |
|---------------------------------------------------|---------------------|--------------------|
| Volume do sólido tridimensional (m <sup>3</sup> ) | 35916,77            |                    |
| 10x10x10                                          | 36026,00            | 0,30               |
| 8x8x8                                             | 35849,73            | 0,19               |
| 5x5x5                                             | 35937,63            | 0,06               |
| 3x3x3                                             | 35924,96            | 0,02               |
| 2x2x2                                             | 35911,01            | 0,02               |
| 1x1x1                                             | 35918,03            | 0,00               |

Tabela V.1 – Diferença entre o volume do realce calculado pelo modelo de blocos e o sólido tridimensional

O sólido utilizado nesse estudo comparativo foi o que apresentava visualmente a maior complexidade em sua forma. Como esperado, as dimensões de blocos que apresentaram as menores diferenças foram as de  $2x2x2$  m<sup>3</sup> e as de  $1x1x1$  m<sup>3</sup>, entretanto, o tempo computacional para a criação destes modelos de blocos é significativamente superior ao tempo necessário para a criação do modelo com blocos de dimensões  $3x3x3(m^3)$ , em até 10 minutos para cada modelo. Avaliando-se a diferença associada e o tempo necessário para a determinação da diluição decidiu-se por utilizar o modelo com blocos de dimensões de  $3x3x3 m<sup>3</sup>$  para todos os realces.

A tabela V.2 apresenta o volume dos sólidos (discretizados), o volume obtido pelos correspondentes modelos de blocos e as diferenças calculadas para cada realce. Pode-se notar que a maior diferença, aproximadamente 0,056% encontrado para o realce seis permite concluir que o modelo de blocos é suficientemente preciso para o cálculo das diluições. Outra importante observação é que não se pode afirmar que essa diferença seja proporcional a complexidade do sólido determinada por observações visuais. Realces que aparentam superfícies pouco complexas apresentaram diferenças maiores à diferença encontrada no realce com superfície complexa, como encontrado para os realces seis e treze.

A construção de um modelo de blocos no software Micromine tem como referência um ponto fornecido pelo operador do programa. A partir deste ponto inicial o programa inicia o processo de discretização do sólido em blocos com as dimensões predeterminadas. Ou seja, no caso das dimensões escolhidas para a pesquisa, o centro

de um bloco de dimensões  $3x3x3$  m<sup>3</sup> é inserido neste ponto e assim, sucessivamente cada próximo bloco é construído adjacentemente ao anterior. Nenhuma investigação sobre a diferença de discretização do sólido foi realizada, entretanto, a escolha do ponto de referência parece ter importância significativa na grandeza dessa diferença.

Após todos os blocos serem inseridos no modelo, permitiu-se ao programa dividir os blocos não contidos totalmente no sólido definido pelas superfícies limites do realce em blocos de dimensões até dez vezes menores do bloco original. O volume final do realce foi definido pelo volume dos blocos cujo centro geométrico localiza-se dentro do sólido.

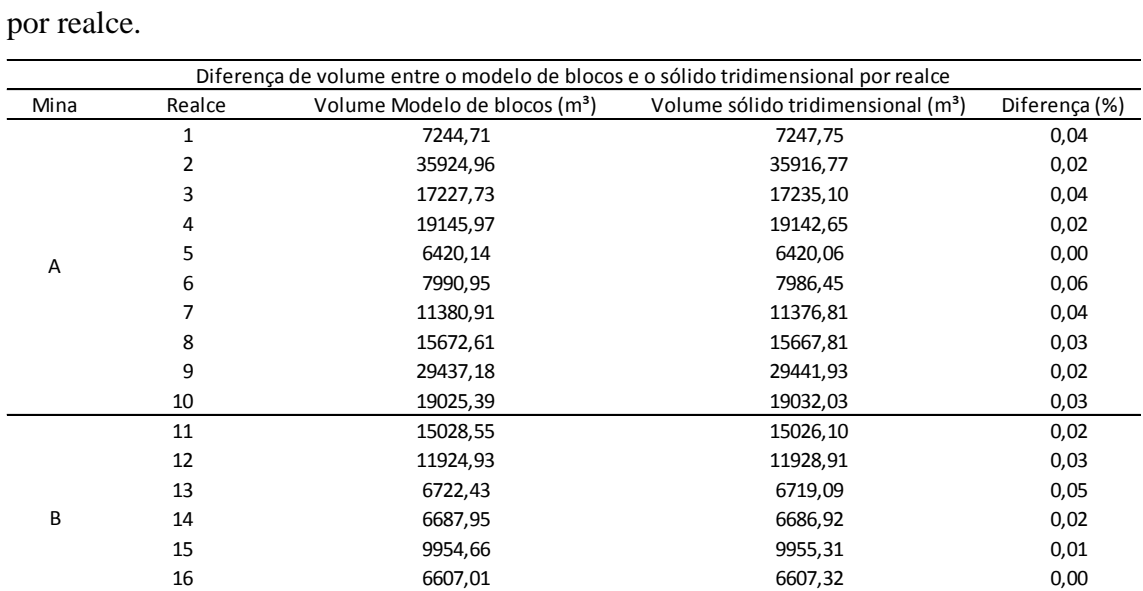

16 0,00 17 16155,50 16157,24 0,01

16155,50 16157,24

Tabela V.2 – Diferença de volume entre o modelo de blocos e o sólido tridimensional

# **5.2 – Cálculos da diluição operacional**

Para o cálculo da diluição operacional foram utilizadas as ferramentas do software Micromine. Primeiramente foi realizado o cálculo da diluição operacional global, ou seja, referente a todas as superfícies do realce. Posteriormente, a diluição individualizada para cada superfície do realce foi determinada.

Esse procedimento gera erros associados à complexidade da geometria dos realces e a localização espacial dessas complexidades que dificultam a individualização de cada superfície do realce. A tabela 5.3 apresenta os erros obtidos na individualização da diluição operacional para cada superfície do realce definido como:

$$
Diferença(\%) = \frac{D.O.G - D.O.I}{D.O.G} x 100 \tag{5.1}
$$

D.O.G representa a diluição global calculada para o realce e D.O.I representa o somatório das diluições calculadas para todas as superfícies do realce.

Os realces que não apresentavam no projeto as galerias de desenvolvimento, realces de 11 a 17, foram desconsiderados nessa análise e não são apresentados na tabela V.3. A ausência do das galerias no projeto não permitiria a estimação das diluições no teto, na face inicial e na face final do realce. Para estes realces somente a diluições operacionais individualizadas (D.O.I) para o *hangingwall* e *footwall* foram utilizadas como a diluição operacional global (D.O.G).

Os valores apresentados na tabela mostram erros pouco superiores a 2 e erros muito baixos aproximadamente 0,12 por cento. Para verificar a influência dessa diferença no julgamento da estabilidade de uma superfície do realce, foram realizadas duas análises. A primeira consistiu-se em observar o cenário mais crítico, em que toda a diferença entre a diluição operacional global e a soma das diluições operacionais individualizadas (D.O.G - D.O.I), foi acrescida à diluição de cada uma das superfície do realce. Esta consideração sobre estima, portanto, as condições da diluição. As tabelas V.4, V.5, V.6 e V.7 mostram os resultados dessa análise.

|        | Diferença de volume entre a diluição operacional global(D.O.G) e a individualizada por face do realce (D.O.I) |                    |               |  |  |
|--------|----------------------------------------------------------------------------------------------------|--------------------|---------------|--|--|
| Realce | Volume $D.O.G(m^3)$                                                                                           | Volume $D.O.I(m3)$ | Diferença (%) |  |  |
|        | 2496.10                                                                                                    | 2491.00            | 0,20          |  |  |
| 2      | 6578,92                                                                                                    | 6504,76            | 1,14          |  |  |
| 3      | 3849,00                                                                                                    | 3855,55            | 0,17          |  |  |
| 4      | 1971,32                                                                                                    | 1929.46            | 2,17          |  |  |
| 5      | 581.49                                                                                                    | 579.79             | 0,29          |  |  |
| 6      | 708,73                                                                                                    | 707,89             | 0,12          |  |  |
|        | 1295.43                                                                                                    | 1283,53            | 0,93          |  |  |
| 8      | 5728,10                                                                                                    | 5712,00            | 0,28          |  |  |
| 9      | 7253,52                                                                                                    | 7121,65            | 1,85          |  |  |
| 10     | 15710,03                                                                                                    | 15496.84           | 1,38          |  |  |

Tabela V.3- Diferença do volume entre a diluição operacional global (D.O.G) e a diluição operacional individualizada por face do realce

Tabela V.4 – Influência da diferença de volume causada pelo erro na estimação da diluição operacional individualizada na diluição por superfície do realce, realce 2.

| Superfície do realce 2 | $(D.O.1)(m^3)$ | $(D.O.1)$ $(\%)$ | $(D.O.1) +$ diferença total $(m3)$ | (D.O.I) + diferenca total (%) |
|------------------------|----------------|------------------|------------------------------------|-------------------------------|
| Hanging Wall1          | 1679,35        | 5,74             | 1753,51                            | 5,93                          |
| Hanging Wall2          | 2180,76        | 7,46             | 2254,92                            | 7,62                          |
| Foot Wall 1            | 1826,54        | 6,25             | 1900,70                            | 6,43                          |
| Foot Wall 2            | 271,29         | 0.93             | 345,45                             | 1,17                          |
| Stope End              | 213,63         | 0,73             | 287,79                             | 0,97                          |
| Stope Begin            | 149.40         | 0,51             | 223,56                             | 0,76                          |
| Teto                   | 1272,29        | 4,35             | 1346,45                            | 4,55                          |

Tabela V.5 – Influência da diferença de volume causada pelo erro na estimação da diluição operacional individualizada na diluição por superfície do realce, realce 4.

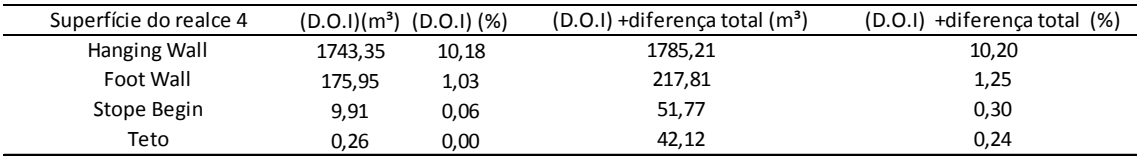

Tabela V.6 – Influência da diferença de volume causada pelo erro na estimação da diluição operacional individualizada na diluição por superfície do realce, realce 9.

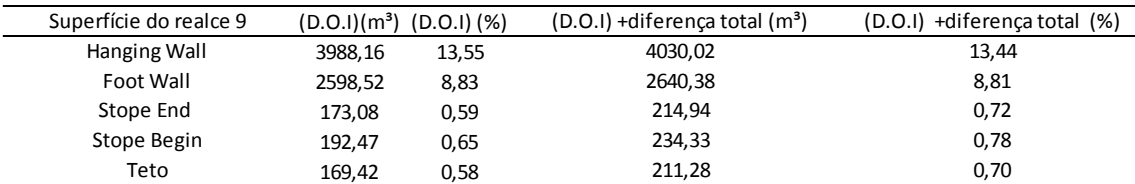

| Superfície do realce 10 | $(D.O.1)(m3)$ $(D.O.1)(%)$ |       | (D.O.I) + diferença total (m <sup>3</sup> ) | (D.O.I) + diferenca total (%) |
|-------------------------|----------------------------|-------|---------------------------------------------|-------------------------------|
| Hanging Wall            | 10970,40                   | 57,64 | 11183,59                                    | 57,96                         |
| Foot Wall               | 2817,53                    | 14,80 | 3030,72                                     | 15,71                         |
| Stope End               | 139.13                     | 0,73  | 352,32                                      | 1,83                          |
| Stope Begin             | 297.62                     | 1,56  | 510,81                                      | 2,65                          |
| Teto                    | 1272.29                    | 6.68  | 1485,48                                     | 7,70                          |

Tabela V.7 – Influência da diferença de volume causada pelo erro na estimação da diluição operacional individualizada na diluição por superfície do realce, realce10.

As análises dos gráficos de estabilidade realizadas posteriormente utilizaram as seguintes faixas de valores para a definição de estabilidade:

- $\bullet$  0 a 5% estável,  $>5$  a 20 % potencialmente instável e  $>20\%$  instável.
- $\bullet$  0 a 10% estável,  $>10$  a 20% potencialmente instável e  $>20\%$  instável.
- $\bullet$  0 a 10% estável,  $> 10$  a 30% potencialmente instável e  $> 30\%$  instável.
- $\bullet$  0 a 15% estável, >15 a 30% potencialmente instável e >30% instável.

Observa-se que somente no footwall do realce 10 a D.O.I a diluição aumentou de 14,80% para 15,71% o que poderia afetar o julgamento da estabilidade na análise do gráfico de estabilidade de acordo com a terceira definição utilizada. Como a esta análise foi realizada para o cenário mais crítico, esta diferença percental não representa risco à análise de estabilidade.

A situação mais provável de se ocorrer é que todas as superfícies contribuíssem para diluição global (D.O.G) do realce. A partir deste conceito, foi realizada uma segunda análise para o realce 10 distribuindo a diferença global e utilizando a diluição das superfícies para ponderar esta distribuição. A tabela V.8 mostra o resultado desta análise.

Constata-se que, ponderando-se a diferença, a diluição operacional individualizada no footwall foi de 14,8041%, considerado, portanto, estável de acordo com a terceira faixa de valores para a definição de estabilidade. Chega-se mesma conclusão se a diferença da diluição não for considerada.

A partir destas análises decidiu-se utilizar como valores de diluição aqueles encontrados na individualização das superfícies dos realces, desconsiderando-se assim as diferenças calculadas segundo a equação 5.1 para todos os realces.

Tabela V.8 – Influência da diferença de volume causada pelo erro na estimação da diluição operacional individualizada na diluição por superfície do realce, realce10. Utilizando média ponderada.

| Superfície do realce 10 | $(D.O.1)(m^3)$ | $(D.O.1)$ $(\%)$ | $(D.O.1) +$ diferenca ponderada $(m3)$ | (D.O.I) + diferença ponderada (%) |
|-------------------------|----------------|------------------|----------------------------------------|-----------------------------------|
| Hanging Wall            | 10970.40       | 57,64            | 11121,32                               | 57.6418                           |
| Foot Wall               | 2817,53        | 14,80            | 2856.29                                | 14,8041                           |
| Stope End               | 139.13         | 0,73             | 141,04                                 | 0.7310                            |
| Stope Begin             | 297.62         | 1,56             | 301,71                                 | 1,5638                            |
| Teto                    | 1272.29        | 6,68             | 1289.79                                | 6,6850                            |

# **5.3 - Classificação geomecânica do maciço rochoso**

Os realces analisados estão inseridos em três domínios geomecânicos diferentes. A tabela V.9 mostra os parâmetros relativos à quantidade e às características das descontinuidades (*Rock Quality Designation* - RQD, J<sub>n</sub>, J<sub>a</sub>, J<sub>r</sub> e J<sub>w</sub>) discutidos na seção 3.2.2 e o número de estabilidade de acordo com as proposições der Mathews et al. (1981) e Potvin (1988), calculados segundo as equações 3.13 e 3.15 apresentadas nas seções 3.4 e 3.5. Todos os valores dos parâmetros foram estimados pelas duas empresas de mineração.

| Classificação dos Maciços Rochosos |                           |       |       |  |  |  |
|------------------------------------|---------------------------|-------|-------|--|--|--|
| Domínio 1 Domínio 2<br>Domínio 3   |                           |       |       |  |  |  |
| <b>RQD</b>                         | 80,00<br>15,00<br>$J_{n}$ | 70,00 | 90,00 |  |  |  |
|                                    |                           | 9,00  | 9,00  |  |  |  |
| $J_a$                              | 1,00                      | 1,50  | 1,50  |  |  |  |
| $J_r$                              | 6,00                      | 2,00  | 1,00  |  |  |  |
| 1,00<br>$J_w$                      |                           | 1,00  | 1,00  |  |  |  |
| Q'                                 | 0,89                      |       | 15,00 |  |  |  |

Tabela V.9 – Valores fornecidos para cada parâmetro da classificação do maciço rochoso

Uma das diferenças entre as proposições dos dois autores é que Mathews considera as tensões relativas à presença de água nas descontinuidades estimadas pelo parâmetro Jw. Como o valor deste parâmetro foi unitário, os números de estabilidades propostos tanto por Mathews (1981) quanto por Potvin (1988) são iguais.

Os parâmetros geomecânicos utilizados na classificação do maciço rochoso do domínio 1 foram obtidos a partir de 30 estimações em superfície, ao longo de mais de 2 km, e mais de 90 estimações em subsolo, ao longo de 3 km. Os trabalhos realizados no domínio 1 foram: descrição geotécnica dos furos de sondagem e cálculo do RQD e mapeamento geotécnico das galerias. No mapeamento geotécnico foram realizadas as medições das atitudes das descontinuidades, caracterização das descontinuidades mais críticas para estabilidade das escavações e análise do preenchimento e da rugosidade das paredes das descontinuidades.

Nos domínios 2 e 3 foram realizadas várias medidas em campo tanto de furos de sondagens quanto de mapeamento geotécnico. No total, foram feitas mais de 50 estimações dos parâmetros do sistema Q ao longo do domínio 3 e mais de 60 para o domínio 2. O valor do RQD é calculado para cada furo de sondagem e registrado no próprio log de sondagem, portanto em ambos os domínios existe um extenso banco de dados com valores de RQD.

Relatórios internos de dimensionamento de pilares, dimensionamento de realces e dimensionamento de suportes de ambas as empresas utilizam os valores desta classificação geomecânica o que confere aos parâmetros utilizados nesta pesquisa a robustez desejada.

Idealmente a classificação geomêcanica deveria ser realizada em cada face dos realces investigados antes e após os desmontes. Desta maneira seria possível determinar com precisão os parâmetros envolvidos na determinação de Q' além de verificar o efeito do desmonte nas superfícies dos realces. O tempo e os recursos escassos e os problemas de segurança relacionados à permanência de pessoal dentro de realces abertos foram determinante para a decisão de utilizar os dados fornecidos pelas empresas para todos os domínios estudados.

## **5.4 - Determinação do fator A**

O fator A, referente ao campo de tensões no número de estabilidade, é calculado pela razão entre a resistência à compressão uniaxial e o maior valor de tensão registrado nas superfícies limites da escavação.

Os valores das resistências à compressão uniaxial foram fornecidos pelas empresas em forma de relatórios internos. A tabela V.10 mostra a resistência à compressão uniaxial por domínio e quantidade de ensaios que foram realizados para sua estimação. Todos os ensaios foram realizados pelo Instituto de Pesquisas Tecnológicas – IPT e seguiram as sugestões da *International Society of Rock Mechanics* - ISRM. A ISRM sugere pelo menos cinco ensaios em corpos de prova com a razão entre o diâmetro e a altura entre 2,5 e 3 para obtenção da resistência à compressão uniaxial.

| Resistência a Compressão Uniaxial R.C.U(oc) |       |    |  |  |  |  |
|---------------------------------------------|-------|----|--|--|--|--|
| R.C.U(MPA)<br>Número de ensaios             |       |    |  |  |  |  |
| Domínio 1                                   | 175,5 | 13 |  |  |  |  |
| Domínio 2                                   | 118,0 | q  |  |  |  |  |
| Domínio 3                                   | 98.8  | 5  |  |  |  |  |

Tabela V.10 – Resistência à compressão uniaxial por domínio

Os valores de resistência à compressão uniaxial foram utilizados para o cálculo do fator A e nas modelagens numéricas quando necessário.

Para a determinação do fator A é necessário estimar as tensões ao redor das escavações, para o que se utilizou a modelagem computacional no software Phase2 e no software Examine 3d. As escavações encontram-se a baixas profundidades, no máximo 300 metros, e em todas as modelagens houve um relaxamento de tensões confirmando as observações de campo. Não houve a possibilidade de realizar uma retro análise para calibrar o modelo a partir de informações obtidas *in situ*. Porém, todos os dados utilizados estão presentes nos relatórios internos de modelagem numérica. Esses dados foram obtidos por meio de várias análises de campo executadas por consultorias externas e pelos próprios responsáveis pela equipe de mecânica de rochas de cada empresa.

A modelagem tridimensional foi utilizada, principalmente, para a estimação das tensões no *stope end* e *stope begin* e nas análise dos realces em que todas as escavações do distrito de lavra puderam ser consideradas. O software Examine 3d foi utilizado também como mecanismo de aferição das tensões máximas nos demais modelos . Realces que utilizam cabeamento como forma de suporte do teto foram modelados em ambiente bidimensional. A tabela V.11 mostra as tensões máximas para cada superfície do realce.

| Realce   | Superfície do realce | R.C.U(MPA) | Tensão Máxima (MPA) | R.C.U/Tensão Máxima |
|----------|----------------------|------------|---------------------|---------------------|
|          | Teto                 | 175,5      | 21,95               | 7,99                |
|          | Stope Begin          | 175,5      | 10,57               | 16,60               |
| Realce 1 | Stope End            | 175,5      | 11,28               | 15,56               |
|          | Hangignwall          | 175,5      | 12,60               | 13,93               |
|          | Footwall             | 175,5      | 12,60               | 13,93               |
|          | Teto 1               | 175,5      | 12,15               | 14,44               |
|          | Teto 2               | 175,5      | 12,15               | 14,44               |
|          | Stope Begin 1        | 175,5      | 14,85               | 11,82               |
|          | Stope Begin 2        | 175,5      | 14,85               | 11,82               |
| Realce 2 | Stope End 1          | 175,5      | 13,71               | 12,80               |
|          | Hangingwall 1        | 175,5      | 18,27               | 9,60                |
|          | Hangingwall 2        | 175,5      | 18,27               | 9,60                |
|          | Footwall 1           | 175,5      | 16,33               | 10,75               |
|          | Footwall 2           | 175,5      | 16,33               | 10,75               |
|          | Teto                 | 175,5      | 43,25               | 4,06                |
| Realce 3 | Hangingwall          | 175,5      | 8,23                | 21,32               |
|          | Footwall             | 175,5      | 10,61               | 16,54               |
|          | Teto                 | 175,5      | 17,29               | 10,15               |
| Realce 4 | <b>Stope Begin</b>   | 175,5      | 18,00               | 9,75                |
|          | Hangingwall          | 175,5      | 15,04               | 11,67               |
|          | Footwall             | 175,5      | 13,59               | 12,91               |
|          | Teto                 | 175,5      | 13,81               | 12,71               |
|          | Stope Begin          | 175,5      | 16,00               | 10,97               |
| Realce 5 | Stope End            | 175,5      | 16,00               | 10,97               |
|          | Hangingwall          | 175,5      | 13,70               | 12,81               |
|          | Footwall             | 175,5      | 13,15               | 13,34               |
|          | Teto                 | 175,5      | 21,95               | 7,99                |
|          | <b>Stope Begin</b>   | 175,5      | 11,71               | 14,99               |
| Realce 6 | Stope End            | 175,5      | 10,85               | 16,17               |
|          | Hangingwall          | 175,5      | 13,50               | 13,00               |
|          | Footwall             | 175,5      | 8,94                | 19,63               |

Tabela V.11 – Resistência a compressão uniaxial (R.C.U), tensões máximas por superfície do realce e razão entre R.C.U e tensões máximas

|           | Teto               | 175,5 | 17,23 | 10,18 |
|-----------|--------------------|-------|-------|-------|
|           | Stope Begin        | 175,5 | 10,28 | 17,07 |
| Realce 7  | Stope End          | 175,5 | 11,28 | 15,56 |
|           | Hangignwall        | 175,5 | 14,31 | 12,26 |
|           | Footwall           | 175,5 | 12,81 | 13,70 |
|           | Teto               | 175,5 | 8,80  | 19,94 |
|           | <b>Stope Begin</b> | 175,5 | 20,28 | 8,65  |
| Realce 8  | Stope End          | 175,5 | 16,85 | 10,41 |
|           | Hangingwall        | 175,5 | 17,36 | 10,11 |
|           | Footwall           | 175,5 | 10,40 | 16,87 |
|           | Teto               | 175,5 | 25,13 | 6,98  |
|           | Stope Begin        | 175,5 | 17,50 | 10,03 |
| Realce 9  | Stope End          | 175,5 | 15,24 | 11,51 |
|           | Hangingwall        | 175,5 | 14,16 | 12,39 |
|           | Footwall           | 175,5 | 9,00  | 19,50 |
|           | Teto               | 175,5 | 5,92  | 29,64 |
|           | <b>Stope Begin</b> | 175,5 | 16,28 | 10,78 |
| Realce 10 | Stope End          | 175,5 | 14,71 | 11,93 |
|           | Hangingwall        | 175,5 | 15,12 | 11,61 |
|           | Footwall           | 175,5 | 14,44 | 12,15 |
|           | Hangingwall        | 98,8  | 5,71  | 17,30 |
| Realce 11 | Footwall           | 98.8  | 5,71  | 17,30 |
|           | Hangingwall        | 98,8  | 6,57  | 15,04 |
| Realce 12 | Footwall           | 98,8  | 5,42  | 18,23 |
| Realce 13 | Hangingwall        | 118,0 | 17,14 | 6,88  |
|           | Footwall           | 118,0 | 19,71 | 5,99  |
| Realce 14 | Hangingwall        | 98.8  | 5,42  | 18,23 |
|           | Footwall           | 98.8  | 5,42  | 18,23 |
| Realce 15 | Hangingwall        | 98,8  | 5,14  | 19,22 |
|           | Footwall           | 98,8  | 5,14  | 19,22 |
| Realce 16 | Hangingwall        | 98,8  | 5,14  | 19,22 |
|           | Footwall           | 98,8  | 5,14  | 19,22 |
| Realce 17 | Hangingwall        | 98,8  | 8,57  | 11,53 |
|           | Footwall           | 98,8  | 8,57  | 11,53 |
|           |                    |       |       |       |

Cont. Tabela V.11

O software Phase 2 trabalha com o método dos elementos finitos. Dentre as variáveis necessárias para a resolução do método estão as condições de contorno. A modelagem foi realizada em duas etapas para que as condições de contorno naturais fossem previamente definidas. Quanto maior o número das condições de contorno naturais maior é o grau de liberdade do modelo. Portanto em uma primeira fase da modelagem numérica foram impostas ao modelo somente condições de contorno essenciais para a determinação das condições de contorno naturais a serem utilizadas na modelagem final. A primeira etapa desse processo apresentada na figura 5.1.

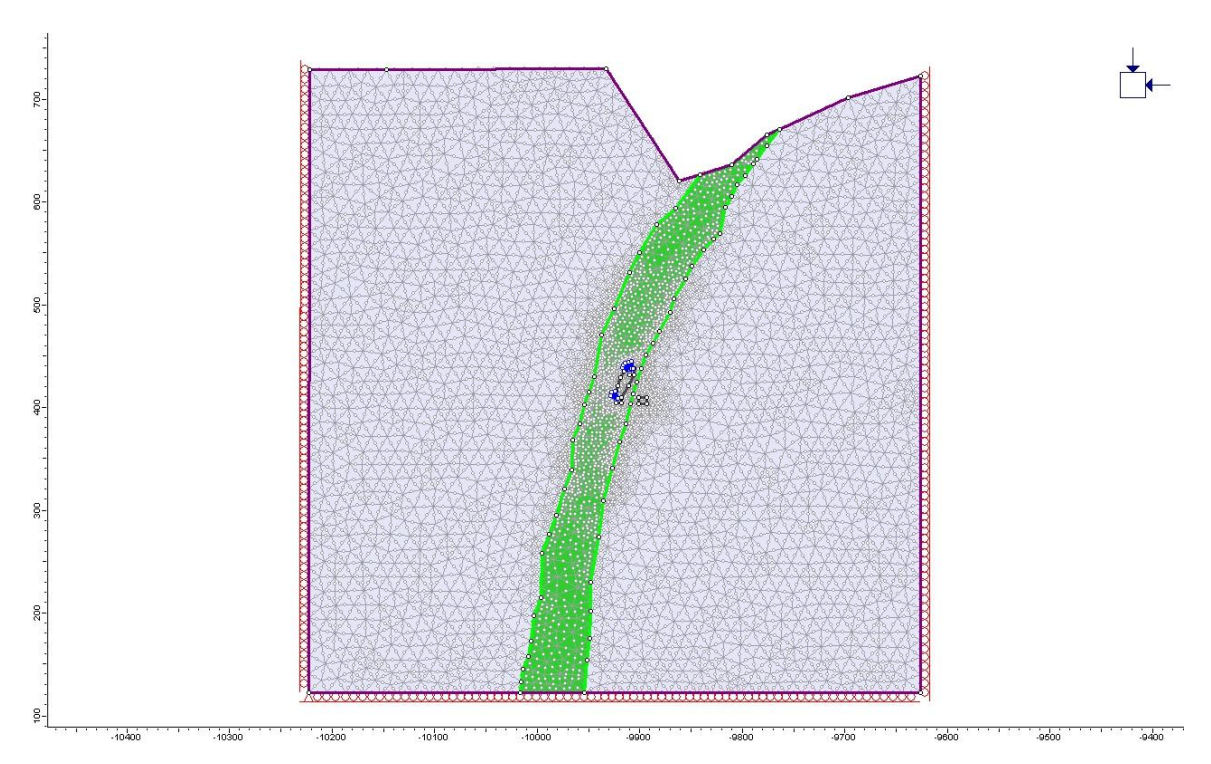

Figura 5.1 – Modelo computacional utilizando condições de contorno essenciais

As tensões *in-situ* encontradas nos limites laterais do domínio foram consideradas na segunda etapa da modelagem como condições de contorno naturais. A convergência foi alcançada em todas as modelagens realizadas. A figura 5.2 apresenta as condições de contorno naturais em um modelo.

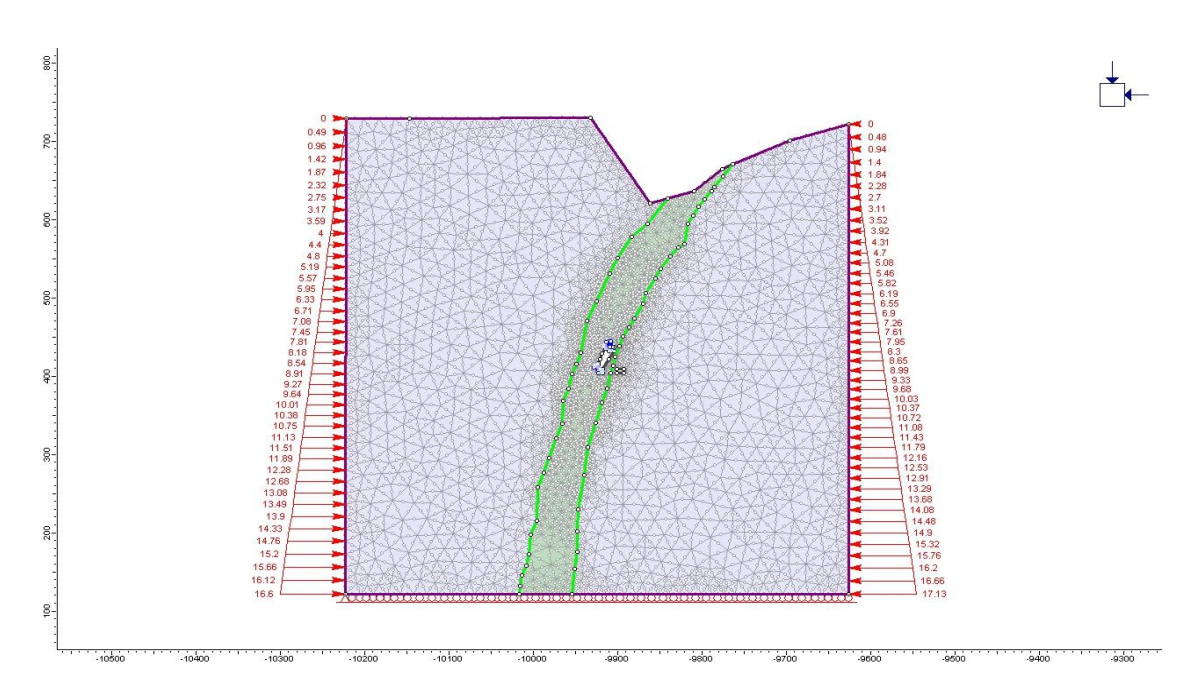

Figura 5.2 – Modelo computacional utilizando condições de contorno naturais

As máximas tensões induzidas utilizadas para o cálculo do fator A foram obtidas do resultado do Phase 2 para o modelo de cada realce. A figura 5.3 mostra a região analisada para obtenção de cada tensão máxima induzida por superfície do realce.

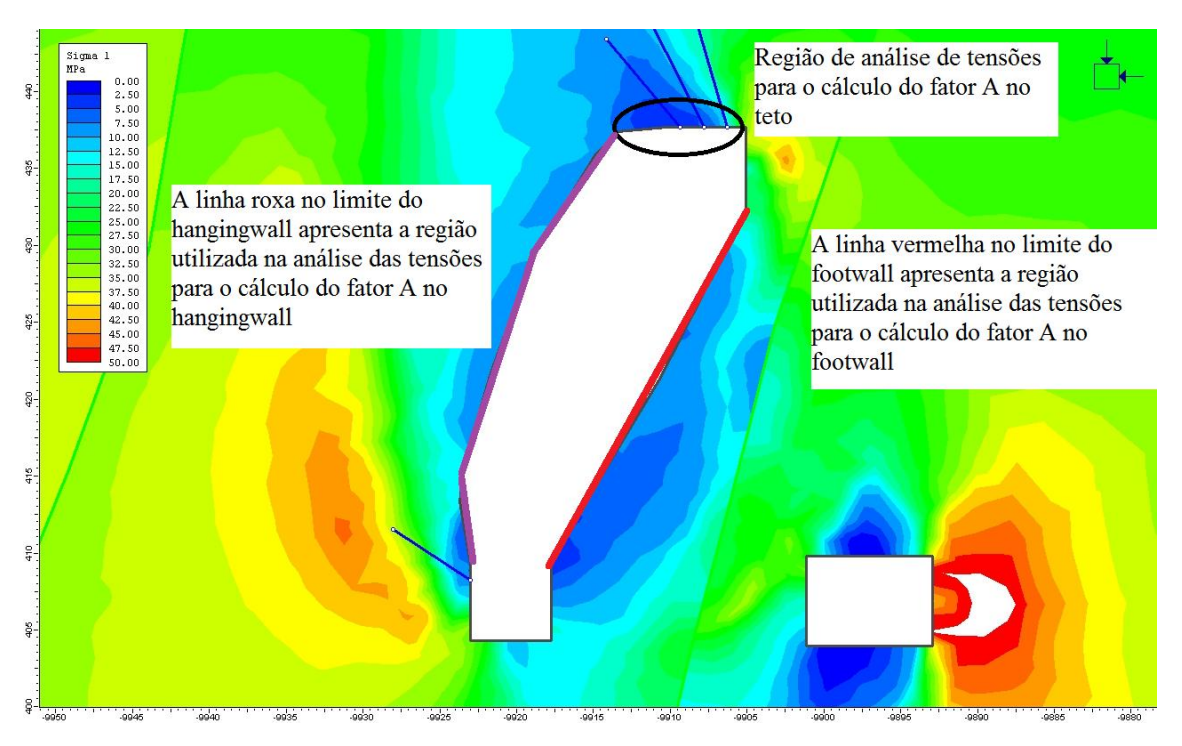

Figura 5.3 – Regiões de análise de tensão para o cálculo do fator A

O Examine 3d trabalha com o método dos elementos de contorno para o calculo das tensões e deformações. O cálculo da deformação não é um resultado de saída padrão do sistema, porém o próprio programa oferece a opção de calcular a deformação para o arquivo de saída. O Examine 3d requer a criação de planos na área de interesse. A figura 5.4 apresenta um realce do domínio 1 com um plano horizontal com direção transversal ao plano *stope end – stope begin* no plano médio do realce para o cálculo da maior tensão nos *stope end* e *stope begin* . Para o cálculo das tensões máximas induzidas no *hangingwall* e *footwall* foi escolhido um plano vertical orientado na direção transversalmente ao plano *hangingwall-footwall* no plano médio do realce. O plano horizontal também foi realizado para o cálculo das tensões induzidas no *hangingwall e footwall*. Assim como na modelagem bidimensional convergência foi alcançada em

todos os modelos realizados. A figura 5.4 mostra a região analisada para obter a tensão máxima induzida.

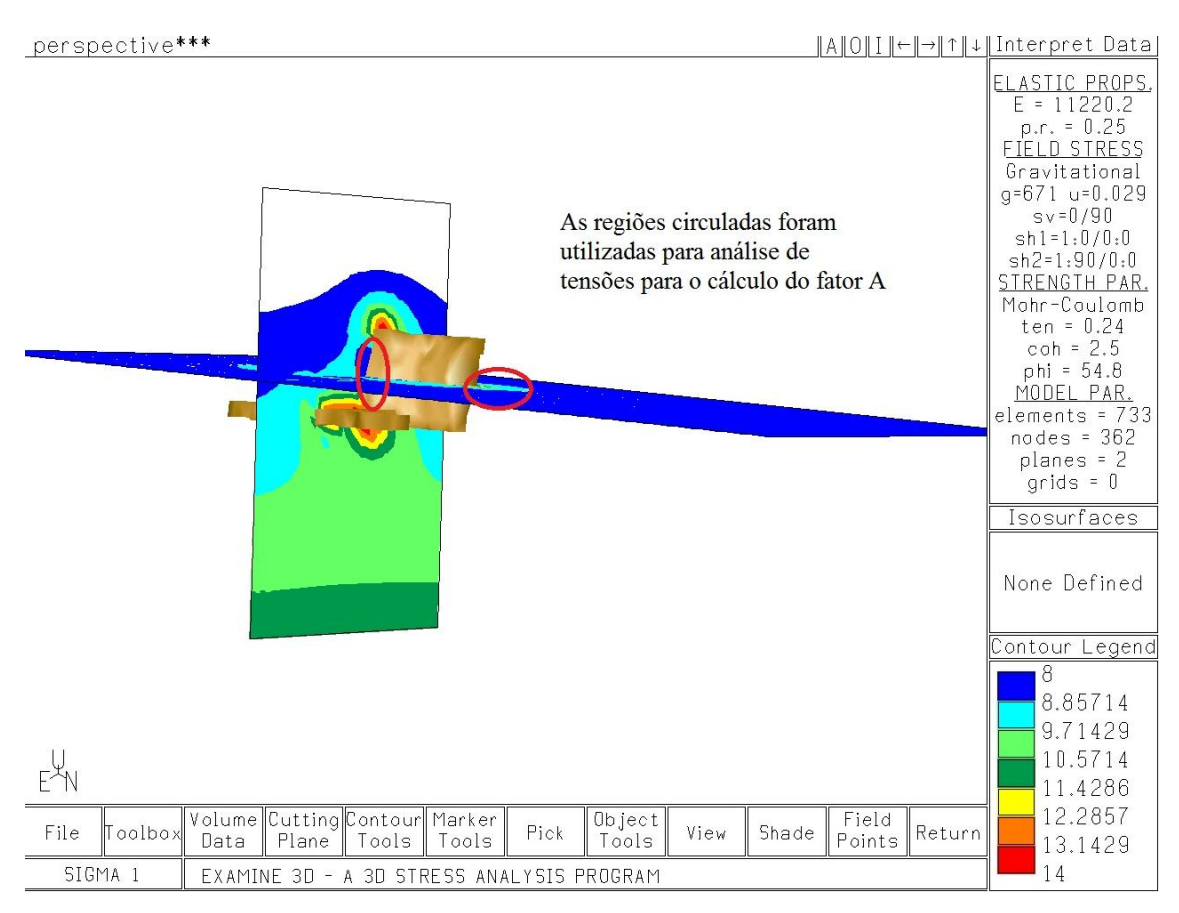

Figura 5.4 – Regiões utilizadas para análise de tensão para o cálculo do fator A.

Os resultados dos modelos bidimensionais foram confrontados com o os resultados dos modelos tridimensionais como um método de validação dos resultados. Todos os resultados das modelagens podem ser encontrados no anexo 2. As propriedades geomecânicas e variáveis do modelo podem ser encontradas no anexo 1.

Como mencionado anteriormente, todos os realces localizam-se em baixas profundidades e consequentemente as tensões tangenciais são muito pequena. Entretanto, como nos tetos dos realces são utilizados cabos como forma de suporte, zonas de compressão são criadas ocasionando o aumento das tensões.

O gráfico para a determinação do fator A, apresentado nas figuras 3.3 e 3.7, mostra que para razões entre a resistência à compressão uniaxial e a tensão tangencial crítica maiores que 10 o fator A é unitário. As figuras também mostram que somente existe diferença entre o fator A proposto por Mathews et al. (1981) e o proposto por Potvin (1988) quando esta razão é menor do que 2. Nos realces analisados não houve casos em que esta razão forneceu valores menores ou igual a 2 e, portanto, o fator A encontrado é o mesmo para a determinação do número de estabilidade tanto para a metodologia proposta por Mathews et al. (1981) e por Potvin (1988).

### **5.5 - Determinação do fator B**

O fator B é definido pela menor relação angular entre o plano médio da superfície de interesse do realce e o plano médio da descontinuidade considerada mais crítica para a estabilidade da própria superfície. As diferenças relativas entre estas orientações foram determinadas com o auxílio do software Dips da Rocscience. A tabela V.12 mostra a atitude das descontinuidades consideradas mais críticas por domínios estudados de acordo com o mapeamento estrutural realizado pela equipe de mecânica de rochas das empresas. Idealmente, o mapeamento das descontinuidades deveria que ser individualizado para cada face do realce.

| Atitude das descontinuidades mais críticas |     |    |  |  |  |  |
|--------------------------------------------|-----|----|--|--|--|--|
| Direção do mergulho<br>Mergulho            |     |    |  |  |  |  |
| Domínio 1                                  | 141 | 64 |  |  |  |  |
| Domínio 1                                  | 313 | 54 |  |  |  |  |
| Domínio 2                                  | 245 | 45 |  |  |  |  |
| Domínio 3                                  | ววด | 43 |  |  |  |  |

Tabela V.12 – Atitude das descontinuidades mais críticas

No domínio 1 constatou-se em observações de campo que duas estruturas favoreciam a instabilidade das escavações. Nesse caso, a diferença angular foi calculada para a atitude de ambas as descontinuidades as e utilizou-se aquela que apresentava maior influência na instabilidade das escavações. Tanto Mathews et al. (1981) quanto Potvin (1988) propuseram que quanto menor a diferença angular entre os planos considerados maior é a instabilidade causada pela descontinuidade.

A tabela V.13 mostra as orientações espaciais das superfícies do realce, e os fatores B calculados para cada uma delas. Todos os tetos analisados encontram-se no domínio 1 e portanto apresentaram o mesmo fator B já que seus planos médios foram considerados horizontais. Os planos médios do *stope end* e do *stope begin* são verticais e, portanto, os valores do Fator B encontrados para um mesmo realce são iguais. Os valores estimados para o *Footwall* (B=1) não interferem no cálculo do Número de Estabilidade e podem refletir um mapeamento estrutural enviesado, considerando somente a estabilidade do teto e do *hangingwall*. A figura 5.5 mostra a ferramenta *Measure Angle* do *software* Dips utilizado no cálculo do ângulo.

| Realce              | Superfície do realce | Atitude da desc. mais critica | Ângulo | <b>B</b> Potvin | <b>B</b> Mathews |
|---------------------|----------------------|-------------------------------|--------|-----------------|------------------|
|                     | Teto                 | 54/313                        | 54,00  | 0.71            | 0.60             |
|                     | Stope Begin          | 64/141                        | 65.92  | 0.84            | 0,84             |
| Realce 1            | Stope End            | 64/142                        | 65.92  | 0,84            | 0,84             |
|                     | Hangignwall          | 64/143                        | 39.61  | 0.43            | 0,36             |
|                     | Footwall             | 54/313                        | 29.02  | 1,00            | 1,00             |
|                     | Teto 1               | 54/313                        | 54,00  | 0.71            | 0.60             |
|                     | Teto 2               | 54/313                        | 54,00  | 0.71            | 0,60             |
|                     | Stope Begin 1        | 54/313                        | 37.69  | 0,47            | 0,37             |
|                     | Stope Begin 2        | 54/313                        | 37.59  | 0,47            | 0.37             |
| Realce <sub>2</sub> | Stope End 1          | 54/313                        | 37.59  | 0.47            | 0.37             |
|                     | Hangingwall 1        | 54/313                        | 20.89  | 0,47            | 0,30             |
|                     | Hangingwall 2        | 54/313                        | 30.07  | 0.35            | 0.34             |
|                     | Footwall 1           | 54/313                        | 5.42   | 1,00            | 1,00             |
|                     | Footwall 2           | 54/313                        | 7.04   | 1,00            | 1,00             |
|                     | Teto                 | 54/313                        | 54,00  | 0.71            | 0.60             |
| Realce 3            | Hangingwall          | 54/313                        | 12.75  | 0,20            | 0,37             |
|                     | Footwall             | 64/141                        | 4.06   | 1,00            | 1,00             |
|                     | Teto                 | 54/313                        | 54,00  | 0.71            | 0,60             |
| Realce 4            | Stope Begin          | 64/141                        | 32.36  | 0,39            | 0.35             |
|                     | Hangingwall          | 54/313                        | 28.19  | 0,32            | 0.33             |
|                     | Footwall             | 64/141                        | 24.12  | 1,00            | 1,00             |
|                     | Teto                 | 54/313                        | 54,00  | 0,71            | 0.60             |
|                     | <b>Stope Begin</b>   | 54/313                        | 28.96  | 0,33            | 0.34             |
| Realce 5            | Stope End            | 54/313                        | 28.96  | 0.33            | 0,34             |
|                     | Hangingwall          | 54/313                        | 27.57  | 0,31            | 0,33             |
|                     | Footwall             | 64/141                        | 14.33  | 1,00            | 1,00             |
|                     | Teto                 | 54/313                        | 54,00  | 0,71            | 0.60             |
|                     | Stope Begin          | 64/141                        | 28.87  | 0.33            | 0.34             |
| Realce 6            | Stope End            | 64/141                        | 28.87  | 0,33            | 0,34             |
|                     | Hangingwall          | 54/313                        | 32.23  | 0,38            | 0,35             |
|                     | Footwall             | 64/141                        | 21.84  | 1,00            | 1,00             |

Tabela V.13 Fatores B calculados para cada superfície do realce

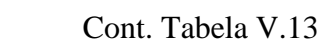

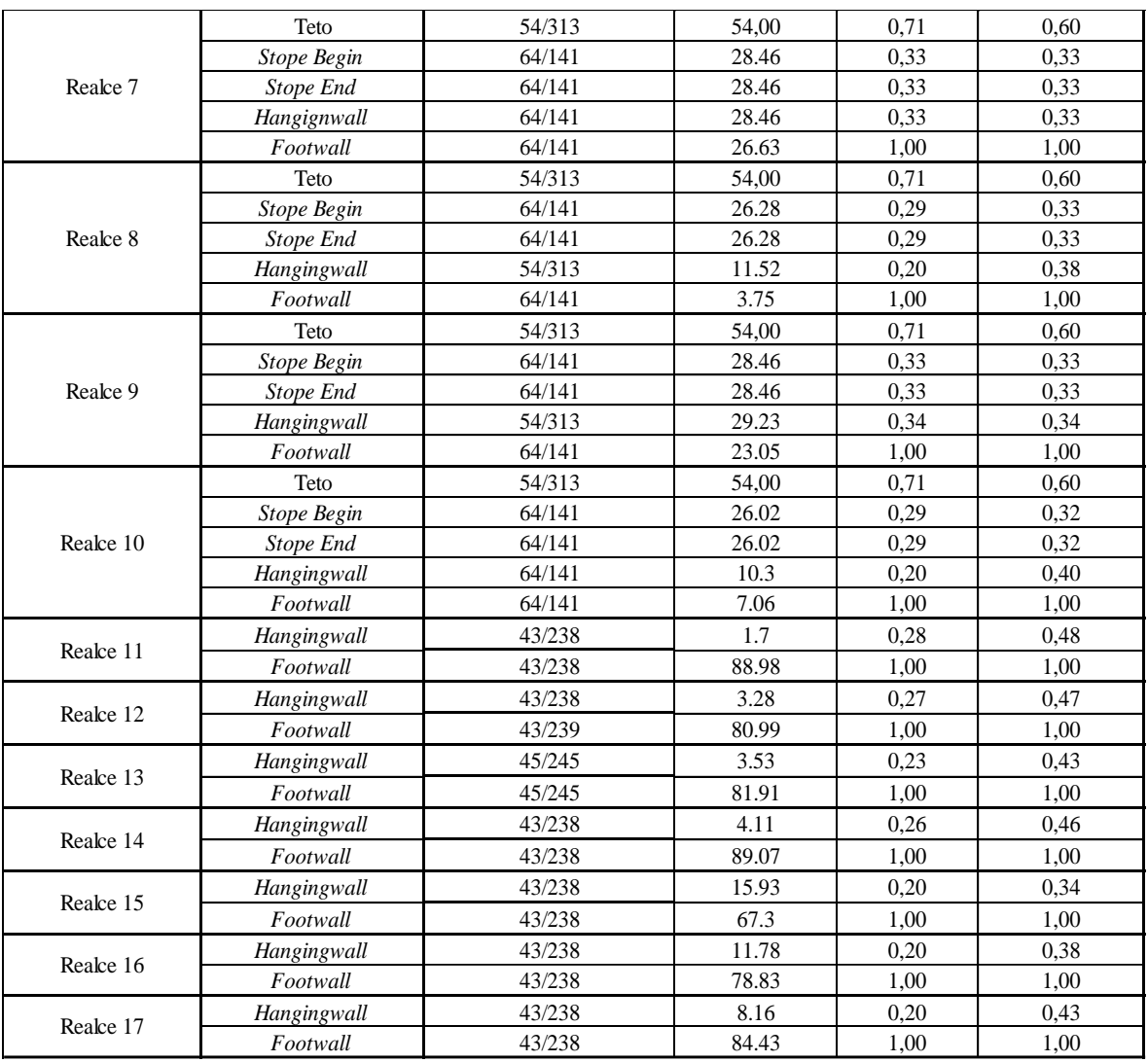

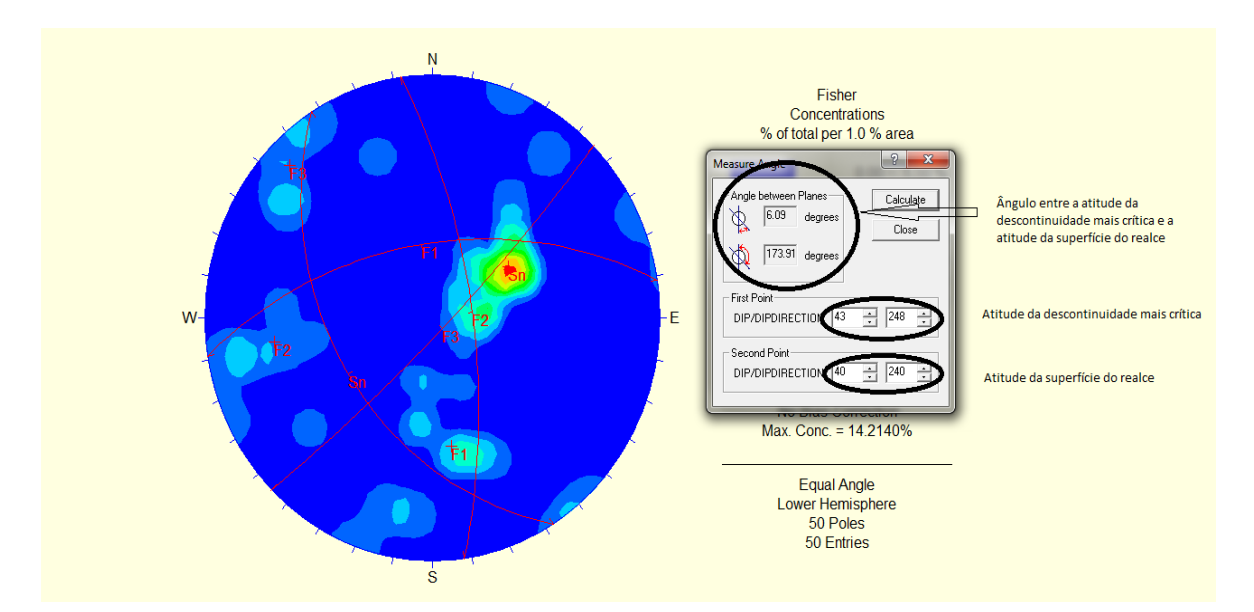

Figura 5.5 - Ferramenta *Measure Angle* do *software* Dips utilizado para calcular a diferença relativa entre a atitude da descontinuidade mais crítica e a atitude da superfície do realce

Pode-se observar também que o valor estimado pelo conjunto de equações propostas por Mathews et al. (1981) (Eq.  $5.1 - 5.4$ ) é ora maior e ora menor do que aquele estimado pelas equações propostas por Potvin(1988) (Eq. 5.5 – 5.8). Potvin (1988) considera o efeito das descontinuidades na instabilidade de um realce mais relevante que Mathews para ângulos entre 0 e  $30^{\circ}$ . Entre  $60^{\circ}$  e  $90^{\circ}$  as duas proposições são iguais e entre aproximadamente  $30^{\circ}$  e  $60^{\circ}$  são observadas as maiores diferenças. A figura 5.6 apresenta graficamente as diferença entre as metodologias. Potvin (1988) propõe uma alta contribuição das descontinuidades na instabilidade do realce quando o ângulo entre os dois planos varia de 10 a 20 graus. Nesta situação o valor mínimo do fator B para Potvin (1988) 0,2 e para Mathews é, aproximadamente, entre 0,4 e 0,3 e para.

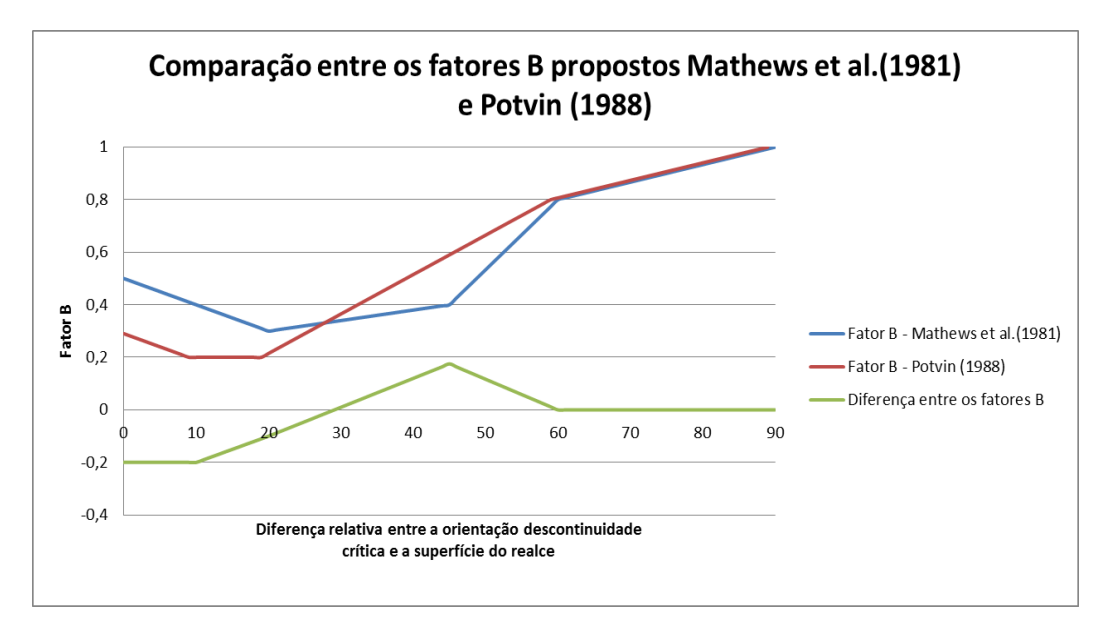

Figura 5.6 – Comparação entre os fatores B propostos por Mathews et al. (1981) e Potvin (1988)

Para Mathews (1981) o fator B é definido pelo seguinte conjunto de equações:

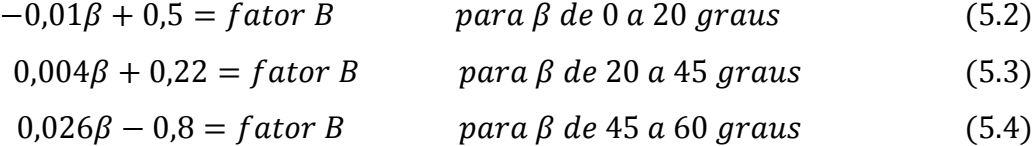

 $\sim$   $\sim$ 

$$
0.0066\beta + 0.4 = fatorB \qquad para \beta \ de \ 60 \ a \ 90 \ graus \qquad (5.5)
$$

Já para Potvin (1988) o fator B é definido pelo seguinte conjunto de equações:

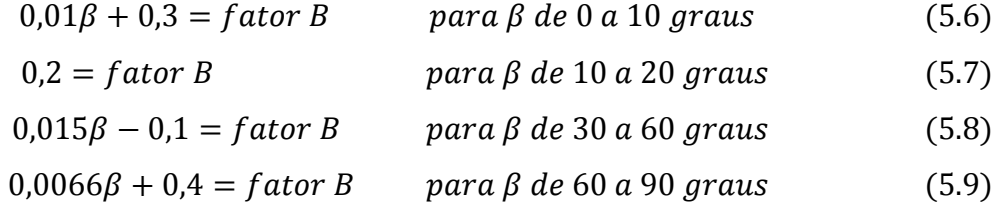

As diferenças angulares encontradas na análise variam do valor mínimo de 10,3 graus ao valor máximo de 54 graus, faixa de maior diferença entre as proposições de Mathews et al. (1981) e Potvin (1988).

دید ساد

## **5.6 - Determinação do fator C**

Os dados fornecidos pelas empresas relatam que há instabilidade apenas relativamente à queda de blocos. Desta maneira, a instabilidade por escorregamento proposta por Potvin (1988) pôde ser desconsiderada na obtenção do fator C.

As seções transversais dos realces projetados apresentam uma grande variação quando se compara uma seção com outra. Esta mesma irregularidade é, por vezes, observada em uma mesma seção. Uma simplificação dessas superfícies irregulares foi feita em todas as seções transversais do realce construindo um segmento de reta entre os pontos de interseção da superfície (*hangingwall* ou *footwall*) com o piso e o teto. O ângulo utilizado na obtenção do fator C foi determinado pela média aritmética das inclinações destes segmentos de reta. O teto foi considerado horizontal em todos os realces.

As inclinações médias das superfícies do realce e os fatores C calculados são apresentados na tabela V.14.

| Realce   | Superfície do realce | Inclinação Média | C Mathews | C Potvin |
|----------|----------------------|------------------|-----------|----------|
|          | Teto                 | 0                | 1,00      | 2,00     |
|          | <b>Stope Begin</b>   | 90               | 8,00      | 8,00     |
| Realce 1 | Stope End            | 90               | 8,00      | 8,00     |
|          | Hangignwall          | 78               | 6,54      | 6,75     |
|          | Footwall             | 102              | 8,00      | 8,00     |
|          | Teto 1               | $\Omega$         | 1,00      | 2,00     |
|          | Teto 2               | $\boldsymbol{0}$ | 1,00      | 2,00     |
|          | Stope Begin 1        | 90               | 8,00      | 8,00     |
|          | Stope Begin 2        | 90               | 8,00      | 8,00     |
| Realce 2 | Stope End 1          | 90               | 8,00      | 8,00     |
|          | Hangingwall 1        | 72               | 5,84      | 6,15     |
|          | Hangingwall 2        | 82               | 7,03      | 7,16     |
|          | Footwall 1           | 112              | 8,00      | 8,00     |
|          | Footwall 2           | 100              | 8,00      | 8,00     |
| Realce 3 | Teto                 | $\Omega$         | 1,00      | 2,00     |
|          | Hangingwall          | 66               | 5,15      | 5,56     |
|          | Footwall             | 113              | 8,00      | 8,00     |

Tabela V.14 Fator C calculado para cada superfície dos realces

Cont. Tabela V.14

| Realce 4  | Teto               | $\mathbf 0$    | 1,00 | 2,00 |
|-----------|--------------------|----------------|------|------|
|           | <b>Stope Begin</b> | 90             | 8,00 | 8,00 |
|           | Hangingwall        | 80             | 6,78 | 6,96 |
|           | Footwall           | 101            | 8,00 | 8,00 |
|           | Teto               | $\mathbf 0$    | 1,00 | 2,00 |
|           | Stope Begin        | 90             | 8,00 | 8,00 |
| Realce 5  | Stope End          | 90             | 8,00 | 8,00 |
|           | Hangingwall        | 75             | 6,19 | 6,45 |
|           | Footwall           | 107            | 8,00 | 8,00 |
|           | Teto               | $\mathbf 0$    | 1,00 | 2,00 |
|           | <b>Stope Begin</b> | 90             | 8,00 | 8,00 |
| Realce 6  | Stope End          | 90             | 8,00 | 8,00 |
|           | Hangingwall        | 80             | 6,78 | 6,96 |
|           | Footwall           | 98             | 8,00 | 8,00 |
|           | Teto               | $\mathbf 0$    | 1,00 | 2,00 |
|           | Stope Begin        | 90             | 8,00 | 8,00 |
| Realce 7  | Stope End          | 90             | 8,00 | 8,00 |
|           | Hangignwall        | 90             | 8,00 | 8,00 |
|           | Footwall           | 92             | 8,00 | 8,00 |
|           | Teto               | $\mathbf{0}$   | 1,00 | 2,00 |
|           | <b>Stope Begin</b> | 90             | 8,00 | 8,00 |
| Realce 8  | Stope End          | 90             | 8,00 | 8,00 |
|           | Hangingwall        | 65             | 5,04 | 5,46 |
|           | Footwall           | 115            | 8,00 | 8,00 |
|           | Teto               | $\overline{0}$ | 1,00 | 2,00 |
|           | <b>Stope Begin</b> | 90             | 8,00 | 8,00 |
| Realce 9  | <b>Stope End</b>   | 90             | 8,00 | 8,00 |
|           | Hangingwall        | 83             | 7,15 | 7,27 |
|           | Footwall           | 96             | 8,00 | 8,00 |
|           | Teto               | $\overline{0}$ | 1,00 | 2,00 |
|           | <b>Stope Begin</b> | 90             | 8,00 | 8,00 |
| Realce 10 | Stope End          | 90             | 8,00 | 8,00 |
|           | Hangingwall        | 72             | 5,84 | 6,15 |
|           | Footwall           | 109            | 8,00 | 8,00 |
| Realce 11 | Hangingwall        | 44             | 2,96 | 3,68 |
|           | Footwall           | 134            | 8,00 | 8,00 |
| Realce 12 | 40<br>Hangingwall  |                | 2,64 | 3,40 |
|           | Footwall           | 142            | 8,00 | 8,00 |
|           | Hangingwall        | 45             | 3,05 | 3,76 |
| Realce 13 | Footwall           | 143            | 8,00 | 8,00 |
|           | Hangingwall        | 46             | 3,14 | 3,83 |
| Realce 14 | Footwall           | 132            | 8,00 | 8,00 |
| Realce 15 | Hangingwall        | 58             | 4,29 | 4,82 |
|           | Footwall           | 110            | 8,00 | 8,00 |
| Realce 16 | Hangingwall        | 32             | 2,06 | 2,91 |
|           | Footwall           | 144            | 8,00 | 8,00 |
|           | Hangingwall        | 42             | 2,80 | 3,54 |
| Realce 17 | Footwall           | 138            | 8,00 | 8,00 |

A diferença entre os fatores C, calculados pela metodologia de Potvin (1988) e pela metodologia de Mathews et al. (1981), varia de 0 a 1. Para Potvin (1988) o fator C é definido pela equação 5.10 enquanto para Mathews et al. (1981) pela equação 5.11. Na solução das equações considerando uma superfície horizontal, Potvin (1988) propõe um fator de ajuste igual a 2 e Mathews, neste caso, um fator igual a 1. Portanto para Mathews et al. (1981) o fator C calculado para os tetos das escavações simplesmente não altera o número de estabilidade, e Potvin (1988) propõe um valor mais conservador. A figura 5.7 apresenta graficamente a diferença entre as metodologias.

$$
C = 8 - 7\cos\alpha\tag{5.10}
$$

$$
C = 8 - 6\cos\alpha\tag{5.11}
$$

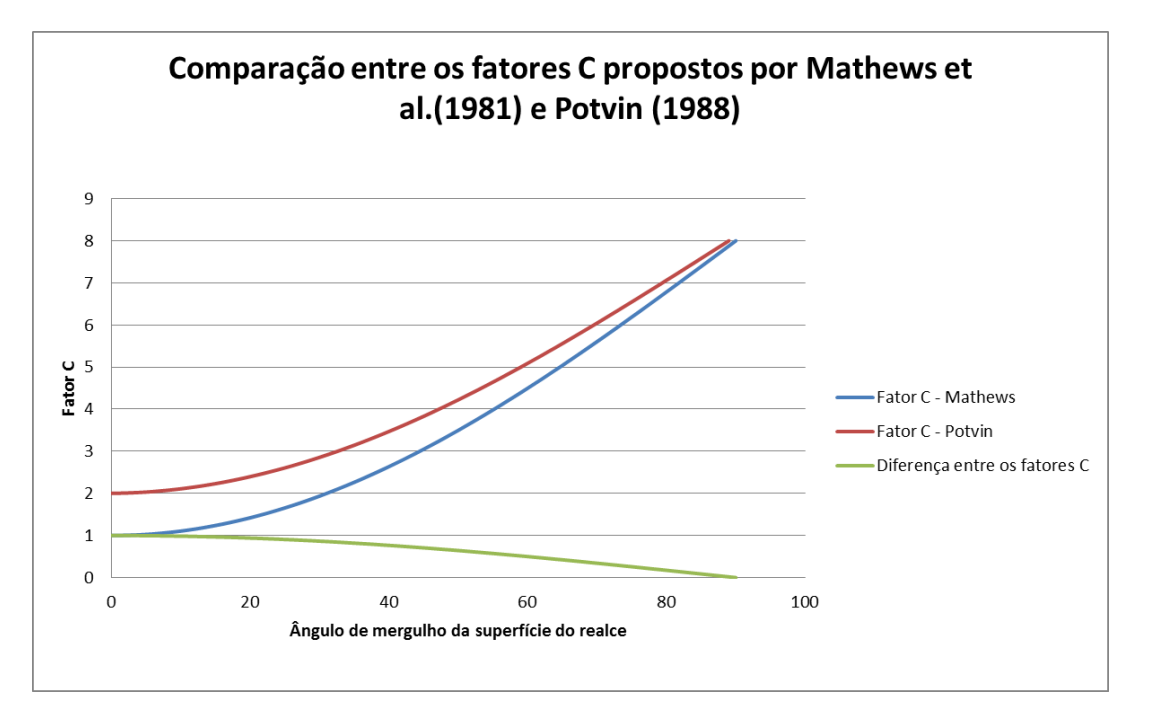

Figura 5.7 - – Comparação entre os fatores C propostos por Mathews et al.(1981) e Potvin (1988)

# **5.7 Determinação do número de estabilidade de Mathews et al.(1981) e de Potvin (1988)**

O número de estabilidade proposto por Mathews et al. (1981) e por Potvin (1988) resume-se na multiplicação da classificação geomecânica modificada, Q´ da Tabela V.9 pelos fatores A, B e C, segundo a equações 3.21 e 3.23. A tabela V.15 apresenta os valores encontrados para cada uma das superfícies de todos os realces analisados.

| Realce   | Face               | N Potvin | N Mathews | Diferença Potvin Mathews |  |
|----------|--------------------|----------|-----------|--------------------------|--|
|          | Teto               | 0,88     | 0,37      | 0,50                     |  |
|          | <b>Stope Begin</b> | 3,18     | 2,58      | 0,60                     |  |
| Realce 1 | Stope End          | 3,18     | 2,58      | 0,60                     |  |
|          | Hangignwall        | 2,57     | 2,08      | 0,48                     |  |
|          | Footwall           | 7,04     | 7,04      | 0,00                     |  |
|          | Teto 1             | 1,25     | 0,53      | 0,72                     |  |
|          | Teto 2             | 1,25     | 0,53      | 0,72                     |  |
|          | Stope Begin 1      | 1,41     | 2,29      | $-0,88$                  |  |
|          | Stope Begin 2      | 1,41     | 2,29      | $-0,88$                  |  |
| Realce 2 | Stope End 1        | 1,41     | 2,29      | $-0,88$                  |  |
|          | Hangingwall 1      | 1,04     | 1,49      | $-0,46$                  |  |
|          | Hangingwall 2      | 2,21     | 2,10      | 0,11                     |  |
|          | Footwall 1         | 7,04     | 7,04      | 0,00                     |  |
|          | Footwall 2         | 7,04     | 7,04      | 0,00                     |  |
|          | Teto               | 0,42     | 0,18      | 0,24                     |  |
| Realce 3 | Hangingwall        | 0,98     | 1,69      | $-0,71$                  |  |
|          | Footwall           | 7,04     | 7,04      | 0,00                     |  |
|          | Teto               | 1,25     | 0,53      | 0,72                     |  |
| Realce 4 | <b>Stope Begin</b> | 0,66     | 0,30      | 0,36                     |  |
|          | Hangingwall        | 1,22     | 1,99      | $-0,77$                  |  |
|          | Footwall           | 7,04     | 7,04      | 0,00                     |  |
|          | Teto               | 1,25     | 0,53      | 0,72                     |  |
|          | <b>Stope Begin</b> | 1,41     | 2,35      | $-0,94$                  |  |
| Realce 5 | Stope End          | 1,41     | 2,35      | $-0,94$                  |  |
|          | Hangingwall        | 1,13     | 1,80      | $-0,66$                  |  |
|          | Footwall           | 7,04     | 7,04      | 0,00                     |  |
|          | Teto               | 0,97     | 0,41      | 0,56                     |  |
|          | <b>Stope Begin</b> | 1,41     | 3,52      | $-2,11$                  |  |
| Realce 6 | Stope End          | 1,41     | 3,52      | $-2,11$                  |  |
|          | Hangingwall        | 2,35     | 2,99      | $-0,64$                  |  |
|          | Footwall           | 7,04     | 7,04      | 0,00                     |  |
|          | Teto               | 1,25     | 0,53      | 0,72                     |  |
|          | <b>Stope Begin</b> | 1,41     | 2,35      | $-0,94$                  |  |
| Realce7  | Stope End          | 1,41     | 2,35      | $-0,94$                  |  |
|          | Hangignwall        | 1,41     | 2,35      | $-0,94$                  |  |
|          | Footwall           | 7,04     | 7,04      | 0,00                     |  |

Tabela V.15 – Números de estabilidade segundo Mathews et al.(1981) e Potvin (1988)

Cont. Tabela V.15

| Realce 8  | Teto               | 1,25   | 0,53   | 0,72    |
|-----------|--------------------|--------|--------|---------|
|           | <b>Stope Begin</b> | 1,20   | 1,95   | $-0.75$ |
|           | Stope End          | 1,41   | 2,29   | $-0,88$ |
|           | Hangingwall        | 0,96   | 1,71   | $-0,75$ |
|           | Footwall           | 7,04   | 7,04   | 0,00    |
|           | Teto               | 0,83   | 0,35   | 0,48    |
|           | <b>Stope Begin</b> | 1,41   | 2,35   | $-0,94$ |
| Realce 9  | Stope End          | 1,41   | 2,35   | $-0,94$ |
|           | Hangingwall        | 1,28   | 2,12   | $-0,84$ |
|           | Footwall           | 7,04   | 7,04   | 0,00    |
|           | Teto               | 1,25   | 0,53   | 0,72    |
|           | <b>Stope Begin</b> | 1,41   | 2,28   | $-0.87$ |
| Realce 10 | Stope End          | 1,41   | 2,28   | $-0,87$ |
|           | Hangingwall        | 1,08   | 2,04   | $-0,96$ |
|           | Footwall           | 7,04   | 7,04   | 0,00    |
| Realce 11 | Hangingwall        | 15,64  | 21,48  | $-5,84$ |
|           | Footwall           | 120,00 | 120,00 | 0,00    |
| Realce 12 | Hangingwall        | 13,64  | 18,48  | $-4,84$ |
|           | Footwall           | 120,00 | 120,00 | 0,00    |
| Realce 13 | Hangingwall        | 5,02   | 7,63   | $-2,61$ |
|           | Footwall           | 46,64  | 46,64  | 0,00    |
| Realce 14 | Hangingwall        | 14,88  | 21,60  | $-6,71$ |
|           | Footwall           | 120,00 | 120,00 | 0.00    |
|           | Hangingwall        | 14,46  | 22,53  | $-8,06$ |
| Realce 15 | Footwall           | 120,00 | 120,00 | 0,00    |
| Realce 16 | Hangingwall        | 8,74   | 11,83  | $-3,10$ |
|           | Footwall           | 120,00 | 120,00 | 0,00    |
|           | Hangingwall        | 12,40  | 18,21  | $-5,82$ |
| Realce 17 | Footwall           | 120,00 | 120,00 | 0,00    |
|           |                    |        |        |         |

A Tabela V.15 mostra que a diferença entres os números de estabilidade propostos por Mathews e Potvin, nesta ordem, varia de 0 a 8,06. A diferença nula para o *footwall* reflete a possível tendência de priorizar a análise de estabilidade do *hangingwall* e do teto durante mapeamento das descontinuidades mais críticas. Desta maneira, é possível que a real descontinuidade crítica não tenha sido considerada para o *footwall* já que todas as descontinuidades mapeadas não interferem na estabilidade do *footwall*.

Por se tratar de escavações localizadas a baixas profundidades e de rochas competentes (UCS>98,0 MPa) a razão entre a resistência à compressão uniaxial e as tensões na superfície dos realces escavados não foi menor do que dois em nenhuma das situações analisada. O cálculo do Fator A forneceu, portanto, o mesmo valor, tanto para Mathews quanto para Potvin, para cada uma das superfícies. A mesma situação foi encontrada

para o fator C. Como a instabilidade por queda de blocos é a única considerada nas análises e no *footwall* não existe a possibilidades de queda de blocos, o valor definido para fator C foi igual a 8. Portanto, no caso do *footwall* as simplificação adotadas tornaram todos os fatores A, B e C respectivamente iguais.

As diferenças ente os Números de Estabilidades propostos pelos autores para as outras superfícies (*hangingwall, stope end, stope begin* e teto) são derivadas somente dos fatores B e C. Como discutido anteriormente Potvin (1988) propõe o fator C dois para o teto (superfície horizontal), onde a instabilidade por gravidade é maior, e Mathews et al. (1988) propõe fator C unitário. Esta diferença se reduz à medida que a inclinação da superfície aumenta até se igualarem para superfícies verticais.

Um gráfico de dispersão XY entre os números de estabilidade de Potvin e Mathews (figura 5.8) apresenta a mesma tendência para os valores calculados para as superfícies agrupadas da seguinte maneira: 1) *hangingwall*; 2) *stope begin e stope end*. As superfícies *footwall* e teto apresentaram exatamente os mesmos valores para o Número de estabilidade proposto pelos dois autores. Uma simples regressão linear mostra um ajuste significativamente elevado ( $R^2=0.9761$ ) para a reta cujo coeficiente angular representa uma inclinação de aproximadamente 56°, entretanto quando comparada com as outras superfícies o hangingwall apresentou a pior correlação.

Apesar da concordância relativa entre os valores obtidos utilizando as proposições de Mathews et al. (1981) e Potvin (1988), quando inseridos nos gráficos de estabilidade a diferença entre Número de estabilidade proposto por Potvin e por Mathews pode levar a conclusões de estabilidade equivocadas, como apresentado nas figuras 5.9 e 5.10. Superfícies consideradas instáveis na metodologia proposta por Potvin são consideradas potencialmente estáveis na metodologia proposta por Mathews (detalhes em destaque).

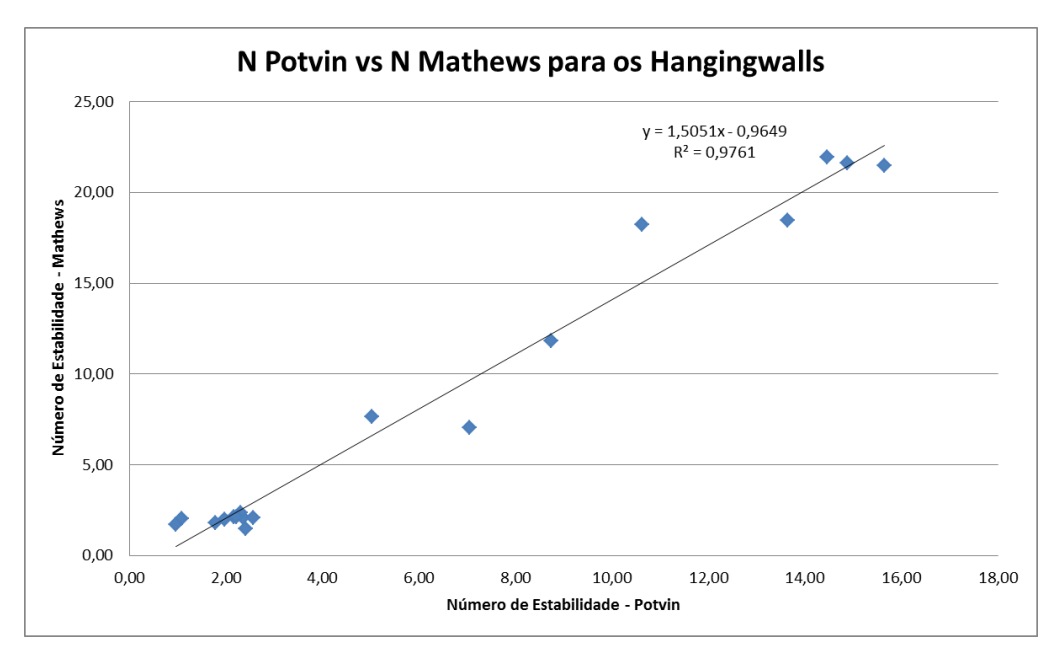

Figura 5.8 – Dispersão XY entre o número de estabilidade de Potvin e de Mathews para os hangingwall.

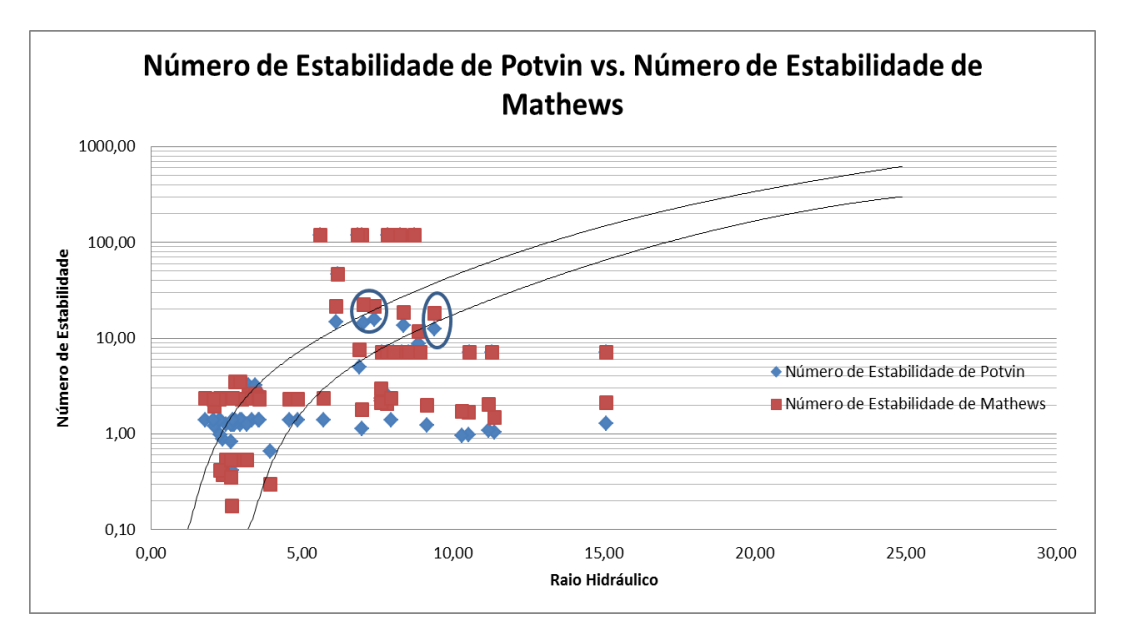

Figura 5.9 – Gráfico de Estabilidade com números de estabilidades calculados de Mathews et al.(1981) e Potvin (1988) com limites de estabilidade proposto por Potvin (1988)
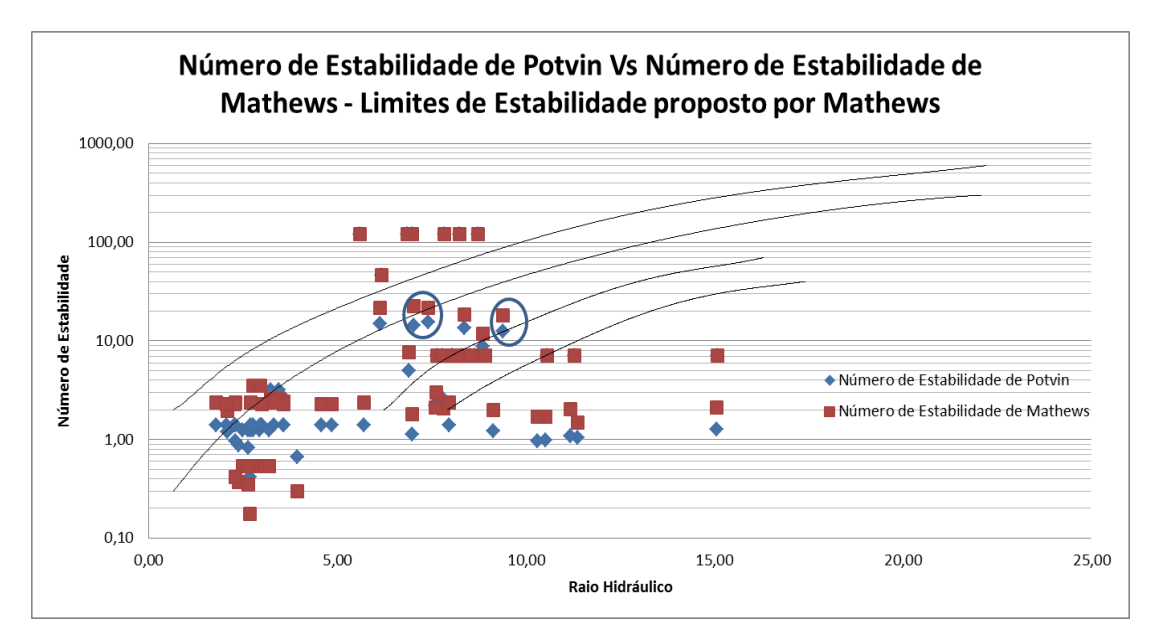

Figura 5.10 – Gráfico de Estabilidade com números de estabilidades calculados de Mathews et al. (1981) e Potvin (1988) com limites de estabilidade proposto por Mathews (1981)

Portanto, número de estabilidade calculado segundo a proposição de Mathews deve ser analisado no gráfico proposto por Mathews et al.(1981) e o mesmo deve ser feito a proposição de Potvin(1988). É importante ressaltar que os dois gráficos são válidos e muito usados atualmente (Suorimeni - 2010). No entanto o gráfico de estabilidade proposto por Potvin (1988) foi baseado em 175 estudos de casos em 34 minas, e para um método empírico a extensão do banco de dados é a principal base para a confiabilidade do método.

#### **5.8 – Determinações da diluição**

Na tabela V.16 são apresentadas as diluições calculadas para todas as superfícies dos realces segundo a proposição apresentada na seção 4.2.2. Constata-se, em uma análise da tabela V.16, que o *hangingwall*, na maior parte dos realces, apresenta a maior diluição individual. Entretanto, há *footwalls* que apresentam diluições de até 16,92%, valor que não deve ser desprezado e, inclusive, nos realces 5 e 7 as diluições foram

maiores no *footwall* do que no *hangingwall*. Novamente salienta-se a necessidade da análise individual de cada superfície como, por exemplo, no mapeamento estrutural.

| Realce                                                              | Face               | Diluição por face do realce | Realce    | Face        | Diluição por face do realce |
|---------------------------------------------------------------------|--------------------|-----------------------------|-----------|-------------|-----------------------------|
| Realce 1                                                            | Teto               | 0,06                        |           | Teto        | 3,70                        |
|                                                                     | Stope Begin        | 0,26                        |           | Stope Begin | 1,29                        |
|                                                                     | Stope End          | 0,25                        | Realce 8  | Stope End   | 0,91                        |
|                                                                     | Hangignwall        | 20,05                       |           | Hangingwall | 44,61                       |
|                                                                     | Footwall           | 13,75                       |           | Footwall    | 7,42                        |
| Realce 2<br>Realce 3<br>Realce 4<br>Realce 5<br>Realce 6<br>Realce7 | Teto 1             | 0,63                        |           | Teto        | 0,58                        |
|                                                                     | Teto 2             | 0,65                        |           | Stope Begin | 0,65                        |
|                                                                     | Stope Begin 1      | $\blacksquare$              | Realce 9  | Stope End   | 0,59                        |
|                                                                     | Stope Begin 2      | 0,51                        |           | Hangingwall | 13,55                       |
|                                                                     | Stope End 1        | 0,73                        |           | Footwall    | 8,83                        |
|                                                                     | Hangingwall 1      | 5,74                        |           | Teto        | 6,68                        |
|                                                                     | Hangingwall 2      | 7,46                        |           | Stope Begin | 1,56                        |
|                                                                     | Footwall 1         | 6,25                        | Realce 10 | Stope End   | 0,73                        |
|                                                                     | Footwall 2         | 0,93                        |           | Hangingwall | 57,64                       |
|                                                                     | Teto               | 0,78                        |           | Footwall    | 14,80                       |
|                                                                     | Hangingwall        | 24,40                       | Realce 11 | Hangingwall | 6,60                        |
|                                                                     | Footwall           | 3,90                        |           | Footwall    | 2,45                        |
|                                                                     | Teto               | 0,00                        | Realce 12 | Hangingwall | 8,13                        |
|                                                                     | Stope Begin        | 0,06                        |           | Footwall    | 4,46                        |
|                                                                     | Hangingwall        | 10,18                       | Realce 13 | Hangingwall | 8,65                        |
|                                                                     | Footwall           | 1,03                        |           | Footwall    | 10,72<br>14,20              |
|                                                                     | Teto               | 0,33                        | Realce 14 | Hangingwall |                             |
|                                                                     | <b>Stope Begin</b> | 0,14                        |           | Footwall    | 5,67                        |
|                                                                     | Stope End          | 0,19                        | Realce 15 | Hangingwall | 4,55                        |
|                                                                     | Hangingwall        | 0,02                        |           | Footwall    | 5,00                        |
|                                                                     | Footwall           | 9,28                        | Realce 16 | Hangingwall | 32,85                       |
|                                                                     | Teto               | 0,33                        |           | Footwall    | 6,85                        |
|                                                                     | Stope Begin        | 0,00                        | Realce 17 | Hangingwall | 50,50                       |
|                                                                     | Stope End          | 1,15                        |           | Footwall    | 16,92                       |
|                                                                     | Hangingwall        | 7,81                        |           |             |                             |
|                                                                     | Footwall           | 0,47                        |           |             |                             |
|                                                                     | Teto               | 0,92                        |           |             |                             |
|                                                                     | Stope Begin        | 1,93                        |           |             |                             |
|                                                                     | Stope End          | 0,38                        |           |             |                             |
|                                                                     | Hangignwall        | 4,58                        |           |             |                             |
|                                                                     | Footwall           | 4,98                        |           |             |                             |

Tabela V.16- Diluição operacional calculada por face do realce

## **5.9 – Determinação do raio hidráulico**

Utilizado tanto por Mathews et al. (1981) tanto por Potvin (1988) para o cálculo do fator forma, o raio hidráulico se mostrou uma ótima ferramenta para considerar o efeito da forma e do tamanho da superfície de análise.

Utilizando-se a equação 3.19 discutida na seção 3.4 os raios hidráulicos de cada superfície dos realces foram determinados e são apresentados na tabela V.17. Palkanis (2000) discute outra proposta, o fator raio. Entretanto, não se obteve grandes variações nos resultados substituindo-se o raio hidráulico pelo fator raio, proposto por Milne et al.(1996). A tabela V.17 apresenta o cálculo do raio hidráulico para cada superfície do realce.

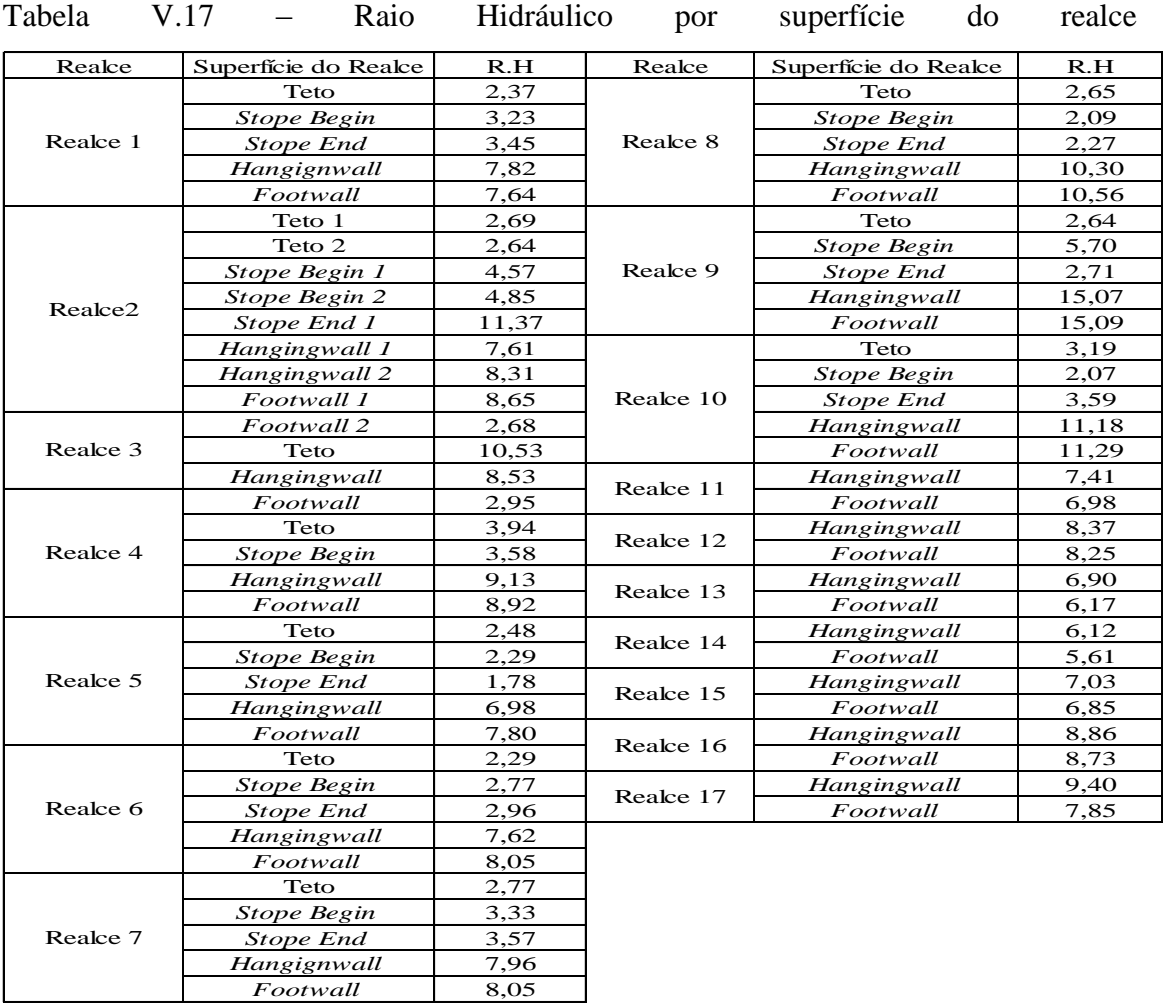

### **5.10 - O gráfico de Estabilidade**

Foram analisados 17 realces de 2 minas de minerais metálicos, 10 de uma e 7 da outra. Desses realces, 65 superfícies (hangingwall, footwall, teto, stope Begin e stope end) tiveram as variáveis: raio hidráulico, número de estabilidade e diluição operacional medidas e/ou estimadas.

A figura 5.11 apresenta o gráfico de estabilidades com os limites propostos por Mathews et al. (1981). Os valores do Número de Estabilidade e do Raio Hidráulico para cada superfície do realce foram inseridos nesse Gráfico, respeitando a calibração do limite de estabilidade segundo a metodologia proposta Stewart e Forsyth (1995).

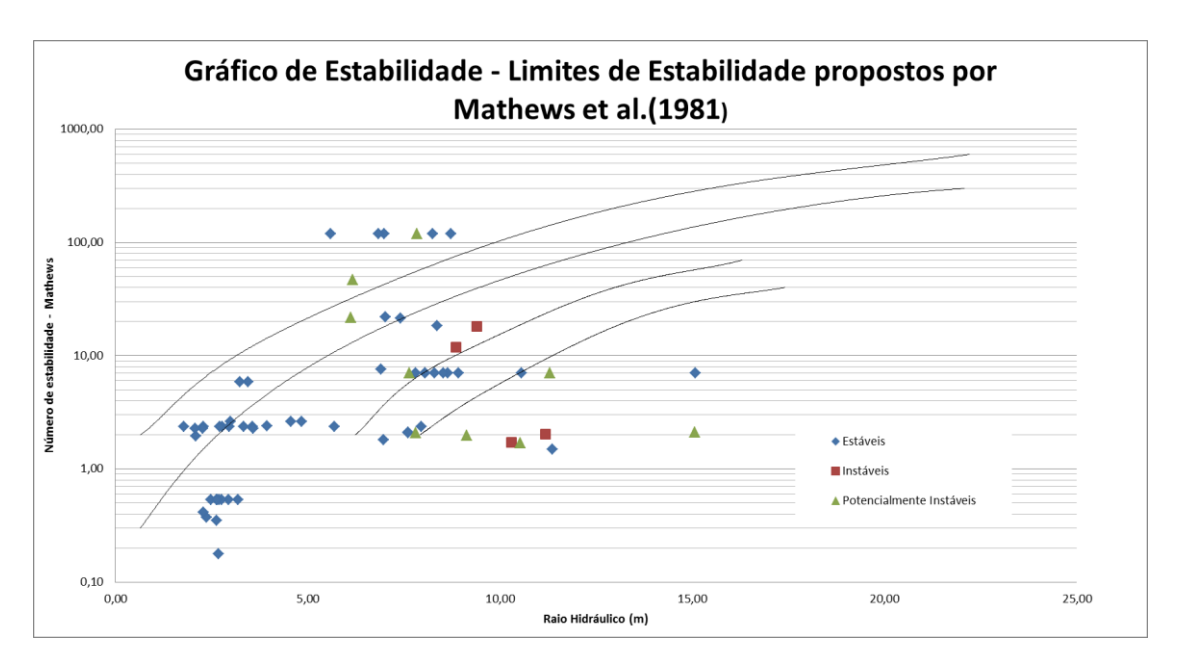

Figura 5.11 Gráfico de estabilidade com limites de estabilidade propostos por Mathews et al.(1981)

A diluição em uma superfície, para ser considerada estável, não pode ultrapassar 10%. Para a superfície ser considerada potencialmente instável a diluição situa-se no intervalo de 10% a 30%. Para diluições maiores do que 30% as superfícies são consideradas instáveis.

A figura 5.12 apresenta o gráfico de estabilidades com os limites definidos segundo a proposição de Potvin (1988). Os valores do Número de Estabilidade e do Raio Hidráulico para cada superfície do realce foram obtidos segundo a metodologia proposta por Potvin e Hadjigeorgiou (2001).

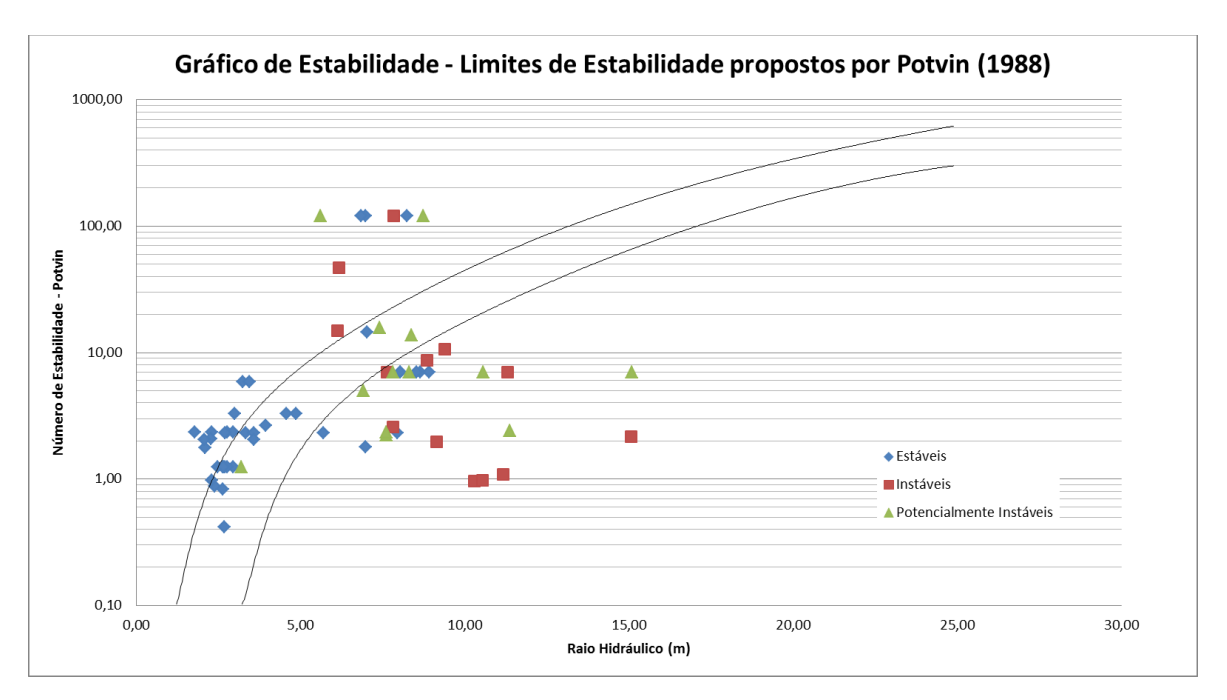

Figura 5.12 Gráfico de estabilidade com limites de estabilidade propostos por Potvin(1988)

A condição para uma superfície do realce ser classificada como estável é que a diluição associada a ela não ultrapasse 5%. Os outros intervalos de estabilidade foram definidos como 5 a 10% de diluição potencialmente instável e maior que 10% instável.

Nota-se uma diferença significativa nos limites de estabilidade discutidos por Mathews et al. (1981) e Potvin (1988). Isso corrobora com a afirmação de que não se deve comparar estudos de casos com números de estabilidade calculados pela proposição de um autor e limites determinados por outro.

Analisando os gráficos nas figuras 5.11 e 5.12, correspondentes ao intervalo de estabilidade de 0 a 5% de diluição como realce estável para Potvin (1988), e 0 a 10% para Mathews et al. (1981), pode-se perceber que grande parte dos pontos não esta de acordo com os limites de estabilidade propostos pelos autores. Observa-se também uma distinta tendência de agrupamento das superfícies consideradas estáveis, alguma proximidade dos pontos que representam superfícies instáveis e uma maior dispersão das superfícies consideradas potencialmente instáveis.

Outros aspectos devem ser salientados:

- 1) Todos *footwalls, stope ends e stope begins* podem apresentar incorreções na determinação do número de estabilidade. Isto se deve as simplificações do modelo para essas superfícies, discutida na seção 5.7 deste capítulo, que podem não retratar a realidade presente nos realces no caso dos limites de estabilidade presentes na literatura,
- 2) o pequeno número de pontos ou superfícies analisadas (65) não permitiu uma distribuição mais ampla dos pontos nos gráficos,
- 3) a baixa profundidade (400 metros) dos realces observados que resultou na igualdade do fator A para todas as análises, e
- 4) a utilização de suportes em algumas superfícies que interfere positivamente na estabilidade de escavações.

Para investigar o possível viés das análises associadas ao *footwall, stope Begin* e *stope end*, um novo gráfico de estabilidade foi construído considerando somente os hangingwalls e os tetos. As figuras 5.13 e 5.14 apresentam esses gráficos para as proposições de Mathews e Potvin, respectivamente.

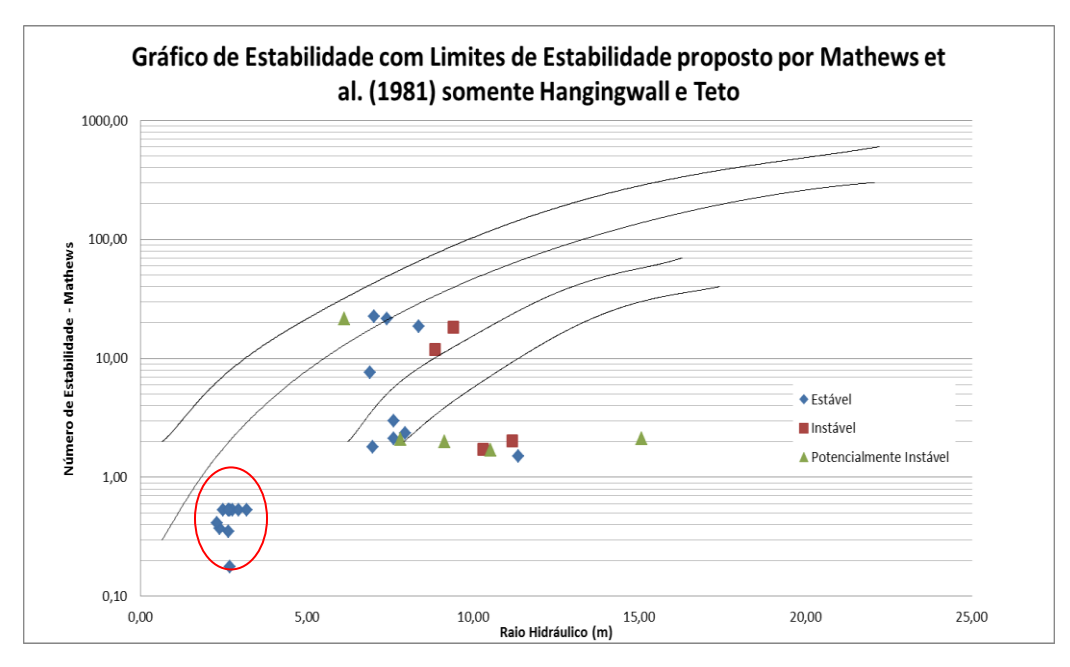

Figura 5.13 – Gráfico de Estabilidade com limites de estabilidade propostos por Mathews et al.(1981) somente *hangingwall* e Teto

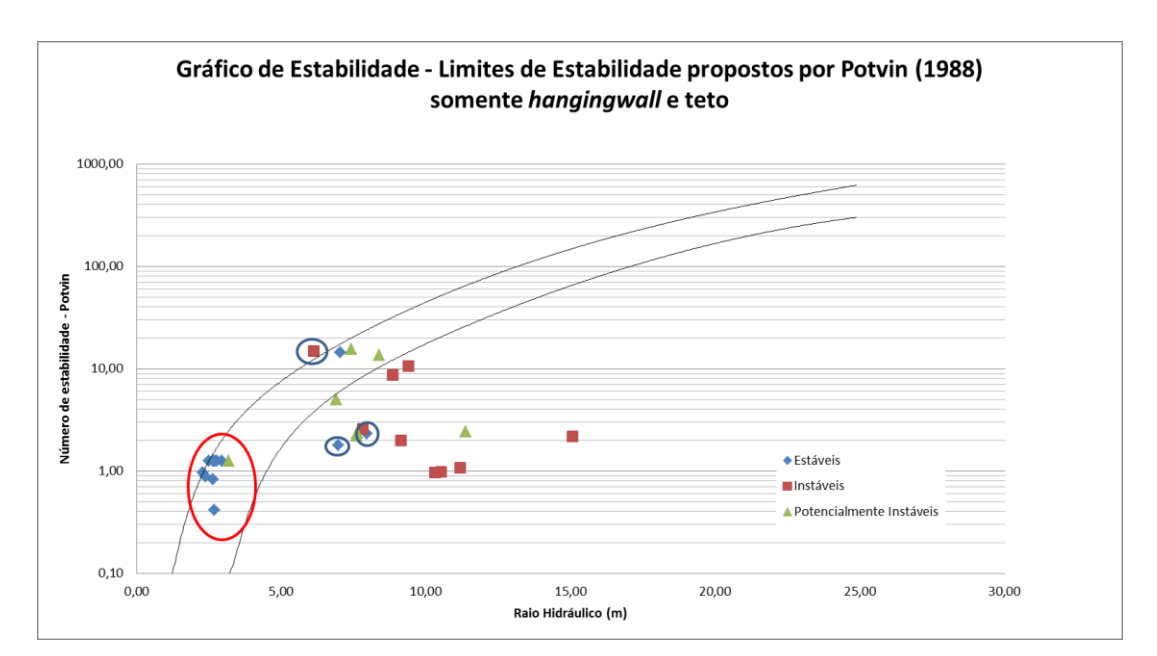

Figura 5.14 Gráfico de Estabilidade com limites de estabilidade propostos por Potvin(1988) somente *hangingwall* e teto.

Assim como anteriormente, os gráficos mostram uma maior correlação entre os pontos que representam as superfícies consideradas estáveis e as consideradas instáveis quando comparados com os pontos que representam as superfícies potencialmente instáveis. Observa-se ainda que grande parte dos pontos não está de acordo com os limites de estabilidade definidos por Mathews enquanto os valores estimados segundo a proposta de Potvin apresentam uma concordância mais alta com os limites de estabilidade discutidos pelo autor.

Em todos os tetos analisados, circulados em vermelho nos gráficos das figuras 5.13 e 5.14, foram utilizados cabeamentos com forma de suporte. A baixa diluição responsável pela classificação destas superfícies como estável foi, provavelmente, influenciada pela utilização destes suportes.

Observando somente os pontos referentes aos *hangingwalls*, todos aqueles considerados estáveis (diluição < 5% para Potvin e diluição <10% para Mathews) não se encontram na zona de estabilidade proposta pelos pesquisadores. Dois dos quatro pontos que representam *hangingwalls* instáveis para Mathews situam-se na zona de potencialmente instáveis, e, como discutido anteriormente, as superfícies consideradas potencialmente instáveis apresentam uma grande dispersão.

Novamente sente-se a falta de um número maior de superfícies com características físicas distintas que permitisse uma avaliação estatística mais objetiva. Portanto, para melhor calibração do método para as minas brasileiras seriam necessários estudos de casos em um maior número de minas.

Utilizando a proposição de Mawdesley et al. (2001), que procura estabelecer estatisticamente os limites de estabilidade, todas as superfícies dos realces foram inseridas em um gráfico que apresenta os limites definidos pelo pesquisador. Estes limites dividem o gráfico em três regiões: uma superior onde 60% dos pontos representam superfícies estáveis, 40% representam superfícies potencialmente instáveis e nenhuma superfície instável. A região inferior apresenta 46% de superfícies instáveis, 46% de superfícies potencialmente instáveis e 8% de superfícies estáveis. A região intermediária apresenta valores de probabilidade próximos para as três condições de estabilidade. A figura 5.15 apresenta o gráfico de estabilidade estendido com os estudos de casos das minas brasileiras.

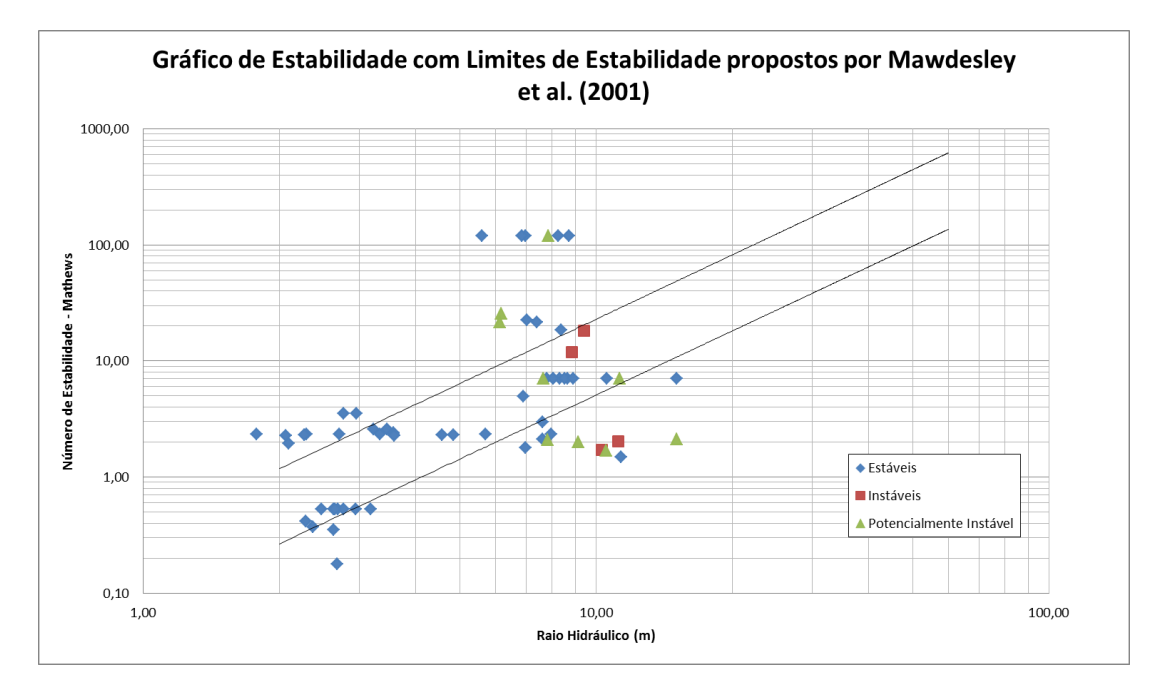

Figura 5.15 - Gráfico de estabilidade estendido com os estudos de casos das minas brasileiras.

A região superior apresenta 83% de superfícies consideradas estáveis e 17% de superfícies consideradas potencialmente instáveis. A região inferior apresenta 60% de superfícies consideradas estáveis, 27% consideradas potencialmente instáveis e somente 13% consideradas instáveis. A abordagem probabilística também não apresenta concordância com os limites propostos. Como discutido anteriormente, os números de estabilidade para o *footwall, stope end* e *stope begin* podem apresentar incorreções e decidiu-se expurgá-los desta análise. O gráfico com os limites de estabilidades propostos por Mawdesley et al. (2001) foi construido somente para o *hangingwall* e teto e apresentado na figura 5.16.

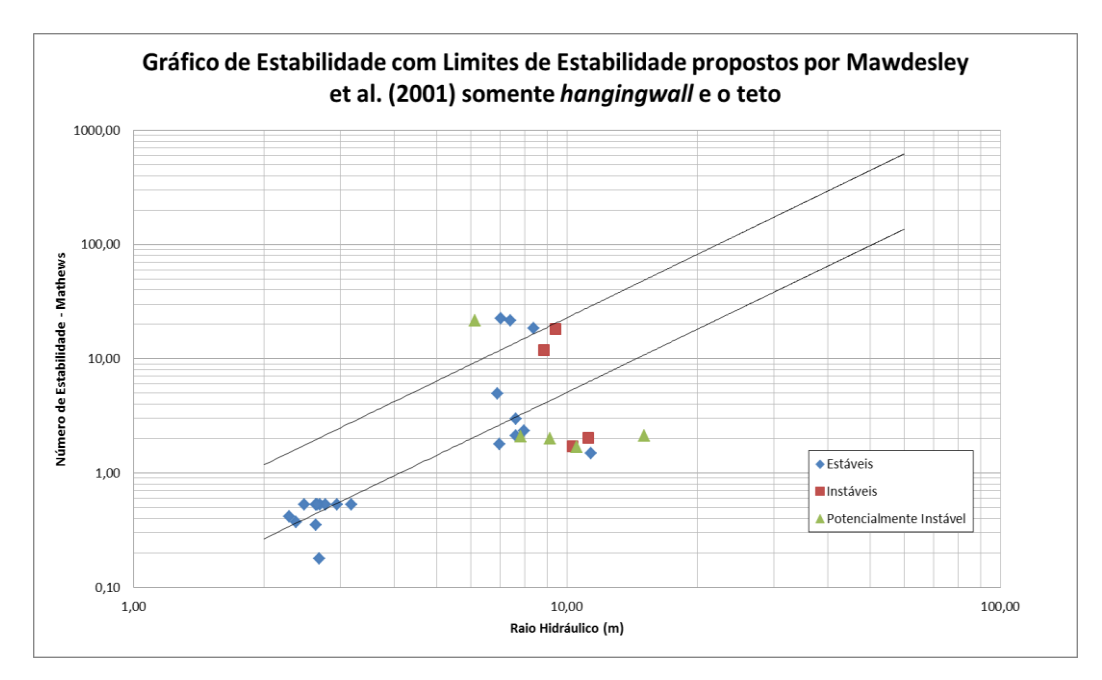

Figura 5.16 - Gráfico de estabilidade estendido com apenas estudos de caso do *hangingwall* e teto.

Neste caso a região superior apresenta um número de pontos muito pequeno, apenas quatro, para que se faça qualquer conjectura. Na região inferior 57% dos pontos representam superfícies estáveis, 29% superfícies potencialmente instáveis e 14% superfícies instáveis. Mesmo considerando somente os pontos correspondentes aos *hangingwalls*, já que no teto foram utilizados sistemas de suporte, a porcentagem de superfícies estáveis na região inferior atinge 40%, muito acima dos 8% propostos por Mawdesley et al. (2001).

Uma nova análise foi realizada com o auxílio gráficos contendo as linhas de isoprobabilidades de estabilidade e linhas de iso-probabilidades de instabilidade propostos por Mawdesley et al. (2001). As figuras 5.17 e 5.18 mostram esses gráficos, respectivamente.

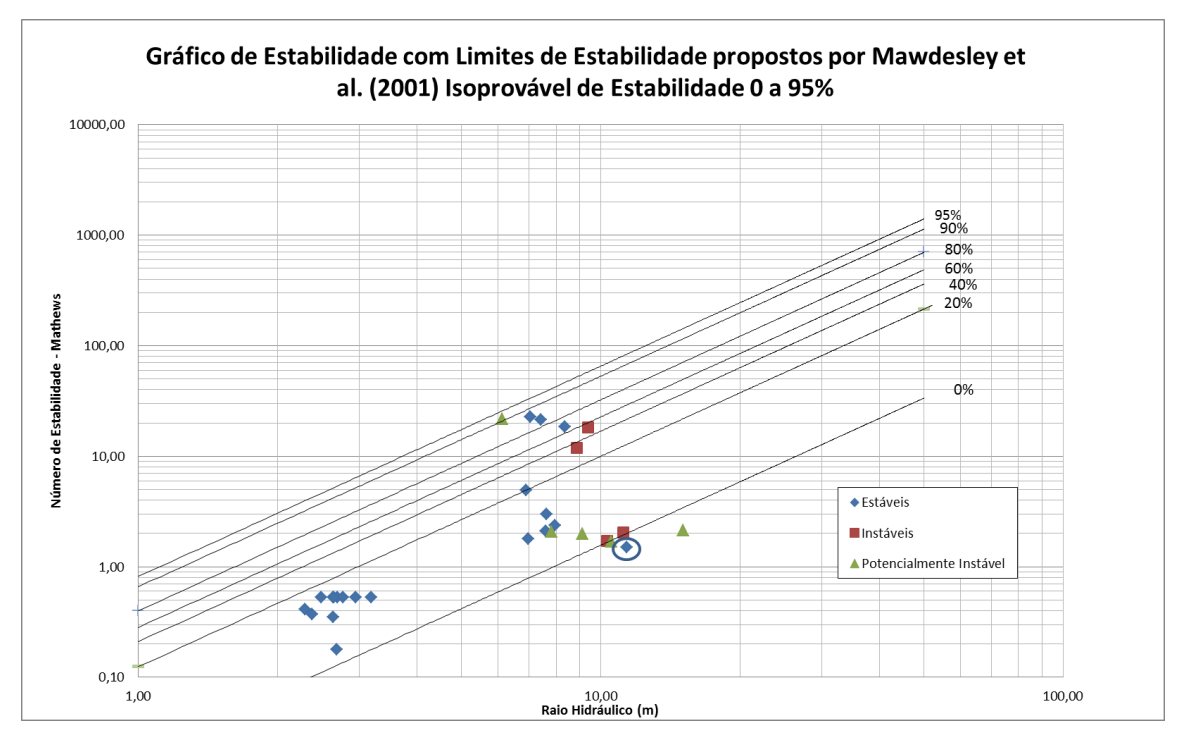

Figura 5.17 - Gráfico de estabilidade estendido linhas de isoprobabilidade de estabilidade, somente *hangingwall* e o teto.

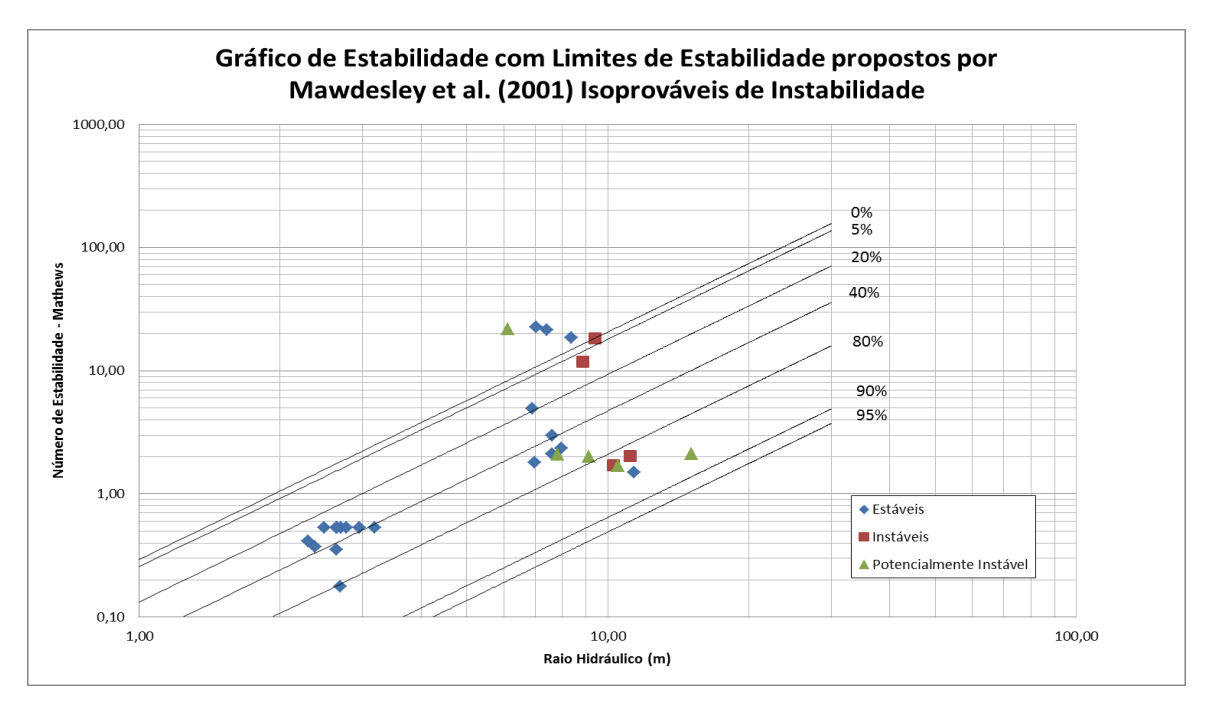

Figura 5.18 - Gráfico de estabilidade estendido linhas de isoprobabilidade de instabilidade, somente *hangingwall* e o teto.

Pode-se notar que, desconsiderando os tetos, apenas um ponto se difere das linhas de iso-probabilidades no gráfico da figura 5.17. O ponto em destaque na figura 5.10 apresenta uma diluição de 5,74%, portanto estável para os limites propostos por Mathews, está localizado abaixo do limite onde não deveria haver superfícies estáveis. A figura 5.11, que trata os limites de isoprobabilidades de instabilidade, também apresenta uma concordância entre os casos analisados e os valores propostos por Mawdesley et al. (2001).

O limitado número de dados inviabiliza uma análise quantitativa para comparar esses limites de isoprobabilidade com os casos das minas brasileiras. Apenas um resultado claramente discordante, não deve ser considerado um indício solido de que, para as minas utilizadas no estudo, outros limites de estabilidade devam ser propostos, mas sugere que novos casos devam ser analisados na formação de um banco de dados mais robusto.

Nas minas cujos realces foram analisados nesta pesquisa, consideram-se diluições de até, aproximadamente, 15% como aceitáveis. Assim, outros dois intervalos de estabilidade foram propostos com o intuito ilustrativo. O primeiro deles sugere realces estáveis com diluição de 0 a 10%, potencialmente instáveis com diluição de 10 a 20% e instáveis os realces com diluição maior que 20%. O segundo intervalo sugere realces estáveis com diluição de 0 a 15%, potencialmente instáveis com diluição de 15 a 30% e realces instáveis aqueles com diluição maior que 30%. Para essa análise somente os números de estabilidade de Potvin (1988) foram considerados. Como esses intervalos de instabilidade são diferentes dos propostos por Potvin (1988) eles não podem ser comparados com os gráficos de estabilidade propostos pelo pesquisador. Esses intervalos foram utilizados para analisar uma possível tendência entre estável e instável e são apresentados nas figuras 5.19 e 5.20.

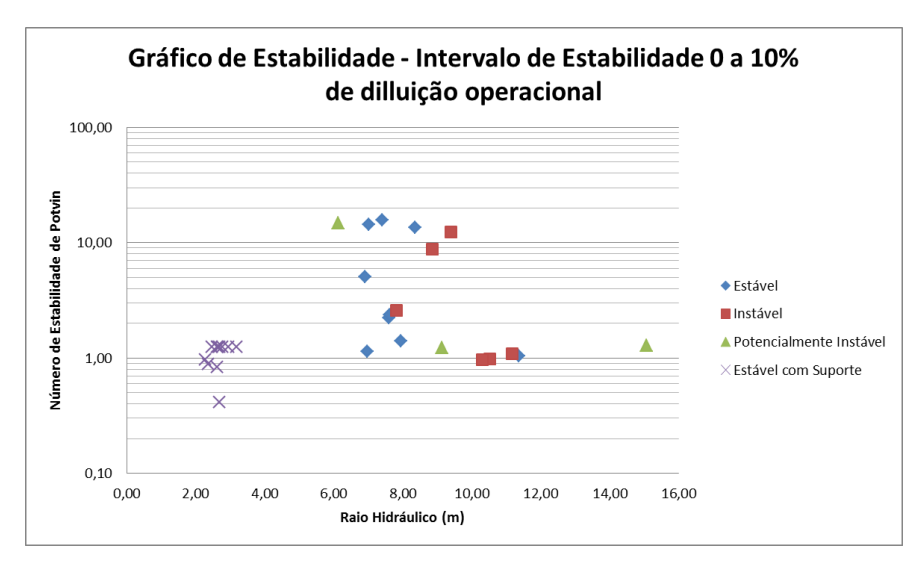

Figura 5.19 – Gráfico de Estabilidade com intervalo de estabilidade de 0 a 10% de diluição operacional para ser considerado estável.

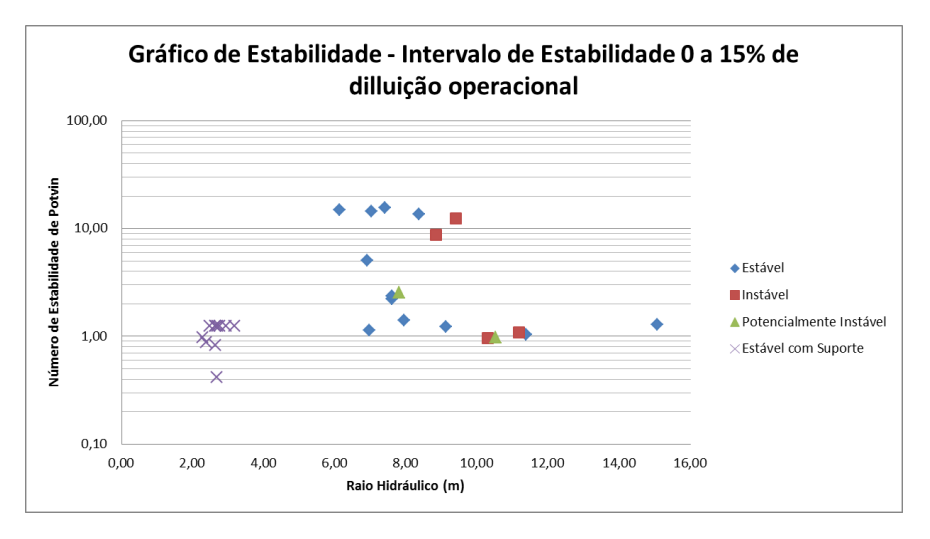

Figura 5.20 – Gráfico de Estabilidade com intervalo de estabilidade de 0 a 15% de diluição operacional para ser considerado estável.

Somente os valores referentes aos *hangingwalls* e tetos foram utilizados em ambos os gráficos, que não sugerem zonas bem definidas de estabilidade e instabilidade. Novamente fica evidenciada a falta de estudos de casos. Na figura 5.19 apenas nove casos são definidos como potencialmente instáveis e instáveis, o mesmo acontece com a figura 5.20 onde esse número é reduzido para seis. É importante salientar que os limites de estabilidade propostos por Mathews et al. (1981) utilizaram 26 estudos de casos de 3

minas diferentes, Potvin (1988) utilizou 175 casos de 34 minas diferentes e Mawdesley et al. (2001) para propor as linhas de isoprobabilidade estudou 483 casos.

O estudo de Mathews et al.(1981) foi realizado observando minas com profundidade superiores a 1000 metros, enquanto Potvin (1988) considerou em seus 175 estudos de caso profundidades diversas. No estudo aqui apresentado a profundidades das escavações variaram de 60 metros até 400 metros.

Toda a discussão anterior evidencia a necessidade de um maior número de dados para um maior entendimento da aplicação dos gráficos de estabilidade propostos por Mathews et al. (1981), Potvin (1988) e Mawdesley et al.(2001) para o dimensionamento de realces nas minas brasileiras.

#### **Capítulo 7 – Conclusões**

A discretização dos domínios e a construção de um modelo de blocos para o cálculo de diluição se mostrou eficaz. A diferença encontrada nesse processo não foi superior a 0,056%, o que confirma essa afirmação. A geometria complexa de alguns estudos de casos também não mostrou ter ligação direta com as diferenças encontradas. O cálculo da diluição individualizado para cada superfície do realce não gerou erros superiores a 2,1% o que não interfere no julgamento da estabilidade do realce.

Os resultados mostram que o mapeamento estrutural e a classificação geomêcanica específica para cada realce, considerando cada uma de suas superfíces, deve ser realizados tanto antes da escavação do realce quanto depois. Além de quantificar de forma mais precisa a qualidade do maciço rochoso naquela posição espacial específica pode-se verificar os efeitos dos desmontes. Uma classificação geomêcanica geral das minas pode induzir erros no modelo empírico. Os *footwalls* foram desconsiderados em algumas análises pela incerteza envolvida na definição das descontinuidades críticas definidas no Fator B das metodologias. Houve casos em que o *footwall* apresentou grandes diluições operacionais e, entretanto, valores do Fator B conservadores.

Os fatores de correção A definidos tanto para Mathews et al. (1981) quanto para Potvin (1988) não apresentaram diferenças. As baixas profundidades dos realces analisados determinaram baixas tensões estimadas ao redor das escavações. A razão calculada entre a resistência a compressão uniaxial e a tensão estimada foi sempre maior que quatro, intervalo no qual as metodologias não se diferem.

As possibilidades de escorregamento e/ou queda de blocos devem ser analisadas especificamente para cada face do realce. A análise do Fator C para os *footwalls, stopes begins e stopes ends* se mostraram ineficientes. Isso se deve a generalização da suposição de que em todas as superfícies do realce o único mecanismo de falhas por gravidade considerado foi o de queda de blocos resultando na definição de um único valor para o Fator C para todas essas superfícies analisadas.

Os números de estabilidade propostos tanto por Mathews et al. (1981) quanto por Potvin (1988) apresentam valores iguais para todos os tetos e *footwalls*. Para os *stopes ends* e *stope begins* os valores de estabilidade propostos pelos pesquisadores apresentaram pequenas diferenças, variando entre 0,36 e 2,11. Estes valores para os *hangingwalls* situaram-se entre 0,11 e 8,06.

Recomenda-se sempre utilizar o gráfico de estabilidade associado ao número de estabilidade calculado. Ou seja, o número de estabilidade obtido segundo a proposição de Potvin (1988) deve ser analisado no gráfico de estabilidade de apresentado por Potvin (1988), que classifica uma superfície como estável quando ela apresenta diluição operacional de até 5%. O mesmo deve ser observado para Mathews et al. (1981) que propõe o intervalo de 0 a 10%.

O número de estudos de casos influi diretamente na qualidade do resultado de um modelo empírico. No presente trabalho esse número não foi suficiente para propor modificações nos limites de estabilidades proposto tanto por Mathews et al. (1981) quanto por Potvin (1988). O fato de apenas duas empresas contribuírem para o estudo também permitiu observar uma tendência de estabilidade de realces abertos para as minas brasileiras.

No gráfico de estabilidade estendido, proposto por Mawdesley et al.(2001), que apresenta o maior número de casos estudados, houve a melhor correlação dos dados de *hangingwall* e teto com as linhas de isoprobabilidade . Um único ponto (*hangingwall*) exibiu discordância com a proposta dos autores, apresentando uma situação estabilidade abaixo da linha que representa a probabilidade de 0% de superfícies estáveis.

## **Capítulo 8 - Sugestões para trabalhos futuros**

Algumas sugestões para a proposição de um gráfico de estabilidade para as minas brasileiras são:

- Estudar o impacto de diferentes valores da diluição na viabilidade econômica da lavra dos realces. Estas diluições podem definir com maior acuracidade as limites considerados estáveis.
- Medir todos os parâmetros utilizados nas metodologias de maneira detalhada em cada superfície do realce.
- Ampliar o banco de dados de estudos de casos apresentando diferentes contextos geomecânicos: profundidade dos realces, qualidade do maciço rochoso, condições operacionais etc.
- Buscar melhor definir a diluição operacional. Diferenciando o *overbreak*  relacionado com a redistribuição do campo de tensões daquela causada por erros operacionais.
- Utilizar a teoria das redes neurais artificiais para novos estudos correlacionando estabilidade e diluição.

#### **Capitulo 9 – Referências Bibliográficas**

AGUIAR, C.C, 2002.Contribuição ao diagnóstico de dano causado por detonações em maciços rochosos, Belo Horizonte: Escola de Engenharia da UFMG,. 222p. (Tese, Doutorado em Engenharia Metalúrgica e de Minas).

BARBOSA, K.J.; 2011. Avaliação geotécnica de lavra subterrânea do corpo Serrotinho da mina Cuiabá através de modelagem numérica tridimensional. Dissertação de Mestrado , UFOP

BADWEN, W.F., NANTEL, J., SPROTT, D., 1989. Pratical rock engineering in the optimasation of stope dimensions – Applications and cost effectiveness. CIM Bulletin, 82 (926), pp.63-70.

BARTON, N., LIEN, R., LUNDE, J. , 1974. Engineering Classification of Rock Masses for the design of Tunnel Support, Rock Mechanics, Vol. 6 n° 4, pp. 189- 236.

BIENIAWSKI, Z.T., 1973. Engineering Classification of jointed rock masses, Transactions of the South African Institution of Civil Engineers, Vol. 15, No. 12, pp. 335 - 344.

BIENIAWSKI, Z.T., 1989. Engineering rock mass classification: A complete manual for engineers and geologists in mining,civil and petroleum engineering , Wiley, Nova York.

BIENIAWSKI, Z.T., 1989. The geomechanics classification in rock engineering application, Proc. 4<sup>th</sup> Int. Cong. Rock Mechanics, Montreux, vol. 1, pp. 41.

BRADY, T., MARTIN, L., e PAKALNIS, R., 2005. Empirical approaches for opening design in weak rock masses. Mining technology : IMM Transactions Sector A, Vol. 114, No 1, pp.13-20.

CLARK, L.M. 1998,Minimizing dilution in open stope mining with focus on stope design and narrow vein longhole blasting, M.A.Sc. thesis, University of British Columbia.

DEERE, D. U. 1964. Technical Description of Rock Cores for Engineering Purposes, Rock Mechanics and Engineering Geology, Vol. 1, n° 1, pp 17-22.

DEERE, D.U., e DEERE, D.W,. 1988. The rock quality designation (RQD) index in practice. Rock Classification Systems for Engineering Purposes. ASTM STP 984, Louis Kirkaldie, Ed., American Society for Testing and Materials, pp. 91-101

FISH, J.; BELYTCHO, T., 2007, A first course in finite elements, John Wiley & Sons Ltd, England pp.324

GOEL, R.K; JETHWA, J.L.; PAITHANKAR, A.G..1996. Correlation between Barton´s Q and Bieniawski´s RMR – A New Approach. International Journal of Rock Mechanics, Mining and Science. Vol. 33, No. 2, pp. 179-191

HADJIGEORGIOU, J.; LECLAIRE, J.; POTVIN ,Y. 1995. An update of the stability graph method of open stope design, Proceedings of 97th Annual General Meeting, CIM, Halifax, NovaScotia, 1995.

HARIM, H. 1982. Choosing an underground mining method, Sec. 16 in Underground Mining Methods Handbook, ed. por W. A. Hustrulid, p. 362 – 363. New York: SME-AIME.

HARIM, H. 1998. Choosing an underground mining method Cap 2. Techiniques in underground mining, editado por R.E Gertsch e R.L. Bullock. pag 45-85 Littleton. SME

HARTMAN, H.L.,1987. Introductory Mining Engineering. John Wiley &Sons, Nova York.

HARTMAN, H.L.; MUTMANSKY, J.M. 2002. Introductory mining engineering, John Wiley & sons, Londres, pag-570

HAYCOCKS, C., AELICK, R.C. 1992. Sublevel stoping, Sec. 18.4 in SME Mining Engineering Handbook, 2d ed., ed. por H. L. Hartman, p.1717-1731. Littleton, CO: SME

HOEK, E., BROWN, E.T. 1980. Underground excavation in rock, Institution of Mining and Metallurgy, Londres.

HOEK, E.; KAISER, P.K.; BAWDEN, W.F. 1995. Support of underground excavations in hard rock. A.A Balkema, Rotterdan. Brookfield

HOEK, E., BROWN, E.T. 1997. Practical Estimates of Rock Mass Strength, International Journal of Rock Mechanics, Mining and Science. Vol. 34, No. 8, pp. 1165-I186.

HOEK, E.. 1998. Rock Engineering – Course Notes – ABGE – São Paulo . p 313.

KAISER, P.K.; MACKAY, C.; GALE, A.D.. 1986. Evaluation of rock classifications at B.C. Rail Tumbler Ridge Tunnels. Rock Mechanics and Rock Engineering, Vol. 19, pp. 205-234. Nova York.

KAISER, P.K., FALMAGNE,V., SUORINENI, F.T., DIEDERICHS, M.S. e TANNANT, D.D. 1997. Incorporation of rock-mass relaxation and degradation into empirical stope design. CIM-AGM, Vancouver.

LIMA, A. A. ; OLIVEIRA, W. L. de ; ALCÂNTARA, W. M. de ; LEITE, E. do N. ; ALVES, C. de S. ; SARMENTO, H. J. L. , 2008. Dimensionamento de Sistema de Cabos para Controle de Diluição em Corpos Sub-Horizontais, Mina Ipueira Ferbasa, Andorinha, Bahia. In: V Congresso Brasileiro de Mina a Céu Aberto e V

Congresso Brasileiro de Mina Subterrânea, Belo Horizonte. V Congresso Brasileiro de Mina a Céu Aberto e V Congresso Brasileiro de Mina Subterrânea. Belo Horizonte : DEMIN-UFMG / IBRAM, 2008. p. 1-16.

MAFRA, J.M.Q. 2001. Contribuição ao estudo das tensões em maciços rochosos; o estado de tensão na U.H.E. Itá, Ouro Preto. Dissertação de Mestrado UFOP.

MANDAL, S.K.; SINGH, M.M. 2008. Evaluating extent and causes of overbreak in tunnels, Tunnelling and Underground Space Technology 24 pp. 22–36

MANN, C. D. 1982. Introduction to sublevel stoping. In Underground Mining Methods Handbook, ed. por W. A. Hustrulid, pp. 362 – 363. Nova York: SME-AIME.

MATHEWS, K. E., HOEK, E.,WYLIE, D.C., STEWART, S.B.V. 1981. Prediction of stable excavation spans for mining at dephs below 1,000 m in hard rock mines. Canmet Report DSS Serail No. OSQ80-00081.

MAWDESLEY, C, TRUEMAN, R & WHITEN, W. 2001. Extending the Mathews stability graph for open- stope design, Trans. IMM (Sect. A: Min. industry) (110): A27-39.

MITCHELL, S. T. 1981. Vertical crater retreat stoping as applied at the Homestake Mine, Chap.44 in Design and Operation of Caving and Sublevel Stoping Mines, ed. por D. R. Stewart, p. 609-626. Nova York:SME-AIME.

NICKSON, S.D. 1992. Cable support guidelines for underground hard rock mine operations,M.A.Sc. thesis, University of British Columbia.

PAKALNIS, R.C. 1986. Empirical Stope Design at Ruttan Mine, Department of Mining and Minerals Processing, University of British Columbia, Vancouver, Canada.

PAKALNIS, R.C; POULIN, R.; HADJIGEORGIOU, J. 1995. Quantifying the cost of dilution in underground mines, SME Annual Meeting, Denver, CC.

PAKALNIS, R.; NICKSON,S.; LUNDER, P.; CLARK, L.; MILNE,D.; MAH, P. 2002. Empirical design methodos – UBC geomechanics update, NARMS-TAC.

POTVIN, Y. 1988. Empirical open stope design in Canada. Ph.D. Thesis. The University of British Columbia p.350.

POTVIN, Y., e HADJIGEORGIOU, J. 2001. The Stability Graph Method for Open – Stope Design, Cap.60 Underground Mining Methods, ed. por W. A. Hustrulid and R. L. Bullock, pp 513-520.

SCOBLE, M. J., MOSS, A. 1994. A dilution in underground bulk mining:implications for production management, mineral resource evaluation II: methods and case histories. Geological Society Special Publication no. 79, 1994, p.95-108

SINGH, B., GOEL, R.K., 1999. Rock mass classification: A pratical approach in civil engineering, Elsevier, Nova York.

STEWART, S.B.V., e FORSYTH, W.W. 1995. The Mathews method for open stope design. CIM Bulletin, Vol 88 (992), 1995, pp. 45 – 53.

SUORINENI, F. T., TANNANT, D.D., KAISER, P.K. 1999. Fault factor for the stability graph method of open stope design. Trans. Instn. Min. Matall. Sect. A: Min. Industry 108, p.A92-A104

SUORINEMI, F.T. 2010. The stability graph after three decades in use: Experiences and the way forward. International Journal of Mining, Reclamation and Environment, Vol. 24, No. 4, pag. 307–339.

TRUEMAN, R., MIKULA, P., MAWDESLEY, C., e HARRIES, N. 2000. Experience in Australia with the application of the Mathews method for open stope design. CIM Bulletin, Vol. 93, No. 1036, pp. 162-167.

TRUEMAN, R & MAWDESLEY, C. 2003. Predicting cave initiation and propogation, CIM Bulletin 96(1071), pp. 54-59

## **ANEXO I**

**Propriedades mecânicas por domínio utilizadas na modelagem numérica**

## **Anexo I – Propriedades mecânicas por domínio utilizadas na modelagem numérica**

Propriedades utilizadas nas modelagens numéricas do **Domínio 1** são apresentadas nas figuras Anexo I.1 até a figura Anexo I.4

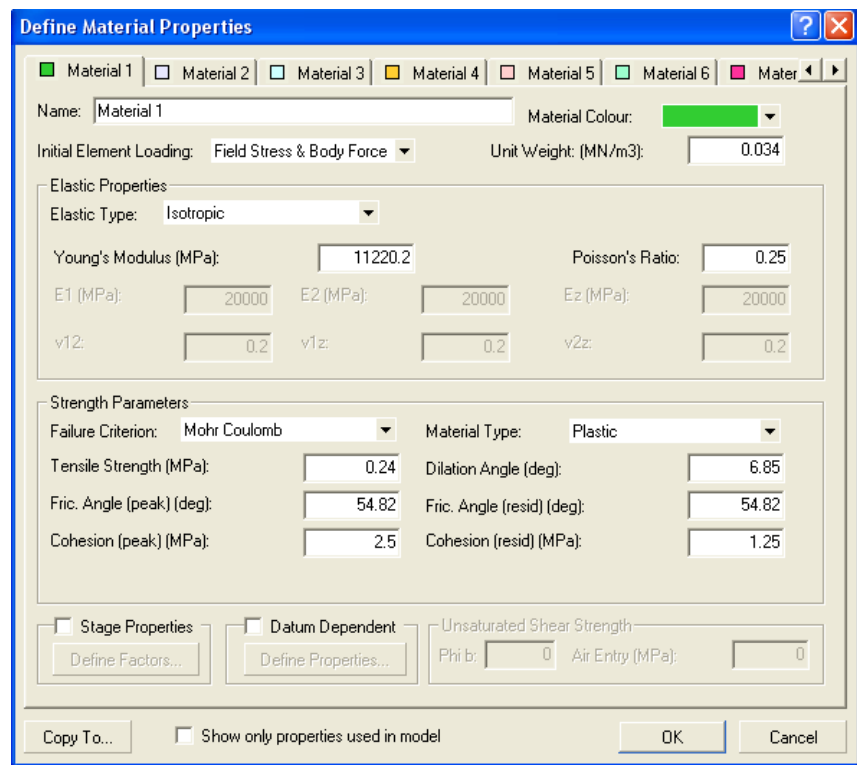

Anexo I.1 – Propriedades mecânicas do Material 1

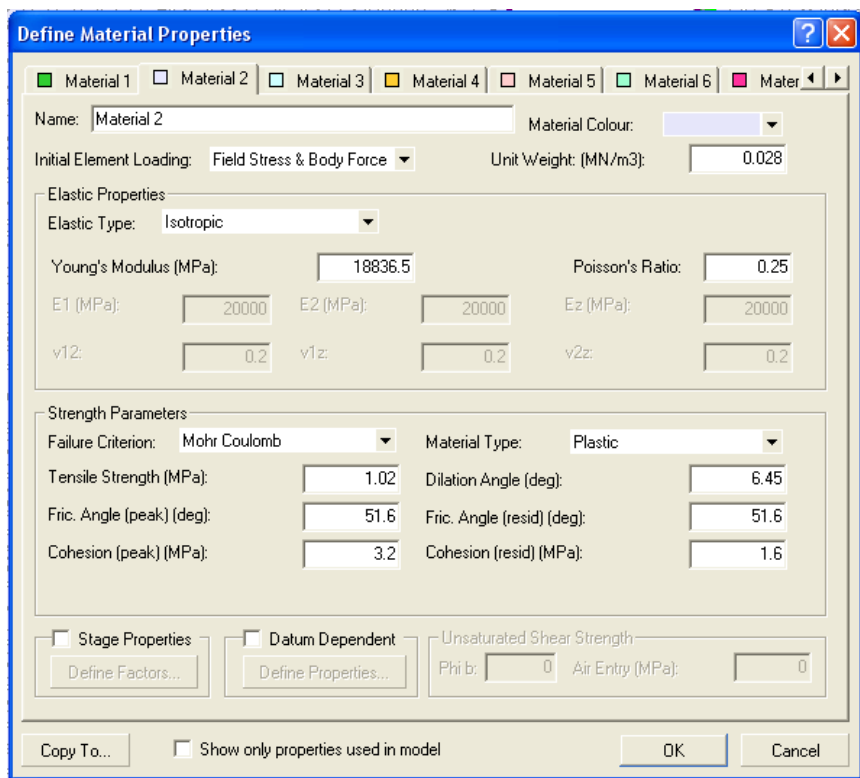

Anexo I.2 – Propriedades mecânicas do Material 2

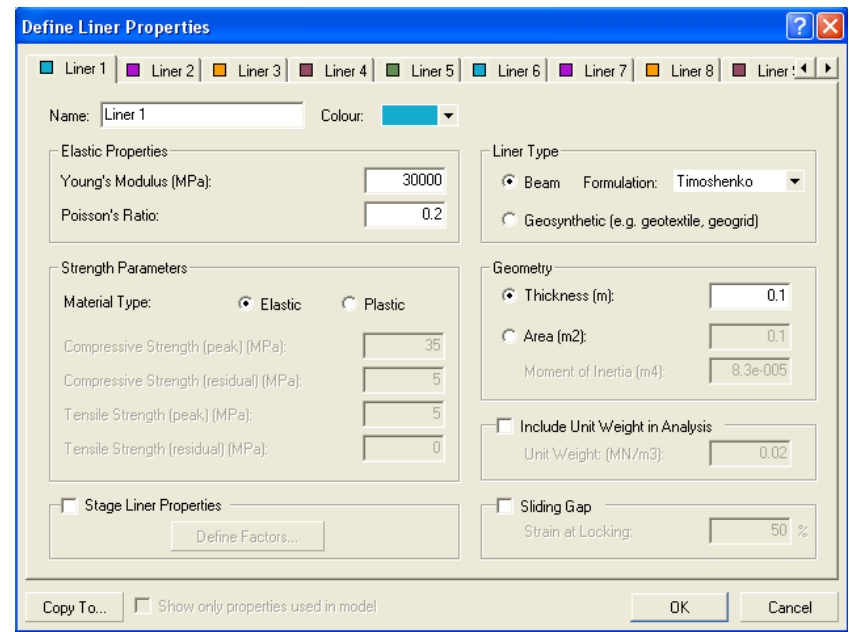

Anexo I.3 – Propriedades mecânicas do Concreto Projetado (liners)

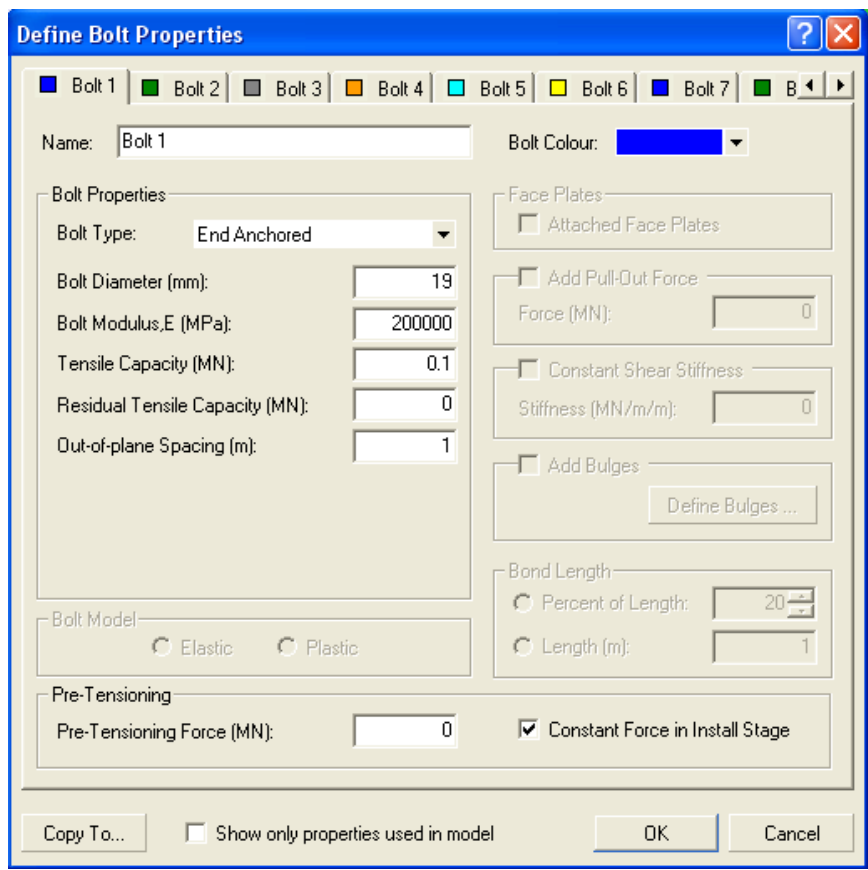

Anexo I.4– Propriedades mecânicas dos cabeamento

| <b>MODEL PARAMETERS</b>    |                      |            |                     |                      |                     |                      |                   |  |  |
|----------------------------|----------------------|------------|---------------------|----------------------|---------------------|----------------------|-------------------|--|--|
| <b>ELASTIC CONSTANTS</b>   |                      |            |                     |                      |                     |                      |                   |  |  |
|                            | Youngs Modulus (MPa) |            |                     | Poisson Ratio        |                     |                      | 0.15              |  |  |
| <b>FIELD STRESS</b>        |                      |            |                     | <b>CONSTANT</b>      |                     | <b>GRAVITATIONAL</b> |                   |  |  |
|                            | Surface Elev. (m)    |            |                     | Unit Weight (MN/m3)  |                     | 0.028                |                   |  |  |
|                            | SIGMA V              |            | SIGMA <sub>H1</sub> |                      | SIGMA <sub>H2</sub> |                      |                   |  |  |
| Dir. (deg)                 | 0                    | K1 (H1/V)  |                     | 1.5                  | K2 (H2/V)           |                      | 1.3               |  |  |
| Dip (deg)                  | 90                   | Dir. (deg) |                     | 278                  | Dir. (deg)          |                      | 8                 |  |  |
|                            |                      | Dip (deg)  |                     | 0                    | Dip (deg)           |                      | 0                 |  |  |
|                            |                      |            | Locked-In(MPa)      | 0                    | Locked-In(MPa)      |                      | 0                 |  |  |
| <b>STRENGTH PARAMETERS</b> |                      |            |                     | MOHR-COUL            |                     |                      | <b>HOEK-BROWN</b> |  |  |
|                            | Tens. Strength (MPa) |            |                     | Friction Angle (deg) |                     | 43                   |                   |  |  |
| Cohesion (MPa)             |                      | 1.7        |                     |                      |                     |                      |                   |  |  |
|                            |                      |            |                     | Save                 |                     | Abort                |                   |  |  |

Anexo I.5– Propriedades mecânicas domínio 2

| <b>MODEL PARAMETERS</b>  |         |            |                     |                      |                     |                   |                      |  |  |
|--------------------------|---------|------------|---------------------|----------------------|---------------------|-------------------|----------------------|--|--|
| <b>ELASTIC CONSTANTS</b> |         |            |                     |                      |                     |                   |                      |  |  |
| Youngs Modulus (MPa)     |         | 53000      |                     | <b>Poisson Ratio</b> |                     |                   | 0.18                 |  |  |
| <b>FIELD STRESS</b>      |         |            |                     | <b>CONSTANT</b>      |                     |                   | <b>GRAVITATIONAL</b> |  |  |
| Surface Elev. (m)        |         | 370        |                     | Unit Weight (MN/m3)  |                     |                   | 0.028                |  |  |
|                          | SIGMA V |            | SIGMA <sub>H1</sub> |                      | SIGMA <sub>H2</sub> |                   |                      |  |  |
| Dir. (deg)               | 0       | K1 (H1/V)  |                     | 1.5                  | K2 (H2/V)           |                   | 1.3                  |  |  |
| Dip (deg)                | 90      | Dir. (deg) |                     | 278                  | Dir. (deg)          |                   | 8                    |  |  |
|                          |         | Dip (deg)  |                     | 0                    | Dip (deg)           |                   | 0                    |  |  |
|                          |         |            | Locked-In(MPa)      | 0                    | Locked-In(MPa)      |                   | 0                    |  |  |
| STRENGTH PARAMETERS      |         |            | <b>MOHR-COUL</b>    |                      |                     | <b>HOEK-BROWN</b> |                      |  |  |
| Tens. Strength (MPa)     |         | 0.85       |                     | Friction Angle (deg) |                     |                   | 56                   |  |  |
| Cohesion (MPa)           |         | 2.2        |                     |                      |                     |                   |                      |  |  |
|                          |         |            |                     | Save                 |                     |                   | Abort                |  |  |

Anexo I.6– Propriedades mecânicas domínio 3

# **ANEXO II**

**Modelagens Numéricas realizadas no estudo**

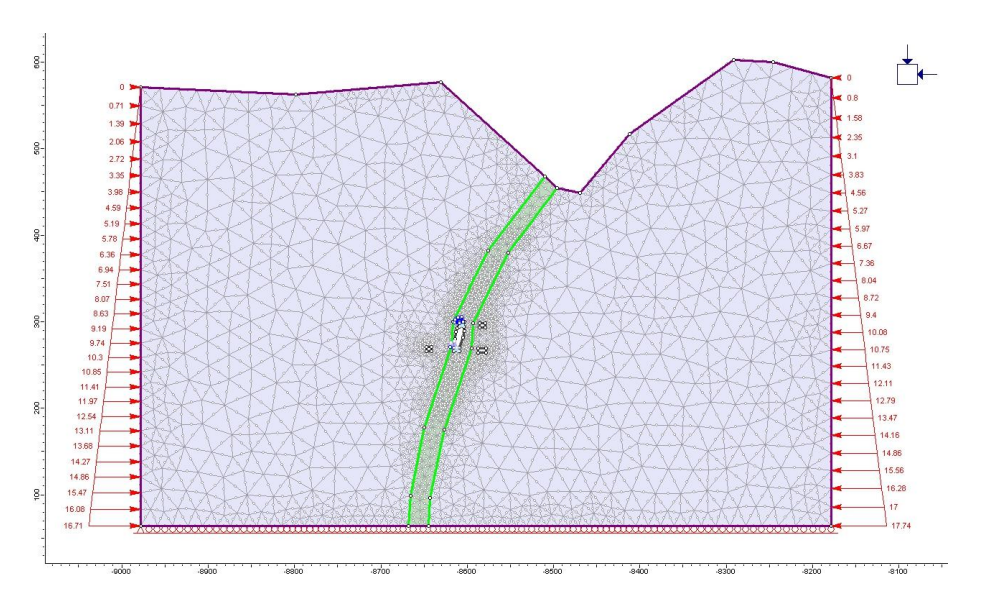

**Anexo II – Modelagens Númericas realizadas no estudo**

Anexo II.1 – Modelo bidimensional realce 1

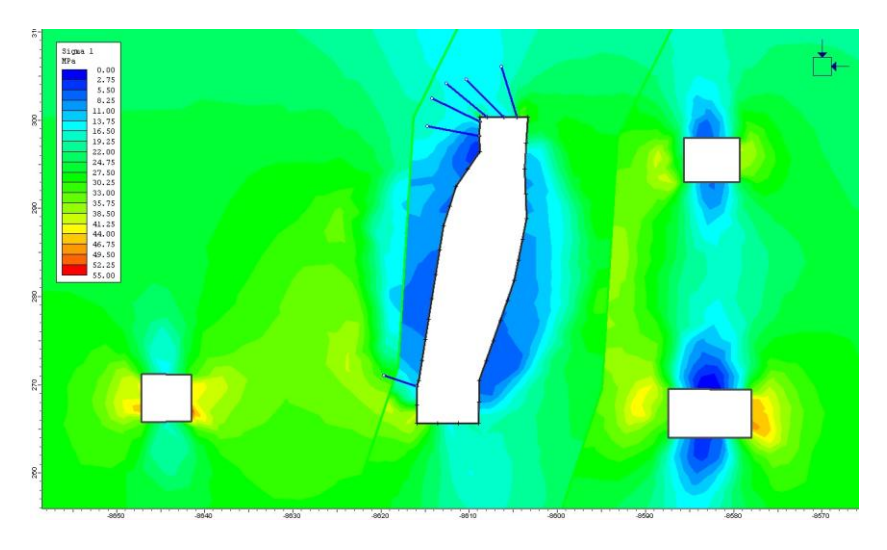

Anexo II .2– Resultado do modelo bidimensional realce 1

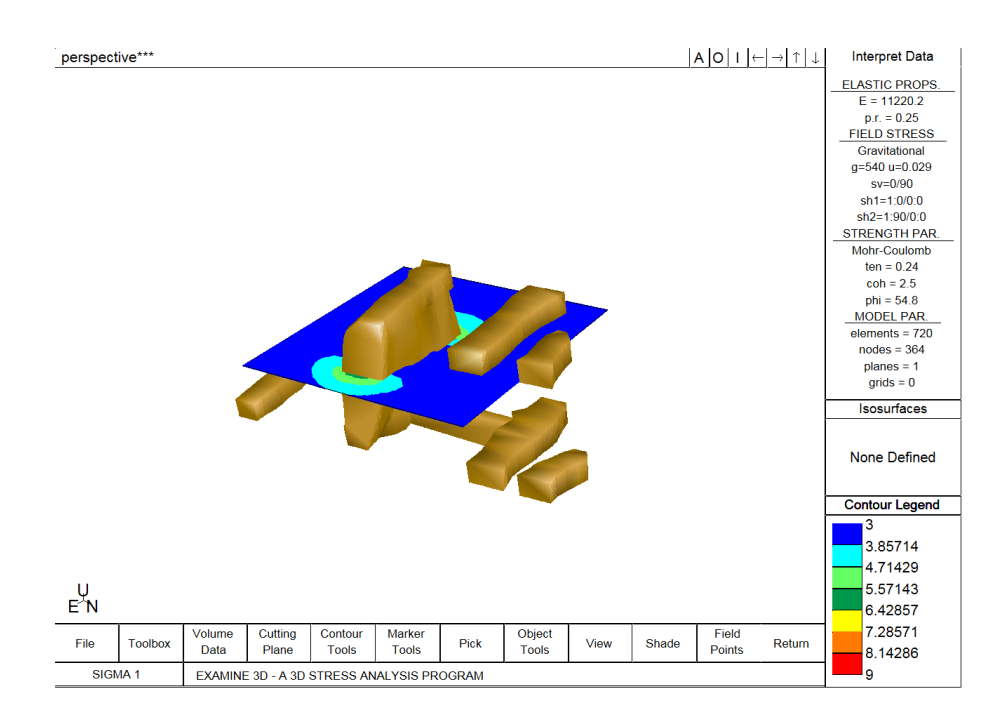

Anexo II .3 – Modelo tridimensional realce 1

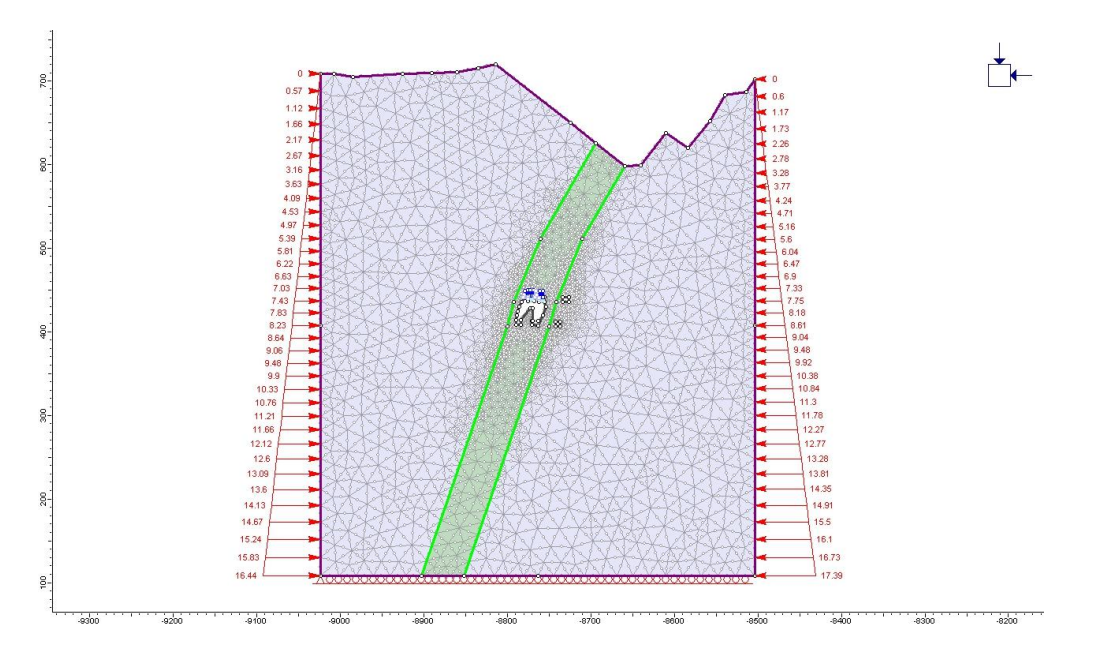

Anexo II .4 – Modelo bidimensional realce 2

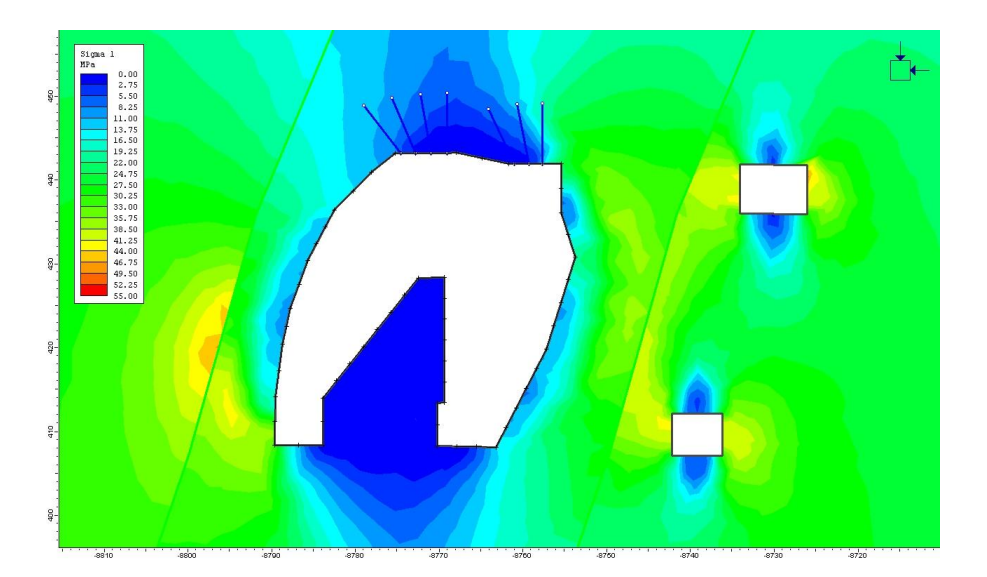

Anexo II .5 – Resultado do modelo bidimensional realce 2

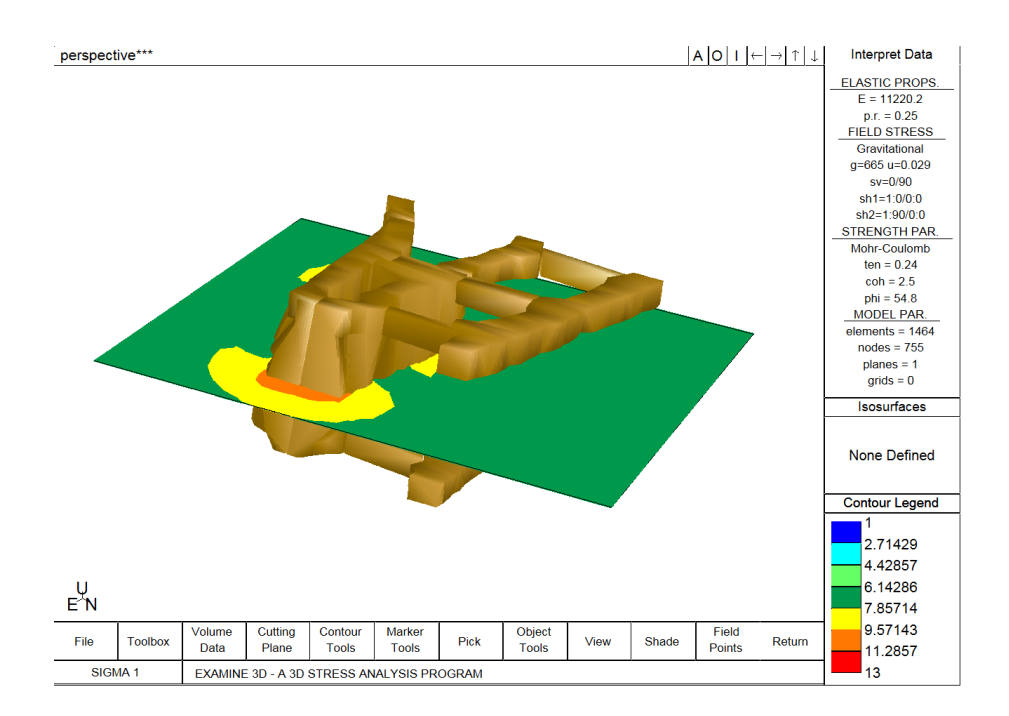

Anexo II .6 – Resultado do modelo tridimensional realce 2

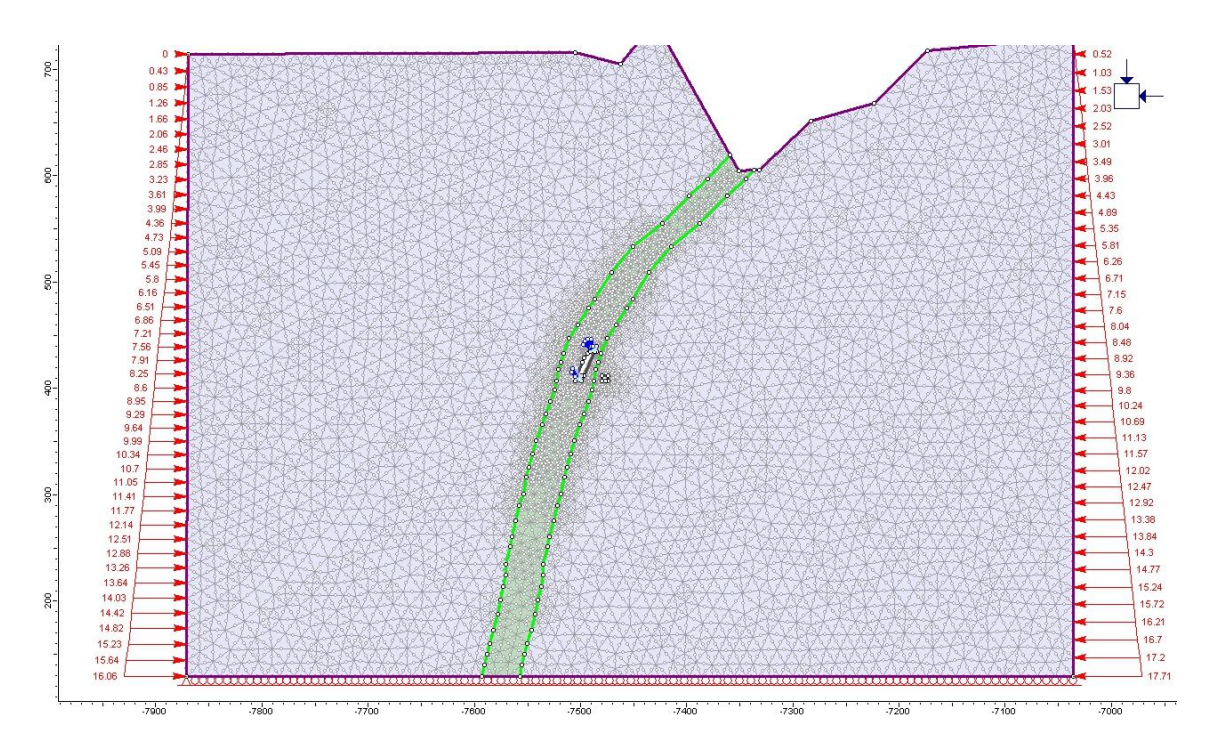

Anexo II .7– Modelo bidimensional realce 3

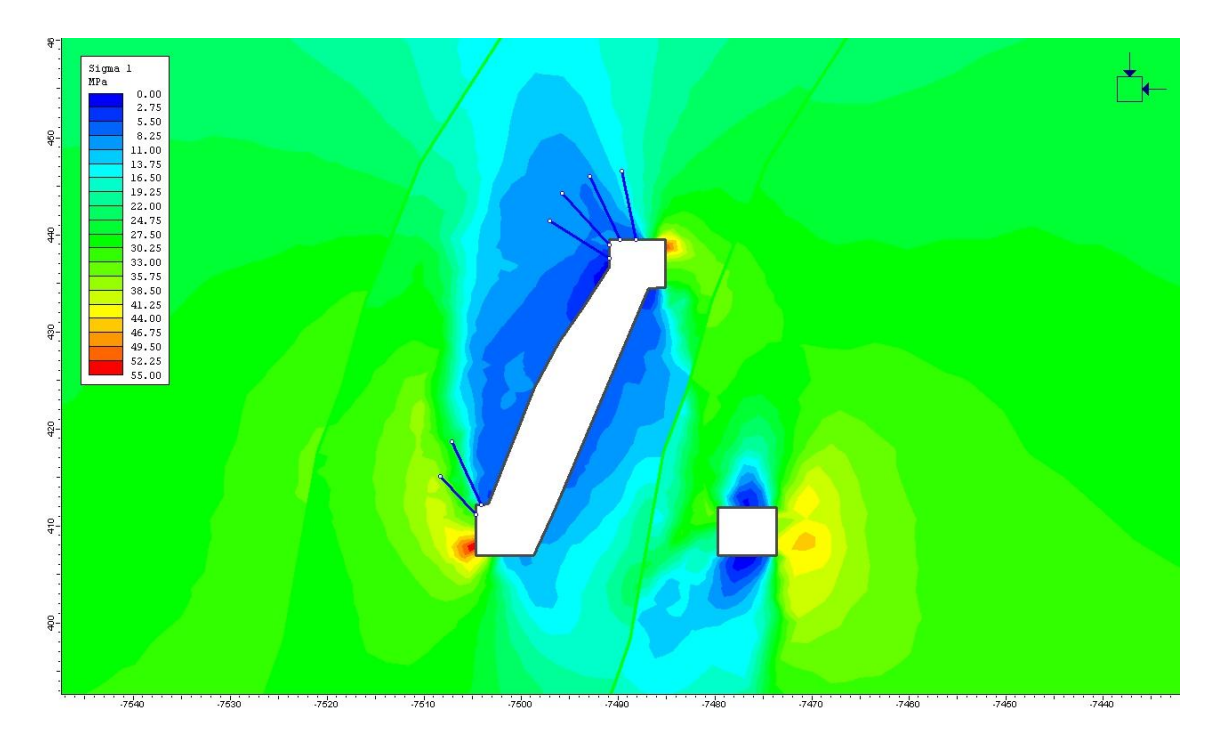

Anexo II .8 – Resultado do modelo bidimensional realce 3
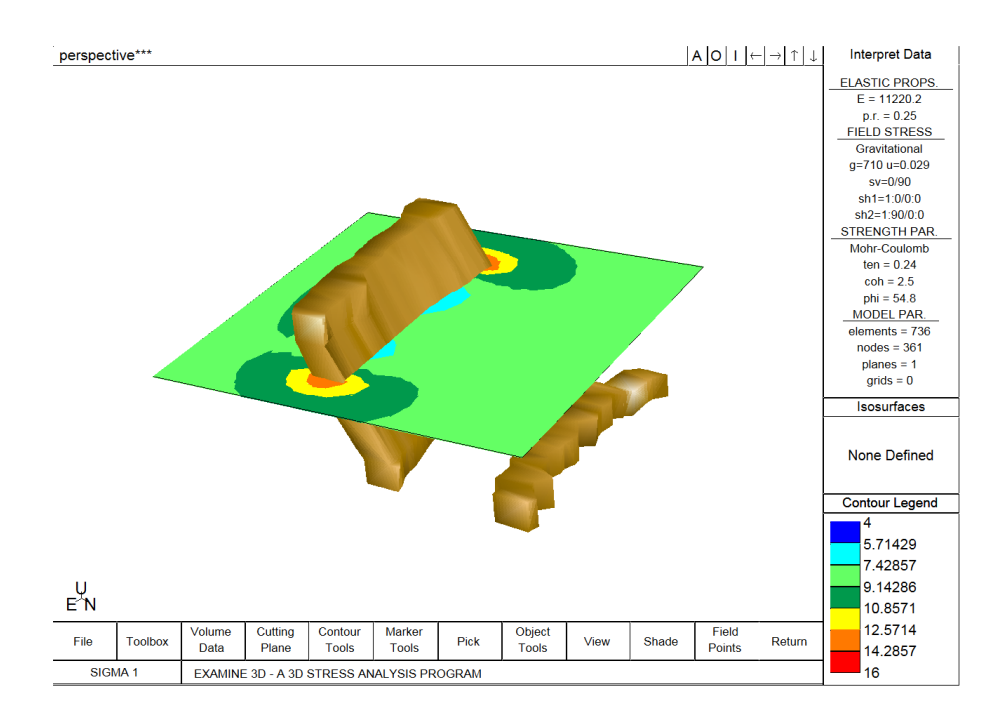

Anexo II .9- Resultado do modelo tridimensional realce 3

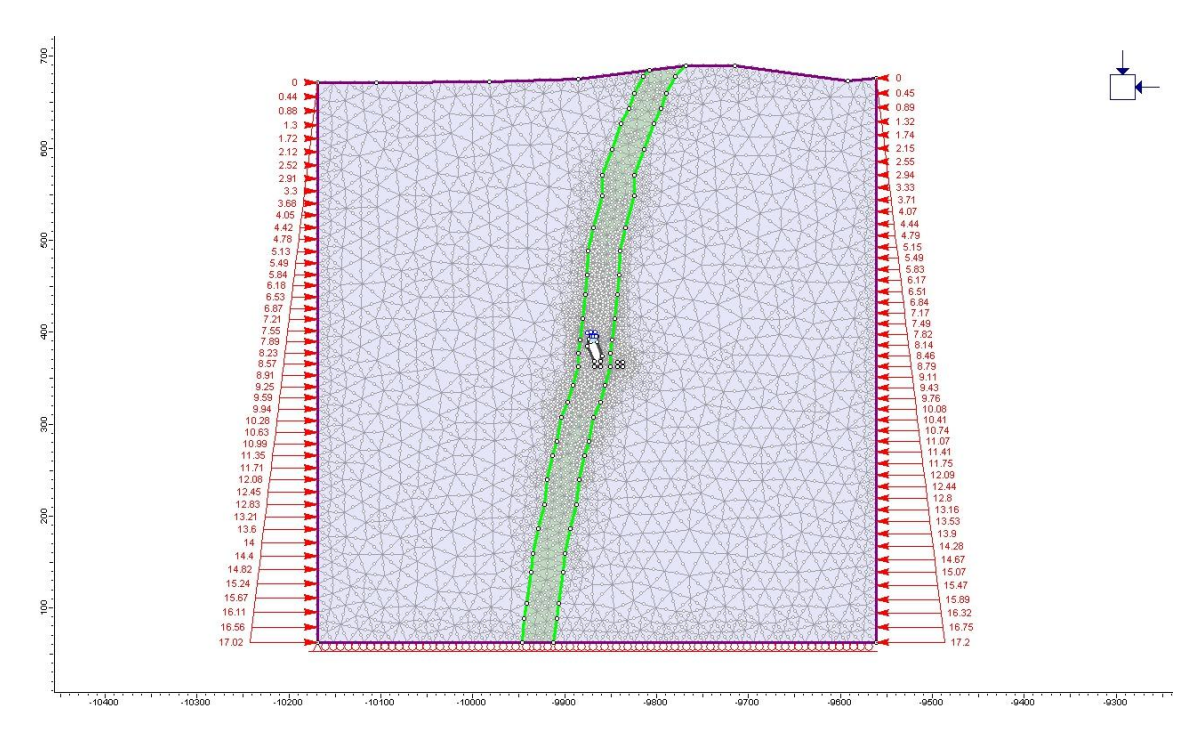

Anexo II .10 – Modelo bidimensional realce 4

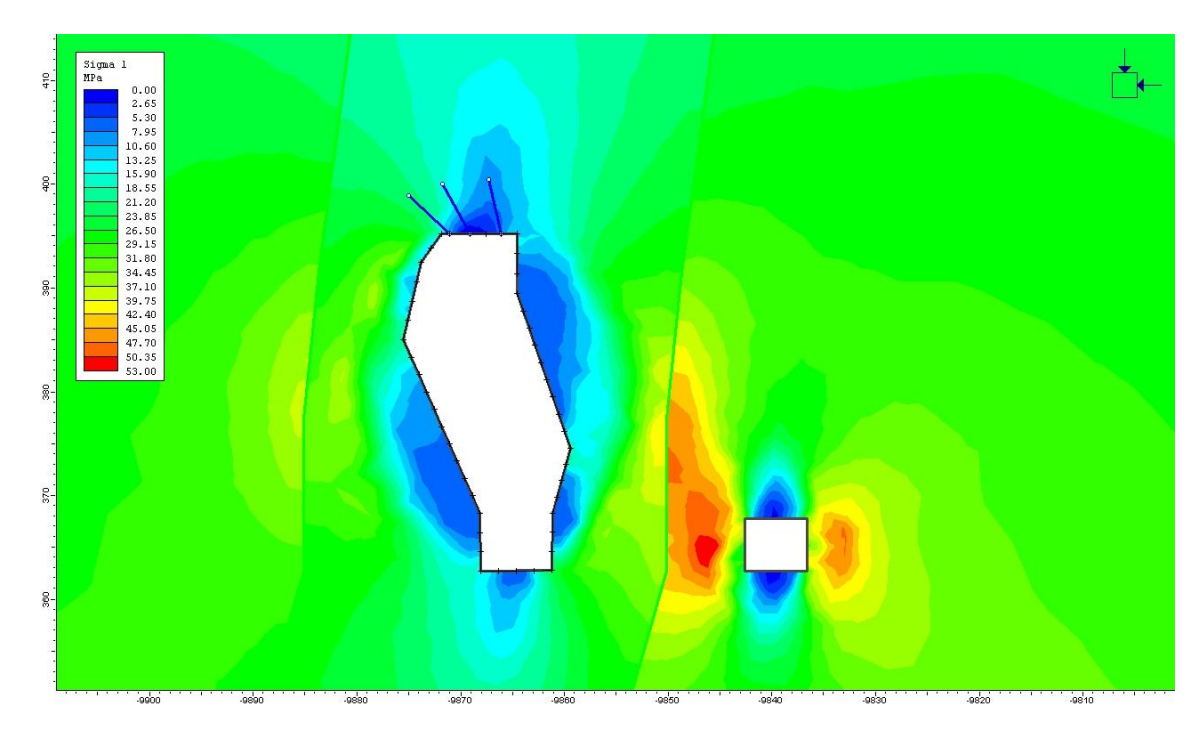

Anexo II .11 – Resultado do modelo bidimensional realce 4

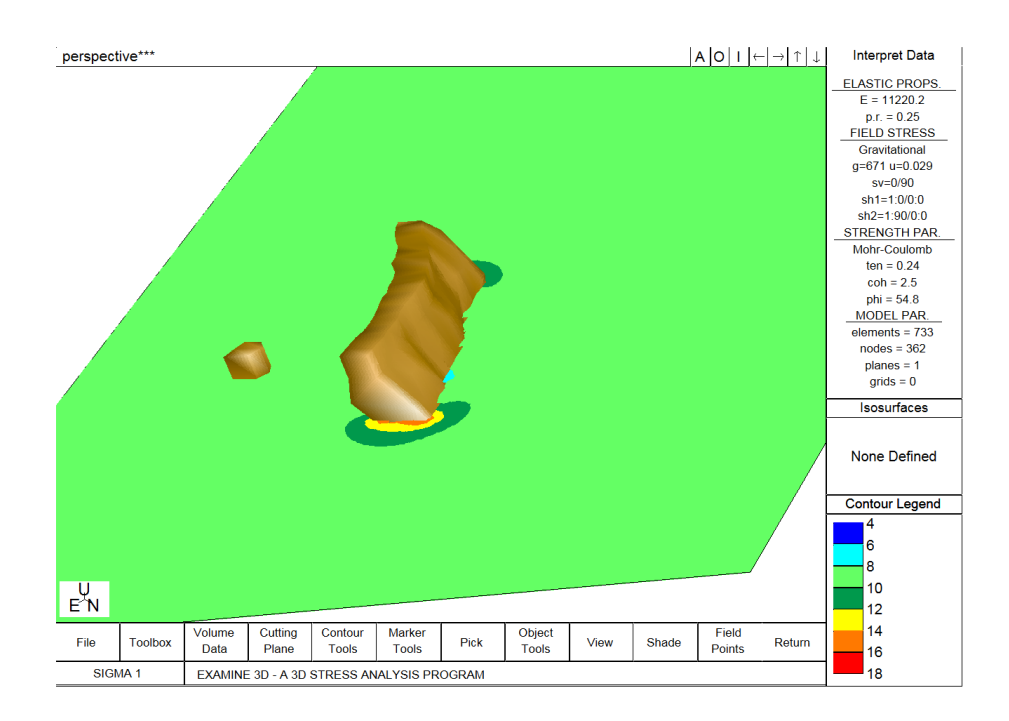

Anexo II .12 - Resultado do modelo tridimensional realce 4

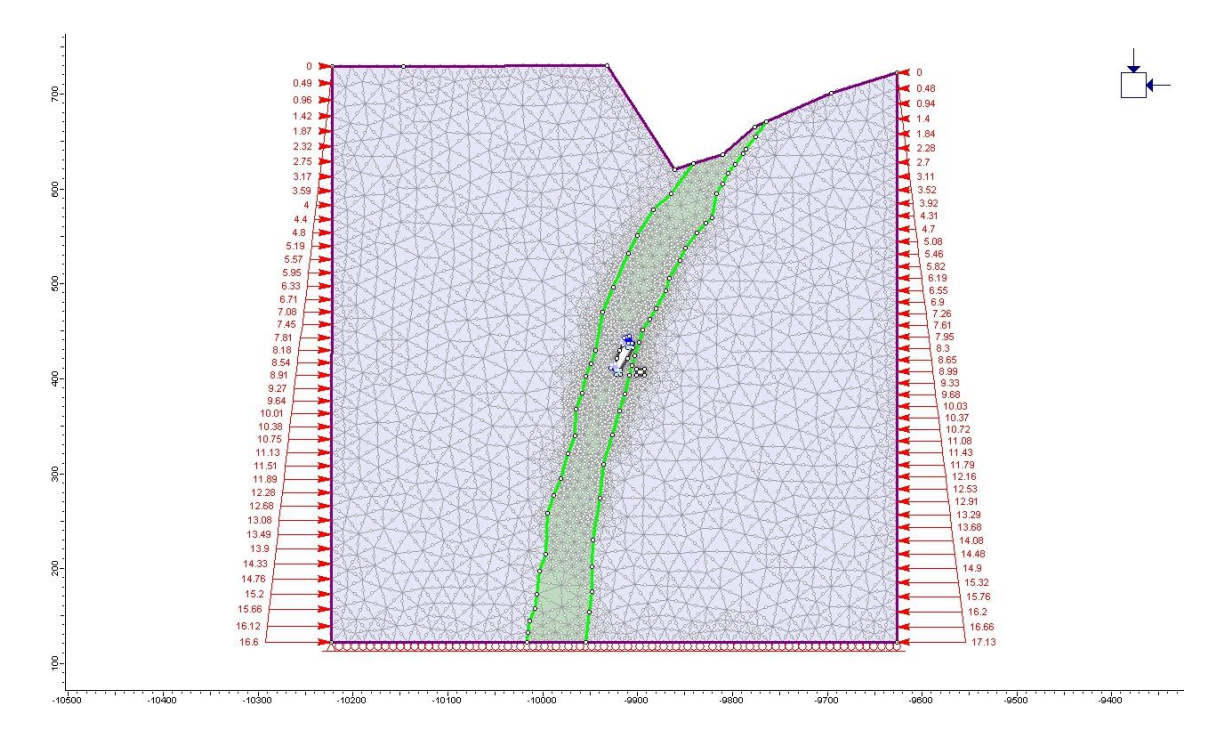

Anexo II .13 – Modelo bidimensional realce 5

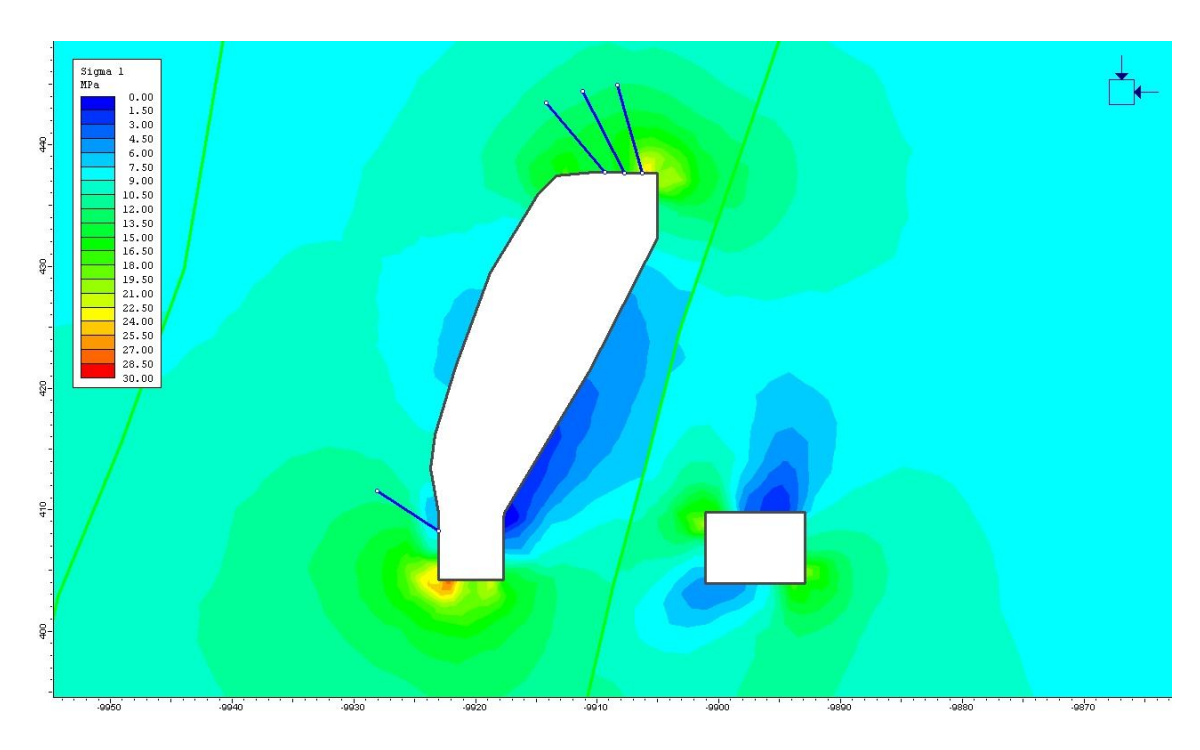

Anexo II .14 – Resultado do modelo bidimensional realce 5

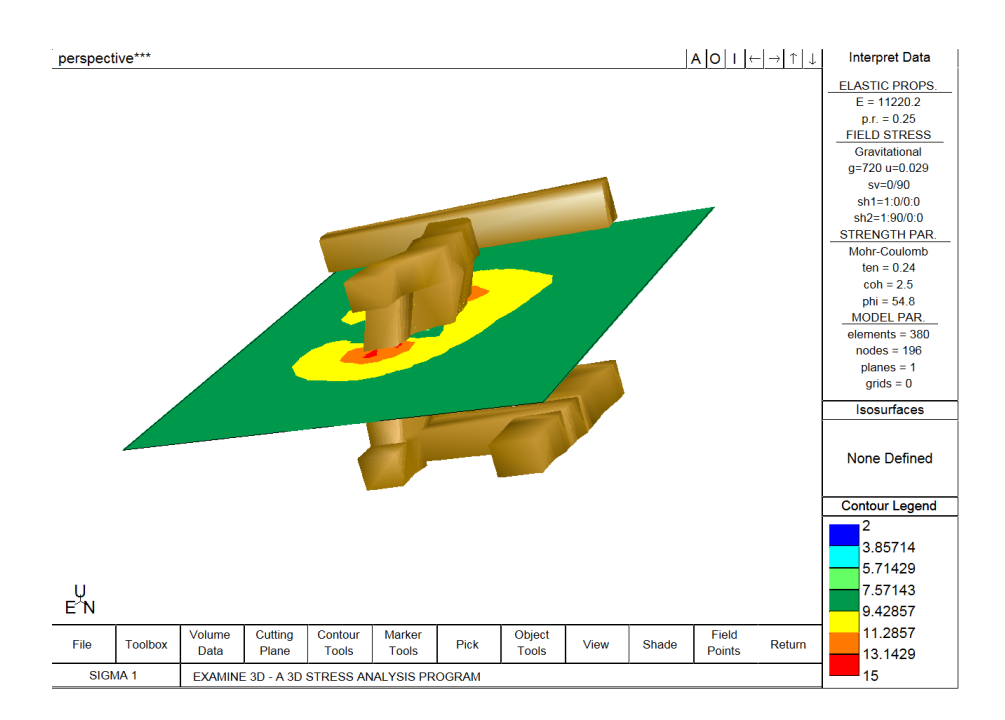

Anexo II .15 - Resultado do modelo tridimensional realce 5

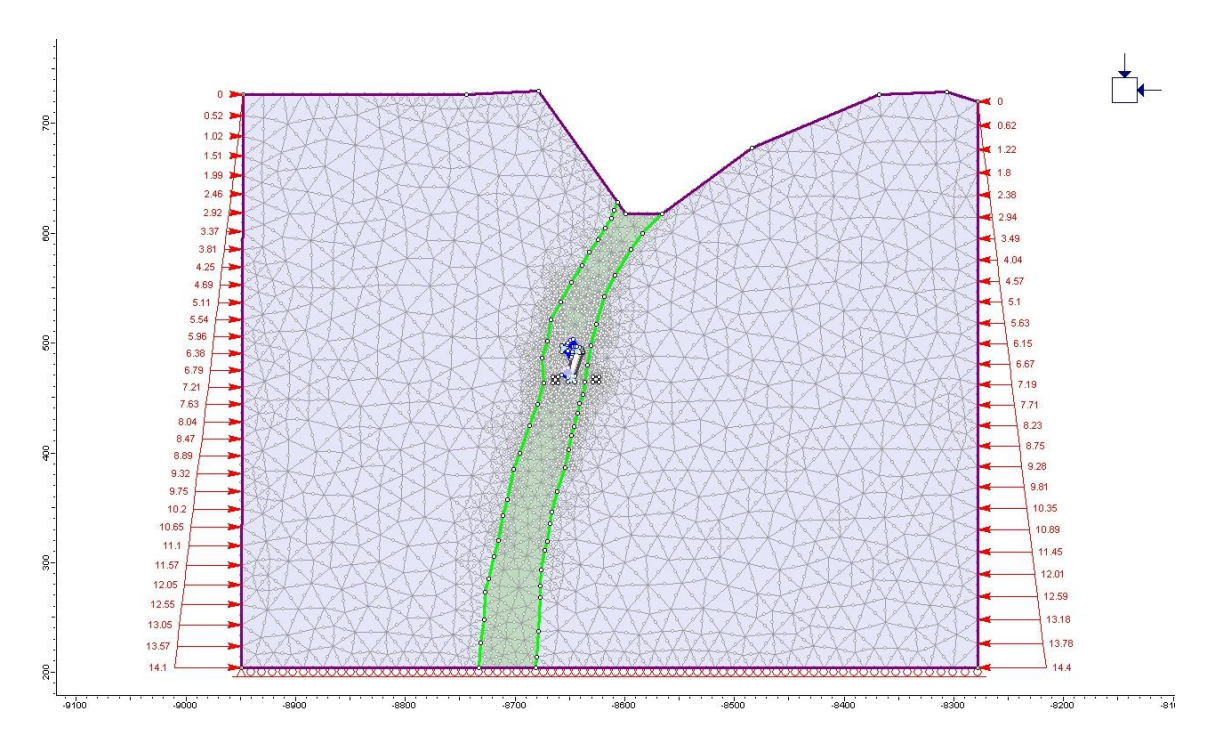

Anexo II .16 – Modelo bidimensional realce 6

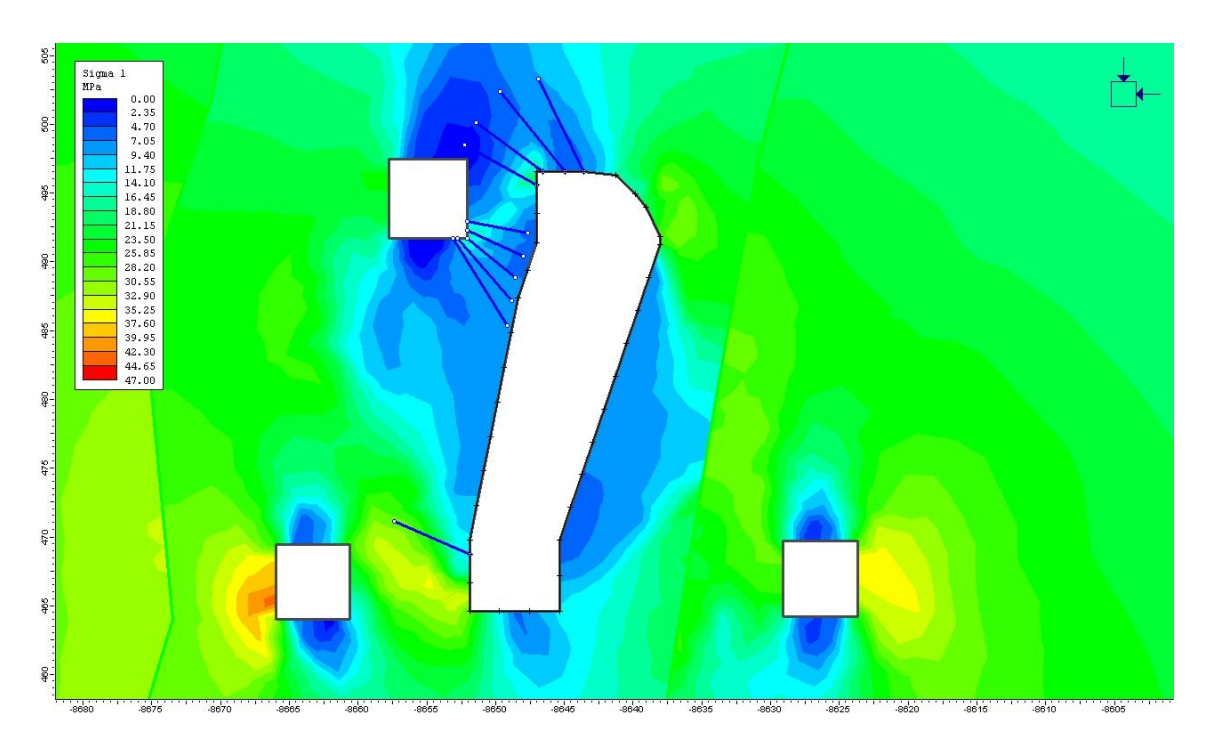

Anexo II .17 – Resultado do modelo bidimensional realce 6

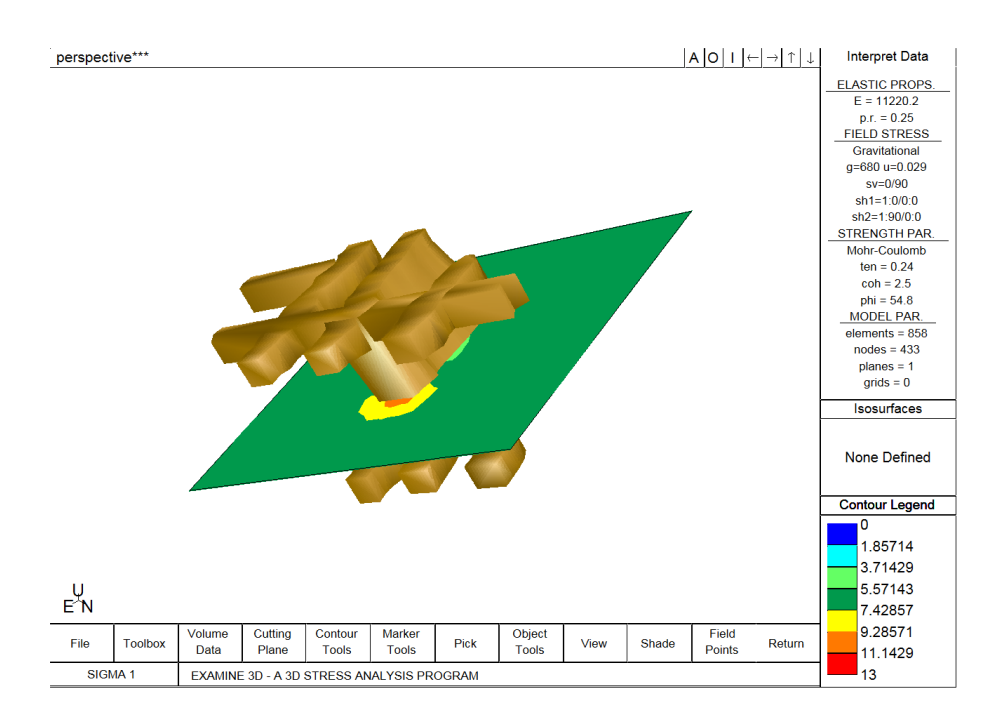

Anexo II .18 - Resultado do modelo tridimensional realce 6

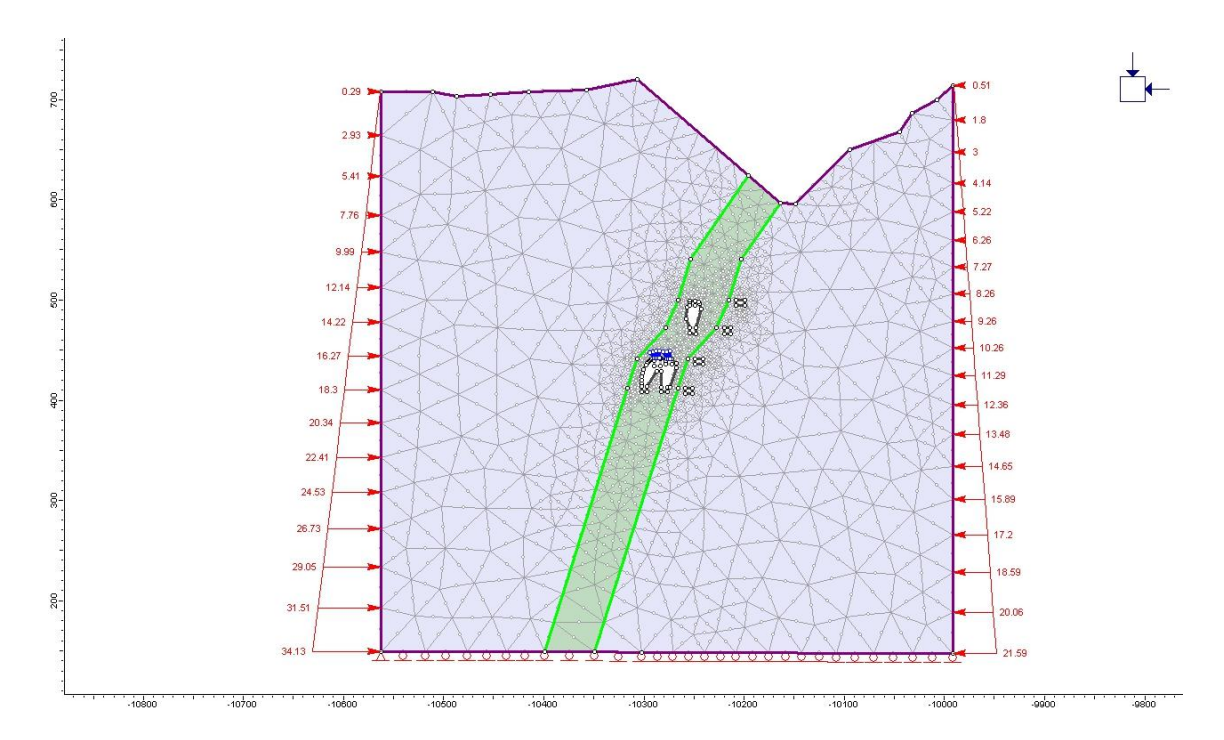

Anexo II .19 – Modelo bidimensional realce 7

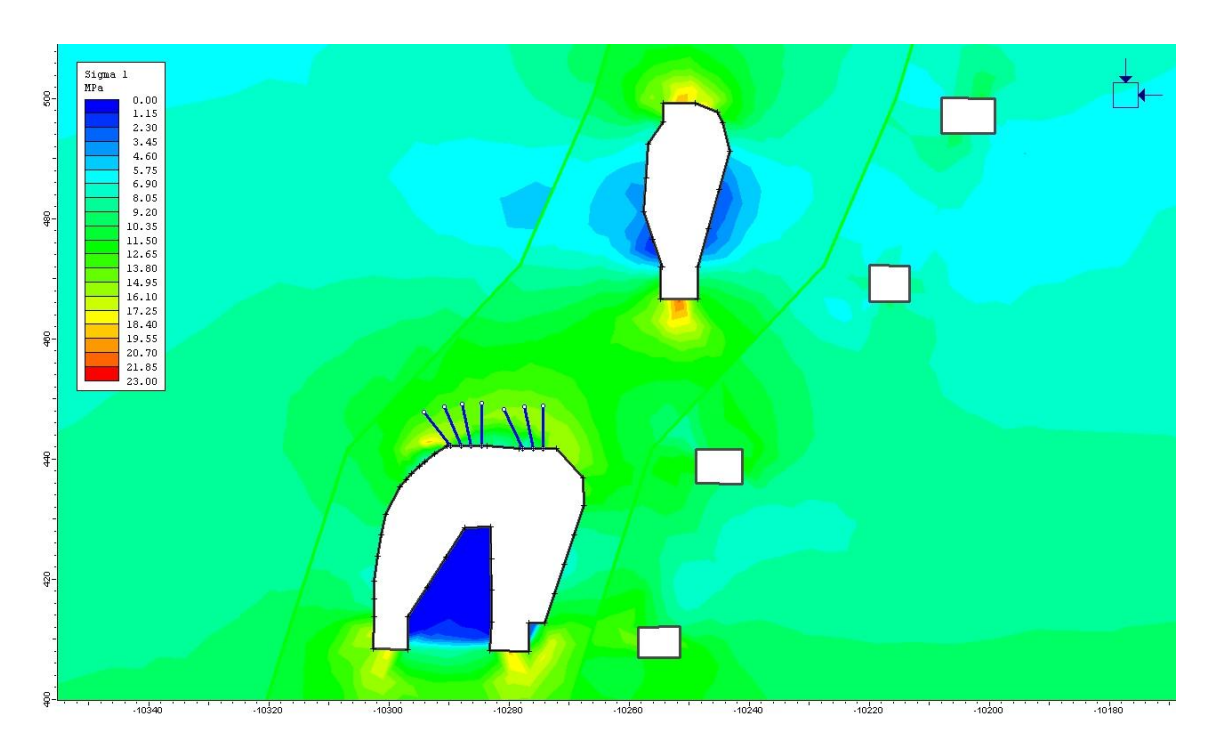

Anexo II .20 – Resultado do modelo bidimensional realce 7

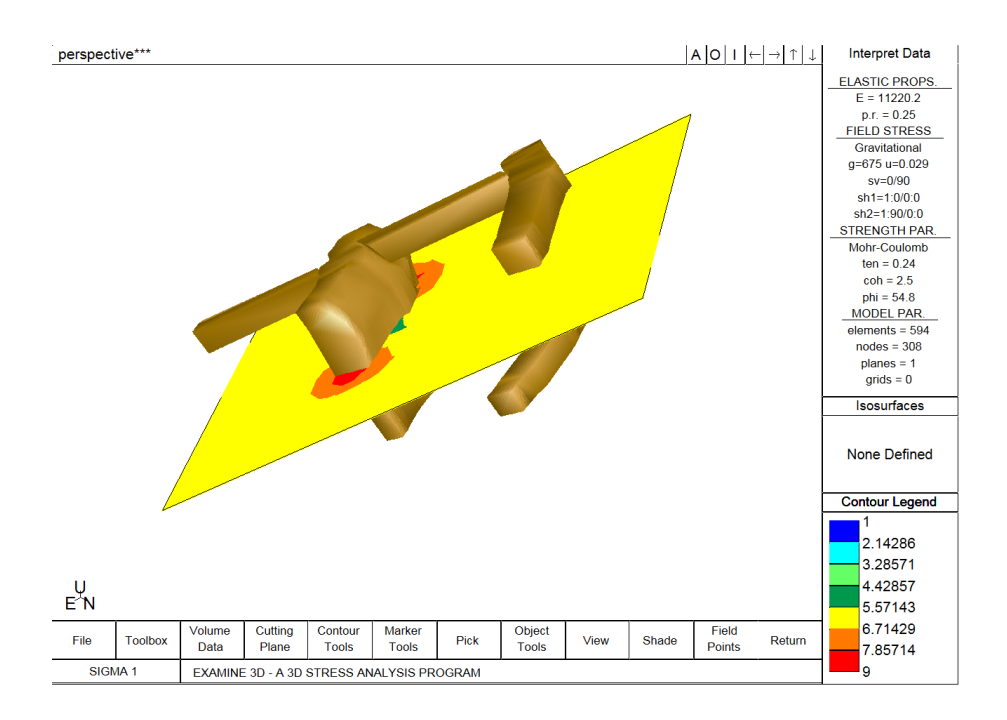

Anexo II .21 - Resultado do modelo tridimensional realce 7

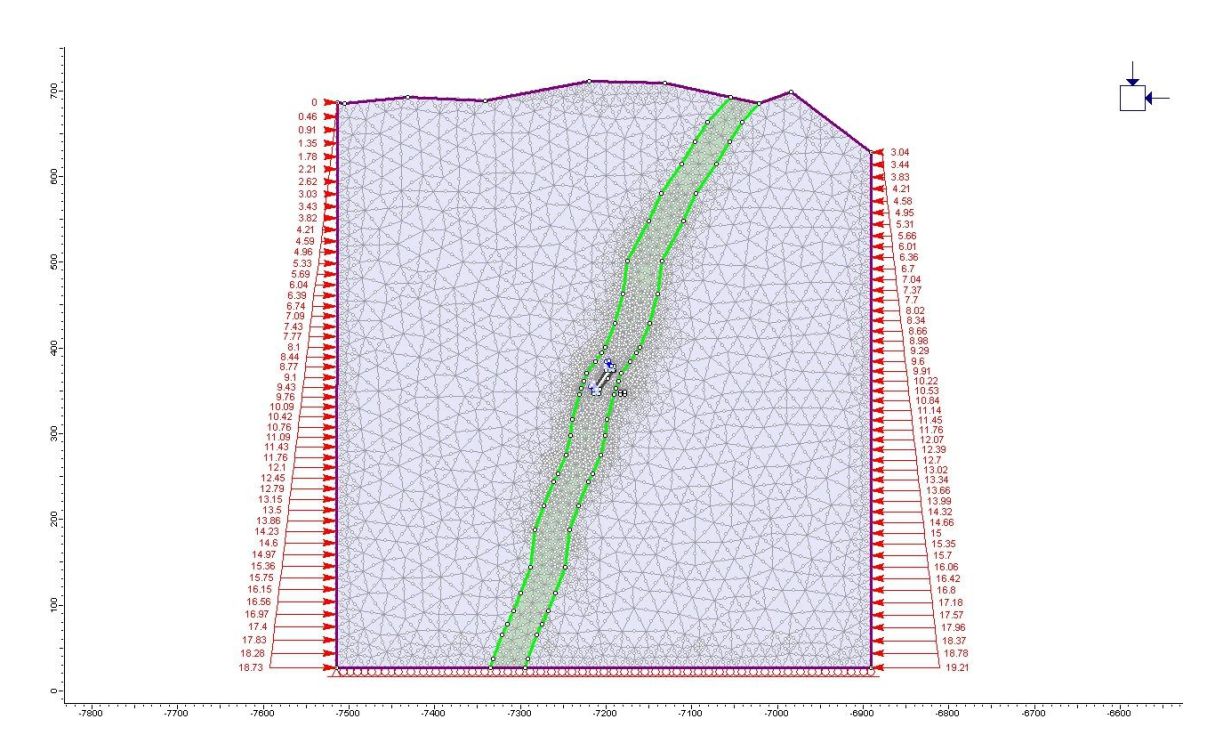

Anexo II .22 – Modelo bidimensional realce 8

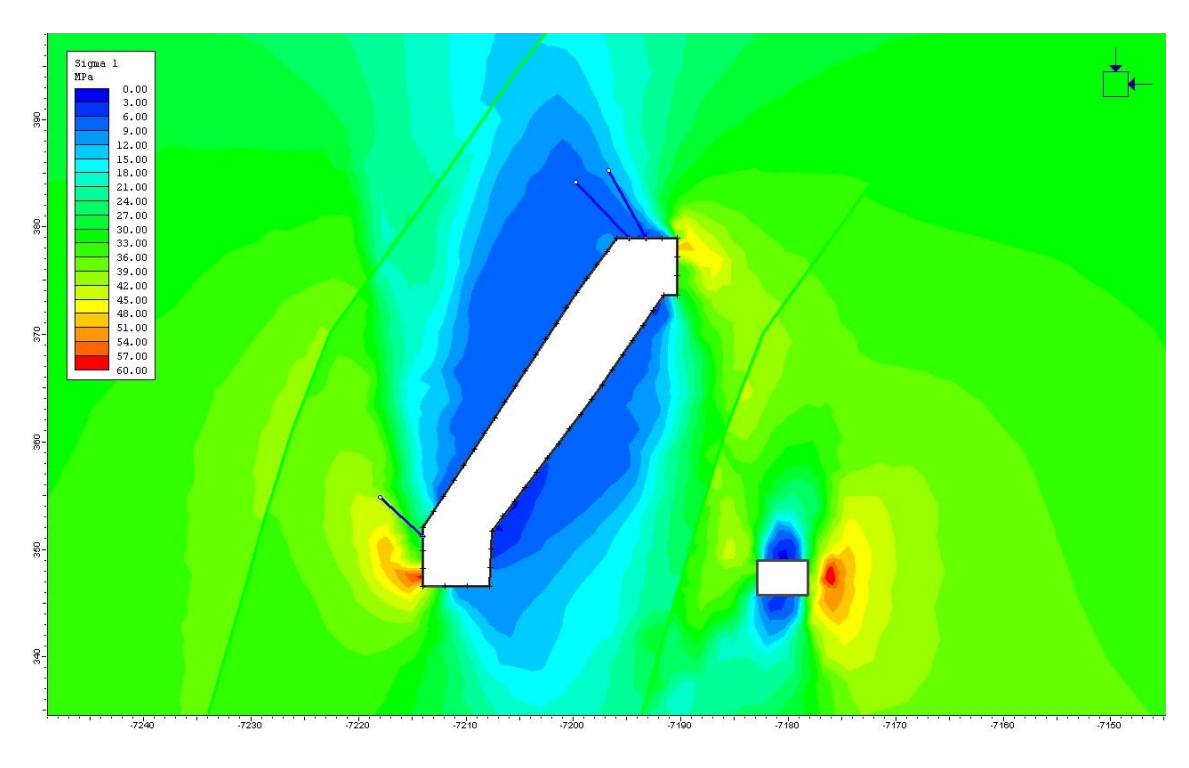

Anexo II .23 – Resultado do modelo bidimensional realce 8

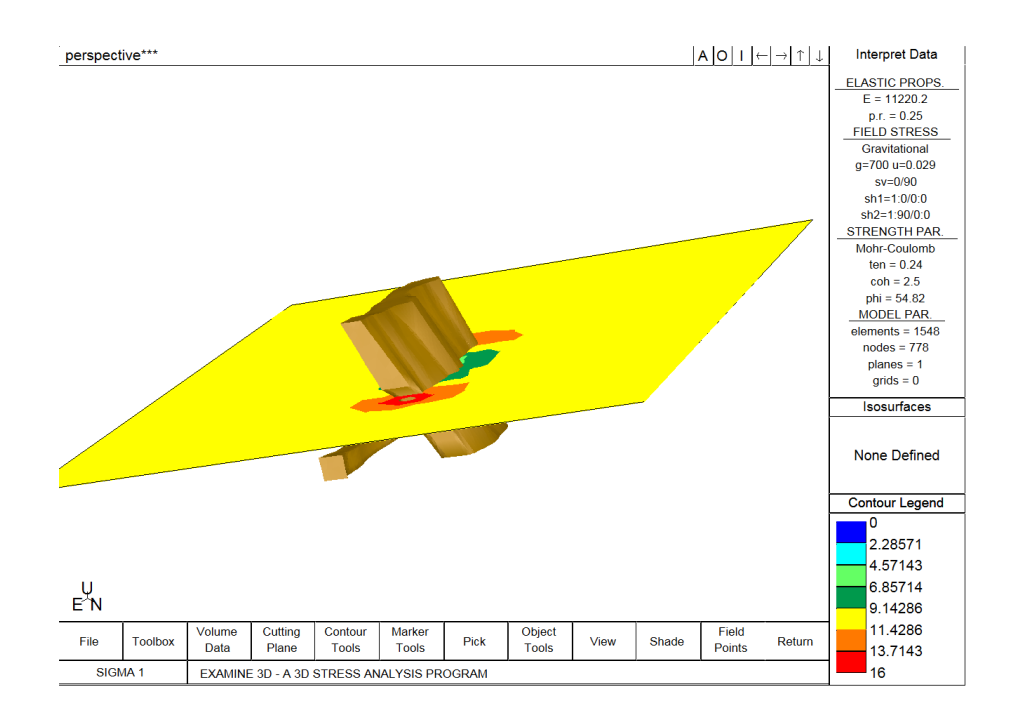

Anexo II .24 - Resultado do modelo tridimensional realce 8

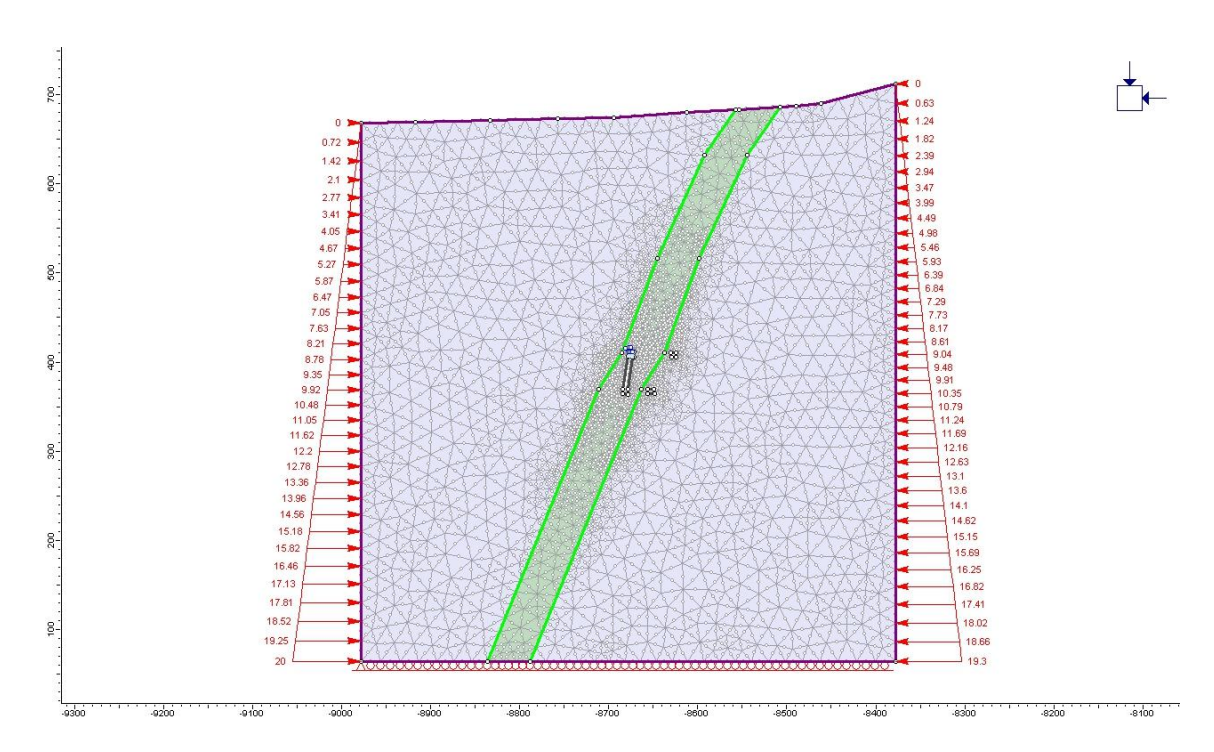

Anexo II .25 – Modelo bidimensional realce 9

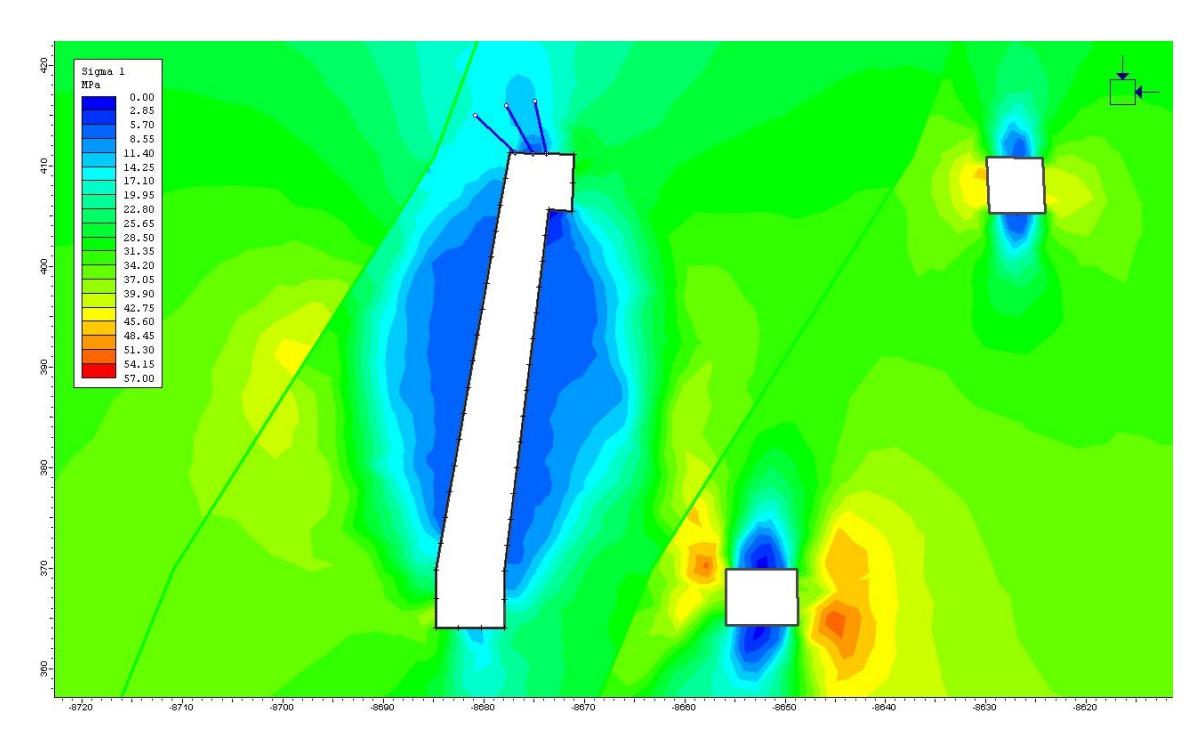

Anexo II .26 – Resultado do modelo bidimensional realce 9

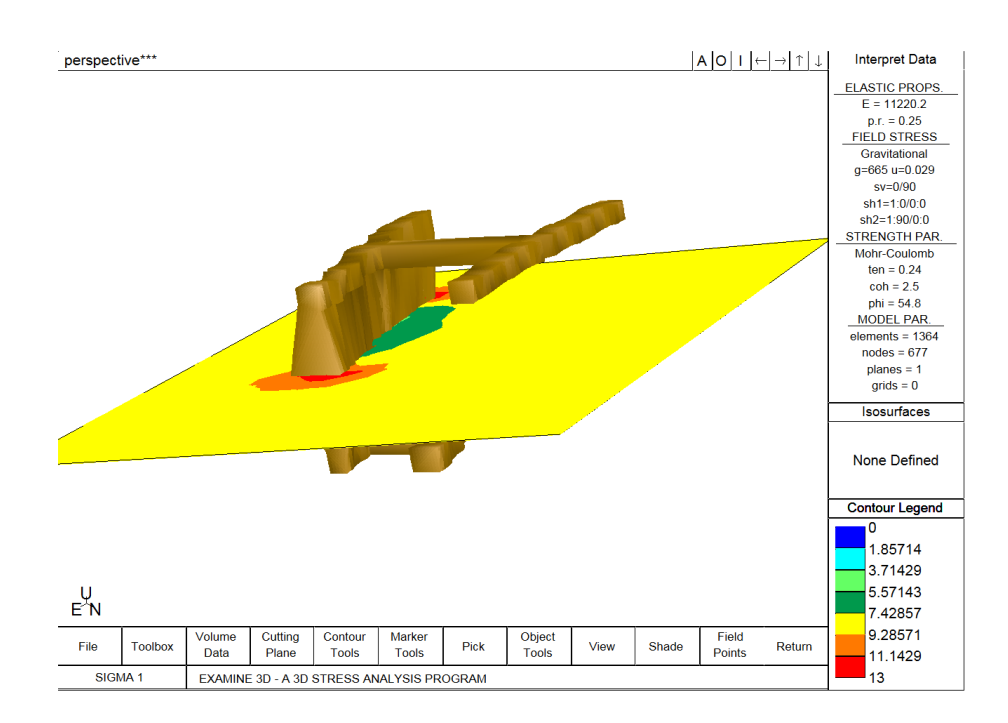

Anexo II .27 - Resultado do modelo tridimensional realce 9

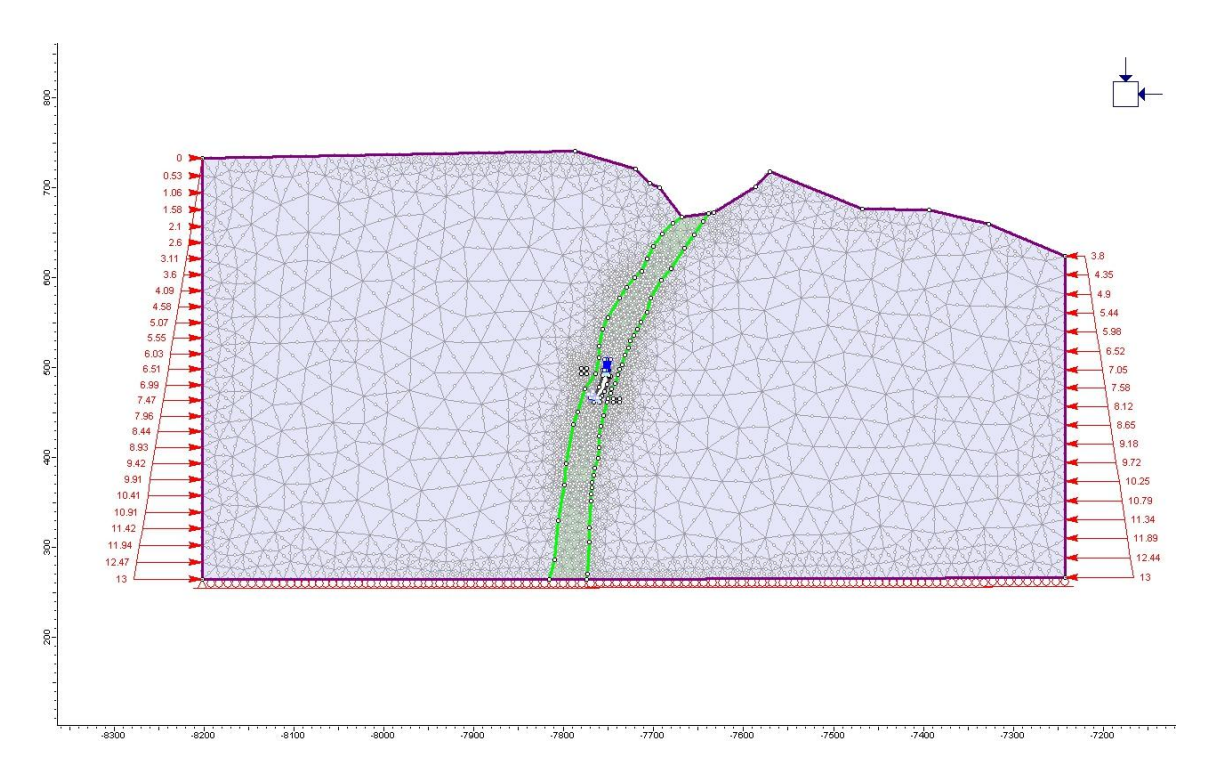

Anexo II .28 – Modelo bidimensional realce 10

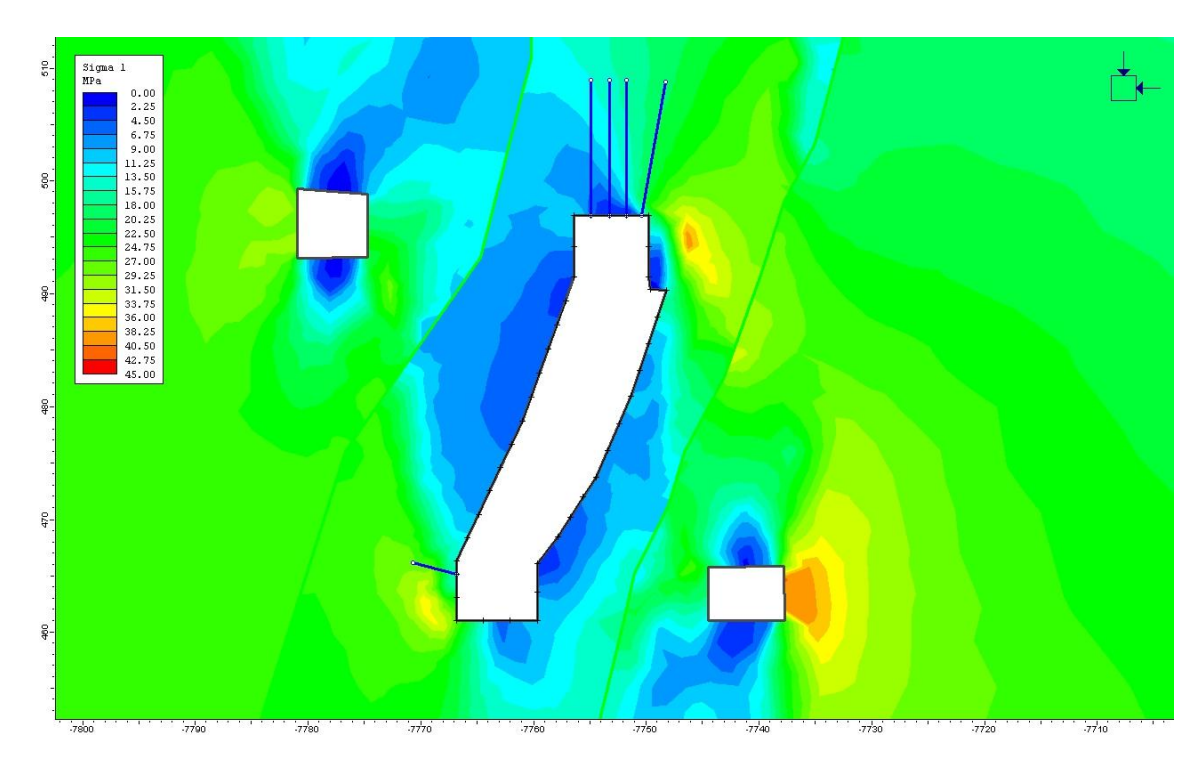

Anexo II .29 – Resultado do modelo bidimensional realce 10

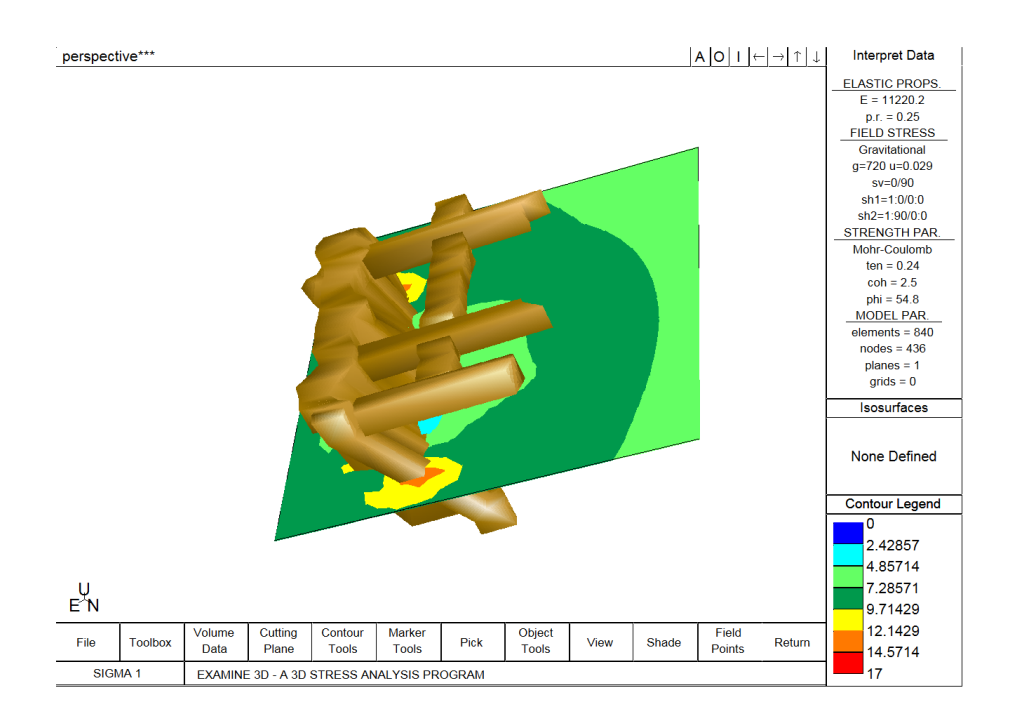

Anexo II .30 – Resultado do modelo tridimensional realce 10

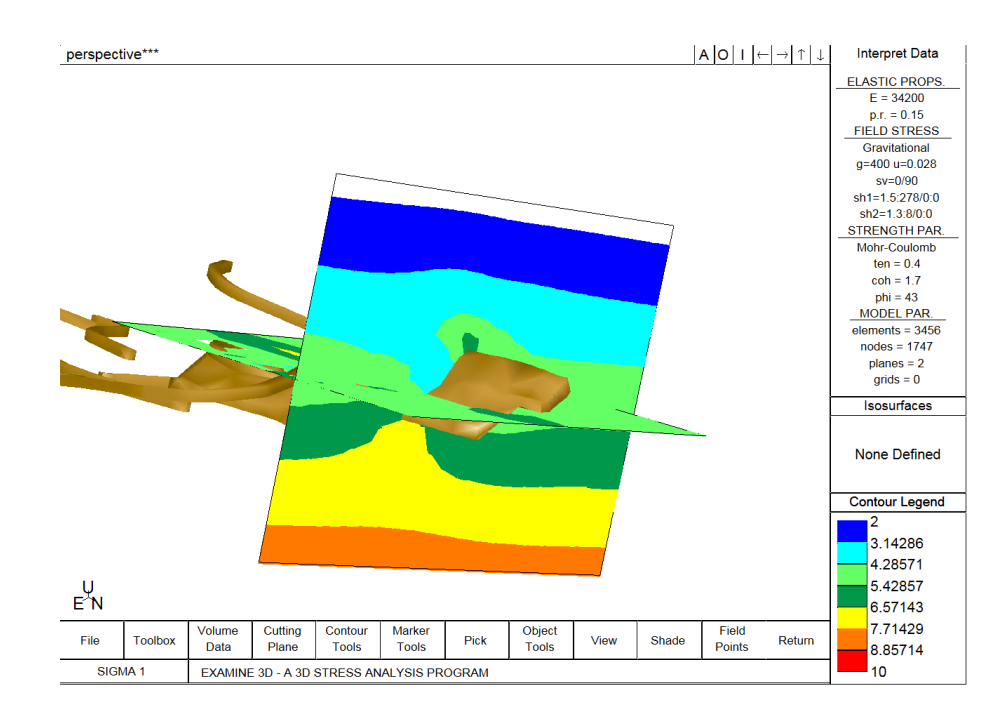

Anexo II .31 – Resultado do modelo tridimensional realce 11

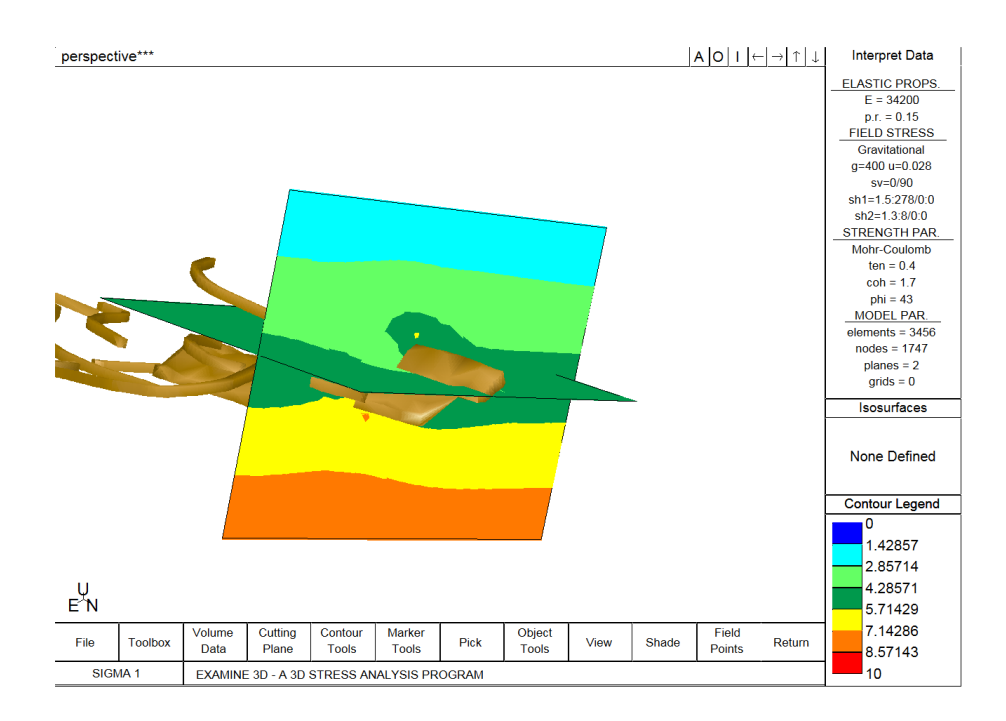

Anexo II .32– Resultado do modelo tridimensional realce 12

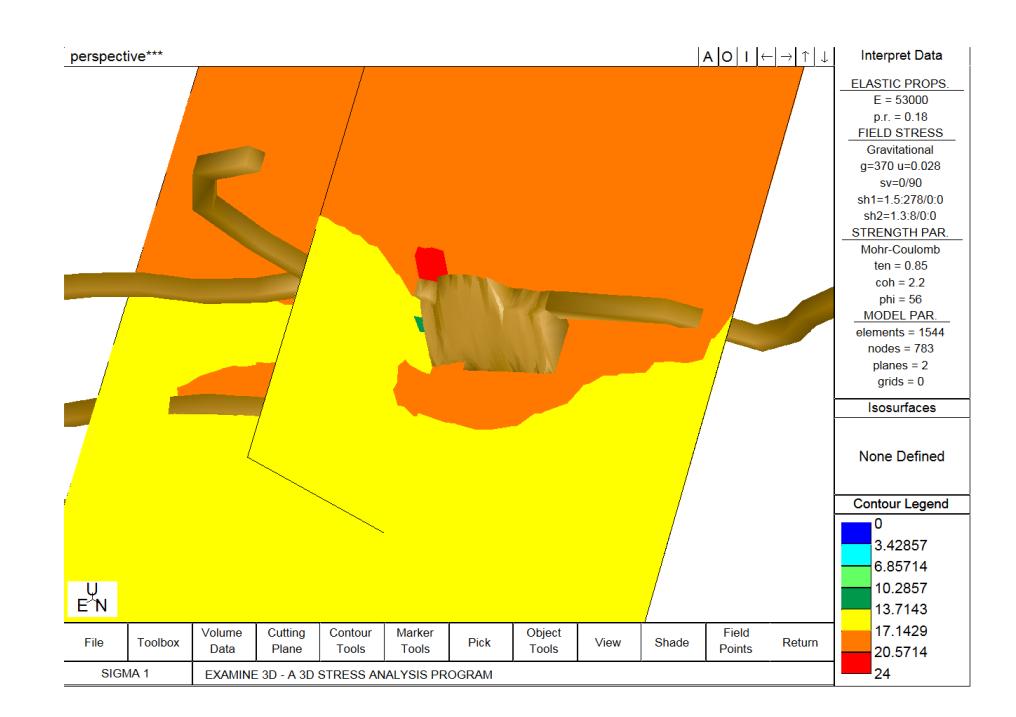

Anexo II .33– Resultado do modelo tridimensional realce 13

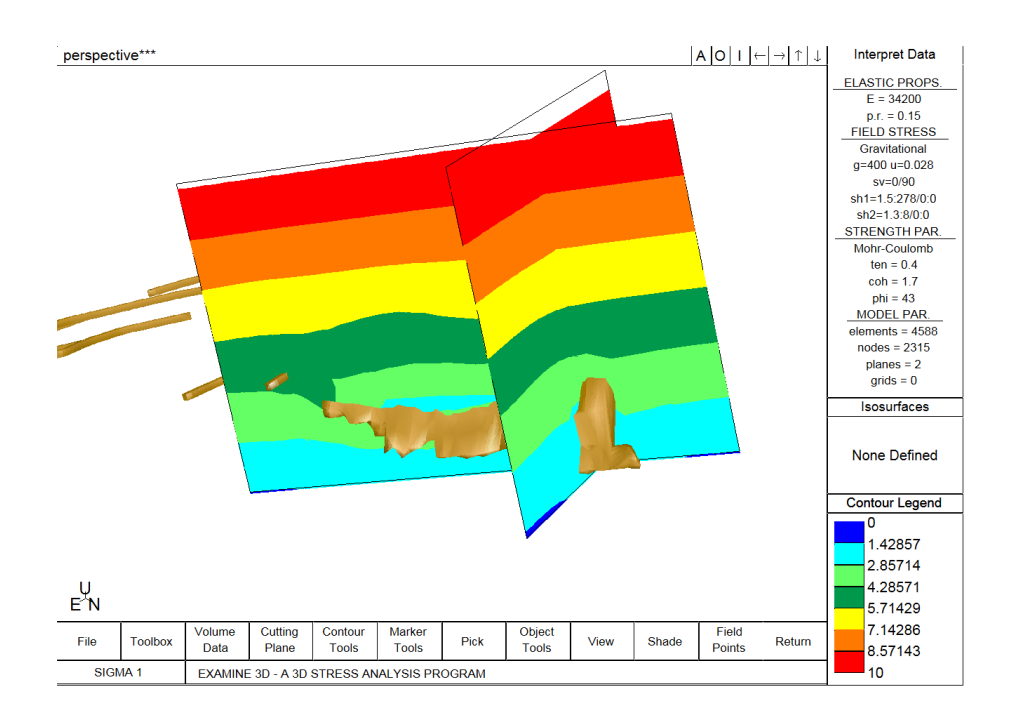

Anexo II .34 – Resultado do modelo tridimensional realce 14

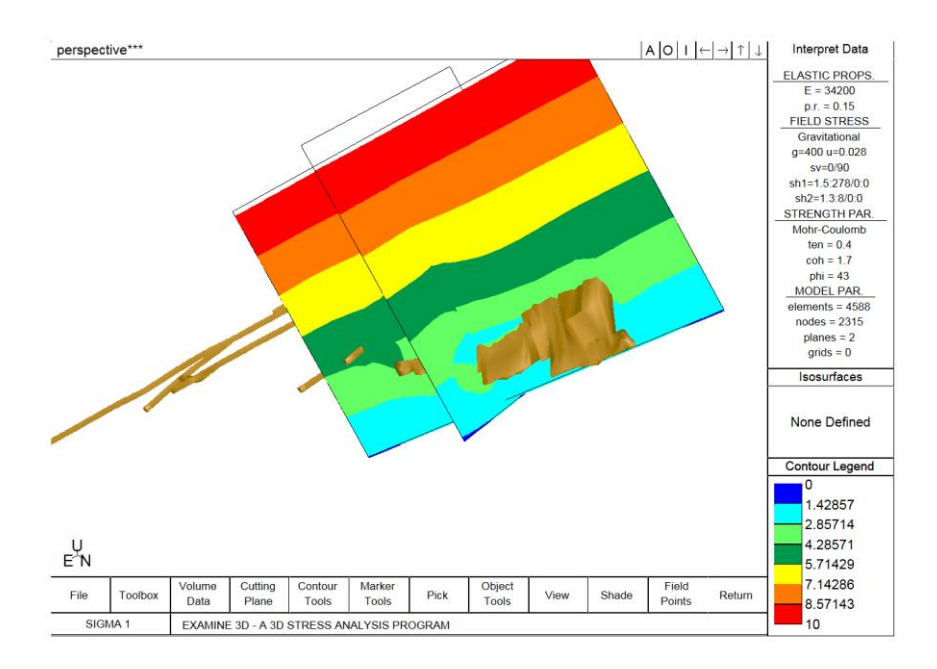

Anexo II .35 – Resultado do modelo tridimensional realce 15

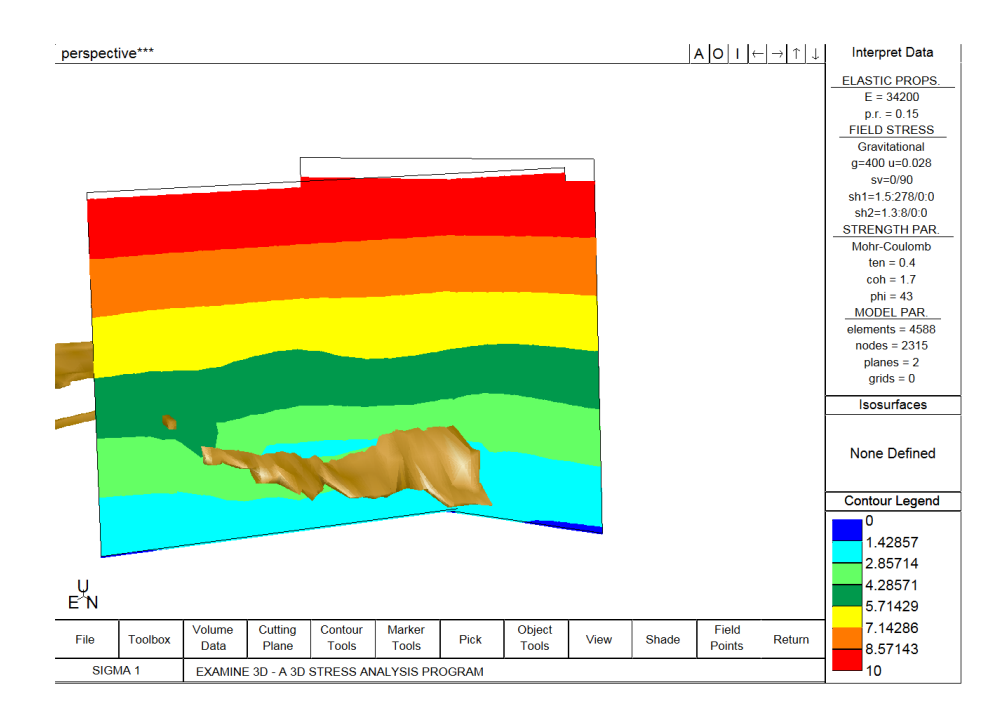

Anexo II .36 - Resultado do modelo tridimensional realce 16